UNIVERSITÉ DU QUÉBEC

# MÉMOIRE PRÉSENTÉ $\grave{\rm A}$ L'UNIVERSITÉ DU QUÉBEC À TROIS-RIVIÈRES

# COMME EXIGENCE PARTIELLE DE LA MAˆITRISE EN MATHÉMATIQUES ET INFORMATIQUE APPLIQUÉES

PAR JOSIANE LAJOIE

# LA GÉOMÉTRIE FRACTALE

JUIN 2006

# CE MÉMOIRE A ÉTÉ ÉVALUÉ PAR UN JURY COMPOSÉ DE :

M. Dominic Rochon, directeur du mémoire Département de mathématiques et d'informatique

M. Sébastien Tremblay, juré Département de mathématiques et d'informatique

M. Alain Goupil, juré Département de mathématiques et d'informatique

### LA GÉOMÉTRIE FRACTALE

Josiane Lajoie

#### SOMMAIRE

Plusieurs ont une idée de la signification du mot « fractale » mais peu savent vraiment de quoi il s'agit. Inventé en 1975 par Benoit Mandelbrot, ce mot signifie à la fois « brisé » et « irrégulier » et sert à représenter géométriquement des objets dont la forme est extrêmement irrégulière. Ces objets présentent des éléments discernables sur une large gamme d'échelles et dont les parties ont approximativement la même structure que le tout.

Depuis, on a observé que les fractales sont présentes de façon universelle dans la nature. Ainsi, comprendre ce concept permet de mieux comprendre notre environnement et les applications des fractales sont nombreuses. Cependant, la notion de fractale en tant qu'objet d'enseignement tarde `a faire son chemin. Pourtant, elle offre un support visuel à des concepts abstraits et elle permet d'entrevoir la richesse des mathématiques. Nous pensons donc qu'il serait profitable de mieux faire connaître les fractales dans le milieu de l'enseignement.

Ce mémoire peut facilement servir de guide d'enseignement des fractales. En effet, il contient l'essentiel de la théorie reliée aux fractales permettant de bien préparer les maîtres sur le sujet. Ensuite, une série d'activités expliquées et détaillées a été construite pour être utilisé directement en classe. En annexe, on retrouve les feuilles d'activité pour les élèves, feuilles qui peuvent être reproduites à des fins pédagogiques.

#### THE FRACTAL GEOMETRY

Josiane Lajoie

#### ABSTRACT

Some people know the word fractal but who knows what it is really about ? Created in 1975 by Benoit Mandelbrot, this word means both "broken" and "irregular", and is used to describe the geometry of objects that present a form extremely irregular. Those objects show new details on a wide scale range and their parts looks approximately like the whole.

Since, we observed that fractals are everywhere in nature. Therefore, understanding this concept allows us to understand our environment better which lead us to find a lot of applications to fractals. In the other hand, the idea of using fractals in the classroom is growing very slowly even though, fractals provide images to support abstract concepts and they open the eyes to the richness of mathematics. So we think that teaching about fractals in schools would bring benefits.

This memoir can easily be used as a guide to teach fractals. Indeed, it contains the main concepts of fractals theory allowing teachers to introduce themselves to the subject. Then, we produced a collection of detailed and explained activities so that they can be directly applied in the classroom. The appendix hold the students sheet which can be reproduced if needed.

#### AVANT-PROPOS

A la session d'hiver 2003, je terminais mon baccalauréat en mathématiques et je n'avais entendu parlé de fractales qu'une seule fois par mon professeur d'analyse, qui deviendra plus tard mon directeur de maˆıtrise, Dr Dominic Rochon. En m'informant un peu sur le sujet, j'ai découvert que les fractales sont une branche importante des mathématiques qui trouve de plus en plus d'applications. Comment se fait-il alors, que n'eût été de M. Rochon, j'aurais pû être diplômée en mathématiques sans avoir la moindre idée de ce qu'est une fractale?

Etant donnée ma double formation en enseignement et en mathématiques, M. Rochon et moi trouvions tout à fait approprié que j'approfondisse cette notion dans une optique de vulgarisation afin d'intégrer le concept de fractale en tant qu'objet d'enseignement dès les premières années du secondaire. Voilà ce qui m'a conduit vers le mémoire que vous lisez présentement.

Je tiens `a remercier mes directeurs de recherche, Dr Dominic Rochon qui m'a conduit vers ce projet et Dr Harry White pour ses conseils et ses corrections minutieuses. Je remercie aussi mon mari, Jean, qui m'a accompagnée dans cette aventure ... familiale !

# Table des matières

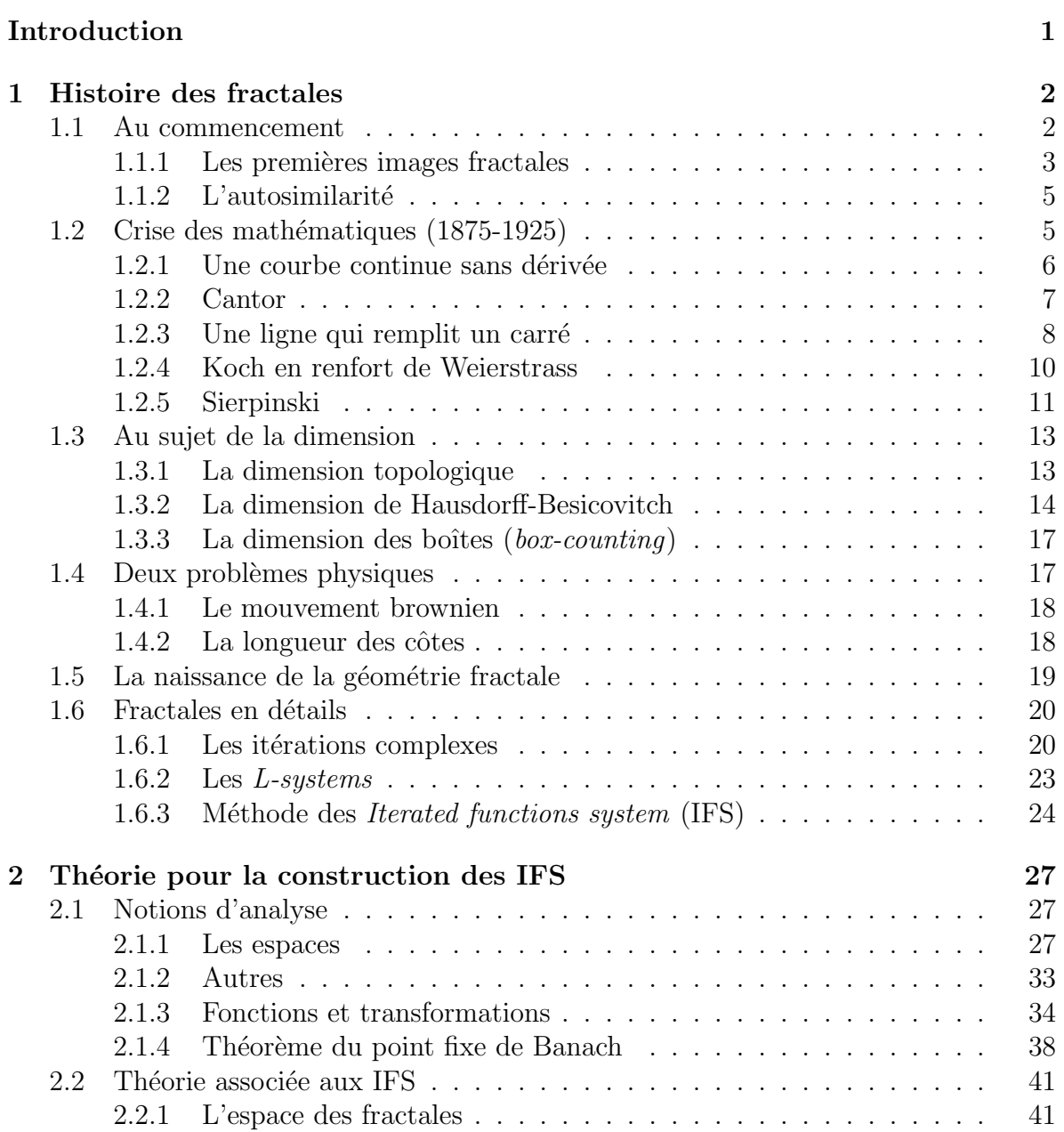

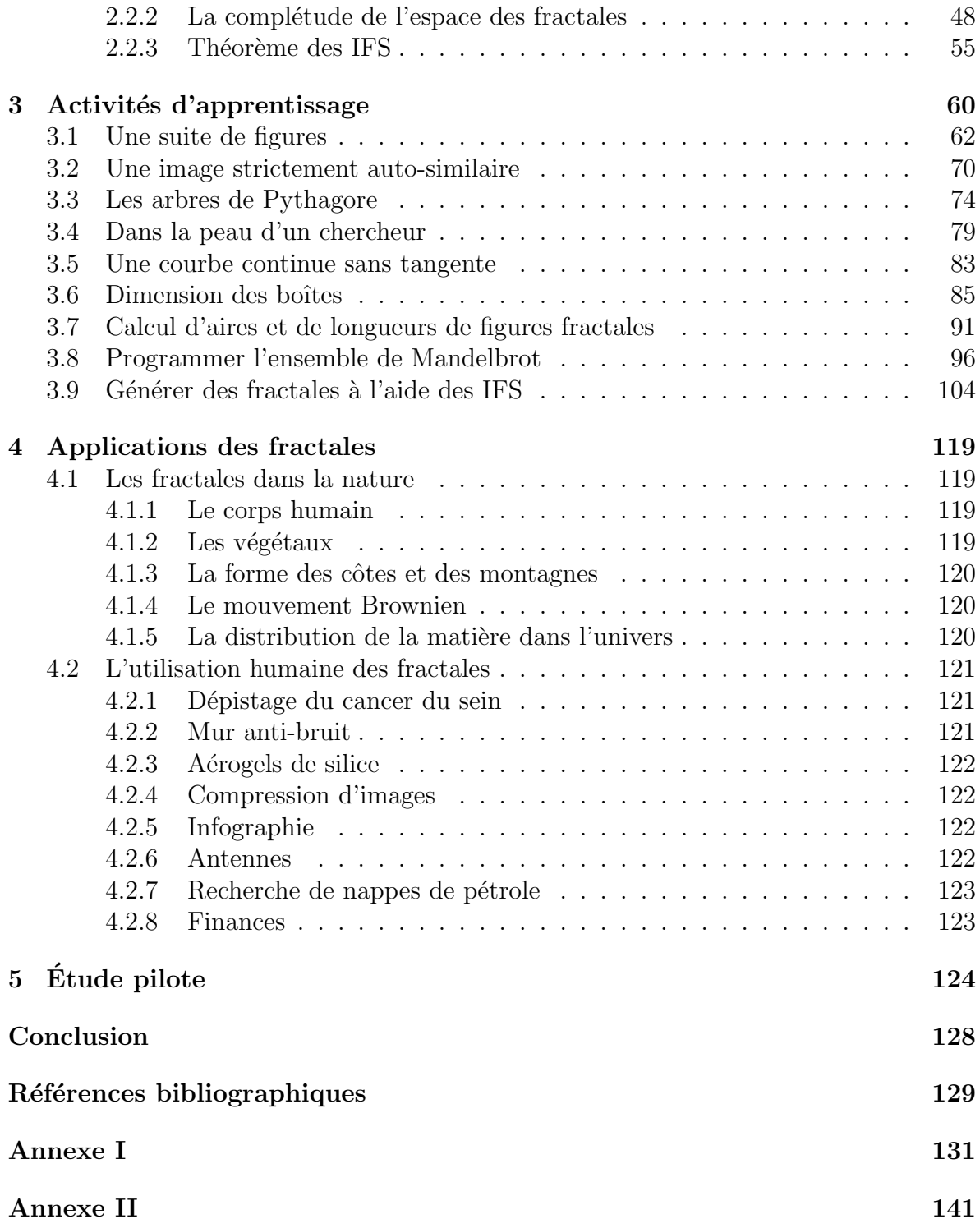

# Introduction

Dans les années 70, le champ d'action des mathématiques a pris une nouvelle dimension par l'ajout de la géométrie fractale. Depuis, il a été démontré que les fractales peuvent servir de modèle pour représenter la géométrie de la nature. Il n'est donc pas surprenant que celles-ci s'enrichissent de plus en plus d'applications dans divers domaines. Cependant, ce sujet d'actualité n'est bien connu que de l'élite et des passionnés des mathématiques mais aurait avantage à être intégré comme objet d'étude dans l'enseignement. Parallèlement, les jeunes semblent de moins en moins attirés par les études supérieures en mathématiques. Or, les fractales, étant à la fois visuellement attrayantes et intriguantes, possèdent des caractéristiques pour piquer la curiosité et stimuler le goût d'apprendre.

Par ce mémoire, nous voulons apporter une certaine contribution afin de rendre la notion de fractales plus accessible à la clientèle étudiante et proposer une façon d'intégrer l'enseignement des fractales dans le système d'éducation du Québec. Ce mandat suppose plusieurs objectifs :

- $-$  établir une revue historique la plus exhaustive possible sur les fractales;
- revoir de fa¸con rigoureuse la th´eorie math´ematique qui sous-tend l'approche d'un certain type de fractales : les Iterated function systems (IFS) ;
- utiliser cette th´eorie pour bˆatir un programme permettant la visualisation de la construction d'une fractale ;
- offrir un ensemble d'activit´es d'apprentissage sur les fractales pour les ordres d'enseignement secondaire, collégial et universitaire.

Pour arriver à remplir cette tâche, nous proposons en premier lieu une revue de la littérature. Nous cherchons ensuite à dégager l'essentiel de la théorie des fractales afin de pouvoir l'appliquer à l'enseignement. Nous souhaitons faire une étude pilote de quelques activités auprès d'un groupe d'étudiants inscrits au baccalauréat en enseignement des mathématiques.

Nous voulons ainsi vérifier que, par le biais d'une présentation de trois heures, les  $\acute{e}$ tudiants pourront reconnaître les propriétés de base des fractales. De plus, nous espérons avoir une certaine mesure de l'intérêt des étudiantes et des étudiants universitaires pour cette notion en tant qu'objet d'enseignement.

# Chapitre 1 Histoire des fractales

Depuis récemment, le concept des fractales gagne en popularité. Or, bien que ce mot n'ait été inventé par Benoit Mandelbrot que dans les années 70, les éléments soutenant cette nouvelle branche des mathématiques se sont mis en place depuis bien plus longtemps. En plus de faire une introduction sur le sujet, ce chapître propose d'explorer les contributions de plusieurs mathématiciens ayant permis l'aboutissement de la géométrie fractale.

# 1.1 Au commencement

Pour parler de fractales, on fait souvent référence à la géométrie de la nature. De fait, elles se retrouvent partout dans notre environnement. Ainsi, elles existent depuis toujours. Cependant, on peut se demander quelles ont été les premières images fractales créées artificiellement par des hommes.

#### 1.1.1 Les premières images fractales

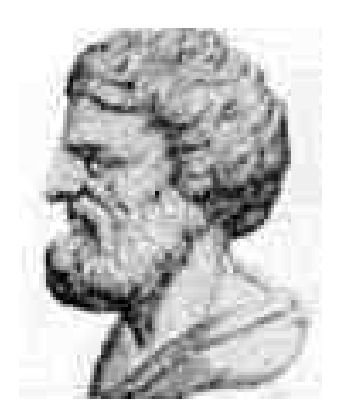

Fig. 1.1 – Apollonius de Perge (environ 262-190 av.J.-C.) connu comme le « grand géomètre » est célèbre pour ses livres Sections coniques dans lesquels il introduit les termes « parabole », « ellipse » et « hyperbole ».

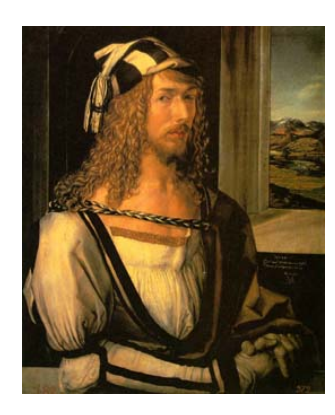

FIG.  $1.2$  – Albretch Dürer  $(1471-1528)$  a contribué au développement des mathématiques en étudiant la géométrie, en particulier la perspective. Ses travaux sont a l'origine de la géométrie descriptive.

La plus ancienne référence retrouvée dans la documentation nous vient d'Apollonius de Perge et remonte à trois siècles avant J.-C. Dans son livre *Tangencies*, ce disciple d'Euclide d´emontra comment tracer un cercle tangent `a trois autres objets qui sont soit des points, des lignes ou des cercles. Ainsi, il utilisa ce résultat pour construire une figure qui sera reprise plus tard par Mandelbrot en tant qu'image fractale. Sa construction consiste à prendre un triangle curviligne (dont les côtés sont des arcs de cercles). On peut alors trouver un cercle inscrit à l'intérieur. Cette étape crée trois nouveaux triangles curvilignes dans chacun desquels on peut inscrire un autre cercle. En continuant ce procédé jusqu'à l'infini, on trouve une image appelée la baderne d'Apollonius.

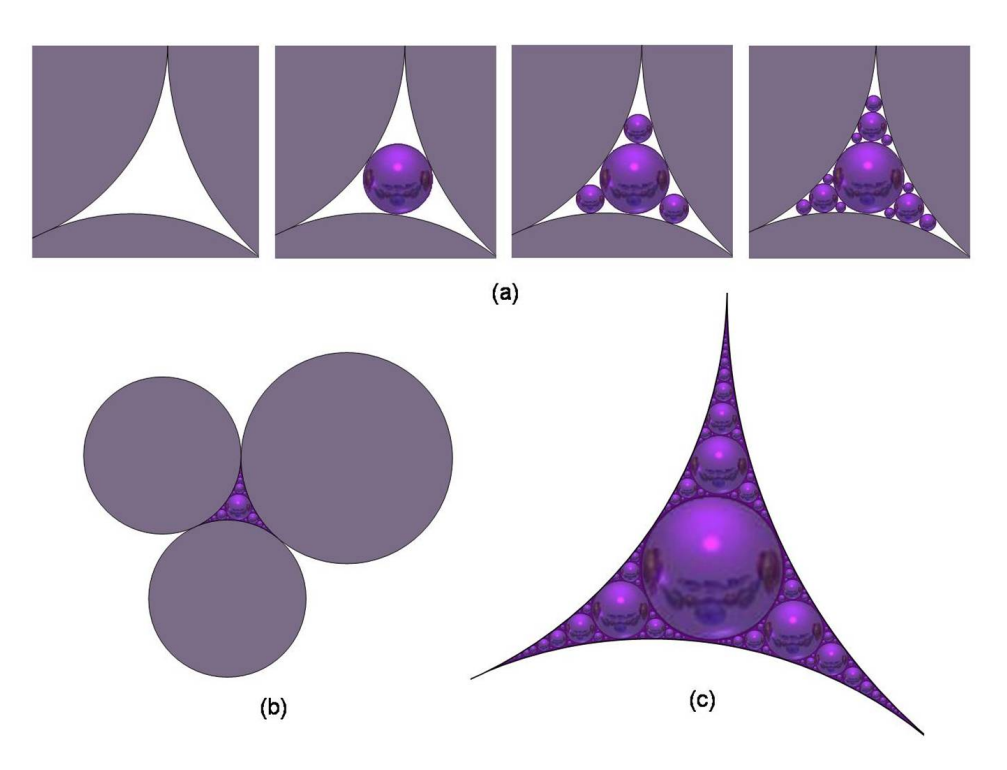

FIG.  $1.3 - (a)$  Les premières étapes de la construction d'une baderne d'Apollonius (b) Les trois cercles initiaux ayant permis de créer la baderne (c) Une baderne d'Apollonius.

Ensuite, ce n'est qu'en 1520 qu'apparaˆıt une autre image fractale : le pentagone de Durer. Sa construction est expliquée dans le manuel de géométrie *Instructions pour la* mesure, à la règle et au compas, des lignes, plans et corps solides écrit par l'artiste allemand Albretch Dürer. Inspiré par Léonard de Vinci, ce peintre croyait que les arts devaient être basés sur les sciences en particulier sur les mathématiques qui, selon lui, ´etaient la branche des sciences la plus exacte, la plus logique et la plus efficace d'un point de vue graphique. Son image fractale consiste en un pentagone régulier dans lequel on place six petits pentagones congrus ; cinq d'entre eux doivent recouvrir les angles du pentagone initial de façon à ce que les côtés adjacents correspondent et le dernier pentagone doit se situer au centre du grand pentagone mais en ayant subi une rotation de  $180^\circ$  par rapport à celui-ci. En reprenant ce processus pour chacun des nouveaux pentagones et ainsi de suite, on trouve une image ressemblant `a une dentelle. Cette figure sera étudiée plus tard par Sierpinski (mais en omettant le pentagone central) qui généralisera cette construction à tous les polygones convexes réguliers. Ce dernier fournira le rapport d'homothétie entre les pentagones de deux étapes successives soit  $r=\frac{3-\sqrt{5}}{2}$  $\frac{\sqrt{5}}{2}$ .

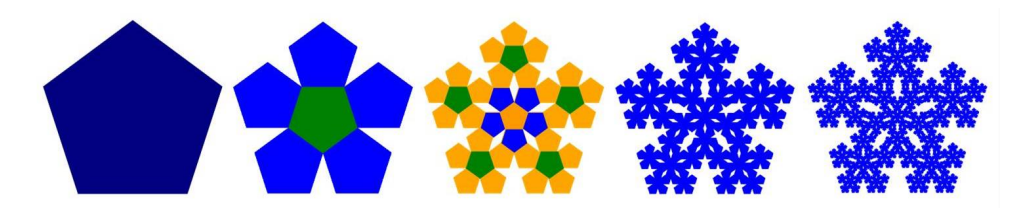

FIG.  $1.4$  – Illustration des cinq premières étapes de la construction du pentagone de Dürer. (Les couleurs ne servent qu'à faciliter la compréhension du processus.)

### 1.1.2 L'autosimilarité

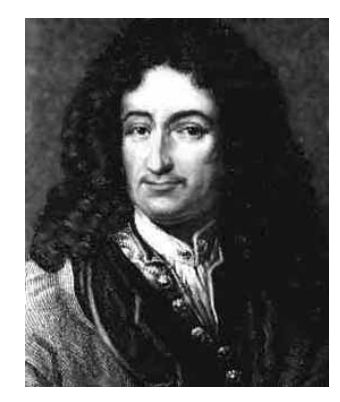

Fig. 1.5 – Gottfried Wilhem Leibniz (1646-1716) est à l'origine des notations de dérivation et d'intégration telles qu'on les connaît aujourd'hui.

En plus des premières images fractales, le concept d'autosimilarité existe depuis longtemps. On dit qu'une figure qui préserve une certaine symétrie interne en dépit des variations d'échelles est autosimilaire  $[20]$ . La majorité des fractales respectent cette propriété. Or, c'est le philosophe et mathématicien Leibniz qui a introduit cette notion vers 1700. Il d´efinira la droite comme une courbe dont chaque partie est similaire au tout et décrira plus tard les propriétés d'autosimilarité du plan.

Suite à ces observations, les mathématiciens seront amenés à créer d'autres objets qui se répètent à l'infini. Ces figures ainsi construites auront parfois des propriétés assez ´etranges qui perturberont plusieurs certitudes bien ´etablies `a l'´epoque. C'est pourquoi, Mandelbrot parle de la période de 1875 à 1925 comme de la crise des mathématiques.

# 1.2 Crise des mathématiques (1875-1925)

Durant près de 50 ans, les mathématiciens ont créé plusieurs figures aux propriétés non-intuitives, généralement dans le but de trouver des contre-exemples à des croyances mathématiques. Ces objets considérés par plusieurs comme des « monstres » seront plus tard, la source d'inspiration de Mandelbrot qui l'amènera à fonder une nouvelle branche des mathématiques soit la géométrie fractale.

# $1.2.1$  Une courbe continue sans dérivée

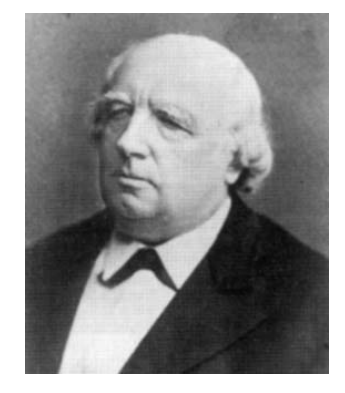

FIG.  $1.6$  – **Karl Weierstrass** (1815-1897) se démarque par ses études sur les fonctions complexes.

La crise débuta en 1875 lorsque l'on présenta une fonction complexe trouvée par Weierstrass (1872) :

$$
W_0(t) = (1 - w^2)^{-\frac{1}{2}} \sum_{n=0}^{\infty} w^n \exp(2\pi i b^n t)
$$

où  $b > 1 \in \mathbb{R}$  et w s'écrit soit  $w = b^H$  avec  $0 < H < 1$  soit  $w = b^{D-2}$  avec  $1 < D < 2$ [18]. Cette fonction  $W_0(t)$  va à l'encontre de l'intuition puisqu'elle est continue partout mais nulle part dérivable. On sait que Riemann avait tenté en 1861 de trouver un tel contre-exemple mais sans succès.

### 1.2.2 Cantor

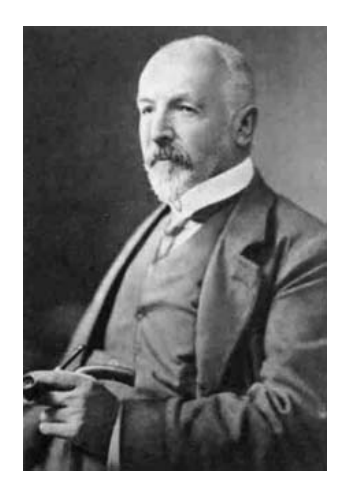

Fig. 1.7 – Georg Cantor (1845-1918) est le fondateur de la théorie des ensembles et a introduit le concept de nombre transfini.

Un peu plus tard, Cantor prit tout le monde par surprise en prouvant en 1877 dans une lettre `a Dedekind qu'il y avait une correspondance biunivoque entre l'intervalle de points  $[0, 1]$  et les points d'un espace à p dimensions. Autrement dit, cette découverte assurait qu'il était possible de se repèrer dans un carré à l'aide d'un seul paramètre alors qu'il en faut habituellement deux pour décrire une figure bidimensionnelle. Lui-même fut déstabilisé par ce résultat puisqu'il écrit : « Je le vois, mais je ne le crois pas ! ». Cette découverte aura un impact évident sur la définition de la dimension (voir section 1.3). En 1883, il publie son fameux ensemble triadique (ou poussières de Cantor) [4]. Pour construire l'ensemble, il prend l'intervalle [0, 1] qu'il divise en trois parties égales et retire le tiers central soit l'intervalle  $(\frac{1}{3}, \frac{2}{3})$  $\frac{2}{3}$ ). Remarquons que les extrémités sont conservées dans l'ensemble. Ensuite, il enlève le tiers central de chacun des nouveaux segments et ce indéfiniment. Le résultat troublait à l'époque puisqu'il s'agit d'un exemple d'un ensemble parfait, c'est-à-dire qui contient tous ses points d'accumulation et seulement ceux-ci, mais qui n'est dense nulle part. De plus, il contient une quantité non-d´enombrable de points. Bien que l'ensemble de Cantor ne soit pas le plus visuel, il joue un rôle important dans plusieurs branches des mathématiques.

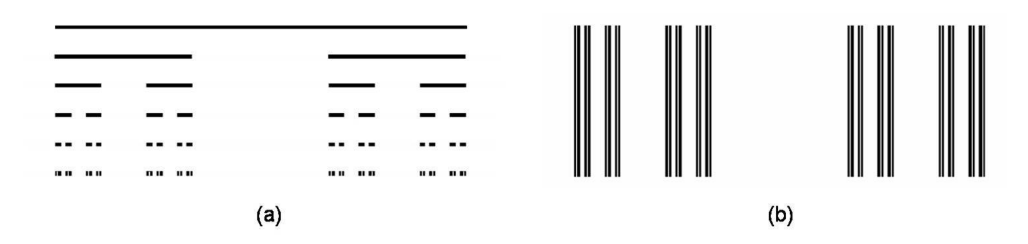

FIG.  $1.8 - (a)$  Premières étapes de la construction de l'ensemble de Cantor (b) On utilise des lignes verticales pour faciliter la visualisation ; l'ensemble de Cantor est formé par les points à la base de chaque ligne.

#### 1.2.3 Une ligne qui remplit un carré

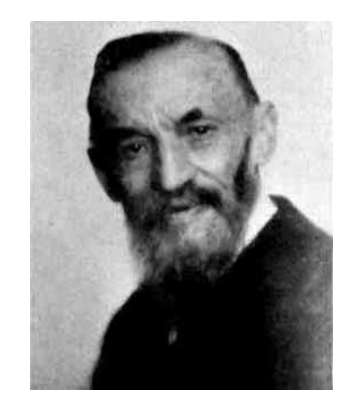

Fig. 1.9 – Giusseppe Peano (1858-1932) est le fondateur du symbolisme logique.

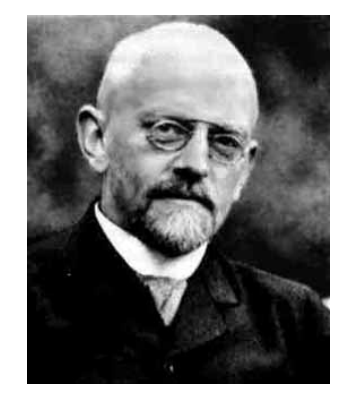

Fig. 1.10 – David Hilbert (1862-1943) est connu par ses espaces du même nom.

Ensuite, à la fin du  $XIX^e$  siècle, Peano [21] et Hilbert [11] construisirent presque simultanément une courbe qui remplit un carré. Dans le premier cas, Peano a proposé une série de courbes semblables. Sa construction la plus célèbre consiste tout d'abord à tracer une diagonale du carré. Pour réaliser la deuxième étape, on subdivise le carré initial en neuf carrés congrus et on parcourt tous les carrés en passant par une de leurs diagonales d'un seul trait de crayon tel qu'illustré à la figure 1.11. On reprend ensuite chacun des petits carrés qu'on subdivise à nouveau et on y trace le même parcours. Le carré est entièrement recouvert lorsque le processus itératif tend à l'infini. Pour ce qui est de la construction proposée par Hilbert, on commence par diviser le carré initial en quatre carrés congrus et on relie le point central de chacun dans le sens horaire sans revenir au premier point. Ensuite, chaque carré est divisé à nouveau pour former quatre groupes de quatre carrés. De la même façon, on relie les points centraux de façon à ce que le dernier point du groupe 1 soit reli´e avec le premier point du groupe 2 et ainsi de suite. En répétant cette itération jusqu'à l'infini on arrive à recouvrir le carré initial avec une courbe. Notons que dans les deux cas, la transformation de la courbe vers le carré est continue et surjective mais elle n'est pas injective. D'ailleurs, il ne peut en être autrement puisque, suite à la démonstration de Cantor, Netto prouva qu'une transformation bijective de l'intervalle  $[0, 1]$  vers le carré ne pouvait pas être continue.

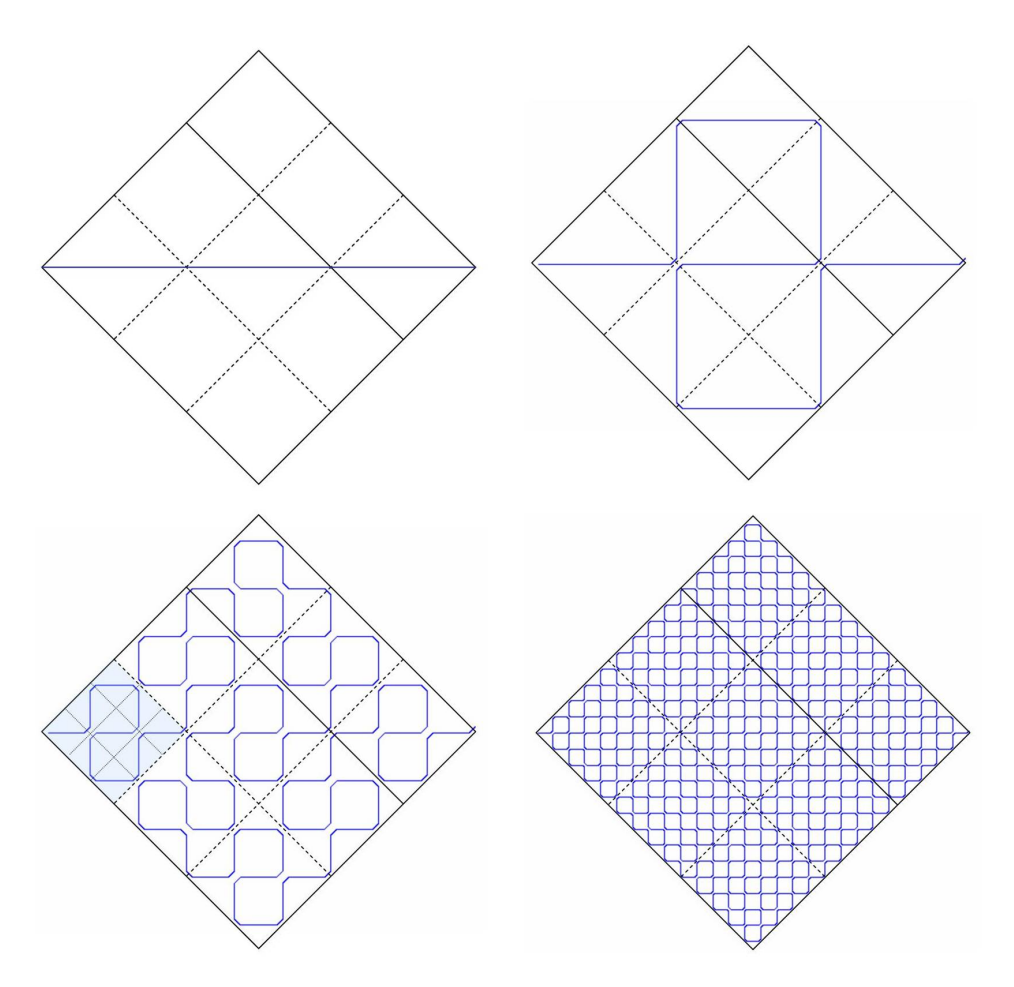

FIG.  $1.11$  – Courbe de Peano (Note : en réalité, la courbe parcourt les diagonales en entier et admet donc des points doubles. Sur l'illustration, les coins ont été arrondis pour faciliter la compréhension du parcours.)

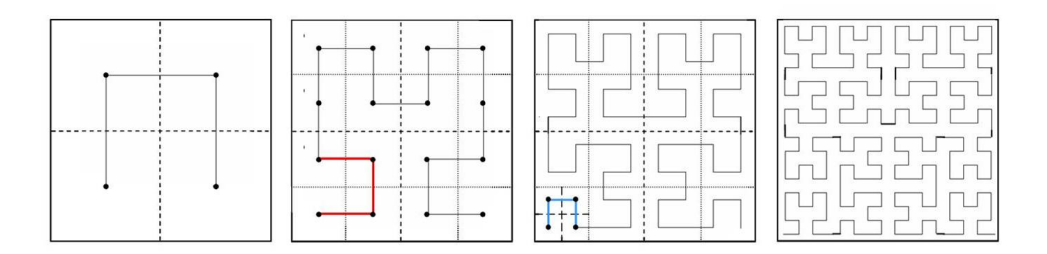

Fig. 1.12 – Courbe de Hilbert

## 1.2.4 Koch en renfort de Weierstrass

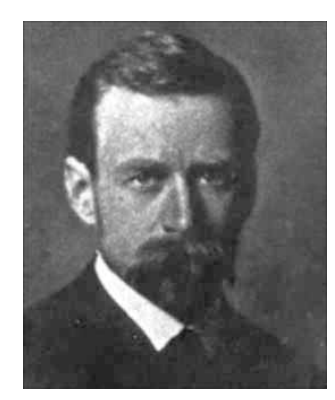

Fig. 1.13 – Helge von Koch (1870-1924) est surtout connu pour sa courbe continue sans dérivée. Il s'est aussi intéressé aux nombres premiers.

Bien que la fonction proposée par Weierstrass soit exacte, elle paraissait assez compliquée pour que certains mathématiciens continuent d'espèrer que ce dernier ait fait une erreur. Or, en 1904, von Koch proposa une construction extrêmement simple aboutissant à une courbe continue qui n'a pas de tangente [32, 33]. Pour y arriver, on prend un segment de longueur  $l$  et on remplace son tiers central par un « pic » formé de deux segments de longueur  $\frac{l}{3}$ . On refait le même processus pour chacun des quatres nouveaux segments et ainsi de suite. À l'infini, on obtient une courbe exclusivement formée de « pics » qui on le sait, n'admettent pas de tangente.

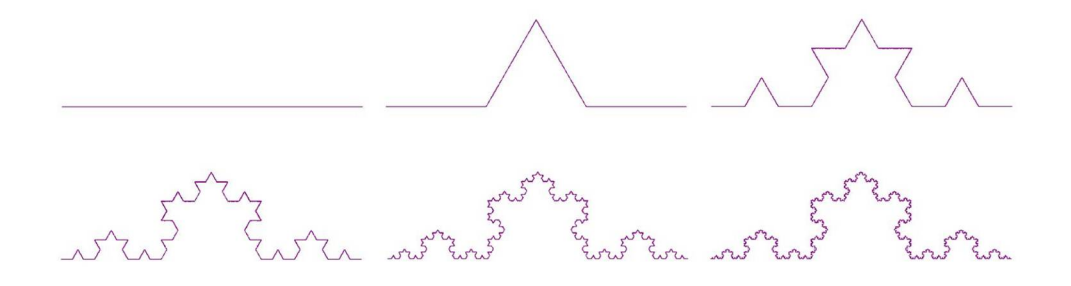

Fig. 1.14 – Etapes de la construction d'une courbe de von Koch ´

#### 1.2.5 Sierpinski

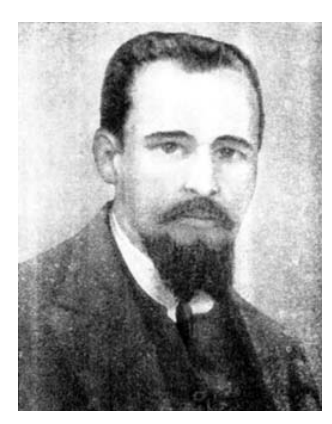

Fig. 1.15 – Waclaw Sierpinski (1882-1969) est l'auteur de 724 articles et de 50 livres. Parmi ses contributions, mentionnons qu'il fut le premier à donner l'exemple d'un nombre absolument normal (ses chiffres apparaissent à la même fréquence peu importe la base dans laquelle il est exprimé).

Finalement, nous présentons un dernier « monstre » apparut en 1915 : le tamis de Sierpinski [31]. Cette construction consiste à prendre un triangle quelconque et à lui retirer le triangle formé par les points milieux de ses trois côtés. Pour chacun des trois triangles ainsi formés, on retire le triangle central de la même façon et on poursuit le procédé jusqu'à l'infini. Ce même processus peut être généralisé à tous les polygones convexes réguliers. En prenant un carré et en lui retirant toujours le carré central, on obtient la carpette de Sierpinski. En appliquant cette idée à un pentagone mais en y ajoutant un pentagone inversé au centre pour chaque itération, on retrouve le pentagone de Dürer tel que présenté plus tôt. Pour ce qui est de l'hexagone, il génère une figure qu'on appelle parfois le « napperon de Koch » puisque la frontière de son centre est constituée de trois courbe de Koch bout à bout formant ce qu'on appelle le « flocon de Koch ». De façon générale, pour un polygone à  $n$  côtés, la technique consiste à prendre récursivement n figures homothétiques de rapport<sup>1</sup>

$$
r_n = \frac{1}{2 \sum_{k=0}^{\lfloor \frac{n}{4} \rfloor} \cos \frac{2k\pi}{n}}
$$

au polygone de départ et de les centrer aux sommets de celui-ci de sorte qu'elles soient toutes juxtaposées. Notons que seule la carpette est obtenue différemment car cette technique donne le carré plein pour  $n = 4$ . Enfin, il existe des généralisations en trois dimensions de ces figures telle l'éponge de Menger (1926) qui consiste en un cube dont les faces sont des carpettes de Sierpinski.

<sup>1</sup>Pour *n* compris entre 5 et 8, ce rapport peut être simplifié en  $\frac{1}{4 \cos^2 \frac{\pi}{n}}$ .

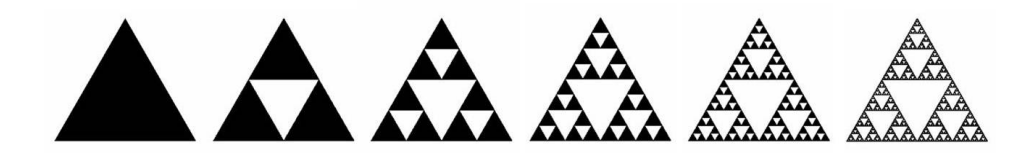

FIG.  $1.16$  – Illustration des premières étapes de la construction du triangle de Sierpinski

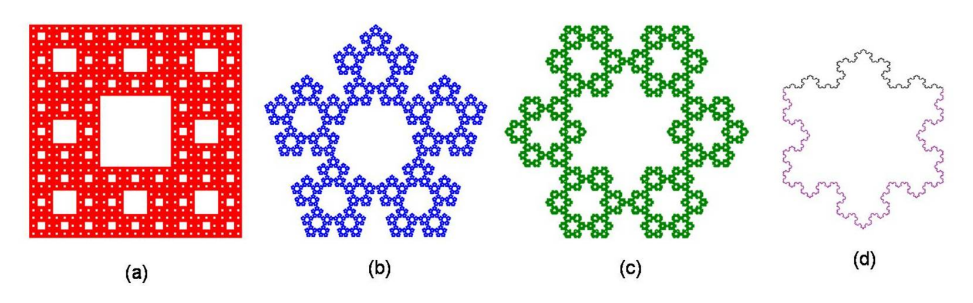

Fig. 1.17 – (a) Carpette de Sierpinski, (b) Pentagone de Sierpinski (c)  $\operatorname{Napperon}$  de  $\operatorname{Koch}$  : Hexagone de Sierpinski dont le centre est délimité par un flocon de Koch (d) Flocon de Koch form´e de trois courbes de Koch (en noir)

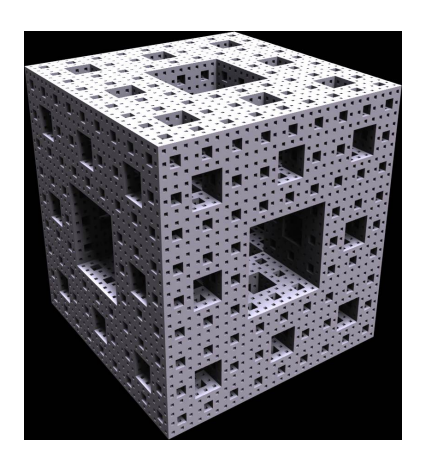

Fig. 1.18 – Eponge de Menger-Sierpinski ´ Source : http ://www.3d-gfx.com/fractals/3d.html

# 1.3 Au sujet de la dimension

Parallèlement à la création de ces objets pathologiques, le concept de dimension, essentielle à la théorie des fractales, subira toute une évolution. Bien établie depuis 300 ans avant J.-C., la notion de dimension entière avait été définie par Euclide. En effet, dans le premier livre de Les Éléments  $[7]$ , on peut lire au sujet de la géométrie plane :

- 1. Un point est ce qui n'a aucune partie.
- 2. Une ligne est une longueur sans largeur.
- 3. Les extrémités d'une ligne sont des points.
- $4. \ldots$
- 5. Une superficie est ce qui possède longueur et largeur seulement.
- 6. Les extrémités d'une superficie sont des lignes.

Et plus tard, dans le onzième livre au sujet de la géométrie spatiale :

- 1. Un solide est ce qui a longueur, largeur et profondeur.
- 2. Les termes d'un solide sont des superficies.

Ainsi, les mathématiciens ont accepté cette définition de la dimension sans la remettre en question jusqu'à ce que Cantor prouve qu'il existe une bijection entre les points d'une ligne et ceux du plan. Jusqu'alors, on disait qu'un objet était de dimension  $p$ , si le minimum de paramètres nécessaires pour le décrire était  $p$ . Or, les courbes de Peano et Hilbert contredisent cette croyance. Ainsi, il devint nécessaire de repenser la définition de la dimension et de la généraliser. Au cours du XX<sup>e</sup> siècle, plusieurs mathématiciens ont proposé leurs définitions. Certaines n'admettent que des valeurs entières alors que d'autres acceptent tous les nombres réels. Outre la dimension de Bouligand-Minkowski  $(1929)$ , la méthode du compas (Richardson, 1960), la dimension d'entassement (*packing*) (Tricot, 1982) et bien d'autres, nous présentons ici les plus importantes : la dimension topologique, celle de Hausdorff-Besicovitch et la dimension des boîtes (box-counting).

#### 1.3.1 La dimension topologique

Il existe plusieurs façons de définir la dimension topologique. Dans tous les cas, les valeurs admises sont des entiers. Deux objets sont équivalents topologiquement s'il est possible de d´eformer l'un vers l'autre `a l'aide d'un hom´eomorphisme : transformation bijective et continue (qui préserve la connexité). Ainsi, la dimension topologique d'un objet devrait être préservée sous une transformation homéomorphique. Poincaré a propos´e une d´efinition semblable `a celle d'Euclide d'une telle dimension. Posons d'abord le vide de dimension -1. Ensuite, on procède par induction : si un objet connexe peut être divisé en deux (ou plusieurs) objets disjoints en lui retirant une partie de dimension  $n$ (et qu'il n'est pas possible de le faire avec une partie de plus petite dimension) alors on dit qu'il est de dimension  $n + 1$ . Ainsi, un point ne peut pas être brisé en plusieurs morceaux donc il est de dimension  $-1+1=0$ . De plus, un nombre fini de points est totalement non-connexe et reste de dimension 0. Une ligne peut être brisée en deux lignes

disjointes si on lui retire un point qui est de dimension 0, donc la ligne est de dimension  $0 + 1 = 1$ . Et ainsi de suite. Enfin, bien que Peano et Hilbert aient réussi à déformer l'intervalle  $[0, 1]$  en un carré, leurs transformations n'étaient pas des homéomorphismes (elles n'´etaient pas injectives) donc il n'y a pas de contradiction en affirmant que la dimension topologique de l'intervalle soit 1 alors que celle du carré soit 2. De même, la transformation de Cantor n'était pas continue.

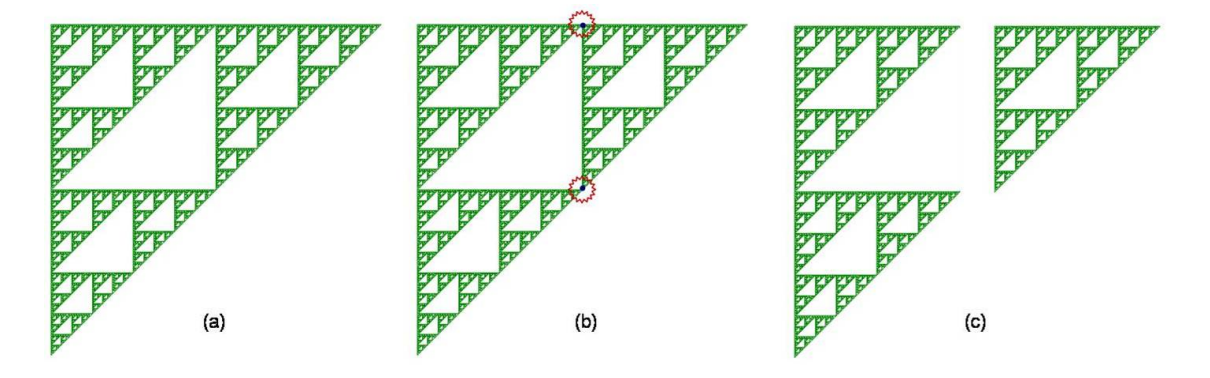

Fig. 1.19 – La dimension topologique du triangle de Sierpinski est 1. (a) Un triangle de Sierpinski (b) On retire un ensemble de deux points (dimension 0) (c) La figure est déconnectée en deux objets de dimension 1 (on peut leur retirer un ensemble fini de points pour les déconnecter et ainsi de suite).

#### 1.3.2 La dimension de Hausdorff-Besicovitch

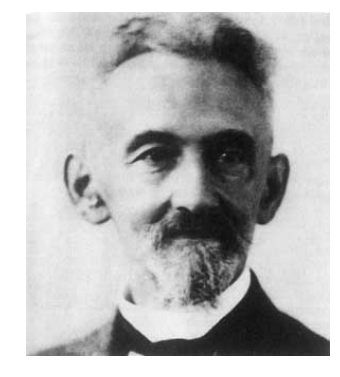

FIG.  $1.20$  – Felix Hausdorff (1868-1942) est célèbre pour ses travaux de topologie et de théorie des ensembles. Le traitement des nazis fait envers les juifs, desquels il faisait partie, l'amena à se suicider en janvier 1942.

Suite à une construction de Carathéodory [5], Hausdorff proposa cinq ans plus tard, dans l'article *Dimension und äusseres* présenté en 1919, une généralisation de la définition de dimension qui admet les dimensions non-entières [10]. On y retrouve la preuve

que l'ensemble de Cantor est de dimension  $\frac{\log 2}{\log 3}$ . Ses travaux furent repris plus tard par Besicovitch et ses disciples qui développèrent les propriétés de la distance de Hausdorff. Pour comprendre les fondements de cette idée, considérons des objets de la géométrie euclidienne. En prenant un étalon de longueur  $\epsilon$ , nous savons que la mesure d'une courbe  $(M_1)$  est proportionnelle à cette longueur :  $M_1 = N \cdot \epsilon$  alors que la mesure d'une surface  $(M_2)$  est proportionnelle au carré de cette longueur :  $M_2 = N \cdot \epsilon^2$ . Ainsi, N peut être vu comme le nombre de carrés de côtés  $\epsilon$  nécessaires pour recouvrir la figure. Bref, pour les figures euclidiennes, la mesure est  $m = N \cdot \epsilon^d$  où d est la dimension. Il est facile de généraliser cette équation en ne limitant pas  $d$  aux valeurs entières. Cependant, pour certains objets, il n'est pas possible de faire un recouvrement avec des carrés. Il est alors plus pratique d'utiliser des boules  $V_i$  de diamètre diam $V_i$  inférieur à  $\epsilon$ . Les boules n'étant pas toutes de même dimension, on s'intéresse à la  $\alpha$ -mesure de recouvrement de la figure  $F$  :

$$
m^{\alpha}(F) = \lim_{\epsilon \to 0} \inf \left\{ \sum_{i=1}^{\infty} (\text{diam} V_i)^{\alpha} : F \subset \bigcup_{i=1}^{\infty} V_i, \ \text{diam} V_i \le \epsilon \right\}.
$$

On définit alors la dimension de Hausdorff de l'ensemble  $F$  par :

$$
d(F) = \inf \{ \alpha : m^{\alpha}(F) = 0 \} = \sup \{ \alpha : m^{\alpha}(F) = \infty \}.
$$

Autrement dit, la dimension de Hausdorff est la valeur de  $\alpha$  pour laquelle la  $\alpha$ -mesure de recouvrement fait un saut de l'infini à 0 (voir figure  $1.22$ )[9]. Il est admis que la dimension de Hausdorff est la plus ancienne et la plus importante. De fait, elle est définie pour tous les ensembles et elle est satisfaisante d'un point de vue mathématique puisqu'elle est basée sur une mesure. Cependant, elle est souvent difficile à évaluer. C'est pourquoi, on préfère parfois utiliser la dimension des boîtes.

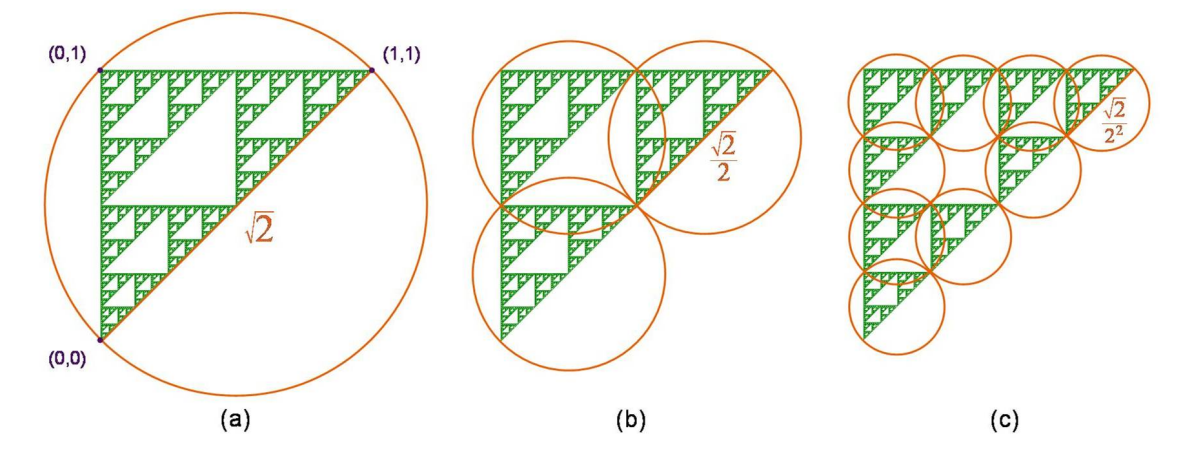

Fig. 1.21 – Recouvrements du triangle de Sierpinski afin de calculer sa dimension de Hausdorff. Ici, par les images (a)  $n = 0$ , (b)  $n = 1$  et (c)  $n = 2$ , on voit que le recouvrement optimal utilise des boules de diamètre  $\epsilon = \sqrt{2} \cdot \frac{1}{2^n}$ . En effet, l'hypothénuse d'un triangle rectangle inscrit dans un cercle définit le diamètre de celui-ci. Notons que  $\epsilon$  tend vers 0 lorsque n tend vers l'infini. Dans chaque cas, on utilise  $3^n$  boules. Ainsi, en supposant que ce recouvrement est celui pour lequel l'infimum est atteint, on trouve la  $\alpha$ -mesure de recouvrement : centre pour lequel 1 minium est atteint, on trouve la  $\alpha$ -mesure de recouvrement<br>  $m^{\alpha}(F) = \lim_{\epsilon \to 0} \inf \sum_{i=1}^{\infty} (\text{diam} V_i)^{\alpha} : F \subset \bigcup V_i$ ,  $\text{diam} V_i \leq \epsilon$  =  $\lim_{n \to \infty} 3^n (\sqrt{2} \cdot \frac{1}{2^n})$  $\frac{1}{2^n}\Big)^{\alpha}$ ou, après réarrangement des termes,  $m^{\alpha}(F) = (\sqrt{2})^{\alpha} \lim_{n \to \infty} (\frac{3}{2^{\alpha}})$  $\frac{3}{2^{\alpha}}$ <sup>n</sup>. Or, cette limite tend vers 0 lorsque  $\frac{3}{2^{\alpha}} < 1$  et elle diverge à l'infini pour  $\frac{3}{2^{\alpha}} > 1$ . Autrement dit, elle se situe entre 0 et  $\infty$  lorsque  $\frac{3}{2^{\alpha}} = 1$ , c'est-à-dire pour  $\alpha = \frac{\ln 3}{\ln 2}$ . Donc, la dimension de Hausdorff du triangle de Sierpinski est  $\frac{\ln 3}{\ln 2}$ .

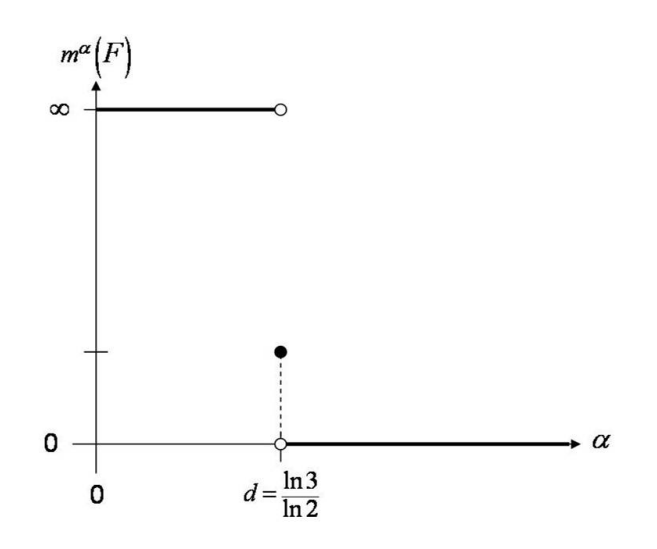

FIG.  $1.22$  – Graphique de la  $\alpha$ -mesure de recouvrement d'un triangle de Sierpinski en fonction de  $\alpha$ . La dimension de Hausdorff est la valeur de  $\alpha$  correspondant au saut de  $\infty$  à 0.

#### 1.3.3 La dimension des boîtes (box-counting)

La dimension des boîtes est apparue dans les années 1930 mais ses débuts semblent difficiles à retracer. On attribue son invention à des pionniers d'Hausdorff. Cependant, la version la plus utilisée de cette définition a été fournie par Pontriagen and Schnirelman [25]. On la retrouve sous plusieurs noms dans la littérature, ce qui peut parfois semer la confusion. Considérons une figure pour laquelle nous voulons déterminer la dimension des boîtes. Il s'agit alors de recouvrir la figure à l'aide de carrés juxtaposés de côté  $\frac{1}{2^n}$ . La dimension est donnée par

$$
d = \lim_{n \to \infty} \left( \frac{\log N_n}{\log 2^n} \right)
$$

où  $N_n$  représente le nombre de carrés de côté  $\frac{1}{2^n}$  minimum nécessaire pour faire le recouvrement. On pourrait aussi utiliser des boîtes de côté  $\epsilon$  et alors la dimension serait :

$$
d = \lim_{\epsilon \to 0} \left( \frac{\log N(\epsilon)}{\log \frac{1}{\epsilon}} \right)
$$

où  $N(\epsilon)$  représente le nombre minimum de carrés dont la mesure du côté est  $\epsilon$ . Cette méthode performe bien pour les fractales ayant une auto-similarité stricte, c'est-à-dire que chaque partie est semblable par une transformation affine au tout.

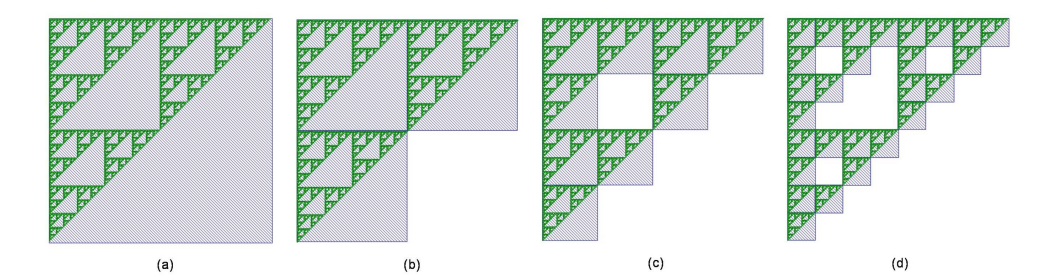

FIG. 1.23 – Considérons un triangle de Sierpinski dont la mesure du côté est 1. (a) Il faut un carré de côté 1 pour le recouvrir (b) Il faut 3 carrés de mesure  $\frac{1}{2}$  (c) Pour  $n = 2$ ,  $(\epsilon = \frac{1}{4})$  $(\frac{1}{4})$ , on a  $N_2 = 9 = 3^2$  (d)  $N_3 = 27 = 3^3 \left( \epsilon = \frac{1}{16} \right)$ . Ainsi, la dimension des boîtes du triangle est :  $d=\lim_{n\to\infty}\left(\frac{\log N_n}{\log 2^n}\right)$  $\frac{\log N_n}{\log 2^n} \Big) = \lim_{n \to \infty} \Big( \frac{\log 3^n}{\log 2^n}$  $\frac{\log 3^n}{\log 2^n}$  =  $\frac{\log 3}{\log 2} \approx 1,585$ .

# 1.4 Deux problèmes physiques

Parallèlement à la crise survenue du côté théorique, le monde des sciences n'arrivait pas à fournir des explications pour certaines situations concrètes. Considérons donc le mouvement brownien et le problème de la longueur des côtes littorales.

### 1.4.1 Le mouvement brownien

Le mouvement brownien fut découvert par le botaniste Robert Brown en 1827 lorsqu'il observa des grains de pollen dans l'eau. Il remarqua que ceux-ci, plutôt que de rester immobiles, étaient sans cesse animés par des translations, des rotations ou des vibrations et ceci, de façon tout à fait irrégulière. En fait, ce phénomène se produit pour d'autres particules suffisamment légères en suspension dans un liquide. On constatera qu'à tout instant, la direction de ces particules est changée. Brown réalisa que l'explication était physique plutôt que biologique. Cela constituait une preuve que la matière est constituée de petites particules. En effet, les particules en suspension, visibles, se d´eplacent parce qu'elles entrent en collision avec les particules du liquide, invisibles, qui elles-mêmes subissent des mouvements irréguliers en raison de leur énergie thermique. La théorie associée à ce phénomène a été développée par Albert Einstein et Marian von Smoluchovski (1906). Les physiciens étaient démunis devant ce modèle car il suppose que la trajectoire est non-dérivable. Jean Perrin, qui reçut en 1926 le prix Nobel de physique pour son étude du mouvement brownien, espérait qu'utiliser une fonction sans dérivée pourrait être plus simple qu'en utiliser une dérivable [24]. Aussi, ce dernier releva le caractère d'auto-similarité de la trajectoire d'une telle particule en suspension. En effet, un détail grossi de la trajectoire présente les mêmes propriétés statistiques que l'observation initiale. Notons qu'en réalité, le caractère d'auto-similarité s'arrête à une certaine échelle qui correspond à la distance que la particule parcourt entre deux collisions successives avec une molécule du liquide.

#### 1.4.2 La longueur des côtes

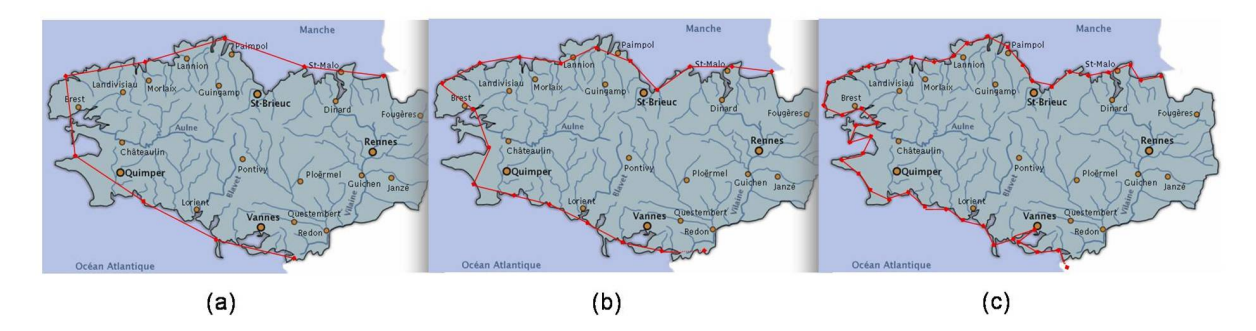

FIG.  $1.24$  – Approximation de la longueur de la côte de la Bretagne à l'aide d'une ligne polygonale. On remarque que plus le pas est petit, plus le périmètre augmente ; la longueur est fonction d'une puissance d du pas. Cette valeur d'est a dimension fractale de la côte. (a) Pas de longueur $\epsilon$ (b) Pas de $\frac{\epsilon}{2}$ (c) Pas de $\frac{\epsilon}{4}.$ 

Il existe plusieurs façons d'estimer la longueur du littoral d'un pays. Outre, demander la réponse à une tierce personne, toutes les méthodes conservent la même idée : utiliser une longueur de référence  $\epsilon$  et la réduire pour augmenter la précision. Cependant, en

1926, Richardson observa alors que la longueur d'une côte tend vers l'infini. Par exemple, il observa que la longueur d'une frontière entre deux pays n'était pas évaluée de la même façon par ceux-ci. En effet, la longueur de la côte entre l'Espagne et le Portugal avait deux mesures complètement différentes. Une encyclopédie en Espagne indiquait 616 miles alors qu'une autre au Portugal affirmait 758 miles [27]. Cette différence serait due à un choix de  $\epsilon$  différent pour chacun des pays. Ainsi, un plus petit pays comme le Portugal, semble avoir l'habitude de choisir un étalon plus petit. Suite aux travaux de Richardson, Mandelbrot écrit l'article How long is the coast of Britain ? [16]. Une question qui paraît bien simple mais qui n'a pas vraiment de réponse. Dans son article, Mandelbrot suggère que les côtes ont une dimension fractionnaire au sens de celles développées précédemment par les mathématiciens (voir section 1.3).

# 1.5 La naissance de la géométrie fractale

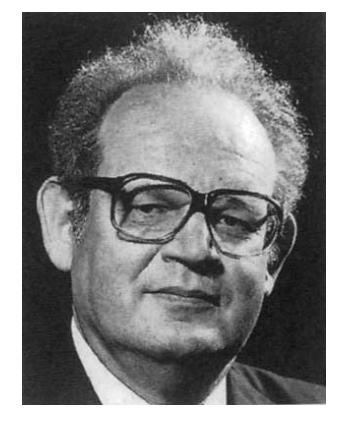

Fig. 1.25 – Benoit Mandelbrot (1924-...) est considéré comme le père de la géométrie fractale. Il a travaillé une grande partie de sa carrière pour la compagnie IBM.

Ainsi, on se retrouve devant des situations concrètes difficiles à décrire adéquatement et avec un ensemble de figures mathématiques isolées encore mal comprises. Mandelbrot avait devant lui tous les morceaux d'un puzzle qu'il ne restait qu'à assembler, et c'est ce qu'il fit. Inspiré par le slogan latin *Nomen est numen* (nommer c'est connaître), il suggéra de donner un nom aux « monstres » mathématiques et d'étudier leurs propriétés communes. Ainsi, il créa en 1975 le mot « fractale » du latin « fractus » qui signifie à la fois brisé et irrégulier. Cependant, ce n'est que sous la pression de la communauté scientifique qu'il propose une définition : « Un ensemble fractal (dans le plan ou dans l'espace) est un ensemble dont la dimension de Hausdorff Besicovitch est strictement supérieure à sa dimension topologique.  $\gg$  Il note qu'une fractale combine les caractéristiques suivantes :

1. ses parties ont la même structure que le tout, à ceci près qu'elles le sont à une  $\acute{e}$ chelle différente et peuvent être légèrement déformées;

- 2. sa forme est extrêmement irrégulière ou fragmentée et le reste à toutes les échelles ;
- 3. elle contient des éléments discernables dans une large gamme d'échelles.

La contribution de Mandelbrot ne s'arrête pas là. Bien que la communauté des mathématiciens et des mathématiciennes était convaincue du caractère purement théorique des objets « pathologiques », Mandelbrot a eu le génie de remarquer que les fractales sont présentes de façon universelle dans la nature. Ainsi, il a constaté que les nuages ne sont pas des sphères, les montagnes des cônes, ni les îles des cercles et leur description nécessite une géométrie adaptée. Autrement dit, la série d'objets mathématiques qui  $\chi$  etait perçue comme une galerie de monstres (« gallery of monsters », Poincaré) est devenue un musée d'art mathématique (« Mathematical Art Museum », Vilenkin) pour se transformer en un musée de sciences (« Museum of Science », Mandelbrot).

# 1.6 Fractales en détails

Maintenant que les bases ont été posées, on constate qu'il existe plusieurs types de fractales et qu'on peut les classifier de différentes façons. Par exemple, il y a les fractales déterministes et probabilistes selon qu'elles sont obtenues par un algorithme bien défini à l'avance ou de façon tout à fait aléatoire. Ici, nous présentons les fractales en fonction de la technique utilisée pour les créer.

# 1.6.1 Les itérations complexes

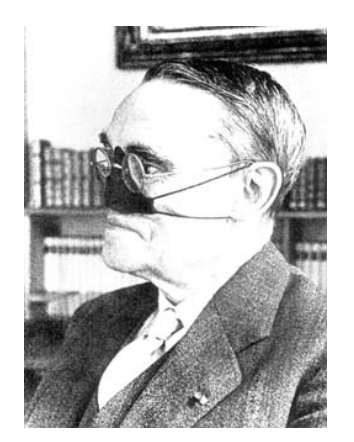

Fig. 1.26 – Gaston Julia (1893- 1978) a perdu son nez alors qu'il  $\acute{e}$ tait soldat durant la première guerre mondiale.

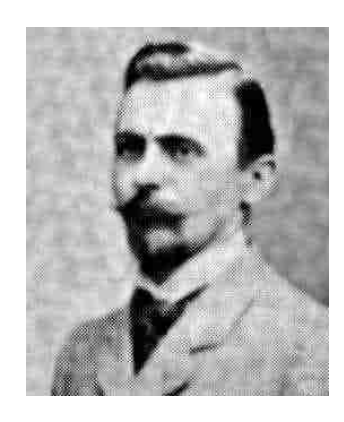

Fig. 1.27 – Pierre Joseph Louis Fatou (1878-1929) a plusieurs contributions en mathématiques et en astronomie.

En 1918, Julia publie à l'âge de 25 ans un chef-d'oeuvre [13] de 199 pages qui le rendit célèbre dans le monde des mathématiques. Sept ans plus tard, Cremer rédige un essai [6] dans lequel on retrouve la première visualisation graphique d'un ensemble de Julia. Cependant, il s'agit d'une vague approximation et il faudra attendre l'arrivée des ordinateurs et Mandelbrot pour apprécier, en 1980, la beauté et la complexité de ces ensembles. Notons que Fatou avait travaillé simultanément sur le même sujet. En effet, en 1915, l'Académie des Sciences de Paris avait proposé l'étude des itérations d'un point de vue global comme sujet pour son Grand Prix de 1918. Ainsi, il n'est pas surprenant que deux mathématiciens aient développé la théorie de façon similaire et c'est pourquoi on parle parfois des ensembles de Fatou-Julia. Ces ensembles sont simplement obtenus par des itérations du polynôme  $z_{n+1} = z_n^2 + c$  dans le plan des nombres complexes. Pour une valeur de  $c$  fixée, on évalue le comportement de la suite. Les points  $z$  pour lesquels la suite est bornée forme l'ensemble de Julia rempli associé au point  $c$  ( $K_c$ ). L'ensemble de Julia  $(J_c)$  est la frontière de l'ensemble précédent alors que l'intérieur est appelé ensemble de Fatou. Dans certains cas, les points sont rassemblés dans une seule surface connexe alors que pour d'autres valeurs de  $c$ , il est formé de points isolés et on dit que l'ensemble est non-connexe.

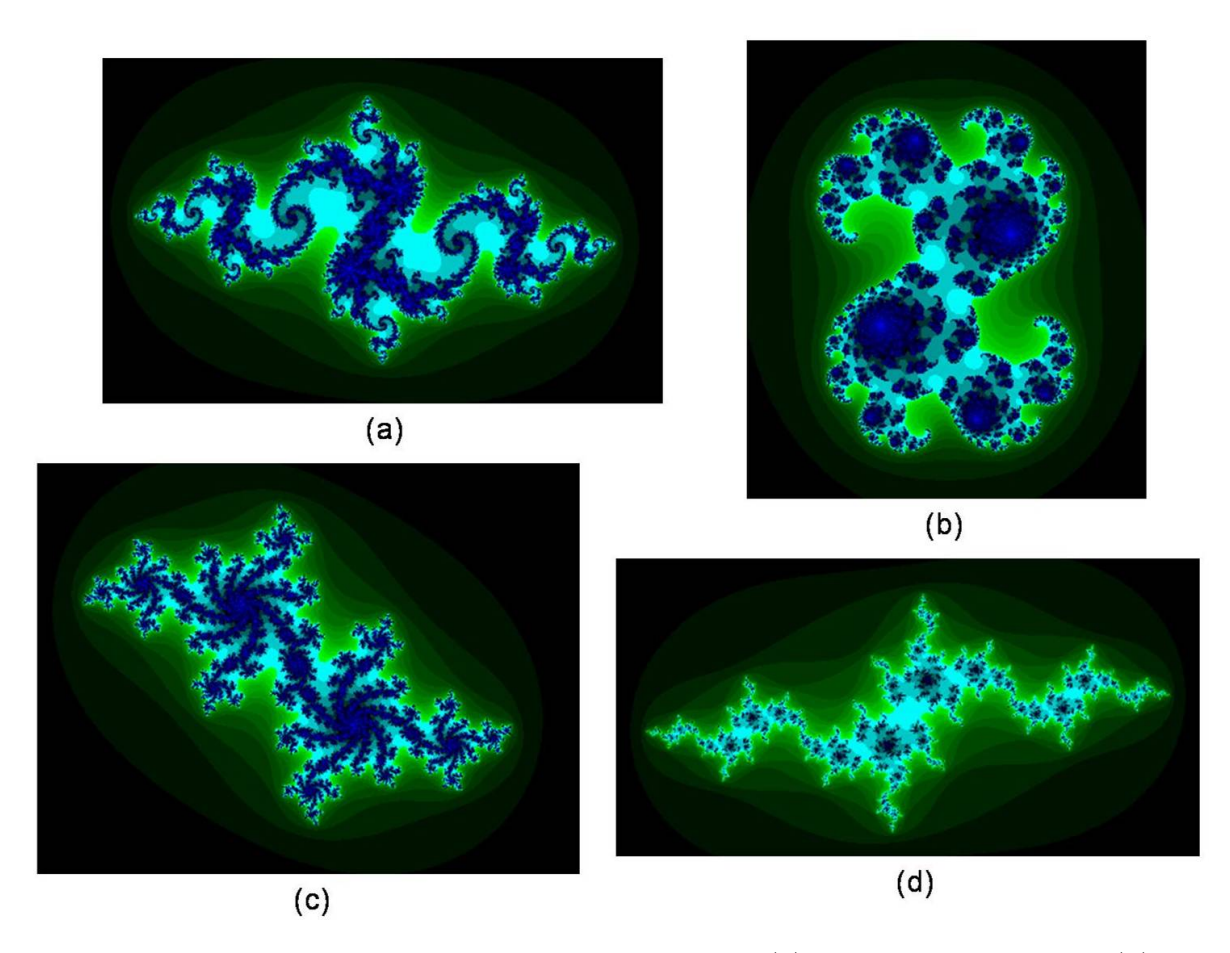

FIG. 1.28 – Ensembles de Julia associés au point c (a)  $c = -0, 8 + 0, 168i$  (b)  $c =$  $0,328 + 0,048i$  (c)  $c = -0,344 + 0,64i$  (d)  $c = -1,096 - 0,264i$ . Les couleurs illustrent la vitesse à laquelle la suite diverge.

Il existe autant d'ensembles de Julia qu'il y a de nombres complexes, ainsi il serait impossible de les répertorier. Mais pourrait-on les classer ? Mandelbrot qui avait été introduit par son oncle aux travaux de Julia en 1945 sans y avoir porté intérêt, se retrouva de nouveau devant ces articles dans le cadre d'un cours 25 ans plus tard. Cette fois, l'étude des ensembles de Julia le conduit à illustrer les points du plan des nombres complexes ( $c \in \mathbb{C}$ ) selon que leur ensemble de Julia associé ( $J_c$ ) est connexe ou non. Ainsi, il créa l'ensemble :

$$
M = \{c \in \mathbb{C} : J_c \text{ est connexe}\}
$$

En 1979, il représenta graphiquement cette figure qui gagna rapidement en popularité. De fait, des résultats mathématiques montrent que l'on peut générer l'ensemble de Mandelbrot à l'aide du même polynôme  $z_{n+1} = z_n^2 + c$ . Cette fois, on fixe le point  $z_0 = 0$ et on évalue le comportement de la suite d'itérations pour chaque nombre  $c$  du plan. Si la suite est bornée, le point c fait partie de M. De plus, la position d'un paramètre nous donne quelques propriétés de son ensemble de Julia associé. Les mathématiciens Douady et Hubbard lui donnèrent le nom d'ensemble de Mandelbrot et le symbole  $M$  $|1|$ . Aujourd'hui, l'ensemble de Mandelbrot est sans doute la fractale la plus célèbre.

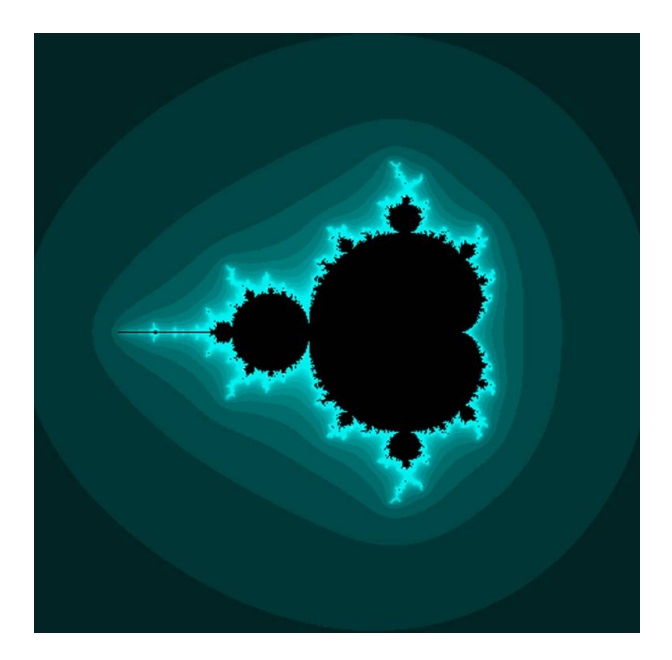

Fig. 1.29 – La partie noire constitue l'ensemble de Mandelbrot. Autrement, plus la couleur est foncée plus la suite tend vers l'infini rapidement.

L'intérêt des mathématiciens pour cette figure les a menés à étudier l'ensemble de Mandelbrot dans les moindres détails. Il a été démontré que la dimension de Hausdorff de sa frontière est 2 [30] et on a même réussi a en faire ressortir le nombre d'or ! Parmi les recherches intéressantes, mentionnons les généralisations de  $M$  pour les quaternions et les nombres bicomplexes [28].

#### 1.6.2 Les L-systems

Comme l'affirme Mandelbrot, les fractales constituent la géométrie de la nature. Il n'est donc pas surprenant que le biologiste Aristid Lindenmayer ait eu recours à un processus fractal pour décrire la croissance des végétaux. En effet, en 1968, il publia un article [14] dans lequel il formalise la description de la croissance d'une plante. C'est ce qu'on appelle les L-systems (« L » pour Lindenmayer). Ceux-ci se prêtent très bien à une implémentation informatique. Un  $L$ -system est essentiellement une chaîne de caractères, régie par un ensemble de règles de production, qui évolue en fonction du temps. Les caractères représentent une interprétation graphique. Par exemple, on pourrait avoir que  $\langle \cdot \rangle$  F » signifie  $\langle \cdot \rangle$  trace un segment de longueur  $l \rangle$ ,  $\langle \cdot \rangle$  + » signifie  $\langle \cdot \rangle$  change la direction de  $\theta$  degrés » et « - » signifie « change la direction de − $\theta$  degrés ». En partant d'un axiome (chaîne de caractères de départ), on remplace chaque caractère par une chaîne qui lui est associée selon la règle de production. On recommence à chaque unité de temps. Pour un temps  $t$ , on a une chaîne de caractères qui peut donc être interprétée graphiquement. La fractale est obtenue au temps infini. Formellement, on écrit un  $L$ system par son nom, son axiome et ensuite ses règles de production. Remarquons qu'en plus de se mouler parfaitement au modèle des végétaux, les L-systems permettent de représenter d'autres fractales connues.

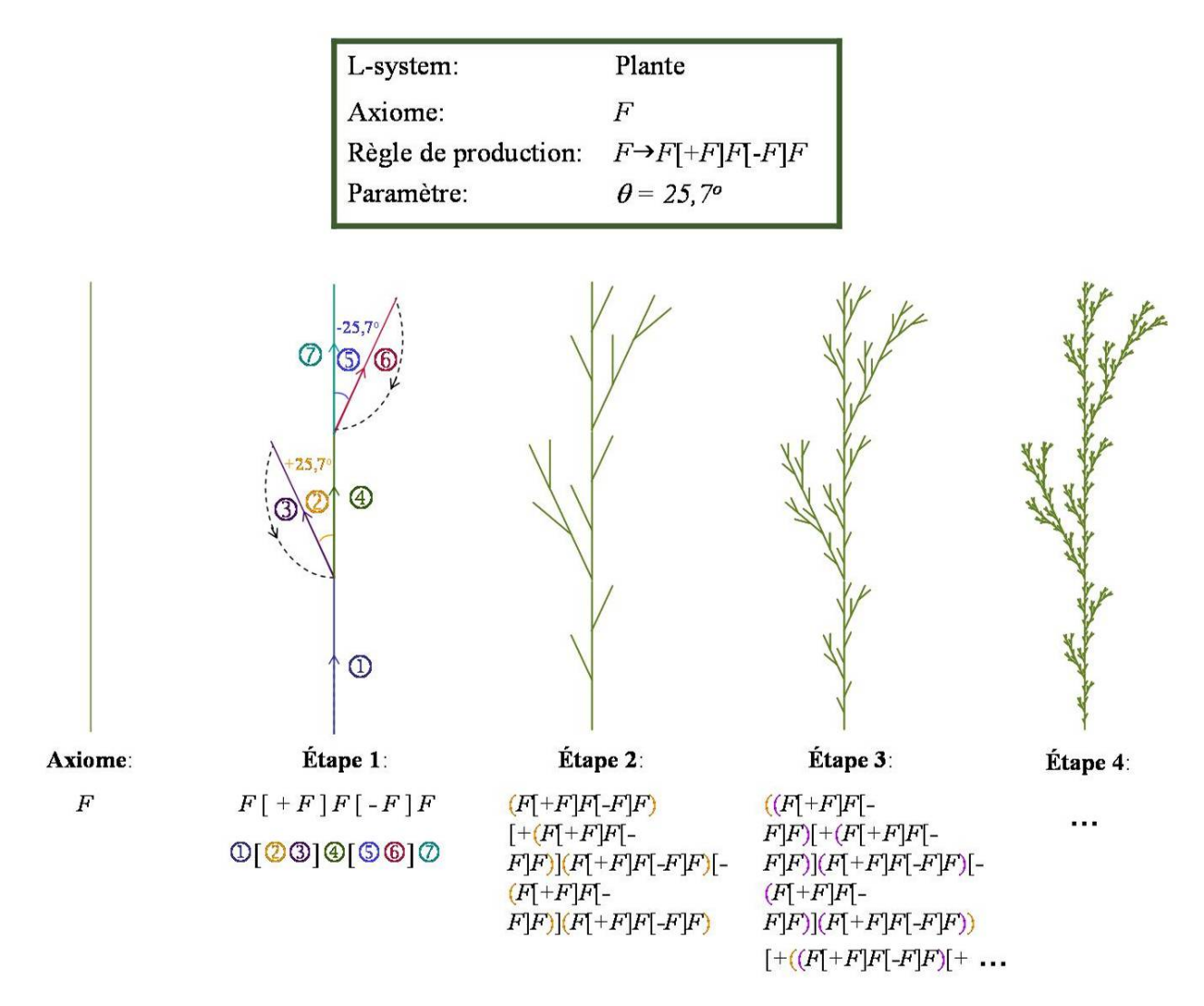

FIG. 1.30 – Illustration du processus récursif d'un L-system. Le crochet ouvert « [ » garde la position actuelle en mémoire et le crochet fermé «  $\rightarrow$  retourne le curseur à cette position. Les parenthèses de couleurs ne servent qu'à repèrer la chaîne de l'étape précédente. Elles ne font pas partie de la syntaxe.

## 1.6.3 Méthode des Iterated functions system (IFS)

A la suite du célèbre livre de Mandelbrot *The Fractal Geometry of Nature*, Hutchinson  $[12]$  a proposé une technique simple de construction de fractales qui fut améliorée par Barnsley [2]. Il s'agit de la technique des IFS (Iterated functions system). Considérons un ensemble de transformations qui ont la propriété d'être des contractions (la distance entre deux points quelconques du domaine est réduite par la transformation). Partant de n'importe quelle image, on lui applique chacune des transformations et on fait l'union des figures obtenues. A partir de cette nouvelle image, on reprend le processus et ce ind´efiniment. La figure de convergence est une fractale nomm´ee attracteur et elle est unique pour un système de fonctions donné. Cette méthode présente les avantages d'ˆetre simple donc facile `a programmer, de contenir toute l'information d'un dessin complexe dans quelques équations et de regrouper plusieurs fractales dans une approche unifiée.

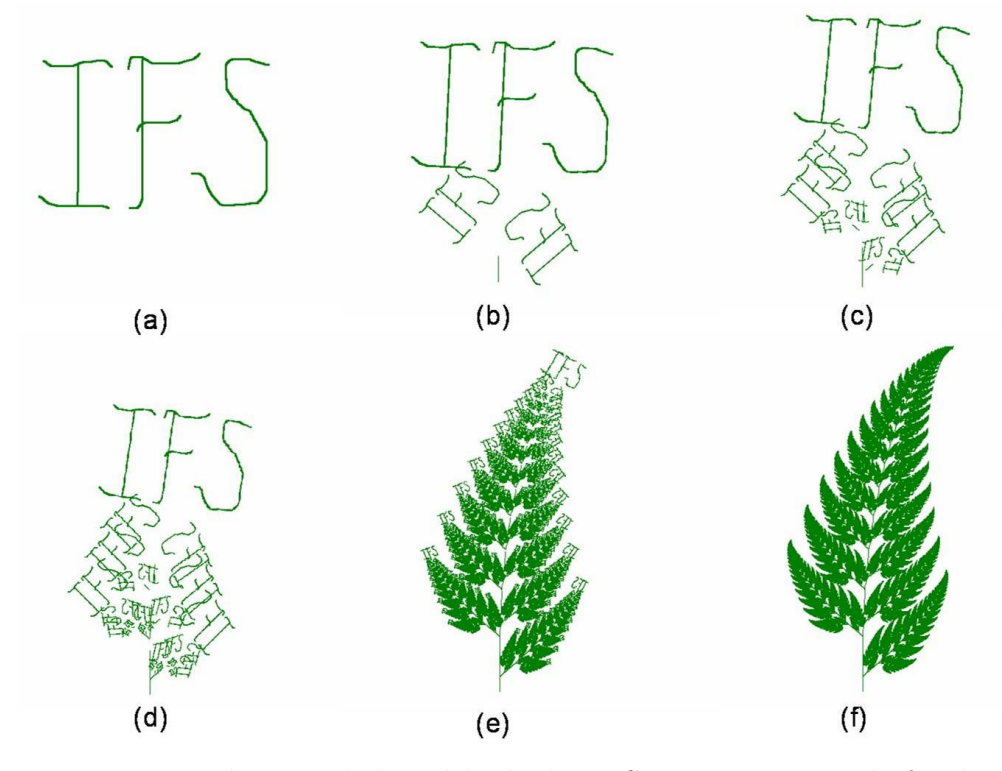

FIG.  $1.31$  – Utilisation de la méthode des IFS pour construire la fougère de Barnsley. (Le programme informatique qui a généré ces images est expliqué en annexe 1.) (a) Image initiale (b) Première itération (c) 2 itérations (d) 3 itérations (e) 10 itérations (f) 25 itérations

Bien cachées au coeur de notre environnement depuis toujours, les fractales ont mis beaucoup de temps `a gagner notre attention. Cependant, depuis la contribution de Mandelbrot, elles sont devenues une véritable célébrité : les mathématiciens les explorent en détails et on leur trouve de nombreuses applications. En effet, puisqu'elles décrivent si bien la nature et que l'homme cherche constamment `a comprendre et reproduire son environnement, les fractales jouent un rôle important en biologie, en infographie, en finance, en physique et plusieurs autres domaines. Relativement jeune, la géométrie fractale nous réserve-t-elle encore bien des surprises ?

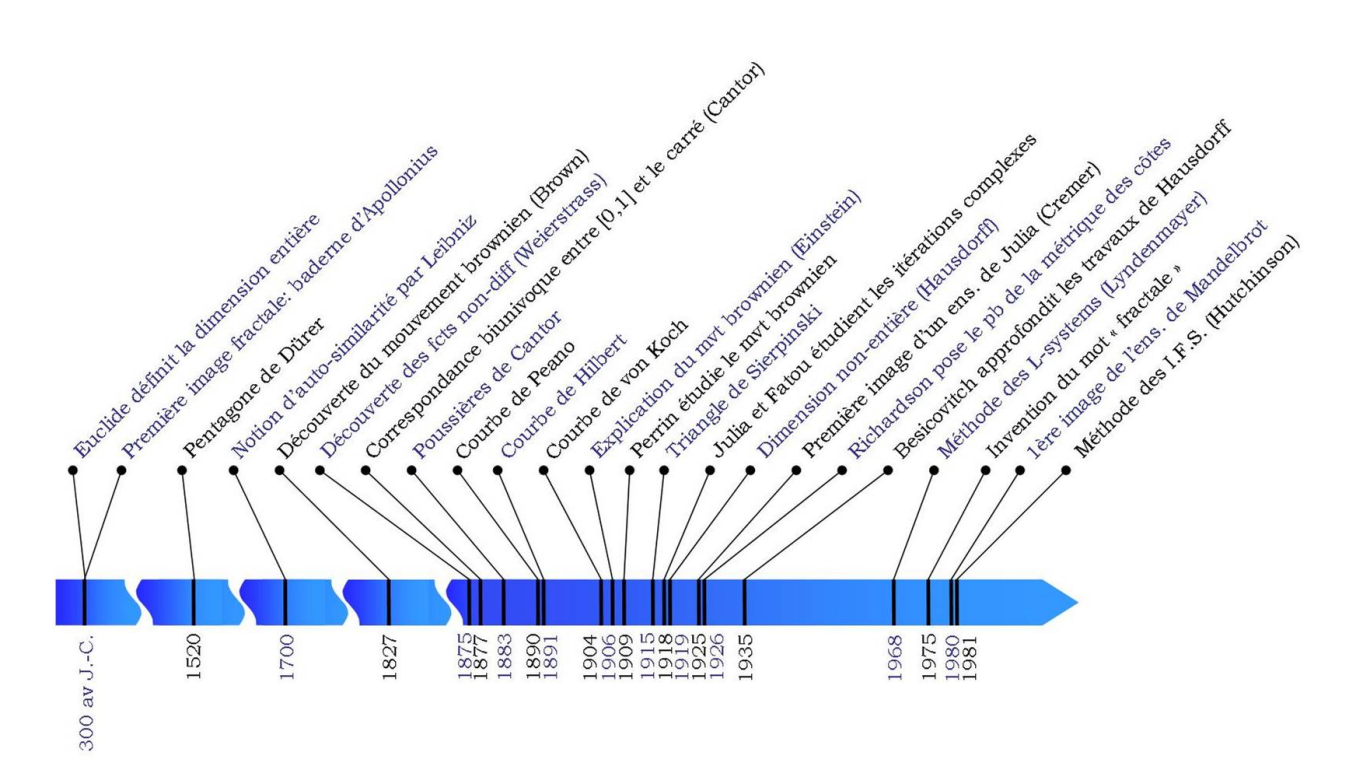

FIG. 1.32 – Résumé chronologique de l'historique des fractales

# Chapitre 2 Théorie pour la construction des IFS

Parmi les différentes méthodes de construction de fractales présentées précédemment, nous voulons étudier plus en détails la technique des *Iterated Functions System* (IFS). Ainsi, ce chapitre est consacré à l'étude rigoureuse des mathématiques qui se cachent derrière cette technique. Son contenu repose essentiellement sur le travail de Barnsley [2] et comporte des notions de niveau universitaire.

# 2.1 Notions d'analyse

La construction de fractales par la méthode des *iterated functions system* (IFS) repose essentiellement sur un seul théorème qui se veut un cas particulier du théorème des points fixes de Banach. Pour arriver à démontrer sa validité, il est nécessaire de comprendre un certain nombre de notions de topologie telles que les espaces m´etriques complets, les ensembles compacts et les contractions. Les concepts sous-jacents `a la théorie associée aux IFS sont détaillés dans cette première section.

#### 2.1.1 Les espaces

L'idée première consiste à bâtir un espace où habitent les fractales et sur lequel on pourra d´efinir les IFS. Nous devons donc pr´esenter la notion d'espace et en particulier les espaces métriques complets puisque c'est ce type d'espace qui est requis par les hypothèses du théorème des points fixes.

**Définition 2.1.1** Un espace  $X$  est un ensemble. Les points de l'espace sont les éléments de l'ensemble.

Remarque : le mot « espace » sous-entend que l'ensemble possède une certaine structure.

**Exemple 2.1.1** Soit  $X = \mathbb{R}$ . Les points de l'espace sont les nombres réels.

**D**éfinition 2.1.2 Un espace vectoriel (ou linéaire) V est un ensemble dont les éléments sont appelés vecteurs, muni de deux opérations binaires : l'addition de vecteurs  $(+: V \times V \rightarrow V)$  et la multiplication par un scalaire, élément d'un corps commutatif quelconque  $K (\cdot : K \times V \rightarrow V)$ . L'ensemble est fermé sous ces opérations et celles-ci ont les propriétés suivantes :

- 1.  $x + y = y + x$ ,  $\forall x, y \in V$  (commutativité);
- 2.  $(x + y) + z = x + (y + z)$ ,  $\forall x, y, z \in V$  (associativité);
- 3. Il existe un élément de V, noté 0 tel que  $x + 0 = x$ ,  $\forall x \in V$ . Cet élément 0 est appelé le neutre de la somme dans  $V$ ;
- 4.  $\forall x \in V$ , il existe un élément de V, noté −x tel que  $x + (-x) = 0$ . Cet élément  $-x$  est appelé l'inverse additif de x ;
- 5.  $\lambda \cdot (x + y) = \lambda \cdot x + \lambda \cdot y$ ,  $\forall \lambda \in \mathbf{K}$  et  $\forall x, y \in \mathbf{V}$  (distributivité à gauche);
- 6.  $(\lambda \cdot \mu) \cdot x = \lambda \cdot (\mu \cdot x), \quad \forall \lambda, \mu \in \mathbf{K} \text{ et } \forall x \in \mathbf{V}$ ;
- 7.  $(\lambda + \mu) \cdot x = \lambda \cdot x + \mu \cdot x$ ,  $\forall \lambda, \mu \in \mathbf{K}$  et  $\forall x \in \mathbf{V}$ ;
- 8. Il existe un élément de K, noté 1 tel que  $1 \cdot x = x$ ,  $\forall x \in V$ . Cet élément 1 est appelé le neutre de la multiplication dans  $K$ .

Exemple 2.1.2 Soit  $X = C[0, 1]$ , l'ensemble des fonctions continues qui vont de l'intervalle fermé  $[0, 1] = \{x \in \mathbb{R} : 0 \le x \le 1\}$  vers  $\mathbb{R}$ . Une fonction  $f : [0, 1] \to \mathbb{R}$  est un point de l'espace  $X$ . De plus,  $X$  est un espace vectoriel avec :

1.  $(f + g)(x) := f(x) + g(x) \quad \forall f, g \in \mathbf{X}$ ; 2.  $(\lambda \cdot f)(x) := \lambda \cdot f(x) \quad \forall f \in \mathbf{X}, \ \forall \lambda \in \mathbb{R}.$ 

**D**éfinition 2.1.3 Une métrique est une fonction réelle  $d : \mathbf{X} \times \mathbf{X} \to \mathbb{R}$  mesurant la distance entre deux points  $x, y \in X$  et ayant les propriétés suivantes :

1.  $0 \leq d(x, y) < \infty, \quad \forall x, y \in \mathbf{X}$ ; 2.  $d(x, y) = d(y, x), \quad \forall x, y \in \mathbf{X}$ ; 3.  $d(x, y) = 0 \Leftrightarrow x = y, \quad \forall x, y \in \mathbf{X}$ ; 4.  $d(x, y) \leq d(x, z) + d(z, y), \quad \forall x, y, z \in \mathbf{X}.$ 

**D**éfinition 2.1.4 Un espace métrique  $(X, d)$  est un espace X muni d'une métrique d.

**Exemple 2.1.3** Soit  $d(x, y) = |x - y|$  une fonction réelle sur  $X = \mathbb{R}$ . On a que

1.  $0 \leqslant |x - y| < \infty, \quad \forall x, y \in \mathbb{R}$ ; 2.  $d(x, y) = |x - y| = |-1(y - x)| = |-1||y - x| = 1 \cdot |y - x| = d(y, x);$ 3.  $d(x, y) = 0 \Leftrightarrow |x - y| = 0 \Leftrightarrow x = y$ ; 4.  $d(x, y) = |x - y| \leq |x - z| + |z - y|$  par l'inégalité du triangle  $= d(x, z) + d(z, y).$ 

Donc,  $d(x, y) = |x - y|$  est une métrique sur  $\mathbb R$  et  $(\mathbb R, d)$  est un espace métrique. On appelle  $d$  la métrique euclidienne.

**Définition 2.1.5** Soit S ⊂ X, un sous-ensemble de l'espace métrique  $(X, d)$ . Un point  $x \in \mathbf{X}$  est appelé **point d'accumulation** de  $\mathbf{S}$  s'il existe une suite  $\{x_n\}_{n=1}^{\infty}$  de points  $x_n \in \mathbf{S} \setminus \{x\}$  telle que  $\lim_{n \to \infty} x_n = x$ .

Remarque : L'ensemble des points d'accumulation de  $S$  est appelé ensemble dérivé de S et est noté S' ou  $Acc(S)$ .

**Définition 2.1.6** Soit S ⊂ X, un sous-ensemble de l'espace métrique  $(X, d)$ . On dit que S est fermé s'il contient tous ses points d'accumulation, c'est-à-dire  $Acc(S) \subset S$ .

**Définition 2.1.7** Soit S ⊂ X, un sous-ensemble de l'espace métrique  $(X, d)$ . S est dit **borné** s'il existe un point  $a \in \mathbf{X}$  et un nombre  $R > 0$  tel que  $d(a, x) < R$ ,  $\forall x \in \mathbf{S}$ .

**Définition 2.1.8** Une suite de points  $\{x_n\}_{n=1}^{\infty}$  d'un espace métrique  $(X, d)$  est appelée suite de Cauchy si

 $\forall \epsilon > 0, \ \exists N(\epsilon) \ \text{tel que} \ d(x_n, x_m) < \epsilon \ \text{dès que} \ m, n > N(\epsilon).$ 

Ainsi, les points se rapprochent les uns des autres `a mesure que les indices grandissent. Attention ! Il ne faut pas penser qu'ils convergent nécessairement dans X. Ils tentent peut-être d'approcher un point qui n'y est pas.

**Définition 2.1.9** Une suite de points  $\{x_n\}_{n=1}^{\infty}$  d'un espace métrique  $(X, d)$  est appelée suite convergente vers  $x \in X$  si

 $\forall \epsilon > 0, \exists N(\epsilon)$  tel que  $d(x_n, x) < \epsilon$  dès que  $n > N(\epsilon)$ .

**Théorème 2.1.1** Dans un espace métrique, toute suite convergente est une suite de Cauchy.

**Preuve.** Soit une suite  $\{x_n\}_{n=1}^{\infty}$  d'un espace métrique  $(\mathbf{X}, d)$  convergeant vers  $x \in \mathbf{X}$ alors

$$
\forall \epsilon > 0, \ \exists N(\epsilon) \ \text{tel que } d(x_n, x) < \epsilon \ \text{dès que } n > N(\epsilon).
$$

Prenons  $m, n > N(\frac{\epsilon}{2})$  $(\frac{\epsilon}{2})$ , alors

$$
d(x_m, x_n) \le d(x_m, x) + d(x, x_n) < \frac{\epsilon}{2} + \frac{\epsilon}{2} = \epsilon
$$

et ainsi la suite est de Cauchy.

**D**éfinition 2.1.10 Un espace métrique  $(X, d)$  est dit complet si toutes les suites de Cauchy  $\{x_n\}_{n=1}^{\infty}$  dans **X** ont une limite  $x \in \mathbf{X}$ .
**Théorème 2.1.2** : Montrons que  $(\mathbb{R}, euclidean e)$  est complet.

Preuve. Il suffit de montrer que si une suite est de Cauchy dans R, alors elle est convergente dans R. La preuve de ceci requiert deux lemmes.

– Lemme 2.1.1 Dans ( $\mathbb R$ , euclidienne), toute suite bornée possède une sous-suite convergente.

**Preuve.** Soit  $\{x_n\}_{n=1}^{\infty}$ , une suite bornée d'éléments de R. Si le champs des éléments de la suite est fini, alors un de ces termes, disons  $x_i$  apparaît une infinité de fois. En prenant la sous-suite constante  $\{x_i\}$ , on a le résultat. Autrement, le champs de la suite possède une infinité d'éléments. À l'aide du théorème de Bolzano-Weierstrass, il est possible de construire une sous-suite convergente dans  $\mathbb{R}$  de  $\{x_n\}_{n=1}^{\infty}$ .

**Lemme 2.1.2** Dans  $(\mathbb{R}, \text{euclideanne})$ , toute suite de Cauchy est bornée. **Preuve.** Soit  $\{x_n\}_{n=1}^{\infty}$  une suite de Cauchy d'éléments de R. Alors,

$$
\exists N(1) \text{ tel que } |x_n - x_m| < 1 \text{ dès que } m, n > N(1).
$$

Pour  $m > n$  et  $n = N+1,$  on a  $\vert x_{N+1} - x_m \vert < 1$  et par conséquent,  $\vert x_m \vert < \vert x_{N+1} \vert + 1$ pour tout  $m > N + 1$ . Prenons  $M = max\{|x_1|, |x_2|, ..., |x_{N+1}|, |x_{N+1}| + 1\}$ . On trouve que  ${x_n}_{n=1}^{\infty} < M$  pour tout *n*.

Considérons une suite de Cauchy  $\{x_n\}_{n=1}^{\infty}$  dans R. Les deux lemmes précédents assurent qu'il existe une sous-suite  $\{x_{n_i}\}_{i=1}^{\infty}$  de  $\{x_n\}_{n=1}^{\infty}$  convergeant vers un élément x dans R. Donc,

 $\forall \epsilon > 0, \exists N_1(\epsilon)$  tel que  $|x_{n_i} - x| > \epsilon$  dès que  $n_i > N_1(\epsilon)$ .

De plus, la suite  ${x_n}_{n=1}^{\infty}$  est de Cauchy donc

 $\exists N_2(\epsilon)$  tel que  $|x_n - x_m| < \epsilon$  pour tout  $m, n > N_2(\epsilon)$ .

Prenons  $N(\epsilon) = max\{N_1(\frac{\epsilon}{2})\}$  $(\frac{\epsilon}{2}), N_2(\frac{\epsilon}{2})$  $\{\frac{\epsilon}{2})\}$  alors si  $l \in \{n_i\} > N(\epsilon)$ , on a que  $|x_l - x| < \frac{\epsilon}{2}$  $rac{\epsilon}{2}$  et  $|x_n - x_l| < \frac{\epsilon}{2}$  $\frac{\epsilon}{2}$  pour tout  $n > N(\epsilon)$ . Par l'inégalité du triangle, il vient que  $|x_n - x| < \epsilon$ autrement dit la suite est convergente dans R.

**Exemple 2.1.4** Soit un espace métrique  $(X, d)$  qui consiste en un seul point  $X = \{a\}$ et muni de la métrique  $d(a, a) = 0$ .

- Considérons la suite constante  $\{x_n : x_n = a\}_{n=1}^{\infty}$ . Cette suite est de Cauchy car  $\forall \epsilon > 0, d(x_m, x_n) = d(a, a) = 0 < \epsilon$  pour tout n, m.
- De plus,  $\lim_{n\to\infty} x_n = a$ . Donc,  $(X, d)$  est complet car la seule suite possible est de Cauchy et convergente.
- Par contre,  $(X, d)$  n'a pas de points d'accumulation. En effet, supposons que x est un point d'accumulation de  $(X, d)$ . Alors il existe une suite  $\{x_n\}_{n=1}^{\infty}$  de points  $x_n \subset \mathbf{S} \setminus \{x\}$  telle que  $\lim_{n \to \infty} x_n = x$ . Mais  $x_n = a$ ,  $\forall n$  et  $\lim_{n \to \infty} a = a$  donc  $x = a$ . Or,  $x_n \subset S \setminus \{x\} = \{a\} \setminus \{a\} = \emptyset$  d'où une contradiction.
- Ainsi Acc(X) = ∅ et ∅ ⊂ X donc X est fermé.

Définition 2.1.11 Soit  $S \subset X$ , un sous-ensemble de l'espace métrique  $(X, d)$ . S est dit compact si toute suite infinie de  $S$  contient une sous-suite convergente dans  $S$ .

**Théorème 2.1.3** Soit  $S \subset X$ , un sous-ensemble de l'espace métrique  $(X, d)$ . Si S est  $compact,$  alors il est fermé.

Preuve. Supposons que S est compact mais qu'il n'est pas fermé, c'est-à-dire qu'il existe un  $x_1 \in \mathbf{X} \backslash \mathbf{S}$  et une suite  $\{x_n\}_{n=1}^{\infty}$  d'éléments de  $\mathbf{S}$  qui converge vers  $x_1$ . Ainsi,

$$
\forall \epsilon > 0, \ \exists N_1\left(\frac{\epsilon}{2}\right) \text{ tel que } d(x_n, x_1) < \epsilon \text{ dès que } n > N_1.
$$

Puisque S est compact, on peut trouver une sous-suite  $\{x_{n_k}\}_{n=1}^{\infty}$  qui converge vers  $x_2 \in \mathbf{S}$ . Ainsi,

$$
\forall \epsilon > 0, \ \exists N_2\left(\frac{\epsilon}{2}\right) \text{ tel que } d(x_{n_k}, x_2) < \epsilon \text{ dès que } k > N_2.
$$

Or, lorsque  $k > \max\{N_1, N_2\}$ , on trouve,

$$
d(x_1, x_2) < d(x_1, x_{n_k}) + d(x_{n_k}, x_2) < \frac{\epsilon}{2} + \frac{\epsilon}{2} = \epsilon.
$$

Mais,  $x_1$  et différent de  $x_2$  et on a la contradiction recherchée.

**D**éfinition 2.1.12 Soit S ⊂ X, un sous-ensemble de l'espace métrique  $(X, d)$ . S est dit **totalement borné** si,  $\forall \epsilon > 0$ , il existe un ensemble fini de points

$$
\{y_1, y_2, ..., y_n\} \subset \mathbf{S}
$$

tel que

 $\forall x \in \mathbf{S}$ , on a  $d(x, y_i) < \epsilon$ 

pour un certain  $y_i \in \{y_1, y_2, ..., y_n\}.$ 

Remarque : Cet ensemble de points est appelé un  $\epsilon$ -net.

**Lemme 2.1.3** Soit S ⊂ X, un sous-ensemble de l'espace métrique  $(X, d)$ . Si S est totalement borné, alors  $A \subseteq S$  sera aussi totalement borné. Autrement dit, tout sousensemble d'un ensemble totalement borné est lui aussi totalement borné.

**Preuve.** La définition S est totalement borné signifie que  $\forall \epsilon > 0$ , il existe un ensemble de points fini  $\{y_1, y_2, ..., y_n\} \subset \mathbf{S}$  tel que  $\forall x \in \mathbf{S}$ , on a  $d(x, y_i) < \epsilon$  pour un certain  $y_i \subset \{y_1, y_2, ..., y_n\}$ . Autrement dit

$$
\mathbf{S} \subset \bigcup_{k=1}^{n} B(y_k, \epsilon) \text{ où } B(y_k, \epsilon) = \{x \in \mathbf{S} : d(x, y_k) < \epsilon\}. \tag{1}
$$

Montrons que  $A \subset S$  est totalement borné, c'est-à-dire que :

$$
\forall \epsilon > 0, \ \exists \{z_1, z_2, ..., z_l\} \subset \mathbf{A}, \ l \leq n \ \text{tel que } \mathbf{A} \subset \bigcup_{k=1}^l B(z_k, \epsilon)
$$

où  $B(z_k, \epsilon) = \{x \in \mathbf{S} : d(x, z_k) < \epsilon\}.$ 

Puisque  $A \subset S$ , on a que

$$
\mathbf{A} = \mathbf{A} \cap \mathbf{S}
$$
  
\n
$$
\subset \mathbf{A} \cap \bigcup_{k=1}^{n} B(y_k, \epsilon)
$$
  
\n
$$
= \bigcup_{k=1}^{n} [\mathbf{A} \cap B(y_k, \epsilon)]. \quad (2)
$$

Soit  $\epsilon_0 > 0$ , par  $(1), \exists \{y_1, y_2, ..., y_n\} \subset \mathbf{S}$  tel que  $\mathbf{S} \subset \bigcup_{k=1}^n B(y_k, \frac{\epsilon_0}{2})$  $\frac{\varepsilon_0}{2}$ ). Donc, par  $(2)$ ,  $\mathbf{A} \subset \bigcup_{k=1}^n \mathbf{A} \cap B(y_k, \frac{\epsilon_0}{2})$  $\frac{\epsilon_0}{2}$ ). À partir de cette expression, construisons un  $\epsilon$ -net pour **A**. Pour chaque  $y_k$ , deux situations peuvent se produire :  $y_k \in \mathbf{A}$  ou  $y_k \notin \mathbf{A}$ .

- Si  $y_k \in \mathbf{A}$ , on pose  $z_k = y_k$  et on a  $\mathbf{A} \cap B(y_k, \frac{\epsilon_0}{2})$  $(\frac{\varepsilon_0}{2}) \subset B(z_k, \epsilon_0).$
- Si  $y_k \notin \mathbf{A}$ , soit  $\mathbf{A} \cap B(y_k, \frac{\epsilon_0}{2})$  $\left(\frac{x_0}{2}\right) = \varnothing$  et ce  $y_k$  est éliminé (il n'a aucun rôle à jouer dans le  $\epsilon$ -net). Sinon,  $\mathbf{A} \cap \overline{B}(y_k, \frac{\epsilon_0}{2})$  $\frac{z_0}{2}) \neq \varnothing$ et alors il existe un élément  $z_k$  de  ${\bf A}$  tel que  $z_k \in B(y_k, \frac{\epsilon_0}{2})$  $\frac{\epsilon_0}{2}$ ). De plus,  $\mathbf{A} \cap \overline{B}(y_k, \frac{\epsilon_0}{2})$  $(\frac{\epsilon_0}{2}) \subset B(z_k, \epsilon_0)$ . En effet, prenons un point  $x_0 \in \mathbf{A} \cap B(y_k, \frac{\overline{\epsilon_0}}{2})$  $(\frac{\varepsilon_0}{2})$ . Alors,  $d(x_0, y_k) < \frac{\varepsilon_0}{2}$  $\frac{\epsilon_0}{2}$  et  $d(y_k, z_k) < \frac{\epsilon_0}{2}$  $\frac{\epsilon_0}{2}$ . Donc,

$$
d(x_0, z_k) < d(x_0, y_k) + d(y_k, z_k)
$$
  

$$
< \frac{\epsilon_0}{2} + \frac{\epsilon_0}{2} = \epsilon_0.
$$

Ainsi,  $x_0 \in B(z_k, \epsilon_0)$  d'où  $\mathbf{A} \cap B(y_k, \frac{\epsilon_0}{2})$  $(\frac{\epsilon_0}{2}) \subset B(z_k, \epsilon_0).$ Donc,  $\forall \epsilon_0 > 0, \exists \{z_1, z_2, ..., z_l\} \subset \mathbf{A}, \quad l \leq n$  tel que  $\mathbf{A} \subset \bigcup_{k=1}^l \mathbf{A} \cap B(y_k, \frac{\epsilon_0}{2})$  $\frac{\epsilon_0}{2})$  ⊂  $\bigcup_{k=1}^n B(z_k, \epsilon_0).$ 

**Théorème 2.1.4** Soit  $S \subset X$  où  $(X, d)$  est un espace métrique complet. S est compact  $si$  et seulement si  $S$  est fermé et totalement borné.

#### Preuve.

 $\Leftarrow$ ) Supposons que S soit fermé et totalement borné. Soit une suite  ${x_n}_{n=1}^{\infty}$  infinie de S . Montrons qu'elle contient une sous-suite convergente dans S.

Puisque S est totalement borné, il existe un nombre fini de boules ouvertes de rayon 1 dont l'union contient l'ensemble S. Puisque  $\{x_n\}_{n=1}^{\infty}$  est infinie, au moins une de ces boules, disons  $B_1$ , contient un nombre infini d'éléments de S. Prenons un point

$$
x_{N_1}
$$
 tel que  $x_{N_1} \in B_1$ .

Considérons  $S \cap B_1$ , en utilisant le lemme 2.1.3, on peut montrer que  $S \cap B_1$ est aussi totalement born´ee. Donc, il existe un nombre fini de boules ouvertes de rayon  $\frac{1}{2}$  dont l'union contient les éléments de  $S \cap B_1$ . Une de ces boules, disons  $B_2$ , contient un nombre infini d'éléments  $x_n$ . Prenons  $N_2$  tel que

$$
x_{N_2} \in B_2 \text{ et } N_2 > N_1.
$$

En continuant le procédé, on trouve :

$$
B_1 \supset B_2 \supset \ldots \supset B_n \supset \ldots
$$

où  $B_n$  a un rayon de  $\frac{1}{2^{n-1}}$ . On a ainsi une suite d'entiers  $\{N_n\}_{n=1}^{\infty}$  telle que  $x_{N_n} \in$  $B_N$ . Il s'ensuit que la sous-suite  $\{x_{N_n}\}_{n=1}^{\infty}$  est de Cauchy et comme S est fermé, cette sous-suite est convergente dans S.

⇒) Supposons que S est compact alors il est nécessairement fermé par le théorème 2.1.3. Supposons maintenant qu'il n'est pas totalement borné, c'est-à-dire que pour  $\epsilon > 0$ , il n'existe pas de  $\epsilon$ -net pour **S**. Cherchons une contradiction.

Comme il n'y a pas de  $\epsilon$ -net pour **S**, il existe une suite infinie de points distincts

$$
{x_n}_{n=1}^{\infty} \subset \mathbf{S}
$$
 avec  $d(x_i, x_j) \ge \epsilon$ ,  $\forall i \ne j$ .

Mais comme  $S$  est compact, cette suite doit posséder une sous-suite convergente, disons  $\{x_{N_i}\}_{i=1}^{\infty}$ . Ainsi, cette sous-suite est de Cauchy et on peut trouver une paire d'entiers  $N_1$  et  $N_2$  avec  $N_1 \neq N_2$  tel que  $d(x_{N_1}, x_{N_2}) < \epsilon$ . Mais,  $d(x_{N_1}, x_{N_2}) \geq \epsilon$ d'où la contradiction recherchée.

#### 2.1.2 Autres

Dans cette section, on présente d'autres notions d'analyse de base complémentaires  $\alpha$  celles présentées précédemment.

**Définition 2.1.13** Soit S ⊂ X, un sous-ensemble de l'espace métrique  $(X, d)$ . On dit que S est un ouvert si

$$
\forall x \in \mathbf{S}, \quad \exists \epsilon > 0 \ \text{tel que } B(x, \epsilon) = \{ y \in \mathbf{X} : d(x, y) \le \epsilon \} \subset \mathbf{S}.
$$

**Définition 2.1.14** Soit S ⊂ X, un sous-ensemble de l'espace métrique  $(X, d)$ . On dit que  $x \in X$  est un **point intérieur** de S si

$$
\exists \epsilon > 0
$$
 tel que  $B(x, \epsilon) \subset \mathbf{S}$ .

Remarque : L'ensemble des points intérieurs de  $S$  est appelé l'intérieur de  $S$  et se note  $S^0$  ou *int*(S).

Définition 2.1.15 Soit S un ensemble de nombres réels.

- $-$  Si l'on peut trouver un nombre négatif aussi petit que l'on veut dans  $S$  alors l'infimum de S est  $-\infty$ . Sinon, l'infimum de S est la plus grande borne inférieure de S (où une borne inférieure  $b_0$  est définie comme  $b_0 \in \{x \in \mathbf{S} : x \geq s, \ \forall s \in \mathbf{S}\}\)$ .
- Similairement, si l'on peut trouver un nombre positif aussi grand que l'on veut dans S alors le supremum est  $+\infty$ . Sinon, le supremum de S est la plus petite borne supérieure de **S** (où une borne supérieure b<sup>0</sup> est définie comme b<sup>0</sup>  $\in \{x \in \mathbb{R}^n : |f(x)| \leq 1\}$  $\mathbf{S}: x \leq s, \ \forall s \in \mathbf{S}$ .

Remarques :

- Lorsque  $S$  est borné, l'infimum et le supremum de  $S$  sont toujours des nombres réels (par la nature des nombres réels).
- On note l'infimum de **S** par inf(**S**) et le supremum de **S** par sup(**S**).

**Exemple 2.1.5** Considérons les ensembles suivants :

- a)  $S = -\infty$ , 3) alors inf(S) =  $-\infty$  et sup(S) = 3;
- b)  $S = C$  (l'ensemble de Cantor) alors inf(S) = 0 et sup(S) = 1;
- c)  $S = \{1, 2, 3, 4, ...\}$  alors inf(S) = 1 et sup(S) = + $\infty$ ;
- d)  $S = (0, \infty \text{ alors inf}(S) = 0 \text{ et sup}(S) = +\infty.$

#### 2.1.3 Fonctions et transformations

Afin de parvenir à notre but, il est nécessaire de définir la notion de contraction. En effet, nous montrons plus loin que ce sont des contractions qui permettent de déformer une image jusqu'à la fractale voulue. Or, dans notre cas, les contractions sont avant tout des fonctions et plus particulièrement des transformations.

**Définition 2.1.16** Soit  $f : X_1 \to X_2$  une fonction de l'espace métrique  $(X_1, d_1)$  vers  $(X_2, d_2)$  et le point  $x_0 \in X_1$ . Si  $\forall \epsilon > 0$ , il existe un nombre  $\delta(\epsilon, x_0) > 0$  tel que

$$
\forall x \in \mathbf{X_1} \, si \, d_1(x, x_0) < \delta \, alors \, d_2(f(x), f(x_0)) < \epsilon
$$

on dit que la fonction f est **continue au point**  $x_0$ .

Remarques :

- Autrement, on dit que la fonction est discontinue en ce point.
- Si f est continue pour tout  $x \in X_1$ , on dit que f est continue sur  $X_1$ .

**Théorème 2.1.5** Soit  $(X, d)$  un espace métrique et  $\{x_n\}_{n=1}^{\infty} \in X$  une suite de Cauchy convergeant vers  $x \in \mathbf{X}$ . Si la fonction  $f : \mathbf{X} \to \mathbf{X}$  est continue alors,

$$
\lim_{n \to \infty} f(x_n) = f(x).
$$

**Preuve.** Considérons la suite  $\{x_n\}_{n=1}^{\infty}$ . Puisque f est continue,

 $\forall x_n \in \mathbf{X}, \ \forall \epsilon > 0, \ \exists \delta(\epsilon, x_n) > 0 \text{ tel que } \forall x \in \mathbf{X}, \ d(x, x_n) < \delta \Rightarrow d(f(x), f(x_n) < \epsilon).$ 

Or, puisque la suite est convergente, à partir d'un certain indice  $N_1(\epsilon)$  on a que  $d(x, x_n)$  $\epsilon$  quelque soit  $\epsilon > 0$ . Ainsi, on n'a qu'à prendre  $N = N_1(\delta)$  et on trouve que

$$
\text{si } n > N, \ d(x, x_n) < \delta \Rightarrow \ d(f(x), f(x_n)) < \epsilon.
$$

Autrement dit la suite  $\{f(x_n)\}_{n=1}^{\infty}$  converge vers  $f(x)$ .

**D**éfinition 2.1.17 Soit  $(X, d)$  un espace métrique. On définit une **transformation** à l'aide d'une fonction  $f : X \to X$  qui assigne exactement un point  $f(x) \in X$  pour chaque point  $x \in \mathbf{X}$ .

Remarques :

- $-$  Si  $S \subset X$  alors  $f(S) = \{f(x) \in X : x \in S\}.$
- On dit que la fonction est injective si

$$
\forall x, y \in \mathbf{X}, \quad f(x) = f(y) \Rightarrow x = y.
$$

- On dit que la fonction est surjective si  $f(\mathbf{X}) = \mathbf{X}$ .
- $-$  On dit que la fonction est **inversible** si elle est injective et surjective. Dans ce cas, la transformation  $f^{-1}: \mathbf{X} \to \mathbf{X}$  où  $f^{-1}(y) = x$  si  $f(x) = y$  est appelée l'inverse de f.

**D**éfinition 2.1.18 Soit  $f : \mathbf{X} \to \mathbf{X}$ , une transformation sur un espace métrique  $(\mathbf{X}, d)$ . Les **itérées avant** de f, notées  $f^{\circ n}$ , sont les transformations définies pour  $n = 1, 2, ...$ par

$$
f(x) = x
$$
  
\n
$$
f^{\circ 1}(x) = f(x)
$$
  
\n
$$
f^{\circ 2}(x) = (f \circ f)(x) = f(f(x))
$$
  
\n
$$
f^{\circ 3}(x) = (f \circ f^{\circ 2})(x) = f(f(f(x)))
$$
  
\n...  
\n
$$
f^{\circ n}(x) = (f \circ f^{\circ (n-1)})(x) = f(f^{\circ (n-1)}(x)).
$$

Remarque : Si f est inversible, alors les **itérées arrière** de f, notées  $f^{\circ(-m)}$ , sont les transformations  $f^{\circ(-m)} : \mathbf{X} \to \mathbf{X}$  définies pour  $m = 1, 2, ...$  par :

$$
f^{\circ(-1)}(x) = f^{-1}(x)
$$
  
...  

$$
f^{\circ(-m)}(x) = (f^{-1})^{\circ m} = (f^{\circ m})^{-1}(x).
$$

**Exemple 2.1.6** Soit  $f : \mathbf{X} \to \mathbf{X}$  une transformation inversible. Montrons que  $f^{\circ m}$   $\circ$  $f^{\circ n} = f^{\circ (m+n)}$  pour tout  $m, n \in \mathbb{N}$ .

**Preuve.** Soit  $x \in \mathbf{X}$ ,

$$
f^{\circ m} \circ f^{\circ n}(x) = \underbrace{f(f(...f(f^{\circ n}(x))...))}_{m \text{ fois}}
$$

$$
= \underbrace{f(f(...f(f(...f(x)...))...))}_{m \text{ fois}}_{n \text{ fois}}
$$

$$
= f^{\circ (m+n)}(x).
$$

**Exemple 2.1.7** Soit une transformation définie par  $f : \mathbb{R} \to \mathbb{R}$  où  $f(x) = 2x$  pour tout  $x \in \mathbb{R}$ .

1. Montrons que  $f$  est inversible.

I- f est injective car  $\forall x, y \in \mathbb{R}, f(x) = f(y) \Rightarrow 2x = 2y \Rightarrow x = y$ .

II- f est surjective car si  $y \in \mathbb{R}$ , alors  $\frac{y}{2} \in \mathbb{R}$  et  $f\left(\frac{y}{2}\right)$  $(\frac{y}{2}) = 2 \cdot \frac{y}{2} = y$  d'où  $f(\mathbb{R}) = \mathbb{R}$ . Par I et II, f est inversible.

- 2. Montrons que  $f^{\circ n}(x) = 2^n x$  pour tout  $n \in \mathbb{N}$ . Pour cela, examinons les trois cas possibles.
	- I- Si  $n = 0$ , alors on a  $f^{\circ 0}(x) = x = 2^0 x$ ,  $\forall x \in \mathbb{R}$ .

II- Si  $n \in \mathbb{N}$ , alors montrons que  $f^{\circ n}(x) = 2^n x$ ,  $\forall x \in \mathbb{R}$  par induction. Cas de base : Si  $n = 1$ , alors  $f^{\circ 1}(x) = f(x) = 2^1 x$ ,  $\forall x \in \mathbb{R}$ . Cas récursif : Faisons l'hypothèse d'induction suivante :  $f^{\circ k}(x) = 2^k x$  et montrons que  $f^{\circ (k+1)}(x) = 2^{(k+1)}x, \quad \forall x \in \mathbb{R}$ 

$$
f^{\circ (k+1)}(x) = f \circ f^{\circ k}(x)
$$
  
=  $f(2^{k}x)$   
=  $2 \cdot (2^{k}x)$   
=  $2^{k+1}x$ .

III- Si  $n < 0$ , alors  $(-n) \in \mathbb{N}$ , montrons que  $f^{\circ n}(x) = 2^n x$ ,  $\forall x \in \mathbb{R}$  par induction.

Cas de base : Si  $(-n) = 1$ , alors  $f^{\circ(-1)}(x) = f^{-1}(x) = \frac{x}{2} = 2^{-1}x$ ,  $\forall x \in \mathbb{R}$ . Cas récursif : Faisons l'hypothèse d'induction suivante :  $f^{\circ(-k)}(x) = 2^{-k}x$  et montrons que  $f^{\circ-(k+1)}(x) = 2^{-(k+1)}x, \quad \forall x \in \mathbb{R}$ 

$$
f^{\circ-(k+1)}(x) = f^{-1} \circ f^{\circ(-k)}(x)
$$
  
=  $f^{-1}(2^{-k}x)$   
=  $\frac{1}{2} \cdot (2^{-k}x)$   
=  $2^{-(k+1)}x$ .

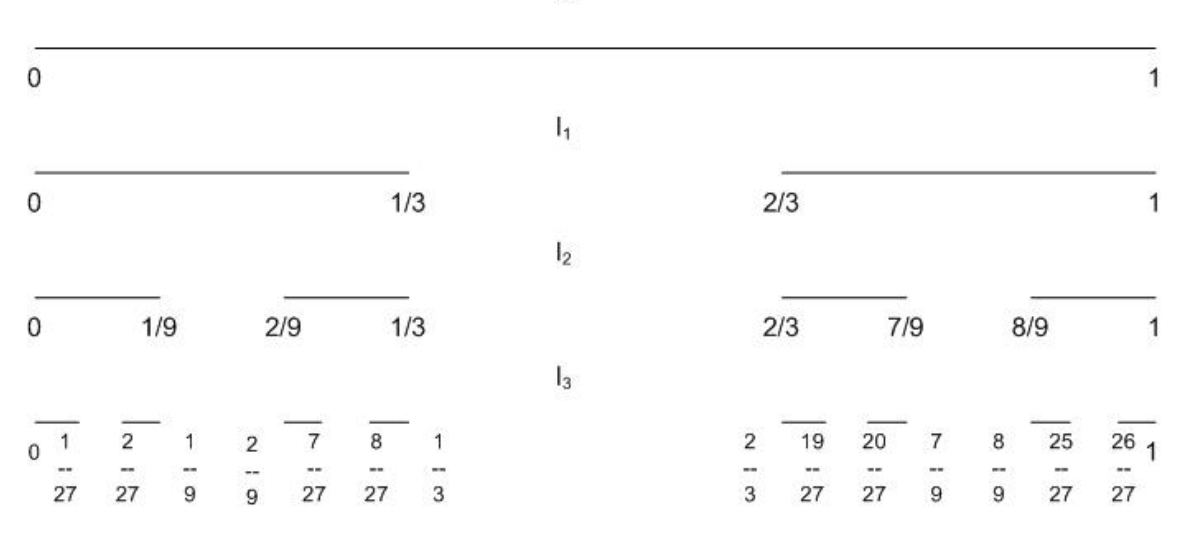

FIG. 2.1 – Représentation de l'ensemble classique de Cantor

Définition 2.1.19 (L'ensemble classique de Cantor) Soit C un sous-ensemble de l'espace métrique  $([0, 1],$  euclidienne) obtenu par des retranchements successifs des tiers ouverts du milieu des sous-intervalles restants. On construit ainsi une suite d'ensembles  $fermés$  imbriqués :

$$
I_0 \supset I_1 \supset I_2 \supset \dots \supset I_N \supset \dots
$$
  $oi \begin{cases} I_0 = [0, 1] \\ I_1 = [0, \frac{1}{3}] \cup [\frac{2}{3}, 1] \\ I_2 = [0, \frac{1}{9}] \cup [\frac{2}{9}, \frac{1}{3}] \cup [\frac{2}{3}, \frac{7}{9}] \cup [\frac{8}{9}, 1] \\ \dots \end{cases}$ 

et on définit l'ensemble classique de Cantor  $(C)$  comme suit :  $C = \bigcap_{n=0}^{\infty} I_n$ .

Remarques :

– Notons que  $\mathcal C$  contient le point  $x = 0$  donc il est non-vide.

–  $C = Acc(C)$  et il contient une quantité non-dénombrable de points.

**Exemple 2.1.8** Considérons l'espace métrique (C, euclidienne). Soit  $f : C \to C$ , une transformation définie par  $f(x) = \frac{x}{3}$ . Montrons que cette transformation est injective mais pas surjective.

- 1. Soient  $x, y \in \mathcal{C}$ . Si  $f(x) = f(y) \Rightarrow \frac{x}{3} = \frac{y}{3} \Rightarrow x = y$ . Donc, f est injective.
- 2. On sait que  $1 \in \mathcal{C}$ . Or  $f(x) = 1 \Leftrightarrow \frac{x}{3} = 1 \Leftrightarrow x = 3$  mais  $3 \neq \mathcal{C}$ . Donc, f n'est pas surjective.

Voici d'autres transformations de  $\mathcal C$  vers  $\mathcal C$  injectives :

- 
$$
f(x) = \frac{x}{9}
$$
,  $f(x) = \frac{x}{3^3}$ , ...  
\n-  $f(x) = \frac{1-x}{3}$  car  $(1-x) \in \mathcal{C}$  si  $x \in \mathcal{C}$   
\n-  $f(x) = \frac{1-x}{9}$ ,  $f(x) = \frac{1-x}{3^3}$ , ...

37

#### 2.1.4 Théorème du point fixe de Banach

Tous les concepts présentés précédemment nous permettent maintenant d'énoncer le théorème à la base de la théorie des IFS. Il s'agit du théorème du point fixe de Banach.

**D**éfinition 2.1.20 Soit  $f : X \to X$  une transformation sur un espace métrique. Un point  $x_f \in \mathbf{X}$  tel que  $f(x_f) = x_f$  est appelé **point fixe** de la transformation.

Exemple 2.1.9 Soit  $X = \begin{bmatrix} 1 \\ 2 \end{bmatrix}$  et la transformation définie par  $f(x) = (x - 1)^2 + 1$ .

Cherchons les points fixes de f. Il faut que :

$$
x_f = f(x_f)
$$
  
=  $(x_f - 1)^2 + 1$   

$$
\Leftrightarrow x_f - 1 = (x_f - 1)^2
$$
  

$$
\Rightarrow \frac{(x_f - 1)^2}{(x_f - 1)} = 1 \text{ si } x_f \neq 1
$$
  

$$
\Rightarrow x_f = 2 \text{ si } x_f \neq 1.
$$

Donc  $x_f = 2$  est un point fixe pour f. En vérifiant pour  $x = 1$ , on constate que  $f(1) = 1$ donc  $x = 1$  est aussi un point fixe de f.

**Définition 2.1.21** Soit  $f : X \to X$  une transformation sur un espace métrique. S'il existe une constante  $0 \le s < 1$  telle que  $d(f(x), f(y)) \le s \cdot d(x, y)$ ,  $\forall x, y \in \mathbf{X}$ , on dit que f est une contraction.

Remarque : Le nombre  $s$  est appelé facteur de contraction de  $f$ .

**Exemple 2.1.10** Soit  $f : X \to X$  une contraction de facteur s et  $g : X \to X$  une contraction de facteur t. Montrons que  $f \circ g$  est une contraction de facteur  $s \cdot t$ .

**Preuve.** Soit  $x, y \in \mathbf{X}$  alors,

$$
d((f \circ g)(x), (f \circ g)(y)) = d(f(g(x)), f(g(y)))
$$
  
\n
$$
\leq s \cdot d(g(x), g(y)) \begin{cases} \text{car } g(x), g(y) \in \mathbf{X} \text{ et } f \text{ est} \\ \text{une contraction de facteur } s \end{cases}
$$
  
\n
$$
\leq s \cdot (t \cdot d(x, y)) \begin{cases} \text{car } x, y \in \mathbf{X} \text{ et } g \text{ est une} \\ \text{contraction de facteur } t \end{cases}
$$
  
\n
$$
\leq (s \cdot t) d(x, y).
$$

Donc  $f \circ g$  est une contraction de facteur  $s \cdot t$ .

**Théorème 2.1.6** Si f :  $X \rightarrow X$  est une contraction de facteur s sur l'espace métrique  $(X, d)$  alors la fonction f est continue.

**Preuve.** En effet, posons  $\delta = \frac{\epsilon}{s}$  $\frac{\epsilon}{s}$  soit  $x, y \in \mathbf{X}$ , si  $d(x, y) < \delta$  alors

$$
d(f(x), f(y)) \le s \cdot d(x, y) < s \cdot \frac{\epsilon}{s} = \epsilon.
$$

**Exemple 2.1.11** Soit  $f : \mathbb{R} \to \mathbb{R}$  une transformation définie par  $f(x) = \frac{1}{2}x + \frac{1}{2}$  $\frac{1}{2}$ .

– Vérifions que f est une contraction. Tout d'abord ( $\mathbb{R}$ , *euclidienne*) est un espace métrique (complet). Ensuite, prenons  $x, y \in \mathbb{R}$ ,

$$
d(f(x), f(y)) = \left| \frac{1}{2}x + \frac{1}{2} - \left(\frac{1}{2}y + \frac{1}{2}\right) \right|
$$
  

$$
= \left| \frac{1}{2}x - \frac{1}{2}y \right|
$$
  

$$
= \frac{1}{2}|x - y|
$$
  

$$
= \frac{1}{2}d(x, y)
$$

et  $0 \leq \frac{1}{2} < 1$ . Ainsi f est une contraction de facteur  $\frac{1}{2}$ . – Cherchons les points fixes.

Il faut que,

$$
x_f = f(x_f)
$$
  
\n
$$
\Leftrightarrow x_f = \frac{1}{2}x_f + \frac{1}{2}
$$
  
\n
$$
\Leftrightarrow \frac{1}{2}x_f = \frac{1}{2}
$$
  
\n
$$
\Leftrightarrow x_f = 1.
$$

Ainsi la fonction f a un seul point fixe soit  $x_f = 1$ .

– Explorons ensuite la suite  $\{f^{\circ n}(x)\}_{n=1}^{\infty}$  où  $x$  est fixé. On trouve que :

$$
f^{\circ 0}(x) = x
$$
  
\n
$$
f^{\circ 1}(x) = f(x) = \frac{x+1}{2}
$$
  
\n
$$
f^{\circ 2}(x) = f(f(x)) = f\left(\frac{x+1}{2}\right) = \frac{x+3}{4}
$$
  
\n
$$
f^{\circ 3}(x) = f\left(\frac{x+3}{4}\right) = \frac{x+7}{8}
$$
  
\n...  
\n
$$
f^{\circ n}(x) = f(f^{\circ n-1}(x)) = \frac{x+2^{n}-1}{2^{n}}.
$$

De plus,

$$
\lim_{n \to \infty} f^{\circ n}(x) = \lim_{n \to \infty} \frac{x + 2^{n} - 1}{2^{n}} = \lim_{n \to \infty} \frac{x - 1}{2^{n}} + \lim_{n \to \infty} \left(\frac{2}{2}\right)^{n} = 0 + 1 = 1.
$$

Remarquons que la suite converge vers le point fixe.

Théorème 2.1.7 (Théorème du point fixe de Banach)  $Soft : X \rightarrow X$  une contraction sur l'espace métrique complet  $(X, d)$ . Alors f possède exactement un point fixe  $x_f \in \mathbf{X}$ . De plus, pour tout point  $x \in \mathbf{X}$ , la suite  $\{f^{\circ n}(x)\}_{n=1}^{\infty}$  converge vers  $x_f$ . Autrement dit

$$
\lim_{n \to \infty} f^{\circ n}(x) = x_f, \quad \forall x \in \mathbf{X}.
$$

**Preuve.** Montrons d'abord que la suite converge. Soit  $x \in \mathbf{X}$  et  $0 \leq s < 1$  le facteur de contraction de f. Soient  $m, n \in \mathbb{N}$  quelconques et disons  $m \leq n$  (sans perte de généralité car la distance est commutative). On trouve que,

$$
d(f^{\circ n}(x), f^{\circ m}(x)) = d(f^{\circ m}(f^{\circ (n-m)}(x)), f^{\circ m}(x))
$$
  
 
$$
\leq s^{m}d(f^{\circ (n-m)}(x), x).
$$
 (1)

De plus, pour un  $x$  fixé,

$$
d(x, f^{\circ k}(x)) \leq d(x, f(x)) + d(f(x), f^{\circ 2}(x)) + ... + d(f^{\circ (k-1)}(x), f^{\circ k}(x)) \begin{cases} \n\text{par l'inégalité} \\ \n\text{du triangle} \n\end{cases}
$$
  
\n
$$
\leq d(x, f(x)) + s \cdot d(x, f(x)) + s^2 \cdot d(x, f(x)) + ... + s^{k-1} \cdot d(x, f(x))
$$
  
\n
$$
= (1 + s + s^2 + ... + s^{k-1}) \cdot d(x, f(x))
$$
  
\n
$$
\leq \frac{1}{1 - s} \cdot d(x, f(x)) \text{ car } 0 \leq s < 1.
$$

En remplaçant dans  $(1)$ , on obtient,

$$
d(f^{\circ m}(x), f^{\circ n}(x)) \le s^m \cdot \frac{1}{1-s} \cdot d(x, f(x)).
$$

On peut alors conclure que  $\{f^{\circ n}(x)\}_{n=1}^{\infty}$  est une suite de Cauchy. En effet, posons  $N = \log_s \left( \frac{\epsilon(1-s)}{d(x,f(x))+1} \right)$  et prenons  $m, n$  tels que  $n \geq m > N$  alors

$$
d(f^{\circ m}(x), f^{\circ n}(x)) \le s^m \cdot \frac{1}{1-s} \cdot d(x, f(x)) \le s^N \cdot \frac{1}{1-s} \cdot d(x, f(x)) \le \epsilon.
$$

Puisque X est complet, la suite doit converger dans X.

Montrons ensuite que la limite, disons  $x_f$ , est un point fixe. Puisque f est une contraction, cette fonction est continue. Donc,

$$
f(x_f) = f(\lim_{n \to \infty} f^{\circ n}(x)) = \lim_{n \to \infty} f(f^{\circ n}(x)) = \lim_{n \to \infty} f^{\circ (n+1)}(x) = x_f.
$$

Montrons finalement que le point fixe est unique. Supposons qu'il existe plusieurs points fixes. Soient  $x_f$  et  $y_f$  deux points fixes distincts de f alors  $f(x_f) = x_f$  et  $f(y_f) =$  $y_f$ . Ainsi,

$$
d(x_f, y_f) = d(f(x_f), f(y_f)) \le s \cdot d(x_f, y_f)
$$
  
\n
$$
\Rightarrow d(x_f, y_f) \cdot (1 - s) \le 0
$$
  
\n
$$
\Rightarrow d(x_f, y_f) = 0 \text{ car } 0 \le s < 1.
$$

D'où une contradiction et le point fixe est unique.

## 2.2 Théorie associée aux IFS

Maintenant que la théorie générale a été développée, utilisons ces concepts afin de nous recentrer sur le but visé : la construction de fractales à l'aide des IFS.

#### 2.2.1 L'espace des fractales

Nous devons tout d'abord définir l'espace qui supportera les fractales. À celui-ci, il faudra ajouter une métrique qui respecte la définition présentée plus haut.

**D**éfinition 2.2.1 Soit  $(X, d)$ , un espace métrique complet. Posons  $\mathcal{H}(X)$  un espace tel que chacun de ses points est un sous-ensemble compact de  $X$  (autre que l'ensemble vide).

**Théorème 2.2.1 (Propriétés de**  $\mathcal{H}(\mathbf{X})$ **)** Soit  $(\mathbf{X}, d)$ , un espace métrique complet et  $x, y \in H(X)$  alors  $x \cup y \in H(X)$  mais  $x \cap y$  n'est pas nécessairement dans  $H(X)$ .

#### Preuve.

- 1. Montrons que  $\mathbf{x} \cup \mathbf{y} \in \mathcal{H}(\mathbf{X})$ , c'est-à-dire que l'ensemble est compact dans **X**. Ainsi, prenons une suite infinie  $\{x_n\}_{n=1}^{\infty} \subset \mathbf{x} \cup \mathbf{y}$  et montrons qu'il existe une sous-suite convergente dans x ∪ y. Puisque la suite est infinie, au moins x ou y contient une infinité de termes, disons  $\bf{x}$  sans perte de généralité. Considérons la sous-suite  $\{x_{n_k}: x_{n_k} \in \mathbf{x}\}_{k=1}^{\infty}$ . Puisque  $\mathbf{x} \in \mathcal{H}(\mathbf{X})$ , alors  $\mathbf{x}$  est compact donc toute suite infinie de  $x$  possède une sous-suite convergente dans  $x$ . Ainsi, la suite  ${x_{n_k}}_{k=1}^{\infty}$  possède une sous-suite  ${x_{n_{k_l}}}_{l=1}^{\infty}$  convergente dans **x**. Or cette suite est aussi une sous-suite de  $\{x_n\}_{n=1}^{\infty}$  et elle converge dans  $\mathbf{x} \subset \mathbf{x} \cup \mathbf{y}$ .
- 2. Montrons que  $\mathbf{x} \cap \mathbf{y}$  n'est pas nécessairement dans  $\mathcal{H}(\mathbf{X})$ . Par exemple, prenons  $x, y \in \mathcal{H}(X)$  disjoints. Alors  $x \cap y = \emptyset$ . Or, par définition,  $\emptyset \notin \mathcal{H}(X)$ .

**Définition 2.2.2** Soit  $(X, d)$ , un espace métrique complet,  $x \in X$  et  $B \in \mathcal{H}(X)$ . On  $d\acute{e}finit$  la distance du point x à l'ensemble B de la façon suivante :

$$
d(x, B) = \min\{d(x, y) : \forall y \in B\}.
$$
<sup>1</sup>

<sup>&</sup>lt;sup>1</sup>On peut montrer que  $d(x, \bullet) : B \to \mathbb{R}$  est continue [26]. Ainsi, puisque B est compact, le théorème de la valeur minimale nous assure qu'il existe un point a tel que  $d(x, a) = \inf\{d(x, y) : \forall y \in B\}.$ Autrement dit, l'infimum est atteint et on appelle cette valeur le minimum.

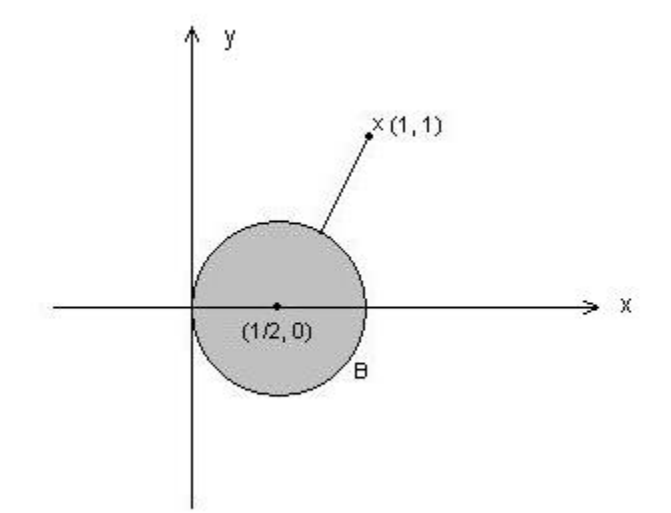

FIG. 2.2 – Illustration de la distance euclidienne entre le point  $x = (1,1) \in \mathbb{R}^2$  et l'ensemble  $B = \{(a, b) \in \mathbb{R}^2 : (a - \frac{1}{2})\}$  $(\frac{1}{2})^2 + b^2 \leq \frac{1}{4}$  $\frac{1}{4}$ 

Exemple 2.2.1 Soit l'espace ( $\mathbb{R}^2$ , euclidienne), considérons le point  $x = (1, 1) \in \mathbb{R}^2$  et l'ensemble  $B = \{(a, b) \in \mathbb{R}^2 : (a - \frac{1}{2})\}$  $(\frac{1}{2})^2 + b^2 \leq \frac{1}{4}$  $\frac{1}{4}$ . Calculons  $d(x, B)$ .

La situation est représentée graphiquement à la figure 2.2. Intuitivement, on peut dire que  $d(x, B) = \min\{d(x, y) : y \in B\}$  est la longueur de la portion de segment reliant le point  $\left(\frac{1}{2}\right)$  $(\frac{1}{2},0)$  et x à l'extérieur de B. Or,  $d((\frac{1}{2},0),(1,1))=\frac{\sqrt{5}}{2}$  $\mathbb{R}$ r,  $d\left(\left(\frac{1}{2},0\right),\left(1,1\right)\right)=\frac{\sqrt{5}}{2}$  et puisque le rayon vaut 1  $\frac{1}{2}$ , la distance entre le cercle et x est  $\frac{\sqrt{5}-1}{2}$  $\frac{5-1}{2}$ .

De façon plus rigoureuse, on calcule la distance à l'aide de la définition :

$$
d(x, B) = \min\{d(x, y) : y \in B\}
$$
  
= 
$$
\min\left\{d((1, 1), (a, b)) : \left(a - \frac{1}{2}\right)^2 + b^2 \leq \frac{1}{4}\right\}.
$$

On peut écrire la condition sur  $b$  en fonction de  $a$  de cette façon :

$$
b^2 \le \frac{1}{4} - \left(a - \frac{1}{2}\right)^2
$$
 ou  $b \le \pm \sqrt{a(1 - a)}$ .

Ainsi,

$$
d(x, B) = \min \left\{ \sqrt{(1-a)^2 + (1-b)^2} : b \le \pm \sqrt{a(1-a)} \right\}.
$$

Cherchons donc le minimum de la fonction :

$$
\left( (1-a)^2 + \left( 1 \pm \sqrt{a(1-a)} \right)^2 \right)^{\frac{1}{2}}.
$$

En effet, l'optimum de la région dans  $\mathbb{R}^2$  se trouve sur sa frontière. Comme la fonction racine carrée est strictement croissante, cela revient à minimiser :

$$
(1-a)^{2} + \left(1 \pm \sqrt{a(1-a)}\right)^{2}.
$$

En dérivant par rapport à  $a$  et en égalant à 0, on trouve :

$$
-1 \pm \frac{1 - 2a}{\sqrt{a(1 - a)}} = 0
$$

d'où, après quelques manipulations algébriques,  $a = \frac{5 \pm \sqrt{5}}{10}$ . Par le critère de la dérivée seconde, on choisit  $a = \frac{5+\sqrt{5}}{10}$ . En remplaçant dans l'équation du cercle, on trouve  $b =$ √ 5  $\frac{\sqrt{5}}{5}$ . ainsi,

$$
d(x, b) = d\left((1, 1), \left(\frac{5 + \sqrt{5}}{10}, \frac{\sqrt{5}}{5}\right)\right)
$$
  
= 
$$
\left(\left(1 - \frac{5 + \sqrt{5}}{10}\right)^2 + \left(1 - \frac{\sqrt{5}}{5}\right)^2\right)^{\frac{1}{2}}
$$
  
= 
$$
\left(\frac{150 - 50\sqrt{5}}{100}\right)^{\frac{1}{2}}
$$
  
= 
$$
\frac{\sqrt{5} - 1}{2}.
$$

Exemple 2.2.2 Soit  $B = \{x = 3 + (-1)^n \frac{n}{n^2+1} : n = 1, 2, ...\} \cup \{3\}$  et  $x = \frac{1}{2}$  $rac{1}{2}$  dans l'espace métrique  $(\mathbb{R}, euclideanne)$ . Calculons  $\overline{d}(x, B)$ .

Par définition,  $d(x, B) = \min\{d(x, y) : y \in B\}$ . Puisqu'on est dans R, cela revient à dire  $d(x, B) = \min\{|x - y| : y \in B\}$ . Graphiquement, la situation est représentée à la figure 2.3. Comme tout élément de B, est strictement plus grand que  $x = \frac{1}{2}$  $\frac{1}{2}$ , la distance sera minimale pour  $y = \inf(B)$ . Cherchons cet infimum.

1.

$$
n \ge 1 \iff n^2 - 2n + 1 \ge 0
$$
  
\n
$$
\iff 2n \le n^2 + 1
$$
  
\n
$$
\iff \frac{n}{n^2 + 1} \le \frac{1}{2}
$$
  
\n
$$
\iff (-1)\frac{n}{n^2 + 1} \ge \frac{-1}{2}
$$
  
\n
$$
\iff (-1)^n \frac{n}{n^2 + 1} \ge \frac{-1}{2} \left\{ \text{ car si } n \text{ est pair le membre de gauche} \atop \text{est positif et } \ge -\frac{1}{2}. \right\}
$$
  
\n
$$
\iff 3 + (-1)^n \frac{n}{n^2 + 1} \ge \frac{5}{2}.
$$

De plus,  $3 > \frac{5}{2}$  $\frac{5}{2}$ . Ainsi,  $x \geq \frac{5}{2}$  $\frac{5}{2}$ , ∀x ∈ B. Donc,  $\frac{5}{2}$  est une borne inférieure.

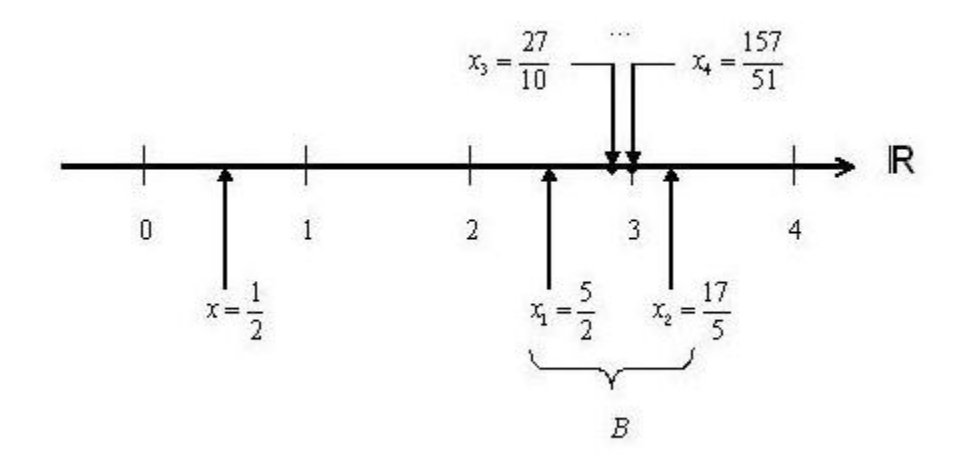

FIG. 2.3 – Illustration de la distance euclidienne entre le point  $x = \frac{1}{2}$  $\frac{1}{2}$  et l'ensemble  $B = \{x = 3 + (-1)^n \frac{n}{n^2+1} : n = 1, 2, ...\} \bigcup \{3\}.$ 

2. Comme  $\frac{5}{2} \in B$ , il s'ensuit que c'est la plus grande borne inférieure. Finalement, on a bien que tout élément de B, est strictement plus grand que  $x = \frac{1}{2}$  $\frac{1}{2}$ .  $D'où$ ,

$$
d(x, B) = \min\{|x - y| : y \in B\}
$$
  
=  $\left|\frac{1}{2} - \frac{5}{2}\right| = 2.$ 

**Définition 2.2.3** Soit  $(X, d)$ , un espace métrique complet et  $A, B \in \mathcal{H}(X)$ . On définit la distance de l'ensemble  $A$  à l'ensemble  $B$  de la façon suivante :

$$
d(A, B) = \max\{d(x, B) : x \in A\}.
$$

Soient  $A, B \in \mathcal{H}(\mathbf{X})$  où  $(\mathbf{X}, d)$  est un espace métrique. Montrons que, en général,  $d(A, B) \neq d(B, A).$ 

**Exemple 2.2.3** Prenons un exemple simple : Soient  $A, B \in \mathcal{H}(\mathbb{R})$  avec la norme euclidienne où  $A = [0, 1]$  et  $B = [2, 7]$ .

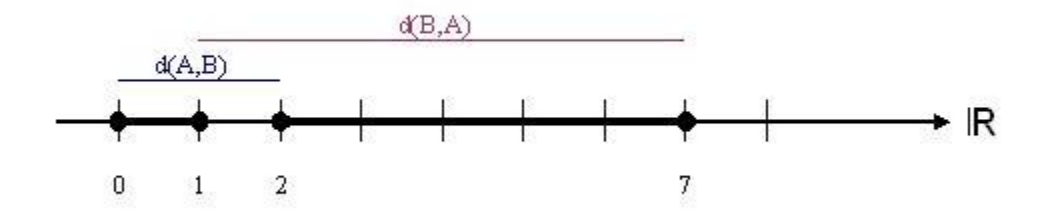

FIG. 2.4 – Illustration de la distance entre  $A = [0, 1]$  et  $B = [2, 7]$  et entre B et A.

Alors,

$$
d(A, B) = \max\{d(x, B) : x \in A\}
$$
  
=  $\max\{\min\{d(x, y) : y \in B\} : x \in A\}$   
=  $\max\{d(x, 2) : x \in A\}$   
=  $d(0, 2)$   
=  $|0 - 2| = 2$ .

Mais,

$$
d(B, A) = \max\{d(x, A) : x \in B\}
$$
  
=  $\max\{\min\{d(x, y) : y \in A\} : x \in B\}$   
=  $\max\{d(x, 1) : x \in B\}$   
=  $d(7, 1)$   
=  $|7 - 1| = 6$ .

Donc,  $d(A, B) \neq d(B, A)$ . Ainsi, d ne peut pas être une métrique puisqu'elle ne remplit pas la condition 2 de la définition d'une métrique (voir définition 2.1.3).

**Définition 2.2.4** Soit  $(X, d)$ , un espace métrique complet. On définit la **distance de Hausdorff** entre deux points  $A, B \in \mathcal{H}(\mathbf{X})$  de la façon suivante :

$$
h(A, B) = d(A, B) \lor d(B, A).
$$

Note : La notation  $x \vee y$  signifie le maximum des deux nombres réels parmi  $x$  et  $y$ . (La notation  $x \wedge y$  signifie le minimum des deux nombres réels parmi  $x$  et  $y$ .) Cette notation est empruntée aux algèbres de Boole qui forment un treilli et elle est utilisée plus généralement dans les posets.

**Lemme 2.2.1** Soit l'espace métrique  $(X, d)$  et  $A, B \in \mathcal{H}(X)$  tel que  $A \neq B$  alors soit  $d(A, B) \neq 0$  ou  $d(B, A) \neq 0$ .

#### Preuve.

- 1. Si  $d(A, B) = 0$  alors max $\{d(x, B) : x \in A\} = 0$  et ainsi  $d(x, B) = 0$ ,  $\forall x \in A$ . C'est-à-dire que min $\{d(x, y) : y \in B\} = 0, \quad \forall x \in A$ . Donc,  $\forall x \in A$ ,  $\exists y_0 \in B$  tel que  $d(x, y_0) = 0$  et ainsi  $x = y_0$  d'où  $A \subset B$ . Mais  $A \neq B$ , donc, il existe un point  $b \in B$  tel que  $d(x, b) > 0$ ,  $\forall x \in A$ . Ainsi,  $d(b, A) = \min\{d(b, x) : x \in A\} > 0$  et par conséquent,  $d(B, A) = \max\{d(y, A) : y \in B\} \geq d(b, A) > 0.$
- 2. La preuve est semblable si  $d(B, A) = 0$ .

Remarque : De cette preuve, on conclut que si  $d(A, B) = 0$  alors  $A \subset B$ .

**Lemme 2.2.2** Soit l'espace métrique  $(X, d)$  et  $A, B \in \mathcal{H}(X)$  tel que  $A \neq B$  alors

$$
A \subset B \Leftrightarrow d(A, B) = 0.
$$

#### Preuve.

 $\Leftarrow$ ) La preuve dans ce sens découle directement du lemme précédent.

 $\Rightarrow$ )  $A \subset B$  implique que si  $x_0 \in A$  alors  $x_0 \in B$ . De la définition,  $d(A, B) =$ max $\{d(x, B) : x \in A\}$ . Or,  $\forall x \in A$ , x est un point de l'ensemble B et  $d(x, B) =$  $\min\{d(x,y): y \in B\} = d(x,x) = 0.$  Donc,  $d(A, B) = \max\{0\} = 0.$ 

**Théorème 2.2.2** La distance de Hausdorff (h) définit une métrique sur l'espace  $\mathcal{H}(\mathbf{X})$ .

**Preuve.** Soit  $A, B, C \in \mathcal{H}(\mathbf{X})$ .

- 1. On a  $h(A, B) = d(a, b)$  pour un certain  $a \in A$  et  $b \in B$  puisque A et B sont compacts et que la fonction  $d(\bullet, B): A \to \mathbb{R}$  est continue. Ainsi,  $0 \leq h(A, B) =$  $d(a, b) < \infty$ .
- 2. Evidemment,  $h(A, B) = d(A, B) \vee d(B, A) = d(B, A) \vee d(A, B) = h(B, A)$ .
- 3. Montrons que  $h(A, B) = 0 \Leftrightarrow A = B$ .
	- $\Leftarrow$  Si A = B, on a que  $h(A, B) = h(A, A) = d(A, A) ∨ d(A, A) = d(A, A) =$  $\max\{d(x, A : x \in A\} = 0.$
	- $\Rightarrow$  Soit  $h(A, B) = 0$ . Supposons que  $A \neq B$  alors, par le lemme 2.2.1, soit  $d(A, B) \neq 0$  ou  $d(B, A) \neq 0$ . Donc,  $h(A, B) \neq 0$  d'où une contradiction.
- 4. Montrons d'abord que  $d(A, B) \leq d(A, C) + d(C, B)$ .  $\forall a \in A$ , on a

$$
d(a, B) = \min\{d(a, b) : b \in B\}
$$
  
\n
$$
\leq \min\{d(a, c) + d(c, b) : b \in B\}, \quad \forall c \in C
$$
  
\n
$$
\leq d(a, c) + \min\{d(c, b) : b \in B\}, \quad \forall c \in C.
$$

Donc,

$$
d(a, B) \leq \min\{d(a, c) : c \in C\} + \min\{d(c, b) : b \in B\} \forall c \in C
$$
  
\n
$$
\leq \min\{d(a, c) : c \in C\} + \max\{\min\{d(c, b) : b \in B\} : c \in C\}
$$
  
\n
$$
\begin{cases}\nC' \text{est } \text{vrai } \forall c \in C \text{ et en particulier pour } c_0 \text{ tel que} \\
\min\{d(c_0, b) : b \in B\} = \max\{\min\{d(c, b) : b \in B\} : c \in C\}\n\end{cases}
$$
  
\n
$$
= d(a, C) + d(C, B)
$$

 $d'$ où,

$$
d(a, B) \le d(A, B) + d(C, B) \quad \text{car } d(a, C) \le d(A, C)
$$
  
\n
$$
\Rightarrow d(A, B) \le d(A, B) + d(C, B) \quad \left\{ \begin{array}{c} \text{en particular pour } a_0 \text{ tel que} \\ d(a_0, B) = \max\{d(a, B) : a \in A\} \end{array} \right.
$$

De même, on trouve que

$$
d(B, A) \le d(B, C) + d(C, A).
$$

Et pour la distance de Hausdorff,

$$
h(A, B) = d(A, B) \vee d(B, A)
$$
  
\n
$$
\leq [d(A, C) + d(C, B)] \vee [d(B, C) + d(C, A)]
$$
  
\n
$$
\leq [d(A, C) \vee d(C, A)] + [d(B, C) \vee d(C, B)] \text{ par (1)}
$$
  
\n
$$
\leq h(A, C) + h(C, B).
$$

(1) Si  $d(A, C) + d(C, B) \ge d(B, C) + d(C, A)$ , alors

$$
h(A, B) \leq d(A, C) + d(C, B) \leq [d(A, C) \vee d(C, A)] + [d(C, B) \vee d(B, C)].
$$

De même, si  $d(B, C) + d(C, A) \geq d(A, C) + d(C, B)$ , alors

$$
h(A, B) \leq d(B, C) + d(C, A)
$$
  
 
$$
\leq [d(B, C) \vee d(C, B)] + [d(C, A) \vee d(A, C)].
$$

Lemme 2.2.3 Soient  $B, C \in \mathcal{H}(\mathbf{X})$  et  $B \subset C$ , si  $x \in \mathbf{X}$  alors  $d(x, C) \leq d(x, B)$ .

Preuve.

$$
d(x, C) = \min\{d(x, y) : y \in C\}
$$
  
\n
$$
\leq \min\{d(x, y) : y \in B\} \text{ car } B \subset C
$$
  
\n
$$
= d(x, B).
$$

Lemme 2.2.4 Soient  $A, B, C \in \mathcal{H}(\mathbf{X})$  et  $B \subset C$ , alors  $d(A, C) \leq d(A, B)$ .

**Preuve.** Supposons le contraire, soit  $d(A, C) > d(A, B)$  alors il existe un point  $x \in A$ tel que  $d(x, C) > d(x, B)$  d'où une contradiction avec le lemme 2.2.3.

Théorème 2.2.3 (Propriétés de la distance de Hausdorff)  $Soit$  (X, d) un espace métrique complet et  $A, B, C \in \mathcal{H}(\mathbf{X})$ . Alors,

- 1.  $d(A \cup B, C) = d(A, C) \vee d(B, C);$
- 2.  $d(A, B \cup C) \leq d(A, B) \wedge d(A, C);$
- 3.  $h(A \cup B, C \cup D) \leq h(A, C) \vee h(B, D).$

#### Preuve.

1.

$$
d(A \cup B, C) = \max\{d(x, C) : x \in A \cup B\}
$$
  
=  $\max\{d(x, C) : x \in A\} \vee \max\{d(x, C) : x \in B\}$   
=  $d(A, C) \vee d(B, C)$ .

2.

$$
d(A, B \cup C) = \max\{d(x, B \cup C) : x \in A\}
$$
  
= 
$$
\max\{\min\{d(x, y) : y \in B \cup C\} : x \in A\}
$$
  
= 
$$
\max\{\min\{d(x, y) : y \in B\} \wedge \min\{d(x, y) : y \in C\} : x \in A\}
$$
  

$$
\leq \max\{\min\{d(x, y) : y \in B\} : x \in A\} \wedge \max\{\min\{d(x, y) : y \in C\} : x \in A\}
$$
  
= 
$$
d(A, B) \wedge d(A, C).
$$

3. Par définition, on a que  $h(A \cup B, C \cup D) = d(A \cup B, C \cup D) \vee d(C \cup D, A \cup B)$ I- Si  $h(A\cup B, C\cup D) = d(A\cup B, C\cup D)$  alors soit  $h(A\cup B, C\cup D) = d(A, C\cup D)$ ou  $h(A \cup B, C \cup D) = d(B, C \cup D)$  par 1. Par le lemme 2.2.4,

$$
h(A \cup B, C \cup D) \leq d(A, C) \text{ ou } d(B, D)
$$
  
\n
$$
\leq h(A, C) \text{ ou } h(B, D)
$$
  
\n
$$
\leq h(A, C) \vee h(B, D).
$$

II- Similairement, si  $h(A \cup B, C \cup D) = d(C \cup D, A \cup B)$  alors soit  $h(A \cup B, C \cup D)$  $D = d(C, A \cup B)$  ou  $h(A \cup B, C \cup D) = d(D, A \cup B)$  par 1. Par le lemme 2.2.4,

$$
h(A \cup B, C \cup D) \leq d(C, A) \text{ ou } d(D, B)
$$
  
\n
$$
\leq h(A, C) \text{ ou } h(B, D)
$$
  
\n
$$
\leq h(A, C) \vee h(B, D).
$$

### 2.2.2 La complétude de l'espace des fractales

Puisque nous voulons appliquer le théorème du point fixe de Banach à l'espace  $\mathcal{H}$ , nous devons montrer qu'il est complet. Cette démonstration est rigoureuse et requiert plusieurs r´esultats mais fournit les bases essentielles sans lesquelles la technique des IFS ne pourrait pas exister.

Définition 2.2.5 Soit  $S \subset X$  et  $\Gamma \geq 0$ . On définit l'ensemble

$$
S + \Gamma = \{ y \in \mathbf{X} : d(x, y) \le \Gamma, \text{ pour un certain } x \in S \}.
$$

Remarque : On appelle parfois  $S + \Gamma$  la dilatation de S par une boule de rayon  $\Gamma$ .

**Lemme 2.2.5** Soient A et B dans  $\mathcal{H}(\mathbf{X})$  où  $(\mathbf{X}, d)$  est un espace métrique.

$$
\forall \epsilon > 0, \quad h(A, B) \le \epsilon \Leftrightarrow A \subset B + \epsilon \ \text{et} \ B \subset A + \epsilon.
$$

#### Preuve.

- Montrons d'abord que  $\forall \epsilon > 0$ ,  $d(A, B) \leq \epsilon \Leftrightarrow A \subset B + \epsilon$ . (1)
	- $\Rightarrow$ ) Supposons que  $\forall \epsilon > 0$ ,  $d(A, B) \leq \epsilon$ . Alors,

$$
d(A, B) = \max\{d(a, B) : a \in A\} \le \epsilon \Rightarrow d(a, B) \le \epsilon, \quad \forall a \in A.
$$

Donc, pour chaque  $a \in A$ , on a  $d(a, b) \leq \epsilon$  pour un certain  $b \in B$ . Ainsi,  $a \subset B + \epsilon$  et ce, quelque soit  $a \in A$ . Donc,  $A \subset B + \epsilon$ .

- $\Leftarrow$ ) Supposons que  $A \subset B + \epsilon$ . Prenons  $a \in A$  alors  $\exists b \in B$  tel que  $d(a, b) \leq \epsilon$ . Ainsi,  $d(a, B) \leq d(a, b) \leq \epsilon$ . Comme  $a \in A$  est arbitraire,  $d(A, B) \leq \epsilon$ .
- De même, on a que ∀ $\epsilon > 0$ ,  $d(B, A) \leq \epsilon \Leftrightarrow B \subset A + \epsilon$ . (2)
- Montrons que  $\forall \epsilon > 0$ ,  $h(A, B) \leq \epsilon \Leftrightarrow A \subset B + \epsilon$  et  $B \subset A + \epsilon$ . On a,  $\forall \epsilon > 0$ ,

$$
h(A, B) \le \epsilon \iff (d(A, B) \lor d(B, A)) \le \epsilon
$$
  
\n
$$
\Leftrightarrow d(A, B) \le \epsilon \text{ et } d(B, A) \le \epsilon
$$
  
\n
$$
\Leftrightarrow A \subset B + \epsilon \text{ et } B \subset A + \epsilon \text{ par (1) et (2).}
$$

**Lemme 2.2.6** Soit  $(X, d)$  un espace métrique,  $\{A_n\}_{n=1}^{\infty}$  une suite de Cauchy de points de  $\mathcal{H}(\mathbf{X})$  et  $\{n_j\}_{j=1}^{\infty}$  une suite d'entiers telle que  $n_1 < n_2 < n_3 < ...$  S'il existe une suite de Cauchy  $\{x_{n_j} \in A_{n_j}\}\$  dans  $(X, d)$ , alors il existe une suite de Cauchy  $\{\tilde{x}_n \in A_n\}_{n=1}^{\infty}$ telle que  $\tilde{x}_{n_j} = x_{n_j}, \quad \forall j \in \mathbb{N}$ .

**Preuve.** Construisons la suite  $\{\tilde{x}_n \in A_n\}_{n=1}^{\infty}$  de la façon suivante :

- Pour chaque  $n \in \{1, ..., n_1\}$ , prenons  $\tilde{x}_n \in \{x \in A_n : d(x, x_{n_1}) = d(x_{n_1}, A_n)\}.$ Autrement dit,  $\tilde{x}_n$  est le point de  $A_n$  le plus proche de  $x_{n_1}$  (ou un des plus proches, s'il y en a plusieurs à la même distance). De plus, on sait que ce point existe car  $A_n$  est compact.
- De même, pour chaque  $j \in \{1, 2, ...\}$  et chaque  $n \in \{n_j + 1, ..., n_{j+1}\}$ , prenons  $\tilde{x}_n \in \{x \in A_n : d(x, x_{n_{j+1}}) = d(x_{n_{j+1}}, A_n)\}.$

Montrons que cette suite a les propriétés souhaitées.

- Par construction,  $\tilde{x}_n \in A_n$ .
- De plus,  $\tilde{x}_{n_j} = x_{n_j}$ . En effet, pour  $n_1$ , on a choisi  $\tilde{x}_{n_1} \in \{x \in A_{n_1} : d(x, x_{n_1}) =$  $d(x_{n_1}, A_{n_1})\}$ . Mais,  $d(x_{n_1}, A_{n_1}) = 0$  car  $x_{n_1} \in A_{n_1}$  et  $d(x, x_{n_1}) = 0 \Leftrightarrow x = x_{n_1}$ . D'où  $\tilde{x}_{n_1} = x_{n_1}$  et de même  $\tilde{x}_{n_{j+1}} = x_{n_{j+1}}$ .

– Enfin,  $\{\tilde{x}_n \in A_n\}_{n=1}^{\infty}$  est une suite de Cauchy. En effet,

$$
\forall \epsilon > 0, \ \exists N_1 \text{ tel que } n_j, n_k > N_1 \Rightarrow d(x_{n_k}, x_{n_j}) < \frac{\epsilon}{3} \tag{1}
$$

car, par hypothèse,  ${x_{n_j}}_{n=1}^{\infty}$  est une suite de Cauchy. De plus,

$$
\forall \epsilon > 0, \ \exists N_2 \text{ tel que } m, n > N_2 \Rightarrow h(A_m, A_n) < \frac{\epsilon}{3} \tag{2}
$$

car, par hypothèse,  $\{A_n\}_{n=1}^{\infty}$  est une suite de Cauchy. Soit  $N = \max\{N_1, N_2\}$  et  $m, n \geq N$  alors,

$$
d(\tilde{x}_m, \tilde{x}_n) < d(\tilde{x}_m, x_{n_{j+1}}) + d(x_{n_{j+1}}, x_{n_{k+1}}) + d(x_{n_{k+1}}, \tilde{x}_n) \tag{3}
$$

avec  $m \in \{n_j+1, ..., n_{j+1}\}$  et  $n \in \{n_k+1, ..., n_{k+1}\}$ . Comme  $h(A_m, A_{n_{j+1}}) < \frac{\epsilon}{3}$  $rac{\epsilon}{3}$  de (2), par le lemme 2.2.5, on déduit que  $A_{n_{j+1}} \subset A_m + \frac{\epsilon}{3}$  $\frac{\epsilon}{3}$ . Autrement dit,  $\exists y \in A_m$ tel que si  $x \in A_{n_{j+1}}$  alors  $d(x, y) \leq \frac{\epsilon}{3}$  $\frac{\epsilon}{3}$ . Comme  $x_{n_{j+1}} \in A_{n_{j+1}},$ 

$$
d(x_{n_{j+1}}, y) \le \frac{\epsilon}{3} \quad \text{pour un certain } y \in A_m
$$

Or, on a choisi  $\tilde{x}_m$  de sorte qu'il soit le point de  $A_m$  le plus proche de  $x_{n_{j+1}}$  donc,

$$
d(x_{n_{j+1}}, \tilde{x}_m) \le d(x_{n_{j+1}}, y) \le \frac{\epsilon}{3}.\tag{4}
$$

De même,

$$
d(x_{n_{k+1}}, \tilde{x}_n) \le \frac{\epsilon}{3}.\tag{5}
$$

Donc, on trouve que

$$
d(\tilde{x}_m, \tilde{x}_n) < d(\tilde{x}_m, x_{n_{j+1}}) + d(x_{n_{j+1}}, x_{n_{k+1}}) + d(x_{n_{k+1}}, \tilde{x}_n)
$$
  

$$
\leq \frac{\epsilon}{3} + \frac{\epsilon}{3} + \frac{\epsilon}{3} = \epsilon \text{ par } (1), (3), (4) \text{ et } (5).
$$

**Exemple 2.2.4** Soit une suite de Cauchy  $\{A_n\}_{n=1}^{\infty}$  dans  $(\mathcal{H}(\mathbb{R}^2), h)$  dont les éléments sont des ensembles compacts de  $(\mathbb{R}^2, euclideanne)$ .

La figure 2.5 illustre :

- La suite  $\{A_n\}_{n=1}^{\infty}$ ;
- Une sous-suite de Cauchy  $\{x_{n_k} \in A_{n_k}\}_{k=1}^{\infty}$  dans  $(\mathbb{R}^2, euclideanne)$ ;
- Une extension de cette sous-suite  $\{\tilde{x}_n\}_{n=1}^{\infty}$  vers  $\{A_n\}_{n=1}^{\infty}$ .

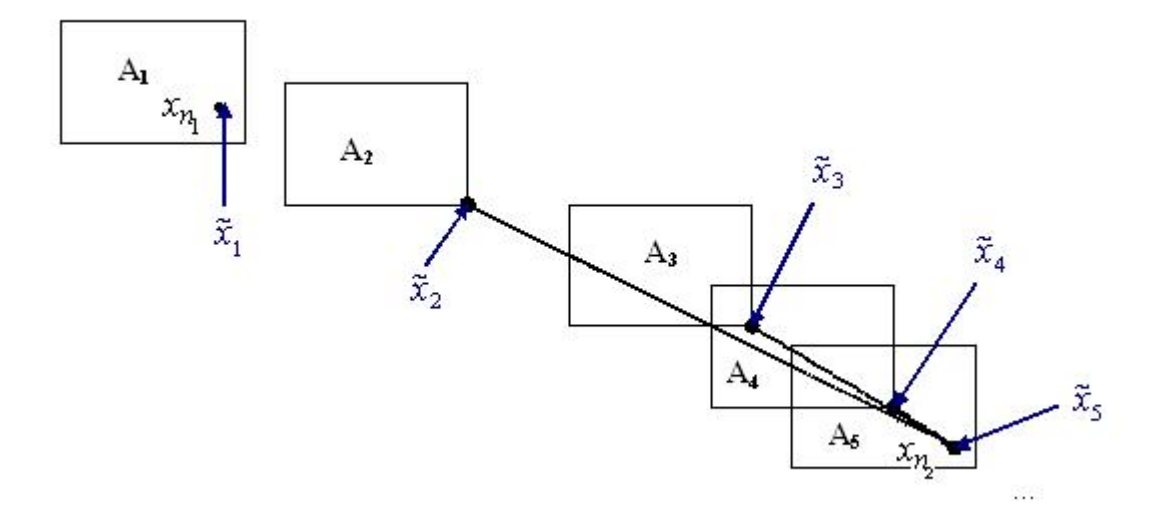

FIG. 2.5 – Illustration d'une suite de Cauchy dans  $\mathcal{H}(\mathbb{R}^2)$ 

**Théorème 2.2.4** Soit  $(X, d)$  un espace métrique complet, alors  $(\mathcal{H}(X), h)$  est aussi un espace métrique complet. De plus, si  $\{A_n \in \mathcal{H}(\mathbf{X})\}_{n=1}^{\infty}$  est une suite de Cauchy, alors

$$
A = \lim_{n \to \infty} A_n \in \mathcal{H}(\mathbf{X})
$$

peut être caractérisé de la façon suivante :

$$
A = \{x \in \mathbf{X} : \exists \text{ une suite de Cauchy } \{x_n \in A_n\}_{n=1}^{\infty} \to x\}.
$$

**Preuve.** La preuve du théorème se fait en cinq parties.

I- Montrons que  $A \neq \emptyset$ .

Montrons l'existence d'une suite de Cauchy  $\{a_i \in A_i\}_{i=1}^{\infty}$  dans **X**. Comme **X** est complet, cette suite devra converger dans **X** et on aura  $A \neq \emptyset$ . Pour ce faire, construisons une sous-suite  $\{x_{N_i} \in A_{N_i}\}_{i=1}^{\infty}$  dans  $(\mathbf{X}, d)$ . Le lemme 2.2.6 nous donnera alors la suite recherchée  $\{a_i \in A_i : a_{N_i} = x_{N_i}\}_{i=1}^{\infty}$ .

Soit une suite d'entiers positifs  $N_1 < N_2 < ... < N_n < ...$  telle que

$$
h(A_m, A_n) \le \frac{1}{2^i}
$$
, dès que  $m, n \ge N_i$ .

(Cette suite existe car  $\{A_n \in \mathcal{H}(\mathbf{X})\}_{n=1}^{\infty}$  est une suite de Cauchy.) Prenons  $x_{N_1} \in A_{N_1}$ . Puisque  $h(A_{N_1}, A_{N_2}) \leq \frac{1}{2}$ , on peut trouver un  $x_{N_2} \in A_{N_2}$  tel que  $d(x_{N_1}, x_{N_2}) \leq \frac{1}{2}$ . De même, puisque  $h(1, 1, N_1)$ .  $\frac{1}{2}$ . De même, puisque  $h(A_{N_2}, A_{N_3}) \leq \frac{1}{2^2}$  $\frac{1}{2^2}$ , on peut trouver un  $x_{N_3} \in$  $A_{N_3}$  tel que  $d(x_{N_2}, x_{N_3}) \leq \frac{1}{2^2}$  $\frac{1}{2^2}$ . En continuant le procédé, on peut définir une suite infinie  $\{x_{N_i} \in A_{N_i}\}_{i=1}^{\infty}$  telle que  $d(x_{N_i}, x_{N_{i+1}}) \leq \frac{1}{2^n}$  $\frac{1}{2^i}$ . Prenons  $N_{\epsilon}$  tel que  $\sum_{i=N_{\epsilon}}^{\infty}$ 1  $\frac{1}{2^{i}} < \epsilon$  (c'est possible puisque c'est une série géométrique convergente (car  $\frac{1}{2}$  $\frac{1}{2}$  | < 1) donc elle est de Cauchy.) On a alors que si  $m > n \ge N_{\epsilon}$ ,

$$
d(x_{N_m}, x_{N_n}) \leq d(x_{N_m}, x_{N_{m+1}}) + d(x_{N_{m+1}}, x_{N_{m+2}}) + \dots + d(x_{N_{n-1}}, x_{N_n})
$$
  

$$
\leq \sum_{i=N_{\epsilon}}^{\infty} \frac{1}{2^i} < \epsilon
$$

donc la suite  ${x_{N_i}}_{i=1}^{\infty}$  est de Cauchy.

II- Montrons que  $A$  est fermé et donc complet puisque  $X$  est complet.

Pour montrer que A est fermé, montrons que A contient tous ses points d'accumulation. Soit une suite  $\{a_i\}_{i=1}^{\infty} \to a$ , montrons que  $a \in A$ . Par définition de A,

$$
\forall i, \; \exists \{x_{i,n} \in A_n\}_{n=1}^{\infty} \to a_i. \tag{1}
$$

De plus, il existe une suite d'entiers positifs  $N_1 < N_2 < \ldots < N_n < \ldots$  telle que  $d(a_{N_i}, a) < \frac{1}{i}$  $\frac{1}{i}$ .

$$
\left\{\n\begin{array}{c}\n\text{Car la suite converge vers } a, c'est-à-dire que : \\
\forall \underbrace{\epsilon}_{i} > 0, \exists \underbrace{N(\epsilon)}_{N_i} \text{ tel que } \underbrace{n \ge N(\epsilon)}_{\text{en particulier}} \Rightarrow d(a_n, a) < \epsilon.\n\end{array}\n\right\}
$$

De même, pour chaque  $N_i$ ,  $\exists m_i \Rightarrow d(x_{N_i,m_i}, a_{N_i}) < \frac{1}{i}$  $\frac{1}{i}$  (par (1)). Ainsi,

$$
d(x_{N_i,m_i}, a) \leq d(x_{N_i,m_i}, a_{N_i}) + d(a_{N_i}, a) 
$$
< \frac{1}{i} + \frac{1}{i} = \frac{2}{i}.
$$
$$

Si on pose  $y_{N_i} = x_{N_i,m_i}$ , il s'ensuit que  $y_{N_i} \in A_{N_i}$  et  $\lim_{i \to \infty} y_{N_i} = a$ . Par le lemme 2.2.6, on déduit qu'il existe une suite de Cauchy  $z_i \in A_i$  où  $z_{N_i} = y_{N_i}$ . Cette suite doit nécessairement converger vers a (car  $X$  est complet et la suite doit avoir la même limite que sa sous-suite convergente). Donc, par la définition de A,  $a \in A$ .

III- Montrons que  $\forall \epsilon > 0$ ,  $\exists N$  tel que  $n > N \Rightarrow A \subset A_n + \epsilon$ . Comme  ${A_n}_{n=1}^{\infty}$  est une suite de Cauchy,

$$
\forall \epsilon > 0, \quad \exists N \text{ tel que } m, n \ge N \Rightarrow h(A_m, A_n) \le \epsilon. \tag{1}
$$

De plus, posons  $a \in A$ . Il y a donc une suite de Cauchy  $\{a_i \in A_i\}_{i=1}^{\infty}$  qui converge vers a. Soit  $n \geq N$ . Alors pour  $m \geq n$ , on a  $A_m \subset A_n + \epsilon$  (par (1) et le lemme 2.2.5). Il reste à montrer que  $A \subset A_n + \epsilon$ . Puisque  $a_m \in A_m$  et que  $A_m \subset A_n + \epsilon$ ,

on a  $a_m \in A_n + \epsilon$ . On pourrait montrer que puisque  $A_n$  est compact alors  $A_n + \epsilon$ est fermé. Puisque  $a_m \in A_n + \epsilon$ ,  $\forall m \geq n \geq N$ , il faut que a soit élément de  $A_n + \epsilon \left( \text{car} \left\{ a_i \right\}_{i=1}^{\infty} \to a \right)$ . D'où,  $A \subset A_n + \epsilon$ .

IV- Montrons que A est totalement born´e et donc, par la partie II de la preuve, A est compact.

Supposons que  $A$  ne soit pas totalement borné et cherchons une contradiction. L'hypothèse ajoutée donne que pour un certain  $\epsilon$ , il n'existe pas de  $\epsilon$ -net fini. Ainsi, il existe une suite  $\{x_i\}_{i=1}^{\infty}$  dans A telle que  $d(x_i, x_j) \geq \epsilon$  pour  $i \neq j$ . Par la partie III de la preuve,  $\exists N_1$  ( $\frac{\epsilon}{3}$  $\frac{\epsilon}{3}$ ) tel que  $n \geq N_1 \Rightarrow A \subset A_n + \frac{\epsilon}{3}$  $rac{\epsilon}{3}$ . Ce qui signifie que pour chaque  $x_i$ , il y a un  $y_i \in A_n$  correspondant tel que  $d(x_i, y_i) \leq \frac{\epsilon}{3}$  $\frac{\epsilon}{3}$ . Comme  $A_n$  est compact, il existe une sous-suite  $\{y_{i_k}\}_{k=1}^{\infty}$  de  $\{y_i\}_{i=1}^{\infty}$  convergente. En particulier, cette sous-suite est de Cauchy, donc il existe un  $N_2$  ( $\frac{e}{3}$ )  $(\frac{\epsilon}{3})$  tel que  $d(y_{i_k}, y_{i_l}) \leq \frac{\epsilon}{3}$  $\frac{\epsilon}{3}$  dès que  $k, l \ge N_2$ . Mais alors, lorsque  $k, l \ge \max\{N_1, N_2\},$ 

$$
d(x_{i_k}, x_{i_l}) \leq d(x_{i_k}, y_{i_k}) + d(y_{i_k}, y_{i_l}) + d(y_{i_l}, x_{i_l}) < \frac{\epsilon}{3} + \frac{\epsilon}{3} + \frac{\epsilon}{3} = \epsilon
$$

 $d'$ où une contradiction et A est totalement borné.

V- Montrons que  $\lim_{n\to\infty} A_n = A$ .

Nous venons de montrer, dans la partie IV, que A est compact donc  $A \in \mathcal{H}(\mathbf{X})$ . Nous voulons montrer que  $\lim_{n\to\infty} A_n = A$ , c'est-à-dire que

$$
\forall \epsilon > 0, \quad \exists N_1 \text{ tel que } n \ge N_1 \Rightarrow h(A, A_n) \le \epsilon.
$$

Or, par le lemme 2.2.5,  $\forall \epsilon \geq 0$ ,  $h(A, B) \leq \epsilon \Leftrightarrow A \subset B + \epsilon$  et  $B \subset A + \epsilon$ . De plus, de la partie III de la preuve, on a déjà  $\forall \epsilon > 0$ ,  $\exists N_2$  tel que  $n \geq N_2 \Rightarrow A \subset A_n + \epsilon$ . Ainsi, il ne reste qu'à montrer que  $\forall \epsilon > 0$ ,  $\exists N$  tel que  $n \geq N \Rightarrow A_n \subset A + \epsilon$ . Soit  $y \in A_n$ , on veut montrer qu'il existe un nombre  $x \in A$  tel que  $d(x, y) \leq \epsilon$ . Puisque  ${A_n}_{n=1}^{\infty}$  est de Cauchy, on a

$$
\forall \epsilon > 0, \quad \exists N \text{ tel que } m, n \ge N \Rightarrow h(A_m, A_n) \le \frac{\epsilon}{2}.
$$
 (1)

Posons  $n \geq N$ , on va montrer  $A_n \subset A + \epsilon$ . Il existe une suite  $\{N_i\}_{i=1}^{\infty}$  d'entiers telle que  $n \langle N_1 \rangle \langle N_2 \rangle \langle N_3 \rangle \langle N_4 \rangle \langle N_5 \rangle$  et telle que pour  $m, k \ge N_j$ , on a  $A_m \subset A_k + \frac{\epsilon}{2^{j+1}}$  $\frac{\epsilon}{2^{j+1}}$  et on a aussi  $A_n \subset A_{N_1} + \frac{\epsilon}{2}$  $\frac{\epsilon}{2}$  (par (1) et le lemme 2.2.5). Puisque  $y \in A_n$ , il existe un  $x_{N_1} \in A_{N_1}$  tel que  $d(y, x_{N_1}) \leq \frac{\epsilon}{2}$  $\frac{\epsilon}{2}$ . Puisque  $x_{N_1} \in A_{N_1}$ , il existe un  $x_{N_2} \in A_{N_2}$  tel que  $d(x_{N_1}, x_{N_2}) \leq \frac{\epsilon}{2^n}$  $\frac{\epsilon}{2^2}$ . On poursuit le procédé pour trouver la

suite  $\{x_{N_j} \in A_{N_j} : d(x_{N_j}, x_{N_{j+1}}) \leq \frac{\epsilon}{2^{j+1}}\}$  $\frac{\epsilon}{2^{j+1}}$ . Ainsi, pour tout j,

$$
d(y, x_{N_j}) \leq d(y, x_{N_1}) + d(x_{N_1}, x_{N_2}) + \dots + d(x_{N_{j-1}}, x_{N_j})
$$
  
\n
$$
\leq \frac{\epsilon}{2} + \frac{\epsilon}{2^2} + \dots + \frac{\epsilon}{2^j}
$$
  
\n
$$
= \epsilon \sum_{i=1}^j \frac{1}{2^i}
$$
  
\n
$$
= \epsilon \left( -1 + \sum_{i=0}^j \frac{1}{2^i} \right)
$$
  
\n
$$
< \epsilon \left( -1 + \sum_{i=0}^\infty \frac{1}{2^i} \right)
$$
  
\n
$$
= \epsilon \cdot (-1 + 2) = \epsilon \quad \text{car } \sum_{i=0}^j \frac{1}{2^i} < \sum_{i=0}^\infty \frac{1}{2^i} = \frac{1}{1 - \frac{1}{2}} =
$$

Comme la série  $\sum_{i=0}^{\infty}$ 1  $\frac{1}{2^i}$  converge, elle est de Cauchy et donc  $\{x_{N_j}\}_{j=1}^{\infty}$  est une suite de Cauchy convergente (car X est complet). Par le lemme 2.2.6, elle converge vers un point  $x \in A$ . De plus,  $d(y, x_{N_j}) < \epsilon \Rightarrow \lim_{j \to \infty} d(y, x_{N_j}) \leq \lim_{j \to \infty} \epsilon \Rightarrow$  $d(y, x) \leq \epsilon$ . Ainsi x est le point cherché pour avoir  $A_n \subset A + \epsilon$  quand  $n \geq N$ .

= 2.

Par les étapes I à V,  $(\mathcal{H}(\mathbf{X}), h)$  est un espace complet.

**Exemple 2.2.5** Un arbre oscille dans le vent. Un appareil photo spécial prend des clichés de cet arbre aux temps  $t_n = 1 - \frac{1}{n}$  $\frac{1}{n}$  secondes,  $n = 1, 2, ...$  Montrons que, généralement, la suite d'images ainsi obtenues devrait former une suite de Cauchy  $\{A_n\}_{n=1}^{\infty}$ dans  $\mathcal{H}(\mathbb{R}^2)$ .

On veut montrer que  $\forall \epsilon > 0$ ,  $\exists N(\epsilon)$  tel que  $m, n \geq \epsilon \Rightarrow h(A_m, A_n) \leq \epsilon$ . Supposons que l'arbre oscille à une vitesse uniforme. De plus, supposons qu'une oscillation complète de l'arbre dure  $\tau$  secondes et que le déplacement (en termes de « h ») maximal de l'arbre soit de d.

Soit  $\epsilon > 0$ , posons  $N = \frac{4d}{\epsilon \tau}$  $\frac{4d}{\epsilon\tau}$ . Alors, si  $m, n \geq N$ , on a que

$$
\Delta t = |t_m - t_n| = \left| \left( 1 - \frac{1}{m} \right) - \left( 1 - \frac{1}{n} \right) \right|
$$
  

$$
= \left| -\frac{1}{m} + \frac{1}{n} \right|
$$
  

$$
\leq \left| \frac{1}{m} \right| + \left| \frac{1}{n} \right|
$$
  

$$
\leq \frac{1}{N} + \frac{1}{N} = \frac{2}{N}
$$

Or, on sait que l'image de l'arbre fait un déplacement de  $d$  en  $\frac{\tau}{2}$  secondes, et ce, à une vitesse uniforme. Donc, pour un

$$
\Delta t \leq \frac{2}{N} = \frac{\epsilon\tau}{2d}
$$

on trouve un déplacement

$$
h(A_m, A_n) \le \frac{\Delta t}{\tau/2} \cdot d \le \frac{\epsilon \tau}{2d} \cdot \frac{2d}{\tau} = \epsilon
$$

et la suite est de Cauchy.

#### 2.2.3 Théorème des IFS

Maintenant qu'on sait que l'espace des fractales  $\mathcal{H}(\mathbf{X})$  est un espace métrique complet, il reste `a d´efinir une transformation qui agit comme contraction afin d'appliquer le théorème du point fixe à notre espace.

**Lemme 2.2.7** Soit  $w : \mathbf{X} \to \mathbf{X}$  une contraction sur l'espace métrique  $(\mathbf{X}, d)$  alors w renvoie  $\mathcal{H}(\mathbf{X})$  dans lui-même.

**Preuve.** Soit S un sous-ensemble compact non-vide de **X**, alors  $S \in \mathcal{H}(\mathbf{X})$ . Evidemment,  $w(S) = \{w(x) : x \in S\}$  est non-vide. Montrons que  $w(S)$  est compact. Prenons une suite de points  $\{y_n = w(x_n)\}_{n=1}^{\infty}$  infinie dans  $w(S)$ . Alors, on a une suite de points  ${x_n}_{n=1}^{\infty}$  infinie dans S. Mais S est compact alors il existe une sous-suite  ${x_{n_k}}_{k=1}^{\infty}$  convergeant vers un élément disons  $x_0$  de S. Par continuité de la contraction, la sous-suite  $\{y_{n_k} = w(x_{n_k})\}_{k=1}^{\infty}$  devra converger vers  $w(x_0) \in w(S)$ .

**Lemme 2.2.8** Soit  $w : X \to X$  une contraction de facteur s sur l'espace métrique  $(X, d)$  alors la transformation  $w : \mathcal{H}(X) \to \mathcal{H}(X)$  définie par

$$
w(B) = \{w(x) : x \in B\}, \quad \forall B \in \mathcal{H}(\mathbf{X})
$$

est une contraction sur  $(\mathcal{H}(\mathbf{X}), h(d))$  de facteur s.

Remarque : la notation  $h(d)$  signifie la distance de Hausdorff avec d comme métrique sous-jacente.

**Preuve.** Par le lemme 2.2.7, une contraction renvoie  $\mathcal{H}(\mathbf{X})$  dans lui-même. Soient  $B, C \in \mathcal{H}(\mathbf{X})$ , alors

$$
d(w(B), w(C)) = \max{\min{d(w(b), w(c)) : c \in C} : b \in B}
$$
  
\n
$$
\leq \max{\min{s \cdot d(b, c) : c \in C} : b \in B}
$$
  
\n
$$
= s \cdot d(B, C).
$$

De la même manière, on trouve que,

$$
d(w(C), w(B)) \le s \cdot d(C, B).
$$

Donc,

$$
h(w(B), w(C)) = d(w(B), w(C)) \vee d(w(C), w(B))
$$
  
\n
$$
\leq s \cdot d(B, C) \vee s \cdot d(C, B)
$$
  
\n
$$
= s \cdot (d(B, C) \vee d(C, B))
$$
  
\n
$$
= s \cdot h(B, C).
$$

**Lemme 2.2.9** Soit  $(X, d)$  un espace métrique. Soit  $\{w_n : n = 1, 2, ..., N\}$  un ensemble de contractions sur  $(\mathcal{H}(\mathbf{X}), h)$  dont le facteur de contraction est  $s_n$  pour chaque n. Si on définit  $W : \mathcal{H}(\mathbf{X}) \to \mathcal{H}(\mathbf{X})$  par

$$
W(B) = w_1(B) \cup w_2(B) \cup ... \cup w_N(B)
$$
  
= 
$$
\bigcup_{n=1}^{N} w_n(B)
$$

alors W est une contraction sur  $\mathcal{H}(\mathbf{X})$  de facteur  $s = \max\{s_n : n = 1, 2, ..., N\}$ .

**Preuve.** Démontrons le théorème pour  $N = 2$ . Soit  $B, C \in \mathcal{H}(\mathbf{X})$  alors,

$$
h(W(B), W(C)) = h(w_1(B) \cup w_2(B), w_1(C) \cup w_2(C))
$$
  
\n
$$
\leq h(w_1(B), w_1(C)) \vee h(w_2(B), w_2(C))
$$
 par le théorème 2.2.3 partie 3.  
\n
$$
\leq s_1 \cdot h(B, C) \vee s_2 \cdot h(B, C)
$$
 par le lemme 2.2.8  
\n
$$
= s \cdot h(B, C)
$$
 où  $s = \max\{s_1, s_2\}.$ 

Le cas  $N > 2$  se montre par induction.

Définition 2.2.6 Un système (hyperbolique) de fonctions itérées (IFS) consiste en un espace métrique complet  $(X, d)$  et un ensemble fini de contractions  $w_n : X \to X$ de facteurs  $s_n$  pour  $n = 1, 2, ..., N$ . On note l'IFS par  $\{X; w_n, n = 1, 2, ..., N\}$  et son facteur de contraction est  $s = \max\{w_1, w_2, ..., w_N\}.$ 

Théorème 2.2.5 ( $\star \star \star$  Théorème central des IFS  $\star \star \star$ ) Soit {X;  $w_n$ ,  $n = 1, 2, ..., N$ } un IFS avec facteur de contraction s. La transformation  $W : \mathcal{H}(\mathbf{X}) \to \mathcal{H}(\mathbf{X})$  définie par

$$
W(B) = \bigcup_{n=1}^{N} w_n(B), \quad \forall B \in \mathcal{H}(\mathbf{X})
$$

est une contraction sur l'espace métrique  $(\mathcal{H}(\mathbf{X}), h(d))$  de facteur s. Son unique point fixe  $A \in \mathcal{H}(\mathbf{X})$ , est

$$
A = W(A) = \bigcup_{n=1}^{N} w_n(A)
$$

et est donné par

$$
A = \lim_{n \to \infty} W^{\circ n}(B), \quad \forall B \in \mathcal{H}(\mathbf{X}).
$$

Preuve. La preuve de ce théorème est immédiate par le lemme 2.2.9 et le théorème 2.1.7 puisque  $\mathcal{H}(\mathbf{X})$  est complet.

Définition 2.2.7 Le point fixe d'un IFS est appelé l'attracteur de celui-ci.

**Exemple 2.2.6** Soit l'espace métrique  $(\mathbb{R}, \text{euclideanne})$ . Considérons l'IFS  $\{\mathbb{R}; w_1, w_2\}$  $o\dot{u}$ 

$$
w_1(x) = \frac{1}{3}x
$$
 et  $w_2(x) = \frac{1}{3}x + \frac{2}{3}$ ,  $\forall x \in \mathbb{R}$ .

1. Vérifions que c'est un IFS et que son facteur de contraction est  $s = \frac{1}{3}$  $\frac{1}{3}$ . Pour cela il faut avoir :

- Un espace métrique, ici c'est  $(\mathbb{R}, euclideanne)$ .
- Un nombre fini de contractions, ici ce sont :

$$
- w_1(x) = \frac{1}{3}x
$$
  
Soient  $x, y \in \mathbb{R}$ , alors,

$$
d(w_1(x), w_1(y)) = \left| \frac{x}{3} - \frac{y}{3} \right|
$$
  
= 
$$
\frac{1}{3} \cdot |x - y|
$$
  
= 
$$
\frac{1}{3} \cdot d(x, y)
$$

et  $w_1$  est en effet une contraction de facteur  $s_1 = \frac{1}{3}$  $\frac{1}{3}$ .  $- w_2(x) = \frac{1}{3}x + \frac{2}{3}$ 3 Soient  $x, y \in \mathbb{R}$ , alors,

$$
d(w_2(x), w_2(y)) = \left| \left( \frac{x}{3} + \frac{2}{3} \right) - \left( \frac{y}{3} + \frac{2}{3} \right) \right|
$$
  
=  $\frac{1}{3} \cdot |x - y|$   
=  $\frac{1}{3} \cdot d(x, y)$ 

et  $w_2$  est en effet une contraction de facteur  $s_2 = \frac{1}{3}$  $\frac{1}{3}$ . - Un facteur de contraction  $s = \max\{s_1, s_2\} = \max\left\{\frac{1}{3}, \frac{1}{3}\right\}$  $\frac{1}{3}$ } =  $\frac{1}{3}$  $\frac{1}{3}$ . 2. Soit  $B_0 = [0, 1]$ . Calculons  $B_n = W^{\circ n}(B_0)$ ,  $n = 1, 2, ...$ 

$$
B_1 = W(B_0) = w_1(B_0) \cup w_2(B_0)
$$
  
\n
$$
= w_1([0, 1]) \cup w_2([0, 1])
$$
  
\n
$$
= \frac{1}{3}[0, 1] \cup \frac{1}{3}[0, 1] + \frac{2}{3}
$$
  
\n
$$
= \left[0, \frac{1}{3}\right] \cup \left[\frac{2}{3}, 1\right]
$$
  
\n
$$
B_2 = W(B_1) = w_1(B_1) \cup w_2(B_1)
$$
  
\n
$$
= w_1\left(\left[0, \frac{1}{3}\right] \cup \left[\frac{2}{3}, 1\right]\right) \cup w_2\left(\left[0, \frac{1}{3}\right] \cup \left[\frac{2}{3}, 1\right]\right)
$$
  
\n
$$
= \frac{1}{3}\left(\left[0, \frac{1}{3}\right] \cup \left[\frac{2}{3}, 1\right]\right) \cup \frac{1}{3}\left(\left[0, \frac{1}{3}\right] \cup \left[\frac{2}{3}, 1\right]\right) + \frac{2}{3}
$$
  
\n
$$
= \left[0, \frac{1}{9}\right] \cup \left[\frac{2}{9}, \frac{1}{3}\right] \cup \left[\frac{2}{3}, \frac{7}{9}\right] \cup \left[\frac{8}{9}, 1\right]
$$

3

$$
B_n = W(B_{n-1}) = w_1(B_{n-1}) \cup w_2(B_{n-1})
$$
  
=  $\frac{1}{3}B_{n-1} \cup \left\{\frac{1}{3}B_{n-1} + \frac{2}{3}\right\}.$ 

...

Il s'ensuit que lorsque n tend vers l'infini, on retrouve l'ensemble classique de Cantor.

L'attracteur (l'ensemble classique de Cantor) de cet IFS est :

$$
A = \lim_{n \to \infty} W^{\circ n}(B_0)
$$
  
= 
$$
\lim_{n \to \infty} \frac{1}{3} B_{n-1} \cup \left\{ \frac{1}{3} B_{n-1} + \frac{2}{3} \right\}
$$
  
= 
$$
\frac{1}{3} A \cup \left\{ \frac{1}{3} A + \frac{2}{3} \right\}.
$$

Note : pour un sous-ensemble  $A \subset \mathbb{R}$ , on utilise la notation :

$$
xA = \{xy : y \in A\} \text{ et } A + x = \{y + x : y \in A\}.
$$

Grâce au théorême central des IFS, il est possible de générer informatiquement des fractales. De fait, nous avons utilisé ce résultat pour bâtir un programme illustrant le processus de construction. Les principaux algorithmes de programmation se trouvent en Annexe II. Ce programme, étant très visuel, offre un support à l'enseignement des fractales. Le prochain chapitre contient d'autres moyens d'introduire le sujet dans les salles de classes.

# Chapitre 3 Activités d'apprentissage

Dans la littérature sur l'enseignement des fractales, nous avons remarqué que certains enseignants ont commencé à intégrer le sujet dans les écoles. Cependant, cette observation ne semble pas se concrétiser au Québec. Dans ce chapitre, nous présentons une série d'activités que nous avons développées pour qu'un enseignant au Québec puisse facilement les intégrer dans son programme d'études.

Ces activités ont été construites de façon à bonifier certains objectifs selon le niveau d'études. Ainsi, les élèves du secondaire pourront prendre conscience que la géométrie ne se limite pas à la géométrie d'Euclide et qu'il existe une série d'objets ayant une forme fractale. A la fin de leurs études, les élèves pourront avoir une idée de ce qui nous permet d'affirmer que tel ou tel objet présente une forme fractale. En outre, ils sauront reconnaître certaines figures bien connues des mathématiciens telles que le triangle de Sierpinski. Au collégial, les étudiants ont acquis un bagage mathématique plus important leur permettant de dégager les principales caractéristiques des fractales. De plus, ceux qui ont étudié les nombres complexes pourront générer et explorer les célèbres ensembles de Julia et de Mandelbrot.

Nous croyons que ces activités présentent plusieurs avantages. En effet, Lornell et Westerberg [15] ont noté que l'utilisation des fractales dans la salle de classe permet de

- faire des liens entre les différentes parties des mathématiques;
- $-$  relier les mathématiques et le monde extérieur ;
- susciter l'excitation des élèves par la beauté et la complexité de ces figures noneuclidiennes.

De plus, Naylor [19] ajoute que les fractales peuvent stimuler l'imagination et la curiosité des élèves. Ces activités présentent des intérêts pour tous les élèves. Lornell et Westerberg [15] ont observé que l'utilisation des fractales intrigue les élèves qui ne s'intéressent généralement pas aux problèmes traditionnels et permet aux élèves plus talentueux de développer leurs habiletés algébriques.

Chaque activité qui suit est classée selon le niveau d'étude et contient de l'information concernant sa durée, son lien avec les objectifs du M.É.Q., le matériel nécessaire et son contenu. On trouve d'abord une présentation de l'activité et, le cas échéant, les corrigés des feuilles d'activités (les solutions sont placées en italique). Les feuilles non-résolues se trouvent dans l'annexe II et peuvent être reproduites.

# 3.1 Une suite de figures

 $\overline{a}$ 

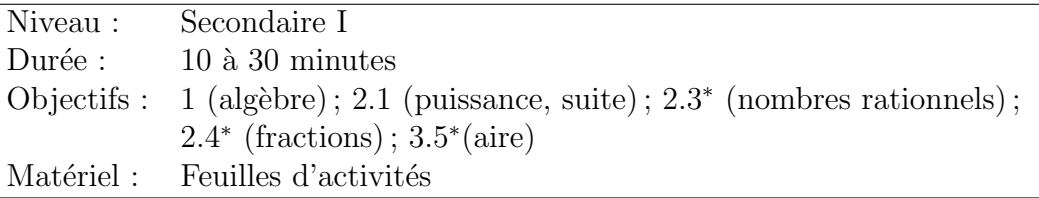

Cette activité s'intègre bien lors de l'étude des suites. Sachant que les élèves sont habitués à raisonner sur des suites numériques, l'idée d'utiliser des suites d'images permet de varier les activités et d'aller chercher l'intérêt des élèves plus visuels.

En remplissant la feuille d'activité, les élèves doivent partir de la suite d'images pour construire une suite numérique. Ils découvriront que chaque nombre est le produit du terme précédent et d'une constante. Ils seront ensuite amenés à exprimer les nombres de la suite sous forme de puissance. Finalement, l'activité amène l'élève à généraliser la règle liant un nombre et son rang dans la suite et à l'exprimer sous forme symbolique. Cette dernière étape permet de préparer l'élève à l'apprentissage de l'algèbre.

Le rôle de l'enseignant consiste à guider les élèves présentant des difficultés à remplir la feuille en les aidant à se poser les bonnes questions. Lorsqu'ils ont tous terminé, l'enseignant peut profiter de l'occasion pour informer les élèves que les figures obtenues par ces suites font partie d'une grande famille de figures appel´ees « fractales ». Il peut mettre en évidence une des caractéristiques des fractales : elles présentent des éléments discernables à toutes les échelles. De fait, par l'activité, les élèves auront déduit que le nombre de figures noires augmente à l'infini et que ces figures sont de plus en plus petites.

Les feuilles d'activités sont présentées par ordre croissant de difficulté. Ainsi, l'enseignant a le choix d'inclure à son programme la première feuille seulement ou bien les deux premières. Cependant, il ne devrait pas utiliser l'activité des pentagones s'il n'a pas préalablement travaillé l'activité des triangles. Enfin, pour les élèves plus doués ou comme activité de synthèse en fin d'année, il peut ajouter l'activité d'enrichissement.

Cette dernière activité consiste à demander aux élèves de calculer l'aire de la surface noire à chaque étape. De cette façon, ils devront faire appel à la notion d'aire et à celle de fractions. De plus, en extrapolant leurs résultats pour  $n$  très grand, ils tireront une conclusion surprenante : l'aire de ces figures tend vers 0 !

<sup>\*</sup>Objectifs supplémentaires visés par l'activité d'enrichissement.

Finalement, l'enseignant peut utiliser la suite de pentagones pour développer les compétences transversales de l'élève en présentant le créateur du pentagone en forme de dentelle : Albretch Dürer. De fait, ce mathématicien du XV<sup>e</sup> siècle, à l'image de Léonard de Vinci, s'intéressait à la fois aux mathématiques et aux arts. Il voulait, par son étude de la géométrie descriptive, fournir des définitions et des principes permettant d'améliorer les techniques de dessin.

# Une suite de triangles (feuilles d'activités)

Les quatre premières étapes de la construction d'un triangle de Sierpinski sont illustrées dans la figure suivante :

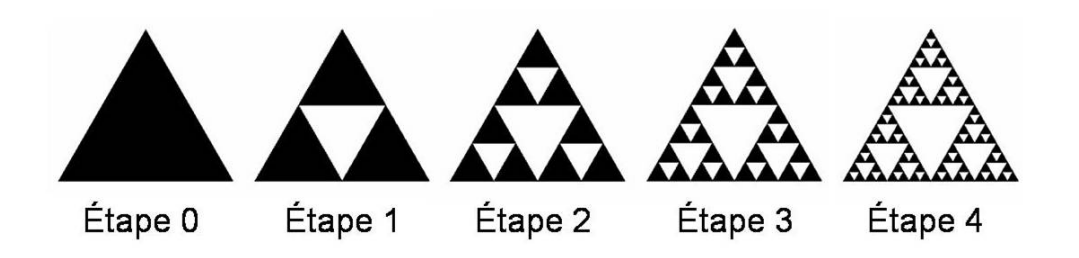

1. Utiliser ces images pour compléter le tableau suivant :

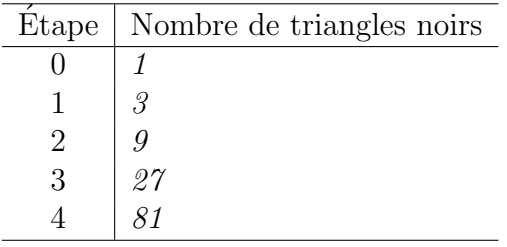

2. Dans vos mots, expliquer quelle est la règle qui permet de passer d'une étape à la suivante ?

Il faut multiplier chaque nombre par 3.

3. Essayer de prédire le nombre de triangles noirs qu'il y aurait à l'étape 5.  $\hat{A}$  l'étape 4, il y avait 81 triangles noirs. Donc, à l'étape 5, il y aura  $81 \times 3 = 243$  triangles noirs.

4. Compléter le tableau de nouveau mais cette fois-ci exprimer le nombre de triangles noirs à l'aide d'une chaîne d'opérations. Pour ce faire, à chaque étape, utiliser la réponse précédente et ne pas faire les calculs. (Indice : se référer à la réponse  $du$  numéro 2.)

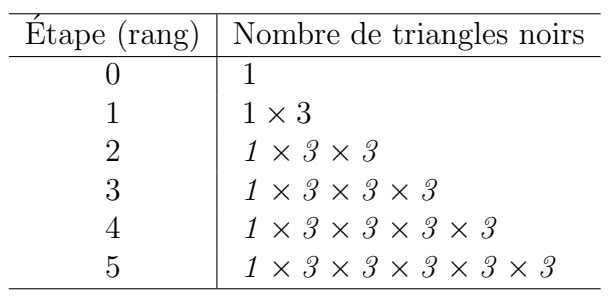

5. Compléter le tableau de nouveau mais cette fois-ci exprimer le nombre de triangles noirs en fonction de son rang dans la suite. (Indice : utiliser la notation exponentielle.)

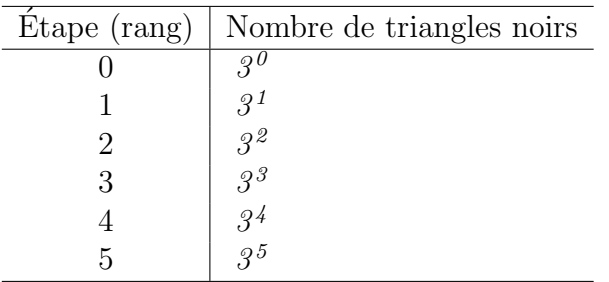

6. Si  $n$  représente n'importe quel entier, exprimer le nombre de triangles noirs à l'étape  $n$ .

 $3<sup>n</sup>$  triangles noirs

7. Qu'arrive-t-il au nombre de triangles noirs lorsque la suite devient très (le nombre d'étapes) grande ? Il devient très grand.
## Une suite de pentagones (feuilles d'activités)

Les trois premières étapes de la construction du pentagone de Dürer sont illustrées dans la figure suivante :

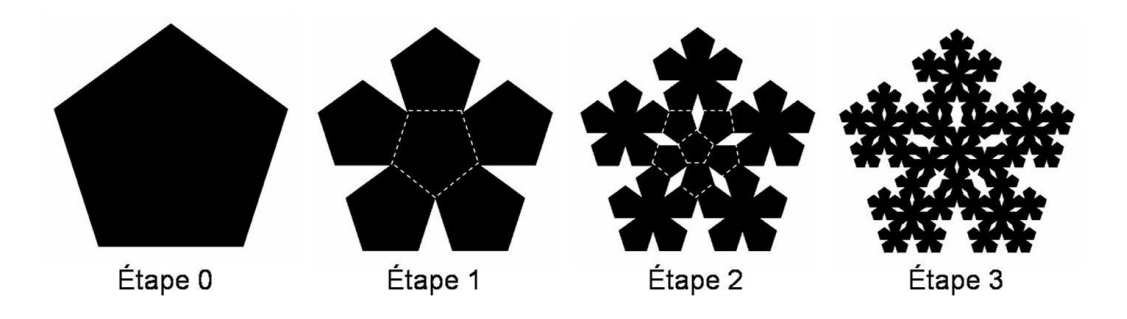

1. Utiliser ces images pour compléter le tableau suivant : (Indice : est-ce vraiment nécessaire de compter les pentagones à l'étape 3 ?)

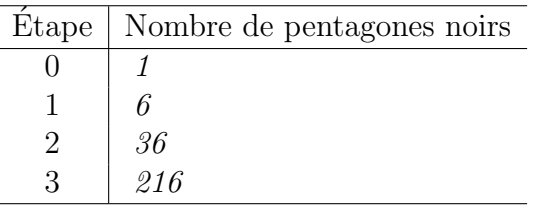

2. Dans vos mots, expliquer quelle est la règle qui permet de passer d'une étape à la suivante ?

Il faut multiplier chaque nombre par 6.

3. Essayer de prédire le nombre de pentagones noirs qu'il y aurait à l'étape 4.  $\hat{A}$  l'étape 3, il y avait 216 pentagones noirs. Donc, à l'étape 4, il y aura  $216 \times 6 = 1296$  pentagones noirs.

4. Compléter le tableau de nouveau mais cette fois-ci exprimer le nombre de pentagones noirs à l'aide d'une chaîne d'opérations. Pour ce faire, à chaque étape, utiliser la réponse précédente et ne pas faire les calculs.

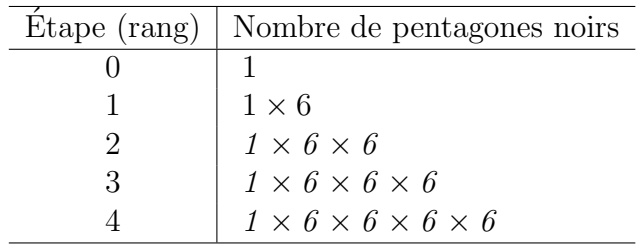

5. Compléter le tableau de nouveau mais cette fois-ci exprimer le nombre de pentagones noirs en fonction de son rang dans la suite.

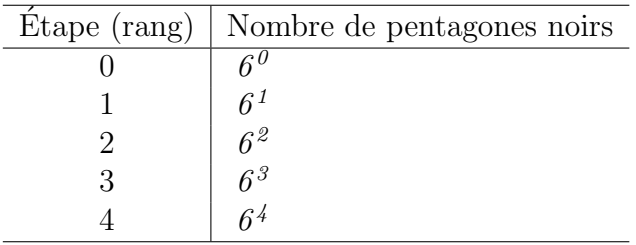

- 6. Si n représente n'importe quel entier, exprimer le nombre de pentagones noirs à l'étape  $n$ .
	- $6<sup>n</sup>$  triangles noirs
- 7. Qu'arrive-t-il au nombre de pentagones noirs lorsque la suite (le nombre d'étapes) devient très grande?

Il devient très très grand !

# Une suite de triangles (activité d'enrichissement)

Rappelons les quatre premières étapes de la construction d'un triangle de Sierpinski :

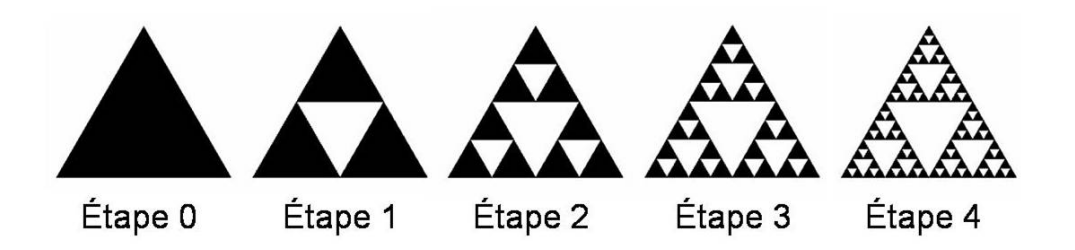

- 1. Si on suppose que la base du triangle de l'étape 0 mesure  $\frac{8}{5}$  unité et que sa hauteur vaut  $\frac{5}{4}$  unité, calculer son aire.  $A_0 = \frac{b \times h}{2} = b \times h \times \frac{1}{2} = \frac{8}{5}$  $rac{8}{5}$  unité  $\times \frac{5}{4}$  $rac{5}{4}$  unité  $\times \frac{1}{2} = 1$  unité<sup>2</sup>
- 2. À l'étape 1, quelle est la proportion de triangles noirs sur le nombre total de petits triangles. 3 4
- 3. Déduire l'aire occupée par les triangles noirs à l'étape 1.  $A_1 = \frac{3}{4} \times A_0 = \frac{3}{4} \times 1$  unité<sup>2</sup> =  $\frac{3}{4}$  $rac{3}{4}$  unité<sup>2</sup>
- 4. À l'étape 2, quelle est la proportion de triangles noirs sur le nombre total de petits triangles congrus. (Indice : penser à subdiviser le triangle central en petits triangles). Déduire l'aire occupée par les triangles noirs.  $\frac{9}{16}$  et ainsi,  $A_2 = \frac{9}{16} \times A_0 = \frac{9}{16}$  unité<sup>2</sup>
- 5. De la même façon, trouver l'aire occupée par les triangles noirs à l'étape 3.  $A_3 = \frac{27}{64}$  unité<sup>2</sup>

6. À l'aide des informations précédentes, trouver l'aire de la région noircie à chaque étape pour compléter le tableau suivant :

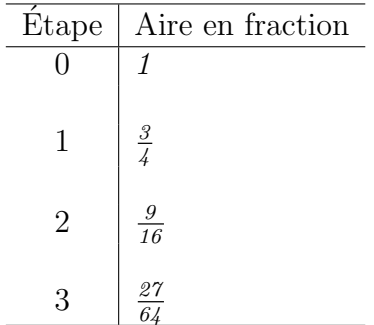

7. Dans vos mots, expliquer quelle est la règle qui permet de passer d'une étape à la suivante ?

Il faut multiplier chaque nombre par  $\frac{3}{4}$ .

- 8. Essayer de prédire l'aire occupée par les triangles noirs à l'étape 4 et à l'étape 5.  $A_4 = \frac{81}{256}$  unité<sup>2</sup> et  $A_5 = \frac{243}{1024}$  unité<sup>2</sup>
- 9. Compléter le tableau de nouveau mais cette fois-ci exprimer l'aire de la région noircie en nombre décimal (arrondir aux centièmes près).

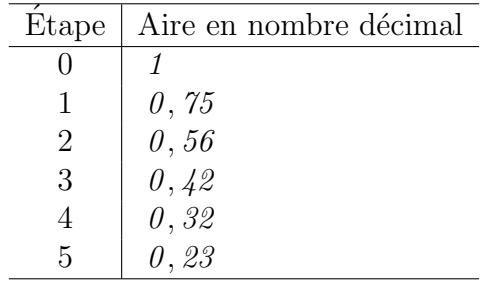

10. Quelle est la relation d'ordre  $(<, = \text{ou} >)$  entre l'aire à une étape et l'aire à l'étape suivante ?

11. Qu'arrive-t-il à l'aire lorsque la suite (le nombre d'étapes) devient très grande ? Elle diminue de plus en plus.

 $>$ 

### 3.2 Une image strictement auto-similaire

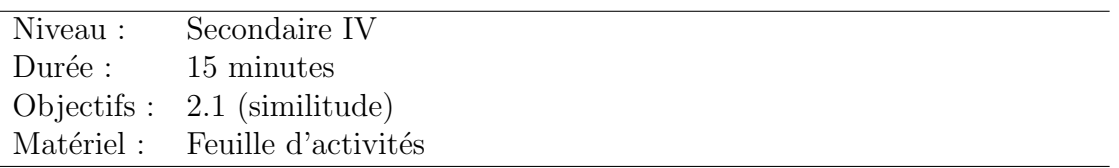

La première partie de cette activité consiste en un problème classique étudié en  $4^e$ secondaire : démontrer qu'une sécante qui passe par les points milieux de deux côtés d'un triangle détermine un petit triangle semblable au grand. En deuxième partie, cette activité amène l'élève à voir la figure au-delà des triangles. En effet, les petits triangles sont semblables au grand triangle mais pas à la figure en entier. Ils découvriront alors que pour créer une figure dont une partie est semblable au tout, il faut ajouter des triangles à l'infini!

Le rôle de l'enseignant est d'animer une discussion de groupe une fois que les élèves ont complété la feuille. Il s'assure alors que les élèves font les déductions suivantes concernant l'image finale obtenue :

- tous les triangles sont semblables entre eux ;
- les figures délimitées par les triangles  $ADF$ ,  $DBE$  et  $FEC$  sont semblables à la figure entière ;
- toutes les figures d´elimit´ees par un triangle non-vide sont semblables `a la figure entière ;
- il y a des triangles aussi petits que l'on veut ;
- $-$  la figure est auto-similaire en tout point : on peut trouver une figure semblable à l'image entière autour de (dans le voisinage de) n'importe quel point.

Suite à cette discussion, l'enseignant informe les élèves que la figure qu'ils ont découverte s'appelle « triangle de Sierpinski » et qu'elle fait partie d'une grande famille de figures appelées « fractales ». De plus, toutes les figures qui ont la propriété d'être auto-similaire sont des fractales. Cependant, il faut ajouter qu'il existe des fractales dont l'auto-similarité n'est pas stricte. (Par exemple, un chou-fleur est à peu près autosimilaire mais aucune branche du chou-fleur n'est l'image exacte d'une homthétie du chou-fleur en entier.) En d'autres mots, les élèves ne doivent pas conclure que l'autosimilarité stricte est une condition nécessaire pour être une fractale, mais c'est une condition suffisante.

# Une image strictement auto-similaire (feuilles d'activités)

Considérons le triangle quelconque ABC. Si on relie les points milieux de chacun des côtés, on obtient la figure suivante :

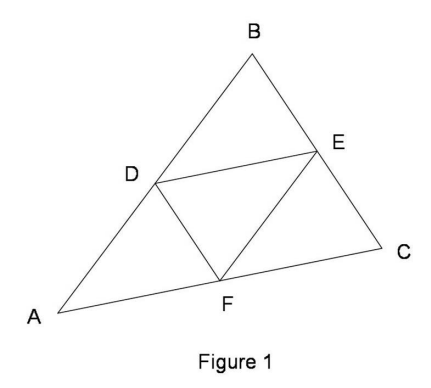

1. Démontrer que le triangle  $ADF$  est semblable au triangle  $ABC$ .

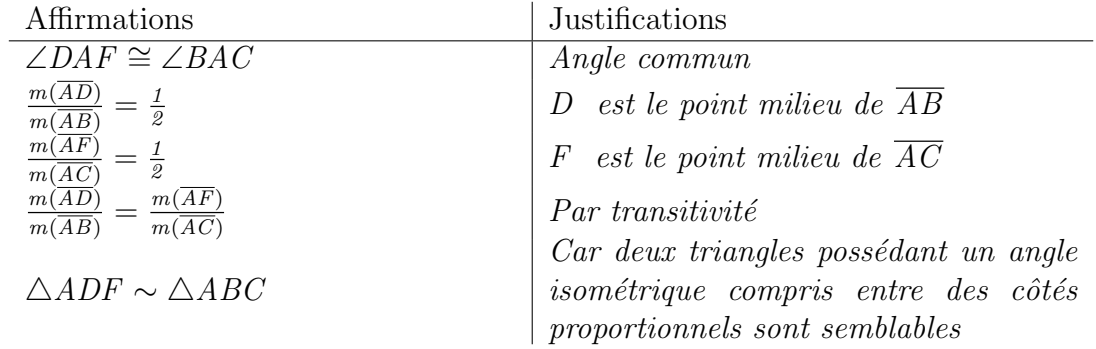

2. De même, démontrer que les triangles  $DBE$  et  $FEC$  sont semblables au triangle ABC.

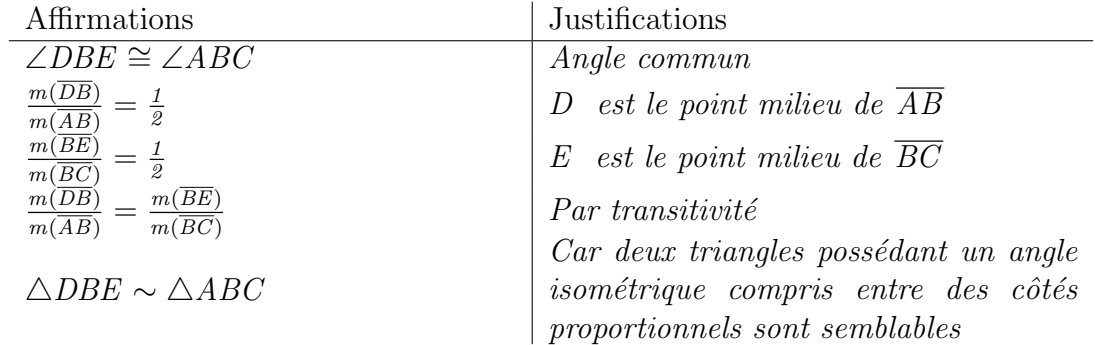

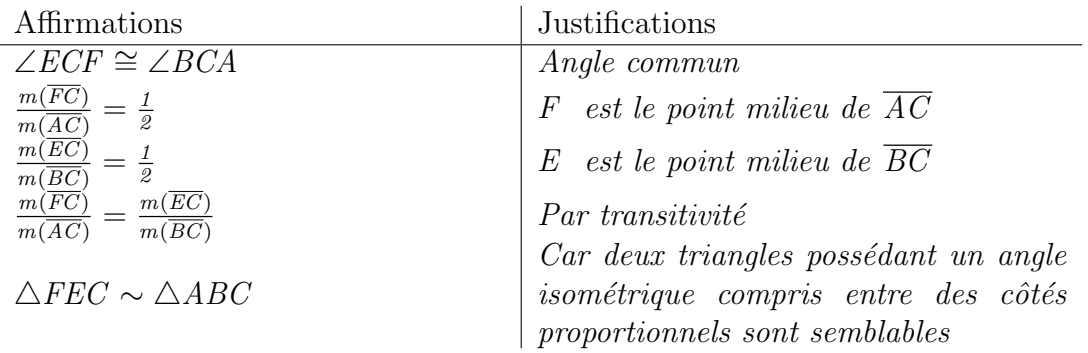

3. Est-ce que la figure délimitée par le triangle  $ADF$  est semblable à la figure 1 en entier ? Expliquer.

Non, la figure 1 a un triangle en son centre alors que le triangle ADF n'en a pas.

4. Corriger le dessin pour que la figure délimitée par le triangle  $ADF$  soit semblable à la figure 1. Faire de même pour les triangles  $DBE$  et  $FEC$ .

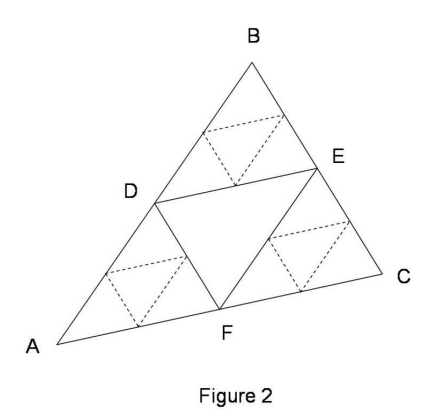

5. Est-ce que la nouvelle figure délimitée par le triangle  $ADF$  est semblable à la figure 2? Expliquer.

Non, la figure 2 a quatre triangles en son centre alors que le triangle ADF n'en a qu'un seul.

6. Est-il possible de corriger la figure de sorte que la figure délimitée par le triangle  $ADF$  de même que celles délimitées par les triangles  $DBE$  et  $FEC$ , soient semblables à la figure entière ? Expliquer. Non, il faudrait ajouter des triangles jusqu'à l'infini. **Ou bien** Oui, si on ajoute

 $des$  triangles jusqu'à l'infini.

7. Tracer une approximation de cette figure. Que peut-on dire du triangle AGH ? Conclure.

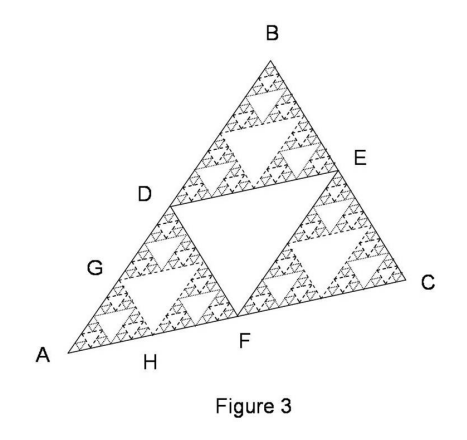

La figure délimitée par le triangle  $AGH$  est semblable à la figure entière. Toutes les figures délimitées par une région triangulaire non-vide sont semblables au tout. Autres réponses possibles.

#### 3.3 Les arbres de Pythagore

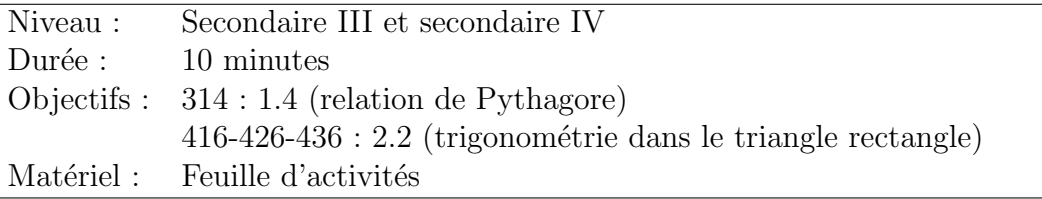

Le triangle rectangle possède des propriétés intéressantes étudiées au secondaire. Citons la relation de Pythagore (sec. III) et les rapports trigonométriques (sec. IV). Cette activité propose d'utiliser une construction partielle d'un arbre de Pythagore pour renforcer ces concepts. La première feuille ne fait appel qu'à la relation de Pythagore et peut être utilisée en secondaire III, alors que la deuxième feuille nécessite une connaissance de la trigonométrie et s'adresse aux élèves de 4<sup>e</sup> secondaire.

En plus de consolider les notions, il existe divers avantages `a utiliser les arbres de Pythagore au secondaire :

- 1. ils donnent une interprétation graphique de la relation de Pythagore;
- 2. ils présentent des triangles rectangles dans plusieurs orientations spatiales;
- 3. ils offrent une image visuellement attrayante ;
- 4. ils permettent de faire une introduction aux fractales.

En observant un arbre de Pythagore, les élèves sont amenés à dire à quoi l'image leur fait penser. Que ce soit un brocoli, un chou-fleur ou un cerveau humain, tous ces objets ont une caractéristique commune avec l'arbre de Pythagore : ce sont des fractales! En effet, ils présentent des éléments discernables de plus en plus petits et une partie est approximativement similaire au tout (par exemple, une branche de chou-fleur ressemble au chou-fleur en entier).

Remarquons qu'en secondaire IV, les élèves les plus futés pourront remarquer que tous les triangles sont semblables entre eux. Dans ce cas, ils n'auront à utiliser les rapports trigonométriques que pour le premier triangle et ils se serviront ensuite du fait que les rapports des côtés homologues des triangles semblables sont égaux pour déduire les autres mesures, et c'est tant mieux !

# Un arbre de Pythagore (feuilles d'activités)

Les Grecs de l'Antiquité avaient découvert que si on construit des carrés à partir de chacun des côtés d'un triangle rectangle, on trouve que la somme des aires des deux petits carrés équivaut à l'aire du grand carré. La figure obtenue illustre la relation de Pythagore.

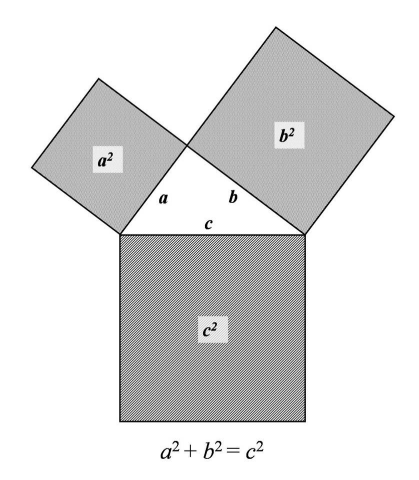

Si on place des triangles rectangles au bout de chacun des petits carrés, on peut répéter le processus. Voici une figure construite de cette façon. Calculer les aires demandées.

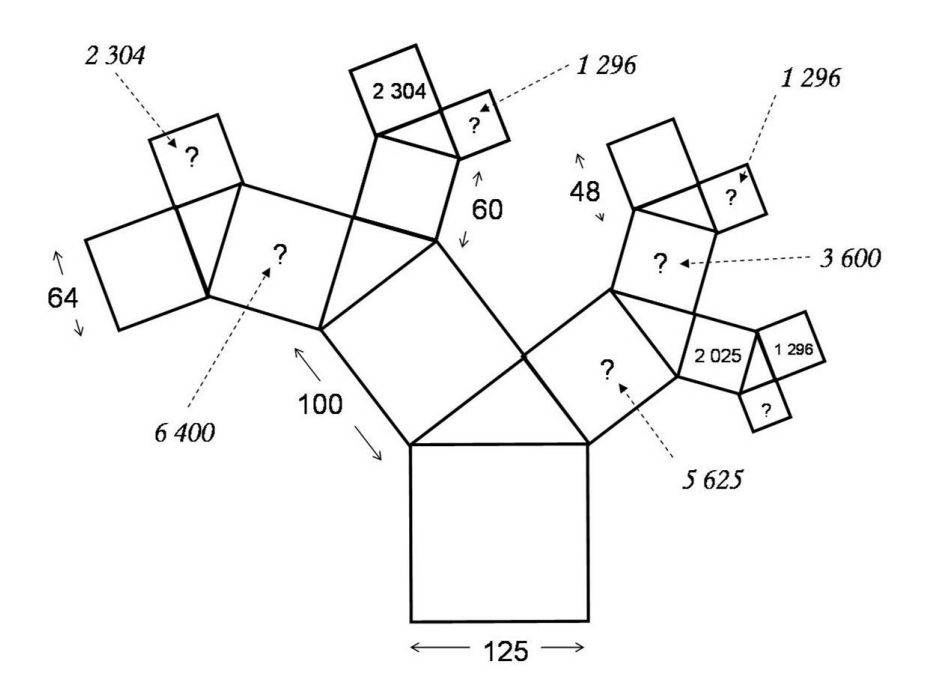

Calculs :  $Ici, l'élève fait les calculus pour trouver les aires demandées.$ 

En répétant cette construction à l'infini, on trouve une figure appelée « arbre de Pythagore ». À quoi cette image vous fait-elle penser ?

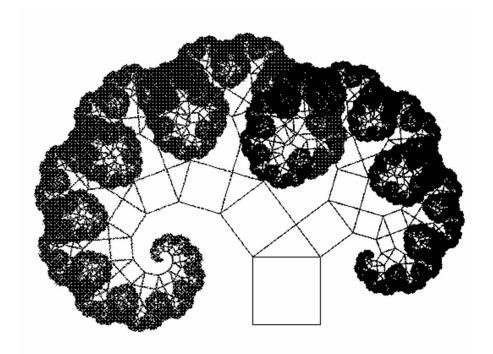

 $$ 

# Un arbre de Pythagore (feuilles d'activités)

1. Considérez la figure suivante formée de carrés et de triangles rectangles. Calculez les aires représentées par les variables  $x$  et  $y$ . (Arrondir au centième près.)

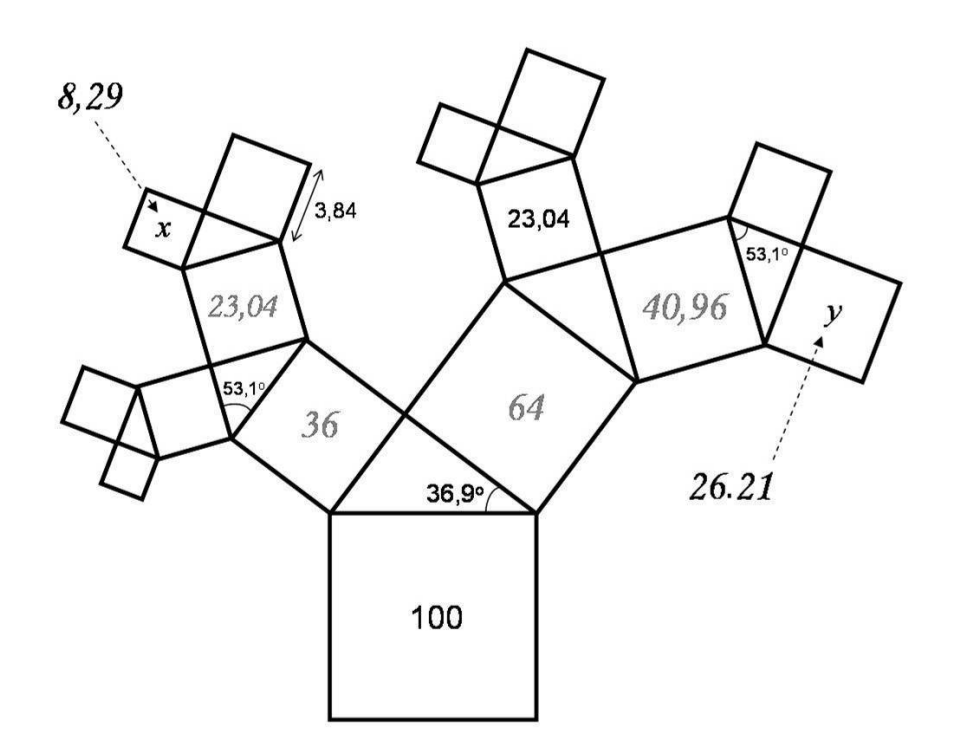

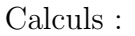

Ici les élèves font les calculs pour trouver les valeurs demandées.

- 2. Que remarquez-vous à propos des carrés à mesure qu'ils s'éloignent du carré ayant la plus grande surface ? Ils deviennent de plus en plus petits et il y en a de plus en plus.
- 3. Quelle célèbre relation est illustrée par un groupe de trois carrés autour d'un triangle ? La relation de Pythagore
- 4. La figure suivante illustre le processus répété à l'infini. À quoi cette image vous fait-elle penser ?

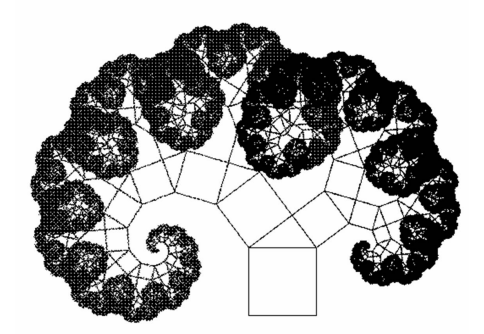

Réponses variées.

### 3.4 Dans la peau d'un chercheur

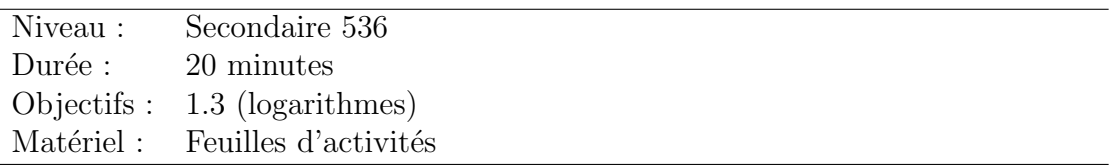

Ce projet amène les élèves de 536 à faire une découverte étonnante. Avec les notions qu'ils ont acquises tout au long de leur secondaire, ils peuvent calculer la dimension d'un objet fractal (strictement auto-similaire). Dans ce projet, ils découvriront que la dimension de l'ensemble de Cantor n'est pas un entier !

Cette activité nécessite, entre autres, la connaissance des logarithmes. Le but du projet est de faire réaliser aux élèves qu'avec un certain bagage mathématique, ils peuvent faire des découvertes surprenantes et ainsi, peut-être, stimuler un goût pour la recherche chez certains d'entre eux.

Attention ! Avant d'entreprendre cette activité, l'enseignant doit s'assurer que les  $e$ lèves maîtrisent la notion de dimension entière.

# Dans la peau d'un chercheur

(feuilles d'activités)

#### Partie I : Rappel

L'année passée, vous avez appris qu'on peut calculer la mesure (longueur, aire, volume) d'une figure si l'on connaˆıt cette mesure sur une figure semblable, ainsi que le rapport de similitude entre ces deux figures. Ainsi, considérons deux solides semblables (par exemple, deux cubes) dont le rapport entre deux longueurs homologues est r. On sait que :

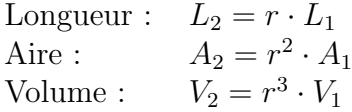

Exercices :

1. Une mère veut confectionner deux robes : une pour sa fille et une autre identique pour sa poupée. Si la poupée est 5 fois plus petite que la fille et qu'il a fallu  $1, 5$  m<sup>2</sup> de tissu pour faire la grande robe, quelle quantité de tissus sera nécessaire pour fabriquer la robe de la poupée?

Soit,  $h_p$ : hauteur de la poupée et  $h_f$ : hauteur de la fille.  $r = \frac{h_p}{h_p}$  $\frac{h_p}{h_f}=\frac{1}{5}$ 5  $A_p = \left(\frac{1}{5}\right)$  $\left(\frac{1}{5}\right)^2 A_f = \left(\frac{1}{5}\right)$  $\left(\frac{1}{5}\right)^2 \cdot 1, 5 \, \operatorname{m}^2 = 0, 06 \, \operatorname{m}^2$ 

2. Soit deux boîtes semblables dont le rapport des côtés est  $\frac{1}{4}$ . Si la petite boîte occupe un volume de  $3 \text{ m}^3$ , quel est le volume de la grosse boîte?

Soit,  $h_p$ : hauteur de la petite boîte et  $h_q$ : hauteur de la grosse boîte.  $r=\frac{h_p}{h}$  $\frac{h_p}{h_g}=\frac{1}{4}$  $rac{1}{4}$  donc  $rac{h_g}{h_p} = \frac{4}{1} = 4$  $V_g = (4)^3 V_p = (4)^3 \cdot 3 \text{ m}^3 = 192 \text{ m}^3$ 

#### Partie II : Mise en situation

Vous êtes un vaillant professeur dans une université distinguée. Votre tâche consiste à donner des cours de mathématiques et à faire de la recherche. Vous êtes donc dans votre bureau à la recherche d'une idée pouvant contribuer à l'avancement des mathématiques. Vos lectures vous ont amené à étudier l'ensemble de Cantor. Voici ce que vous avez appris :

1. Pour construire l'ensemble de Cantor, il suffit de prendre un segment couvrant l'intervalle [0, 1].

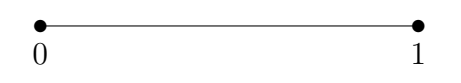

2. Ensuite, vous enlevez le tiers central en conservant les extrémités.

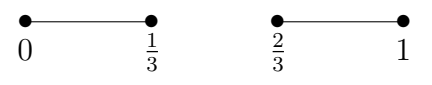

3. Vous avez maintenant deux petits segments. Pour chacun d'entre eux, vous enlevez `a nouveau le tiers central.

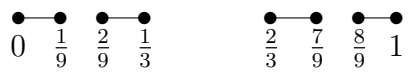

4. Pour chaque nouveau segment, vous retirez le tiers central.

 $\begin{array}{cccccccccc} \bot & \bot & \bot & \bot & \bot & \bot \end{array}$ 

5. En continuant ce procédé jusqu'à l'infini, vous obtenez l'ensemble triadique de Cantor.

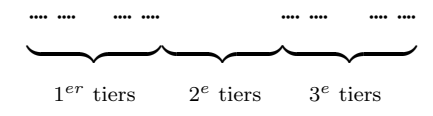

6. De quel type d'objets est constitué cet ensemble ? Combien y en a-t-il ? L'ensemble  $est$  constitué de points et il  $y$  en a une infinité.

#### Partie III : Recherche

Vous vous trouvez devant un objet dont on ne connaît pas vraiment la dimension. Disons qu'il est de dimension d. On ne sait pas non plus comment le mesurer : a-t-il une longueur ? Ainsi, nous ne parlerons pas de sa longueur, ni de son aire mais bien de sa mesure.

- 1. Généralisez les équations décrites dans le rappel (Partie I) pour des objets de dimension d et de mesures  $M_1$  et  $M_2$ .  $M_2 = r^d M_1$
- 2. Que pouvez-vous dire du  $1<sup>er</sup>$  tiers de l'ensemble de Cantor (la partie bornée par les points 0 et  $\frac{1}{3}$ ) par rapport à l'ensemble au complet ? Et que dire du 3<sup>e</sup> tiers (la portion bornée par les points  $\frac{2}{3}$  et 1)? (Indice : regardez leur forme.) Les deux sous-ensembles sont semblables à l'ensemble de Cantor au complet.
- 3. Quel est le rapport de similitude entre les sous-ensembles décrits au numéro précédent et l'ensemble de Cantor au complet.  $r=\frac{1}{3}$ 3
- 4. Si M représente la mesure de l'ensemble de Cantor au complet,  $M_1$  représente la mesure de son premier tiers et  $M_3$  représente la mesure de son  $3<sup>e</sup>$  tiers, exprimez  $M_1$  et  $M_3$  en fonction de M.

$$
M_1 = \left(\frac{1}{3}\right)^d M
$$
  

$$
M_3 = \left(\frac{1}{3}\right)^d M
$$

5. Que pouvez-vous dire du 2<sup>e</sup> tiers de l'ensemble de Cantor (partie bornée par  $\frac{1}{3}$  et 2  $(\frac{2}{3})$ ?

Il est vide.

- 6. Si  $M_2$  représente la mesure du  $2^e$  tiers de l'ensemble de Cantor, exprimez sa valeur.  $M_2 = 0$
- 7. Exprimez la mesure de l'ensemble de Cantor  $M$  en fonction de  $M_1$ ,  $M_2$  et  $M_3$ .  $M = M_1 + M_2 + M_3$
- 8. Remplacez  $M_1$ ,  $M_2$  et  $M_3$  par les expressions trouvées précédemment et isolez la variable d.  $M = \left(\frac{1}{q}\right)$  $\frac{1}{3}$  $\left(\frac{1}{3}d + \theta + \left(\frac{1}{3}\right)\right)$  $\frac{1}{3}\big)^d$   $M = \frac{2}{3}$

 $\frac{2}{3^d}M$  $1 = \frac{2}{3}$  $\frac{2}{3^d}$  donc  $3^d = 2$  et  $d = \log_3 2$  ou  $d = \frac{\log 2}{\log 3} \approx 0, 63^*$ 

9. Que pouvez-vous conclure au sujet de la dimension de l'ensemble de Cantor ? Ce n'est pas un entier !

<sup>\*</sup>On aurait pu trouver  $d = \frac{\ln 2}{\ln 3}$ . Le choix de la base n'a pas d'importance. Au secondaire, le symbole log signifie le logarithme en base 10.

### 3.5 Une courbe continue sans tangente

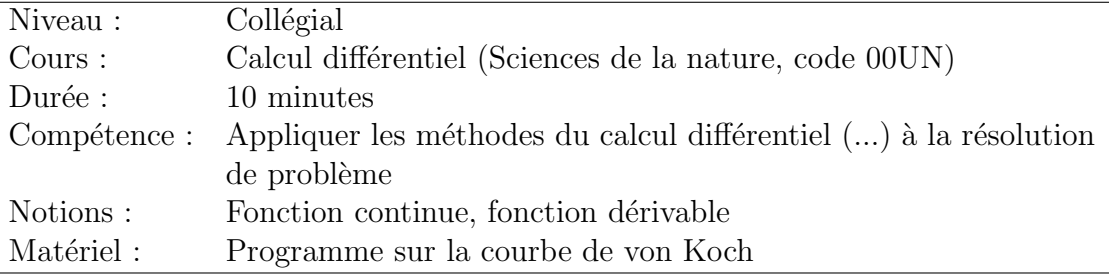

Lors d'un premier cours de calcul différentiel, dans la section traitant de la nondérivabilité des fonctions définies par morceaux (d'un point de vue graphique), il peut être intéressant de présenter la courbe de von Koch. En effet, cette courbe est continue sur le domaine mais nulle part différentiable.

Cette activité se déroule par questionnement avec le support visuel d'un programme qui construit la courbe de von Koch étape par étape. Ainsi, le professeur présente un segment de droite et demande aux ´etudiants de d´ecrire cette courbe du point de vue de la continuité et de la différentiabilité. Évidemment, la fonction est continue<sup>1</sup> et différentiable sur le domaine.

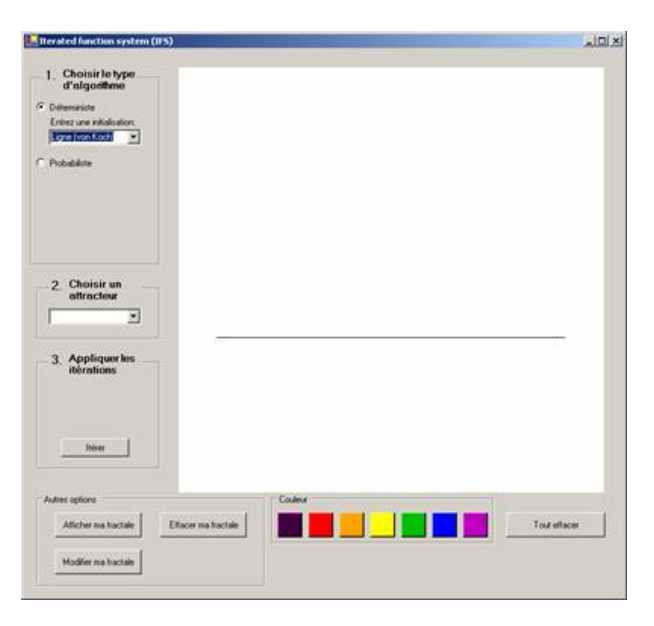

Il présente ensuite la deuxième étape de la construction de la courbe. Il interroge les étudiants à nouveau. Cette fois, la courbe est continue, mais possède 3 points qui n'ont pas de tangente (et donc qui n'ont pas de dérivée).

<sup>&</sup>lt;sup>1</sup>Selon la définition de la continuité utilisée au collégial, on pourrait affirmer que la courbe est discontinue aux extrémités du domaine. Dans ce cas, on considérera la continuité de la fonction sur l'intervalle ouvert.

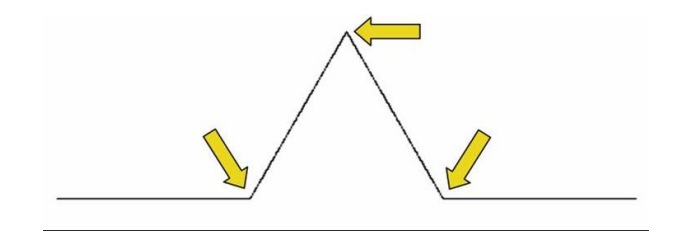

Si nécessaire, on peut refaire l'exercice pour l'étape suivante. Il y aura, cette fois, 9 valeurs de  $x$  où la courbe est non dérivable, mais elle est toujours continue<sup>2</sup>. Le professeur poursuit ensuite la construction jusqu'à ce qu'il n'y ait plus de changement visuel entre deux étapes successives. En précisant qu'on s'intéresse à la courbe obtenue par ce processus répété indéfiniment, l'enseignant interroge les étudiants sur la continuité et la dérivabilité de cette courbe.

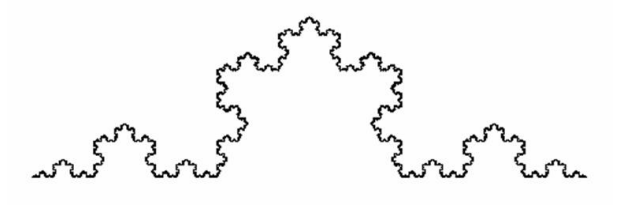

Les étudiants devront arriver aux conclusions suivantes :

- $-$  la courbe est continue, car on peut la tracer (si on est très patient!) sans lever le crayon (selon la définition intuitive);
- la courbe est continue, car pour chaque point de la courbe, il est possible de s'approcher aussi près que l'on veut de ce point en restant sur la courbe et ce, à partir de la gauche et de la droite ;
- aucun point de la courbe n'a de tangente, donc aucun de ces points n'admet de dérivée.

Cette courbe est un exemple simple montrant qu'il existe des courbes continues nulle part différentiables. Certainement, plusieurs seront sceptiques à la vue de cet objet « pathologique ». Le moment est alors idéal pour faire un parallèle historique. En effet, ce ne sont pas tous les mathématiciens qui ont apprécié l'arrivée de ce contre-exemple qui venait bouleverser les concepts bien établis. Pourtant, c'est ce genre de découvertes qui permet l'évolution des mathématiques. Dans notre cas, la courbe de von Koch fut une source d'inspiration pour Benoit Mandelbrot lui permettant de créer la géométrie fractale.

 $2\text{\AA}$  partir de cette étape, on constate que la courbe n'est plus une fonction. Le professeur devra désormais être vigilant et utiliser le mot « courbe » exclusivement. Notons que même si la continuité n'est définie que pour une fonction, il est juste de parler de continuité ou de différentiabilité d'une courbe, car on peut la paramétriser en une fonction  $f : [0, 1] \to \mathbb{R}^2$ .

### 3.6 Dimension des boîtes

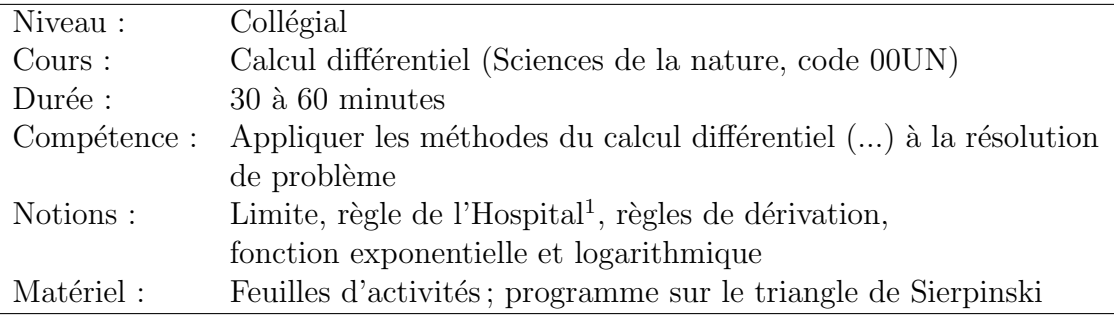

Cette activité peut être utilisée dans un premier cours de calcul différentiel. En effet, on propose ici aux étudiants d'utiliser la définition de la dimension des boîtes (box $counting$ ) pour calculer la dimension fractale de quelques figures, or cette définition repose sur les limites. De plus, l'activité inclut le numéro 3 qui est facultatif ou qui peut remplacer le numéro 2. Dans ce cas, les étudiants devront recourir aux formules de dérivation pour résoudre les limites à l'aide de la règle de l'Hospital.

L'activité est construite de façon à vérifier la définition pour des figures classiques d'une part, et à calculer la dimension des boîtes d'une fractale d'autre part. Ce choix d'activité permet d'illustrer que lorsqu'on généralise une situation donnée, il faut que la définition initiale reste valide. Evidemment, il est bon de préciser que même si on fait la vérification pour deux figures, cela ne constitue pas une preuve. (La preuve se retrouve entre autres dans [2].)

Pour ce qui est d'introduire la géomètrie fractale, le professeur peut se servir de l'activité pour informer les étudiants que la dimension d'une figure fractale n'est pas nécessairement un entier (mais elle peut l'être). Il peut élaborer en expliquant que le triangle de Sierpinski n'est pas de dimension 1, car sa longueur est infinie dans une surface bornée, mais il n'est pas de dimension 2 non plus, car son aire est nulle. Voilà pourquoi les ´etudiants ont trouv´e une valeur qui se situe entre 1 et 2. L'utilisation d'un programme qui permet de construire le triangle de Sierpinski à la fois selon la méthode classique et par déformation continue d'un segment de droite peut, à ce moment, être très profitable.

<sup>&</sup>lt;sup>1</sup>Dans le programme d'études du M.É.Q., la règle de l'Hospital est étudiée lors d'un deuxième cours de calcul différentiel et intégral. Cependant, bien des institutions choisissent d'inclure cette notion au premier cours de calcul différentiel. Ainsi, le numéro 3 de l'activité est facultatif.

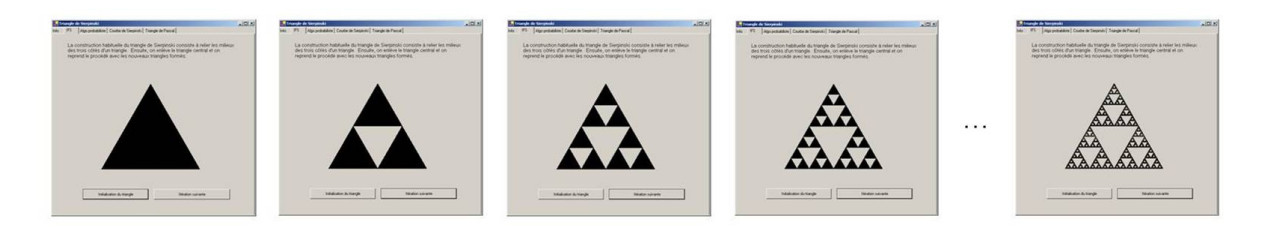

FIG.  $3.1 - La$  construction du triangle de Sierpinski par la méthode classique nous laisse croire que cette figure est de dimension 2.

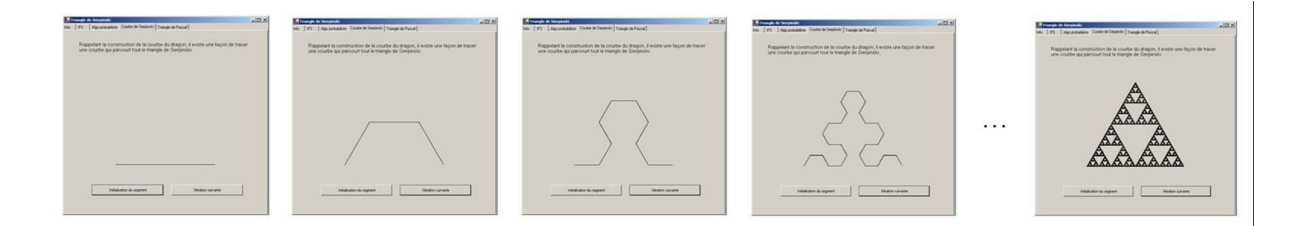

FIG.  $3.2$  – La construction du triangle de Sierpinski par déformation continue d'un segment de droite nous laisse plutôt croire que cette figure est de dimension 1.

Des applications concrètes permettent souvent une meilleure compréhension des notions traitées. Voici quelques exemples...

- la forme du littoral d'un pays est fractale : c'est une courbe mais de longueur infinie ;
- nos poumons sont fractals : notre corps cherche `a avoir une surface de contact infinie dans un volume fini pour maximiser les échanges gazeux;
- nos intestins sont fractals : leur surface est infinie pour favoriser l'absorption des nutriments par le sang.

Cette activité offre aux étudiants une utilisation originale des limites. De plus, elle fournit un support visuel au phénomène calculé. Enfin, elle amène les étudiants à entrevoir la richesse des mathématiques bien au-delà de la géométrie classique à laquelle ils ont été restreints durant leurs études secondaires. De cette façon, on l'espère, certains voudront en s'avoir plus et s'initieront au volet recherche des mathématiques.

# Dimension des boîtes (feuilles d'activités)

La géométrie fractale est une nouvelle branche des mathématiques qui s'intéresse aux figures présentant une certaine symétrie interne en dépit des variations d'échelle. Dans ce contexte, il a été nécessaire de revoir la définition de la dimension telle qu'on la connaît. Il existe plusieurs définitions pour calculer la dimension fractale d'un objet. L'activité proposée ici suggère d'explorer la dimension des boîtes (box-counting).

**Définition 1** Si on recouvre une figure à l'aide de carrés juxtaposés dont la mesure du  $c\^o t\acute{e}$  est  $\frac{1}{2^n}$  alors la <u>dimension des boîtes</u> de cette figure est donnée par

$$
d = \lim_{n \to \infty} \left( \frac{\ln N_n}{\ln 2^n} \right)
$$

où  $N_n$  représente le nombre de carrés minimum nécessaire pour faire le recouvrement.

Partie I : Vérifier la dimension des boîtes pour des figures classiques

1. Calculer la dimension des boˆıtes d'un segment de droite de longueur 1. Comparer le résultat avec la valeur attendue.

Recouvrements d'un segment de droite de longueur 1 :

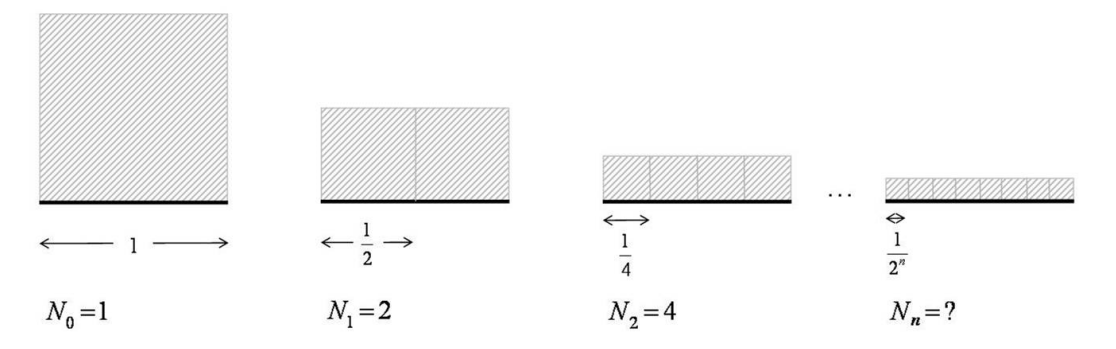

 $N_n = 2^n$  $d=\lim_{n\to\infty}\left(\frac{\ln N_n}{\ln 2^n}\right)$  $\frac{\ln N_n}{\ln 2^n}$ ) =  $\lim_{n\to\infty} \left(\frac{\ln 2^n}{\ln 2^n}\right)$  $\frac{\ln 2^n}{\ln 2^n}$  = 1  $Conclusion: la dimension fractale d'un segment de droite est la même que sa$ dimension habituelle (topologique<sup>1</sup>) soit 1.

 $1$ La dimension topologique n'admet que des valeurs entières. Voici une définition simplifiée d'une telle dimension. Posons d'abord le vide de dimension -1. Ensuite, on procède par induction : si un objet connexe peut être divisé en deux (ou plusieurs) objets disjoints en lui retirant une partie de dimension n (et qu'il n'est pas possible de le faire avec une partie de plus petite dimension), alors on dit qu'il est de dimension  $n + 1$ .

2. Calculer la dimension des boîtes d'une région rectangulaire dont la mesure de la base est 2 et celle de la hauteur est 1. Comparer le résultat avec la valeur théorique.

Recouvrements d'une région rectangulaire 2 x 1 pleine :

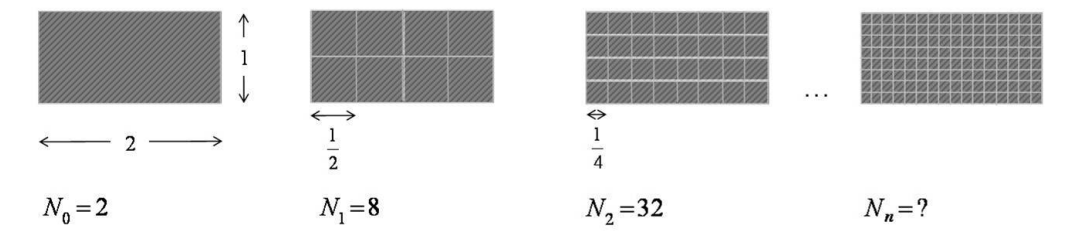

 $N_n = 2 \cdot 4^n$  ou bien  $N_n = 2^{2n+1}$ 

$$
d = \lim_{n \to \infty} \left( \frac{\ln N_n}{\ln 2^n} \right) = \lim_{n \to \infty} \left( \frac{\ln 2^{2n+1}}{\ln 2^n} \right)
$$
  
= 
$$
\lim_{n \to \infty} \left( \frac{(2n+1)\ln 2}{n\ln 2} \right)
$$
  
= 
$$
\lim_{n \to \infty} \left( \frac{2n+1}{n} \right)
$$
  
= 
$$
\lim_{n \to \infty} \left( \frac{2n}{n} \right) + \lim_{n \to \infty} \left( \frac{1}{n} \right)
$$
  
= 
$$
\lim_{n \to \infty} 2 + 0
$$
  
= 2.

 $Conclusion: la dimension fractale de cette région rectangulare est la même que$ sa dimension topologique soit 2.

3. Calculer la dimension des boîtes de la région formée par un triangle isocèle dont la mesure du côté non congru ainsi que celle de sa hauteur associée est 1. Comparer le résultat avec la valeur théorique.

Rappel :  $k + (k - 1) + ... + 2 + 1 = \frac{k(k+1)}{2}$ 

Recouvrements d'un triangle isocèle dont une base et sa hauteur mesurent 1 :

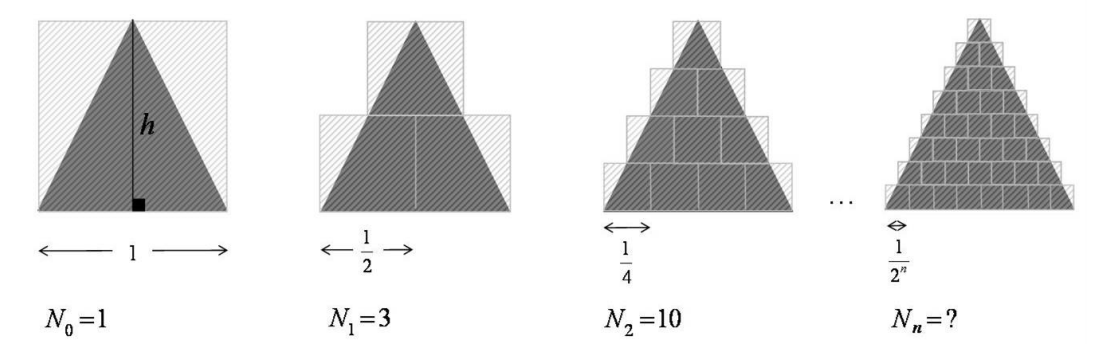

 $N_n = 2^n + (2^n - 1) + ... + 2 + 1 = \frac{2^n (2^n + 1)}{2} = 2^{n-1} (2^n + 1)$ 

$$
d = \lim_{n \to \infty} \left( \frac{\ln N_n}{\ln 2^n} \right) = \lim_{n \to \infty} \left( \frac{\ln 2^{n-1} (2^n + 1)}{\ln 2^n} \right)
$$
  
= 
$$
\lim_{n \to \infty} \left( \frac{\ln 2^{n-1} + \ln(2^n + 1)}{n \ln 2} \right)
$$
  
= 
$$
\lim_{n \to \infty} \left( \frac{(n-1) \ln 2}{n \ln 2} \right) + \lim_{n \to \infty} \left( \frac{\ln(2^n + 1)}{n \ln 2} \right)
$$
  
= 
$$
\lim_{n \to \infty} \left( \frac{1}{1} \right) + \lim_{n \to \infty} \left( \frac{2^n \ln 2}{(2^n + 1) \ln 2} \right)
$$
 par la règle de l'Hospital  
= 
$$
1 + \lim_{n \to \infty} \left( \frac{2^n \ln 2}{2^n \ln 2} \right)
$$
 par la règle de l'Hospital  
= 
$$
1 + 1 = 2.
$$

 $Conclusion: la dimension fractale de ce triangle est la même que sa dimension$ topologique soit 2.

Partie II : Calculer la dimension des boîtes d'une figure fractale 1. Calculer la dimension des boîtes d'un triangle de Sierpinski donné. Conclure.

Recouvrements d'un triangle de Sierpinski :

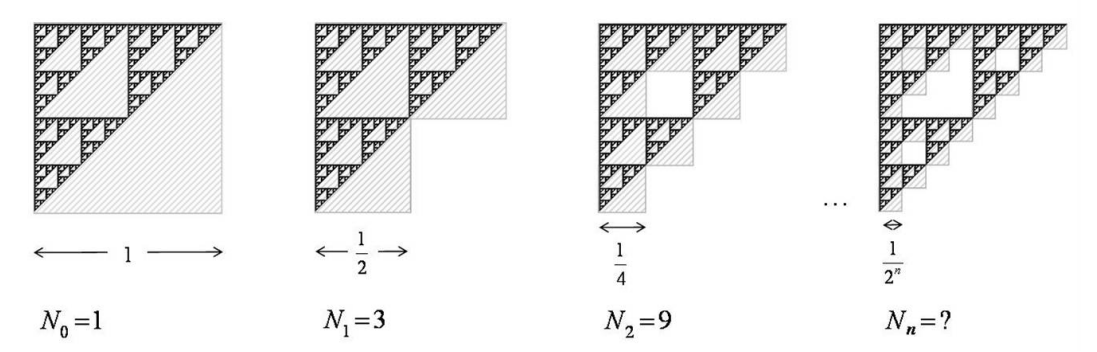

 $N_n = 3^n$ 

$$
d = \lim_{n \to \infty} \left( \frac{\ln N_n}{\ln 2^n} \right) = \lim_{n \to \infty} \left( \frac{\ln 3^n}{\ln 2^n} \right)
$$
  
= 
$$
\lim_{n \to \infty} \left( \frac{n \ln 3}{n \ln 2} \right)
$$
  
= 
$$
\lim_{n \to \infty} \left( \frac{\ln 3}{\ln 2} \right)
$$
 car  $n \neq 0$   
= 
$$
\frac{\ln 3}{\ln 2} \approx 1,585.
$$

 $Conclusion: le \ triangle \ de \ Sierpinski \ a \ une \ dimension \ non \ entire!!$ 

### 3.7 Calcul d'aires et de longueurs de figures fractales

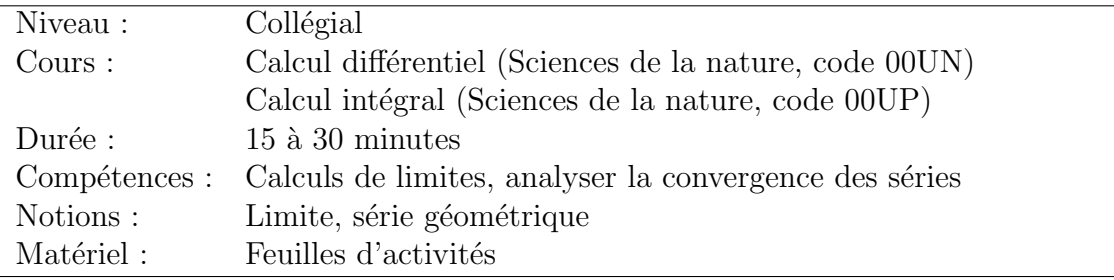

Cette section présente deux activités. La première, ne faisant appel qu'à la notion de limite, peut être utilisée dans un premier cours de calcul différentiel. La deuxième, par contre, nécessite la connaissance des séries et vise les étudiants inscrits à un cours de calcul intégral.

Nous proposons aux étudiants de traduire le calcul d'une mesure (aire ou longueur) d'une figure fractale sous la forme d'une limite ou d'une série géométrique. Ensuite, l'évaluation de cette limite ou série leur permettra de déduire des propriétés surprenantes des fractales. Ceci permettra d'´ebranler leur perception intuitive de la dimension et ainsi, les préparer à accepter l'idée d'une dimension fractale non entière.

Le déroulement de l'activité se fait en deux parties. En premier lieu, les étudiants compl`etent la feuille individuellement ou en sous-groupes. Ensuite, le professeur anime une discussion sur l'interprétation des résultats obtenus en guidant les étudiants, par son questionnement et par son enseignement vers les éléments suivants :

- certaines figures ne se mesurent pas ad´equatement ni avec une longueur, ni avec une aire, ni avec un volume ;
- $-$  il existe des objets dans la nature qui ont ces caractéristiques, par exemple, la longueur d'une côte littorale tend vers l'infini;
- $-$  ces figures n'ont pas une dimension entière;
- $-$  ces figures sont appelées fractales.

Sans nécessairement en parler, le professeur doit être conscient que les fractales ne sont pas toutes des objets à dimension non entière. Par exemple, la frontière de l'ensemble de Mandelbrot a une dimension de Hausdorff-B´esicovitch de 2. Pourtant, il s'agit bien d'une fractale puisque sa dimension topologique est 1.

Cette activité présente l'avantage de fournir une application concrète et visuelle de l'utilisation des limites et des séries. De plus, elle permet aux étudiants de calculer exactement les mesures demandées, ce qu'ils ne pouvaient faire qu'approximativement au secondaire. Enfin, elle permet bien sûr d'introduire le sujet des fractales.

### Calcul de l'aire et du périmètre d'un triangle de Sierpinski

(feuilles d'activités)

1. La construction suivante crée un triangle de Sierpinski :

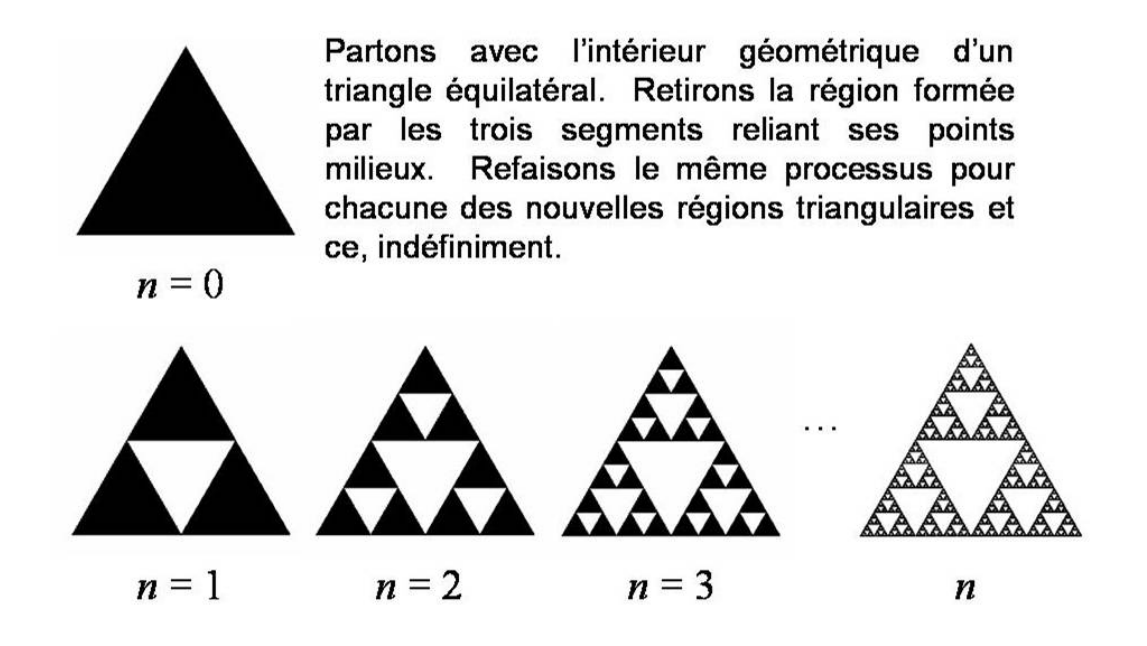

- A l'aide des limites, calculer `
	- a) l'aire de cette figure ;

**Étape 1** : Compléter le tableau suivant, en fonction de l'aire du triangle initial  $(A_0)$  :

| Étape | 0     | 1                | 2                                                 | 3                                                 | ... | n                                |
|-------|-------|------------------|---------------------------------------------------|---------------------------------------------------|-----|----------------------------------|
| Aire  | $A_0$ | $\frac{3}{4}A_0$ | $\frac{3}{4}A_1 = \left(\frac{3}{4}\right)^2 A_0$ | $\frac{3}{4}A_2 = \left(\frac{3}{4}\right)^3 A_0$ | ... | $\left(\frac{3}{4}\right)^n A_0$ |

**Étape 2** : Exprimer l'aire de cette figure à l'aide d'une limite et l'évaluer.

$$
A = \lim_{n \to \infty} \left(\frac{3}{4}\right)^n A_0 = A_0 \lim_{n \to \infty} \left(\frac{3}{4}\right)^n = A_0 \cdot 0 = 0
$$

b) la longueur de son périmètre.

 $\mathbf{Étape 1:}$  Compléter le tableau suivant, en fonction du périmètre du triangle initial  $(P_0)$ :

| Etape     |                            |   |                         |          | $\cdots$ |       |
|-----------|----------------------------|---|-------------------------|----------|----------|-------|
| Périmètre | $\boldsymbol{\Gamma}$<br>υ | റ | $D_{\Omega}$<br>61<br>4 | $\Omega$ | $\cdots$ | $2^n$ |

 $\mathbf{\acute{E}}\mathbf{t}$ ape  $\mathbf{2}$  : Exprimer le périmètre de ce triangle de Sierpinski à l'aide d'une limite et l'évaluer.

$$
P = \lim_{n \to \infty} \frac{\beta^n P_{\theta}}{\beta^n} = P_{\theta} \lim_{n \to \infty} \left(\frac{\beta}{\beta}\right)^n \to \infty
$$

## Calcul de l'aire et du périmètre du flocon de von Koch

### (feuilles d'activités)

1. Le flocon de von Koch est une figure géométrique obtenue par la construction suivante :

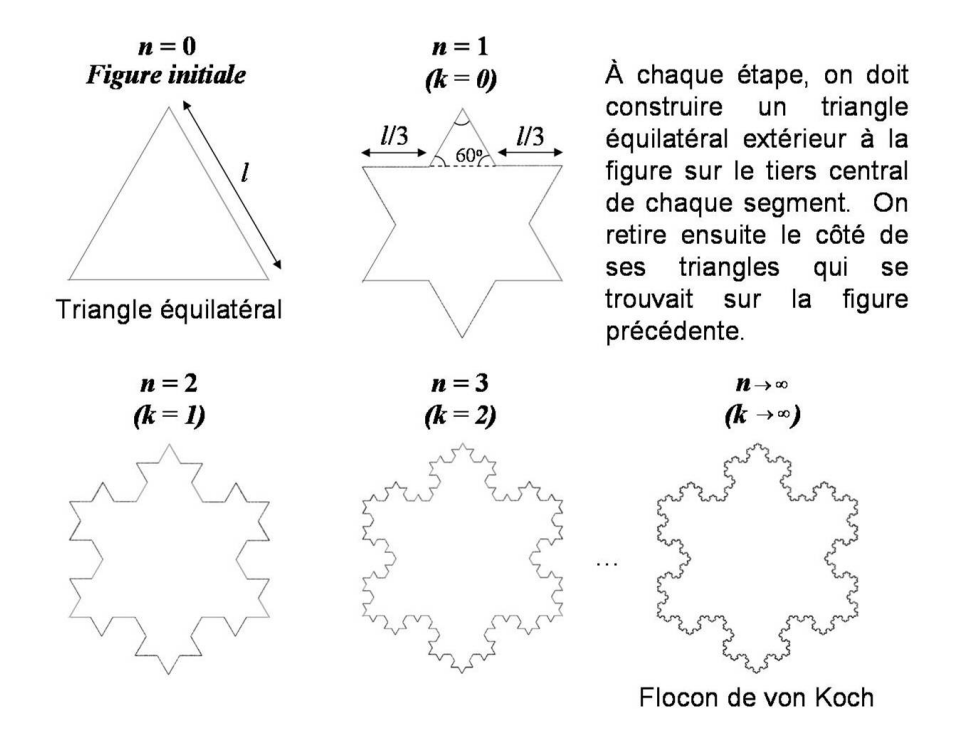

#### Calculer

a) l'aire de l'intérieur géométrique de cette figure ;

**Étape 1** : Supposons, que l'aire du triangle initial est  $A_0$ , compléter le tableau suivant en fonction de  $A_0$ . (Pour faciliter les calculs, nous ferons la translation d'indices  $k = n - 1$ )

| Étape                              | $fig. \ initiale$ | $k=0$                                              | $k=1$                                                                                           | $k=2$                                                                              | $\cdots$ | $\boldsymbol{k}$        |
|------------------------------------|-------------------|----------------------------------------------------|-------------------------------------------------------------------------------------------------|------------------------------------------------------------------------------------|----------|-------------------------|
| Aire<br>d'un<br>$\triangle$ ajouté |                   | $\frac{A_{\theta}}{3^2}$                           | $rac{A_0}{9^2}$                                                                                 | $rac{A_0}{27^2}$                                                                   | $\cdots$ | $(3^{k+1})^2$           |
| N <sub>b</sub> de<br>ajoutés       |                   | 3                                                  | 12                                                                                              | 48                                                                                 | $\cdots$ | $4^k\cdot 3$            |
| Aire<br>ajoutée                    |                   | $\frac{A_0}{2}$<br>$A_{\theta}$<br>$\overline{3}1$ | $\frac{12}{4} \frac{A_0}{81}$ $= \frac{4A_0}{81}$<br>$\overline{27}$<br>$A_0$<br>9 <sup>3</sup> | $\frac{A_0}{729}$<br>$16A_0$<br>$\overline{243}$<br>$A_{\theta}$<br>3 <sub>5</sub> | $\cdots$ | $4^k A_0$<br>$3^{2k+1}$ |

 $\mathbf{\acute{E}}$ tape  $2$  : Exprimer l'aire totale ajoutée à l'aide d'une série et la transformer pour retrouver une série géométrique.

$$
\sum_{k=0}^{\infty} \frac{4^k}{3^{2k+1}} A_0 = \sum_{k=0}^{\infty} \frac{4^k}{3 \cdot 3^{2k}} A_0 = \frac{A_0}{3} \sum_{k=0}^{\infty} \left(\frac{4}{3^2}\right)^k
$$

 $\acute{E}$ tape  $3$ : Évaluer cette expression.

$$
\frac{A_0}{3} \sum_{k=0}^{\infty} \left(\frac{4}{3^2}\right)^k = \frac{A_0}{3} \left(\frac{1}{1-\frac{4}{9}}\right) = \frac{A_0}{3} \frac{9}{5} = \frac{3A_0}{5}
$$

**Étape 4** : Déduire l'aire de la région délimitée par le flocon de von Koch.

$$
A = A_0 + \text{ where } \text{aiputée } \gg = A_0 + \frac{3A_0}{5} = \frac{8A_0}{5}
$$

b) la longueur de son périmètre.

 $\mathbf{\acute{E}}\mathbf{t}$ ape $\mathbf{1}$ : Par quel facteur peut-on multiplier la longueur d'un segment à chaque étape?

4 3

 $\mathbf{Étape 2 :}$  Compléter le tableau suivant, en fonction du périmètre de la figure initiale  $(P_0)$ :

| Étape     | 0     | 1                | 2                                                 | 3                                                 | ... | n                                |
|-----------|-------|------------------|---------------------------------------------------|---------------------------------------------------|-----|----------------------------------|
| Périmètre | $P_0$ | $\frac{4}{3}P_0$ | $\frac{4}{3}P_1 = \left(\frac{4}{3}\right)^2 P_0$ | $\frac{4}{3}P_2 = \left(\frac{4}{3}\right)^3 P_0$ | ... | $\left(\frac{4}{3}\right)^n P_0$ |

 $\mathbf{\hat{E}}$ tape  $3:$  Exprimer le périmètre du flocon de von Koch à l'aide d'une limite et l'évaluer.

$$
P = \lim_{n \to \infty} \left(\frac{4}{3}\right)^n P_0 = P_0 \lim_{n \to \infty} \left(\frac{4}{3}\right)^n \to \infty
$$

### 3.8 Programmer l'ensemble de Mandelbrot

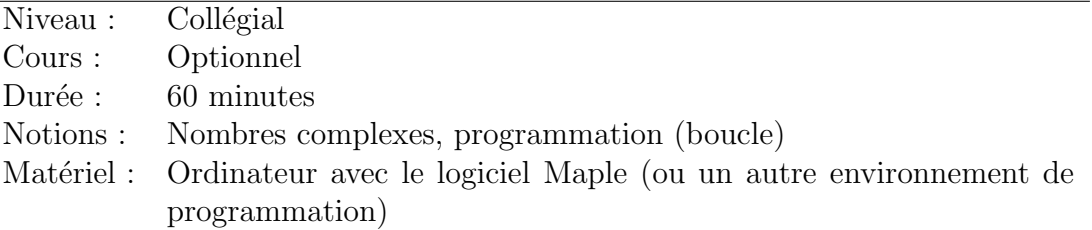

Pour cette activité, les étudiants doivent posséder certaines notions sur les nombres complexes :

– savoir exprimer un nombre complexe sous sa forme  $z = a + bi$ ;

– pouvoir effectuer l'addition et la multiplication de deux nombres complexes.

De plus, ils doivent connaître certaines fonctions du logiciel Maple<sup>1</sup> :

- savoir créer une procédure (programmer);
- $-$  être capable de programmer une boucle while;
- pouvoir afficher un graphique tridimensionnel à l'aide de la fonction « plot 3d »;
- connaˆıtre l'option « color » de la fonction « plot3d » qui permet de remplacer la troisième dimension par une couleur.

Ainsi, par cette activité, nous proposons aux étudiants de consolider ces notions en générant la fractale la plus célèbre : l'ensemble de Mandelbrot.

Nous suggérons de diviser l'activité en trois parties. Premièrement, l'enseignant présente de façon théorique une technique qui permet de générer l'ensemble de Mandelbrot. Deuxièmement, les étudiants doivent, sur papier, créer un algorithme générique permettant de v´erifier si un nombre fait partie de l'ensemble ou non. Enfin, ces derniers adaptent leur algorithme au langage Maple et le mettent à l'essai. Après avoir testé l'algorithme sur certains nombres du plan complexe, ils pourront afficher ceux qui forment l'ensemble de Mandelbrot.

Cette activité présente bien sûr l'avantage de fournir une image résultant de l'utilisation des nombres complexes. De plus, elle permet de combiner mathématiques et informatique. De fait, la géomètrie fractale est un domaine qui a émergé grâce à l'arrivée des ordinateurs. Autrement, la visualisation de ces images aurait nécessité un travail pratiquement impossible `a la main.

Enfin, on peut prolonger l'activité en présentant les ensembles de Julia. Leur algorithme diffère légèrement de celui de l'ensemble de Mandelbrot, mais ils offrent une possibilit´e d'images quasi infinie.

 $1$ Cette activité peut s'adapter pour un autre langage de programmation.

### Notions préliminaires (rappel)

- LES NOMBRES COMPLEXES
	- $-$  Les nombres complexes sont une extension des nombres réels auxquels on a ajouté le nombre imaginaire *i* tel que  $i^2 = -1$ .
	- Un nombre complexe  $z$  est formé d'une partie réelle et d'une partie imaginaire. Il est donc de la forme  $z = x + yi$  où x est la partie réelle et y la partie imaginaire.
	- Soient  $z_1 = x_1 + y_1 i$  et  $z_2 = x_2 + y_2 i$ , alors,

$$
z_1 + z_2 = (x_1 + y_1 i) + (x_2 + y_2 i) = x_1 + x_2 + (y_1 + y_2)i
$$

et

$$
z_1 \cdot z_2 = (x_1 + y_1 i) \cdot (x_2 + y_2 i) = x_1 x_2 - y_1 y_2 + (x_1 y_2 + x_2 y_1) i
$$

– On peut repr´esenter les nombres complexes dans le plan. Les coordonn´ees d'un point sont formées par sa partie réelle et sa partie imaginaire. Ainsi, pour  $z =$  $x + yi$ , on a le couple  $(x, y)$ . Par exemple, le nombre  $z = 2 + i$  est associé au point  $(2, 1)$  et est représenté ainsi :

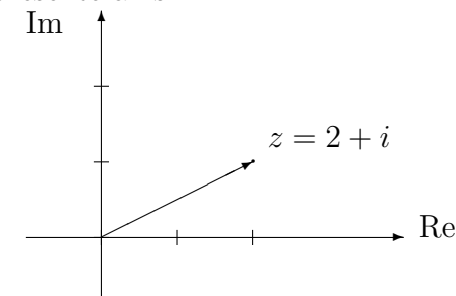

- La norme d'un nombre complexe  $z$  correspond à la longueur de son vecteur correspondant et est donnée par  $|z| = \sqrt{x^2 + y^2}$
- MAPPLE
	- $-$  Pour définir une procédure, on utilise la commande « proc ». L'exemple suivant permet de faire le produit de deux nombres :
		- $>$  produit := proc(x,y)  $>$  local p;  $> p := x^*y$ ;  $> p$ ;  $>$ end :  $>$  produit(4,7);

28

– Les commandes « while (condition) do ... od » permettent de faire une boucle « tant que ». L'exemple suivant permet de calculer la factorielle d'un entier supérieur à  $0$  :

```
> factorielle :=proc(entier)
> local n, fact ;
> n :=entier;
> fact :=n;
> while n > 1 do
> n := n-1;
> fact :=fact*n;
> od;
> fact;
>end :
> factorielle(5);
```
#### 120

– On peut afficher des graphiques en trois dimensions `a l'aide de la commande « plot3d ». L'exemple suivant affiche la fonction  $z = x^2 + y^2$  restreinte au domaine  $[-2, 2] \times [-2, 2]$ :

 $> plot3d(x^2+y^2,x=-2.2,y=-2.2,grid=[250,250], style=patchnogrid, scaling=$ constrained) ;

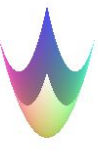

– On peut changer l'affichage en rempla¸cant la troisi`eme dimension par une couleur. Pour ce faire, on met la valeur de  $z$  à 0 et on ajoute l'option « color =  $f(x, y)$  ». Il faut aussi ajuster l'orientation de l'image par l'option « orientation= $[-90,0]$  ». Reprenons l'exemple précédent de cette façon :

 $> plot3d(0, x=-2..2, y=-2..2, orientation=[-90,0], grid=[250,250], style=patchnogrid,$ scaling=constrained,color= $x^2+y^2$ ;

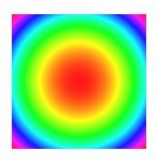

### 1. L'Ensemble de Mandelbrot

Considérons le polynôme complexe  $P(z) = z^2 + c$ . Pour un point complexe c quelconque, on peut itérer le polynôme de la façon suivante :  $z_{n+1} = z_n^2 + c$  avec  $z_0 = 0$ .

 $n \mid z_n$  $0 \mid z_0 = 0$  $1 | z_1 = z_0^2 + c = c$  $2 \mid z_2 = z_1^2 + c = c^2 + c$  $3 | z_3 = z_2^2 + c = (c^2 + c)^2 + c = c^4 + 2c^3 + c^2 + c$  $: \; |:$ 

Par exemples,

– pour  $c = 0 + 0i = 0$ , on trouve :

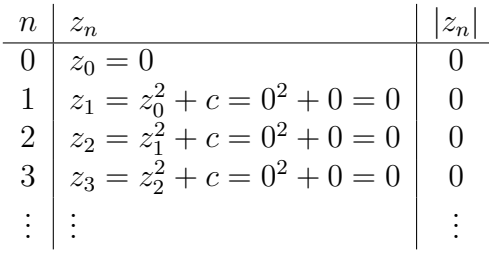

– pour  $c = 1 + i$ , on trouve :

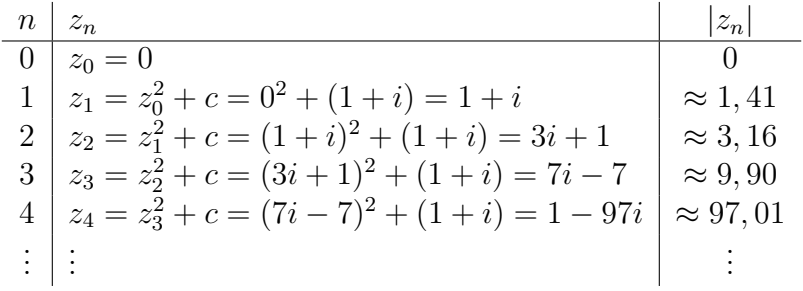

– pour  $c = 0, 1 - 0, 1i$ , on trouve :

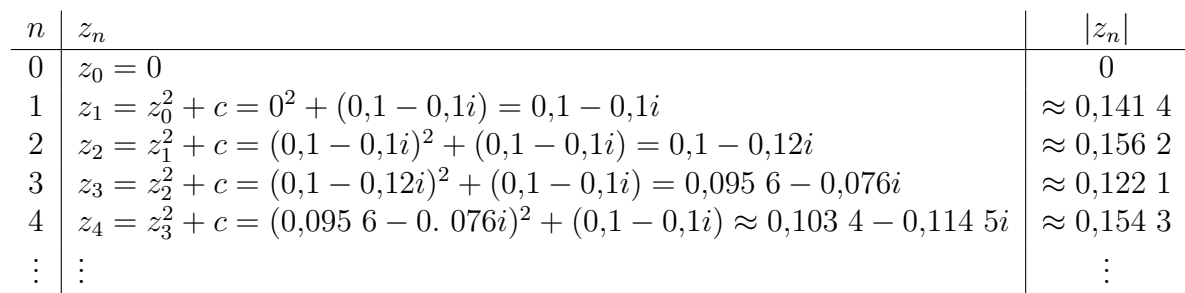

Ces exemples illustrent que, selon le choix de  $c$ , la suite peut être bornée ou bien tendre vers l'infini. Les points  $c$  pour lesquels la suite est bornée forment l'ensemble de Mandelbrot. Ainsi, les nombres  $0$  et  $0,1+0,1i$  font partie de l'ensemble de Mandelbrot mais le nombre  $1 + i$  n'en fait pas partie.

On peut définir l'ensemble de Mandelbrot, noté  $M$ , de la manière suivante

$$
M = \{c \in \mathbb{C} | c \to c^2 + c \to \dots \text{ reste bornée}\}.
$$

Etant donn´e le nombre de calculs n´ecessaires pour visualiser cet ensemble, l'ordi- ´ nateur s'avère un outil indispensable. Certaines informations permettent de faciliter la programmation de l'ensemble.

- 1. Des résultats mathématiques montrent que la suite tend vers l'infini dès que  $|z_n|$ 2.
- 2. En pratique, on fixe une limite maximale  $N$  au nombre d'itérations permettant de conclure que la suite est bornée. Ainsi, si  $|z_n| \leq 2 \forall n \leq N$ , on accepte que le nombre c, associé à la suite  $\{z_n\}_{n=0}^{\infty}$ , appartienne à M.
- 3. On peut enrichir le graphique en affichant à quelle vitesse chaque suite tend vers l'infini à l'aide de couleurs. Pour y arriver, on compte le nombre d'itérations avant que la norme de  $z_n$  dépasse 2 et on associe une couleur à ce nombre.
- 4. On sait que la surface délimitée par  $[-2; 0, 7] \times [-1, 1; 1, 1]$  contient l'ensemble de Mandelbrot au complet.

#### Supplément : Les ensembles de Julia

...

Le même polynôme  $z_{n+1} = z_n^2 + c$  peut servir à générer une infinité d'ensembles fractals. Dans ce cas, on fixe le point c et on fait varier le point de départ  $z_0$ . Ainsi, chaque nombre complexe produit un ensemble de Julia.

On définit l'ensemble de Julia rempli associé au point c, noté  $K_c$  tel que,

 $K_c = \{z|z^2 + c \to (z^2 + c)^2 + c \to \dots \text{ reste bornée}\}.$ 

L'ensemble de Julia associé au point c, noté  $J_c$  est formé par la frontière de son ensemble de Julia rempli.

Les mêmes informations utiles pour la programmation s'appliquent sauf pour les remarques 1 et 4 qui diffèrent légèrement.

- 1. La suite tend vers l'infini dès que  $|z_n| > \max\{|c|, 2\}$ . Si l'ensemble de Julia est connexe<sup>2</sup> ( $c \in M$ ), la condition devient nécessairement  $|z_n| > 2$ .
- 4. On sait que la surface délimitée par  $[-2; 2] \times [-2; 2]$  contient chaque ensemble de Julia connexe.

Remarque : Historiquement, les ensembles de Julia ont été découverts avant l'ensemble de Mandelbrot.

<sup>&</sup>lt;sup>2</sup>Un ensemble connexe est un ensemble qui ne peut pas être défini comme l'union de deux ensembles disjoints non vides. Bref, un ensemble connexe est d'un seul morceau.

### 2. Algorithme de programmation

Voici un algorithme permettant de vérifier si un nombre  $c = x + yi$  fait partie de l'ensemble de Mandelbrot.

n<-0  $\#$  Mettre le nombre d'itérations à 0.

 $xn < -0 \# re(z_n) = x_n = 0$  $yn < -0 \neq im(z_n) = y_n = 0$ tant que sqrt $(xn^2+yn^2)<2$  et n<26 faire # Conditions de sortie :  $|z_n| = \sqrt{x_n^2 + y_n^2} < 2$  ou # le nombre d'itérations a atteint sa limite maximale (ici  $N = 26$ ) xntemp <- xn  $#$  Garde la valeur de  $x_n$  en mémoire # Effectue l'itération  $z_{n+1} = z_n^2 + c$ xn <- xn^2-yn^2+x  $\# re(z_{n+1}) = x_n^2 - y_n^2 + x$ yn <- 2\*xntemp\*yn+y  $\# im(z_{n+1}) = 2x_ny_n + y$ # On utilise « xntemp » car « xn » a été modifié  $n \leftarrow n+1$  # itération suivante fin tant que

retourne n

Ensuite, il ne reste qu'à appeler cet algorithme pour la région voulue du plan. Les nombres pour lesquels l'algorithme renvoie  $N = 26$  font partie de l'ensemble de Mandelbrot. En associant une couleur à la valeur retournée, on sait à quelle vitesse  $|z_n|$ s'échappe à l'infini. En effet, plus la valeur retournée est petite, moins il y a eu d'itérations et plus  $|z_n|$  a dépassé 2 rapidement.

#### Supplément : Les ensembles de Julia

L'algorithme qui génère les ensembles de Julia diffère légèrement. Cette fois, on veut vérifier si un nombre  $z = x + yi$  fait partie de l'ensemble de Julia rempli associé à un point  $c = c_1 + c_2i$  fixé. Ainsi, on initialise le point de départ  $z_0$  avec z.

xn  $\left\langle -x \neq re(z) \right\rangle = x$  $yn < -y \# im(z) = y$ 

De plus, à chaque itération, on ajoute le point c déterminé à l'avance.

# Effectue l'itération  $z_{n+1} = z_n^2 + c$ xn <- xn^2-yn^2+c1  $\# re(z_{n+1} = x_n^2 - y_n^2 + c_1)$ yn <- 2\*xntemp\*yn+c2  $\# im(z_{n+1} = 2x_ny_n + c_2)$ 

Le reste de l'algorithme demeure inchangé.
# 3. Programmes Maple

I- Ensemble de Mandelbrot :

 $>$  mandelbrot := $proc(x, y)$ > local xn, xnold, yn, n ;  $>$  Digits :=10; # facultatif  $> \mathrm{xn} := 0$ ;  $> \text{yn} := 0$ ;  $> n := 0;$  $>$  while evalhf(sqrt(xn^2+yn^2)) < 2 and n < 26 do  $>$  xnold :=xn;  $> \text{xn} :=\text{evalhf}(\text{xn}^2-\text{yn}^2+\text{x})$ ;  $> \text{yn} :=\text{evalhf}(2^* \text{xnold}^* \text{yn}+ \text{y});$  $> n := n+1$ ;  $>$  od;  $> n$ ;  $>$ end :

 $> plot3d(0, -2...0.7, -1.1...1.1, orientation=[-90, 0], grid=[250, 250], style=patchnogrid,$ scaling=constrained, color=mandelbrot);

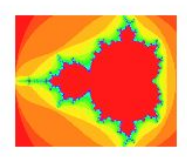

II- Ensemble de Julia associé au point c (ici  $c = -0.7927 + 0.1609i$ )

```
> julia :=proc(x, y)> local xn, xnold, yn, n ;
> Digits :=10; # facultatif
> xn :=x;
> \text{vn} :=\text{y};
> while evalhf(sqrt(xn^2+yn^2)) < 2 and n < 26 do
> xnold :=xn;
> \text{xn} := \text{evalhf}(\text{xn}^2-\text{yn}^2-0.7927); # On peut changer la valeur de la partie réelle
de c
> yn :=evalhf(2*xnold*yn+0.1609); # On peut changer la valeur de la partie
imaginaire de c
> n := n+1;> od;
```
- $> n$ ;
- $>$ end :

 $> plot3d(0, -2.. 2, -1.. 1, orientation=[-90, 0], grid=[250, 250], style=patchnogrid,$ scaling=constrained,color=julia);

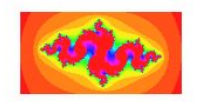

# 3.9 Générer des fractales à l'aide des IFS

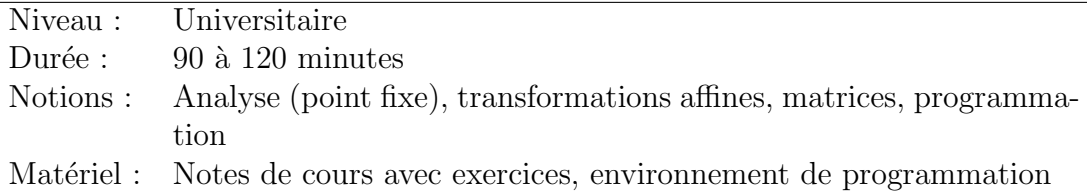

Nous présentons ici une dernière activité pouvant s'inscrire dans un cours de niveau universitaire. Son déroulement consiste à présenter de façon magistrale un résumé de la théorie sur les *iterated functions systems* (IFS) (voir chapitre 2) et d'y insérer des périodes d'exercices. Le but visé est d'amener les étudiants à écrire un programme qui permet de générer des fractales selon la technique des IFS.

Nous suggérons d'intégrer cette activité dans un cours d'analyse qui présente le théorème du point fixe de Banach. En effet, le programme créé permettra de visualiser ce théorème. Une autre possibilité serait d'utiliser cette activité dans un cours portant sur les matrices ou tout simplement sur les fractales !

# Générer des fractales à l'aide des IFS

# 1. Transformations affines

#### 1.1 Transformations affines sur la droite des nombres réels

Une transformation  $f : \mathbb{R} \to \mathbb{R}$  de la forme

$$
f(x) = ax + b, \ a, b \in \mathbb{R}
$$

est appelée transformation affine sur  $\mathbb R$ .

Remarque : Si on applique une transformation affine à un intervalle, l'effet des paramètres sur ce segment est le suivant :

- 1. Si  $|a|$  < 1, le segment se contracte vers l'origine; Si  $|a| > 1$ , le segment s'allonge en se distançant de l'origine;
- 2. Si  $a < 0$ , le segment subit une réflexion par rapport à l'origine;
- 3. Le segment subit une translation de longueur  $b$ :
	- vers la gauche si  $b < 0$ ;
	- vers la droite si  $b > 0$ .

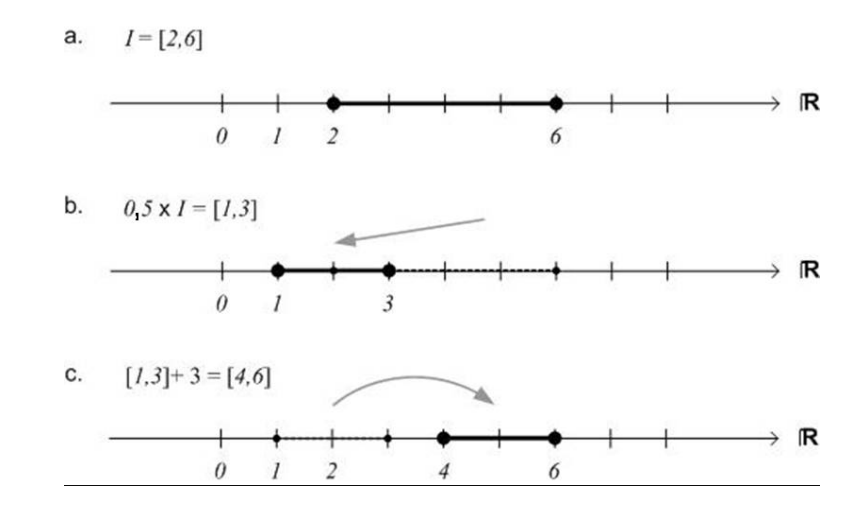

FIG. 1 – Transformation affine  $f(x) = 0.5x + 3$  appliquée au segment [2, 6]. (a) Segment initial. (b) Contraction vers l'origine de facteur 0,5. (c) Translation vers la droite de 3 unités.

Par exemple, la figure 1 illustre l'effet de la transformation affine  $f(x) = 0.5x + 3$  sur le segment  $I = [2, 6].$ 

#### 1.2 Transformations affines dans le plan cartésien

Une transformation  $w : \mathbb{R}^2 \to \mathbb{R}^2$  de la forme

$$
w(x, y) = (ax + by + e, cx + dy + f), a, b, c, d, e, f \in \mathbb{R}
$$

est appelée transformation affine dans le plan cartésien.

La transformation s'exprime sous la forme matricielle comme suit :

$$
w(x,y) = w\left(\begin{array}{c} x \\ y \end{array}\right) = \left(\begin{array}{cc} a & b \\ c & d \end{array}\right) \left(\begin{array}{c} x \\ y \end{array}\right) + \left(\begin{array}{c} e \\ f \end{array}\right) = A\left(\begin{array}{c} x \\ y \end{array}\right) + t.
$$

Remarque : Une transformation affine dans le plan cartésien consiste en :

- 1. Une transformation linéaire définie par la matrice  $A$ ;
- 2. Suivie d'une translation décrite par le vecteur  $t$ .

En particulier, une transformation linéaire peut produire trois types de transformations utiles.

– Une **homothétie** de facteur r par rapport à l'origine. Dans ce cas, la matrice A est de la forme suivante :

$$
A = \left(\begin{array}{cc} r & 0 \\ 0 & r \end{array}\right).
$$

– Une **rotation** d'angle  $\theta$  autour de l'origine. Dans ce cas, la matrice A est de la forme suivante :

$$
A = \begin{pmatrix} \cos \theta & -\sin \theta \\ \sin \theta & \cos \theta \end{pmatrix}.
$$

Note : Pour une rotation dans le sens horaire, on inverse les signes des sinus.

– Une réflexion par rapport à l'axe des y. Dans ce cas, la matrice A est de la forme suivante :

$$
A = \left(\begin{array}{cc} 1 & 0 \\ 0 & -1 \end{array}\right).
$$

 $Note: On peut choisir un axe different. Par exemple, pour une symétrie autour$ de l'axe des x, on échange les éléments 1 et −1 de place.

De façon générale, une transformation affine  $w(x, y)$  sera une similitude<sup>1</sup> si elle peut s'écrire sous la forme :

$$
A = \begin{pmatrix} r \cos \theta & -r \sin \theta \\ r \sin \theta & r \cos \theta \end{pmatrix}
$$

ou bien

$$
A = \begin{pmatrix} r \cos \theta & r \sin \theta \\ r \sin \theta & -r \cos \theta \end{pmatrix}.
$$

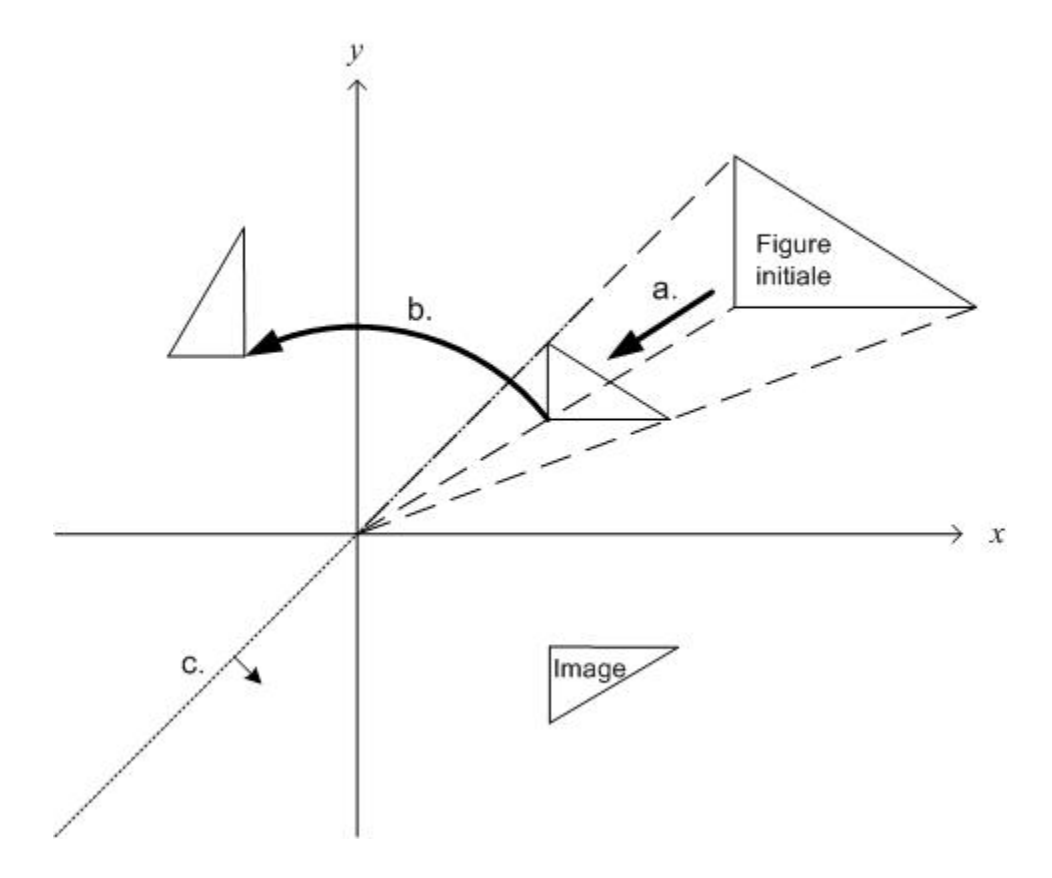

FIG.  $2$  – Composée de transformations affines appliquée à un triangle. (a) Homothétie de rapport 0,5 et centrée à l'origine. (b) Rotation autour de l'origine de 90<sup>o</sup>. (c) Réflexion par rapport à la droite  $y = x$ .

Par exemple, la figure 2 illustre l'effet de la transformation affine  $w(x, y)$  sur un triangle. Dans ce cas, la matrice  $A$  est le produit de trois matrices :

<sup>&</sup>lt;sup>1</sup>Une transformation est une similitude lorsque la figure image est semblable à la figure initiale c'est-à-dire qu'elle conserve les angles et les rapports des mesures des côtés.

1. une matrice d'homothétie

$$
A_1 = \left(\begin{array}{cc} \frac{1}{2} & 0\\ 0 & \frac{1}{2} \end{array}\right) ;
$$

2. une matrice de rotation

$$
A_2 = \begin{pmatrix} \cos(\frac{\pi}{2}) & -\sin(\frac{\pi}{2}) \\ \sin(\frac{\pi}{2}) & \cos(\frac{\pi}{2}) \end{pmatrix} ;
$$

3. une matrice de réflexion par rapport à la droite  $y = x$ 

$$
A_3=\left(\begin{array}{cc}0&1\\1&0\end{array}\right) ;
$$

Ainsi, on trouve la matrice A en combinant les matrices<sup>2</sup> de sorte que  $A = A_3 \cdot A_2 \cdot A_1$ 

$$
A = \begin{pmatrix} \frac{1}{2}\sin(\frac{\pi}{2}) & \frac{1}{2}\cos(\frac{\pi}{2})\\ \frac{1}{2}\cos(\frac{\pi}{2}) & -\frac{1}{2}\sin(\frac{\pi}{2}) \end{pmatrix}
$$

On peut alors exprimer la transformation affine (après simplifications)

$$
w(x,y) = \begin{pmatrix} \frac{1}{2} & 0 \\ 0 & -\frac{1}{2} \end{pmatrix} \begin{pmatrix} x \\ y \end{pmatrix}.
$$

Remarquons que dans cet exemple, on revient à faire une symétrie par rapport à l'axe des x après l'homothétie. Aussi dans ce cas-ci, il n'y a pas de translation : la matrice  $t$  est nulle. Finalement, cette transformation est une similitude puisqu'on peut réécrire la matrice A sous la forme suivante :

$$
A = \begin{pmatrix} -\frac{1}{2}\cos(0) & -\frac{1}{2}\sin(0) \\ -\frac{1}{2}\sin(0) & -(-\frac{1}{2})\cos(0) \end{pmatrix}
$$

et on retrouve une des deux formes souhaitées avec  $r = -\frac{1}{2}$  $\frac{1}{2}$  et  $\theta = 0$ .

<sup>&</sup>lt;sup>2</sup>Le produit matriciel n'est pas commutatif. Tout d'abord,  $A_1$  est multiplié à gauche des variables. Ensuite, on multiplie ce résultat à gauche par  $A_2$  et finalement par  $A_3$ . Donc,  $A = A_3 \cdot A_2 \cdot A_1$ .

#### Exercices

- 1. Trouver la transformation affine dans  $\mathbb{R}^2$  qui conduit le triangle défini par les sommets  $(0, 0)$ ,  $(0, 1)$  et  $(1, 0)$  vers le triangle dont les sommets sont  $(4, 5)$ ,  $(-1, 2)$ et (3, 0).
- 2. Exprimer sous forme matricielle la transformation dans  $\mathbb{R}^2$  qui fait subir une rotation de 30<sup>o</sup> dans le sens horaire, suivi d'une réflexion par rapport à l'axe des  $\boldsymbol{x}$  et d'une translation horizontale de 5 unités.
- 3. Exprimer sous forme matricielle la transformation dans  $\mathbb{R}^2$  qui fait subir une contraction horizontale de facteur 3 et une contraction verticale de facteur 2 suivi d'une rotation de  $90^{\circ}$  dans le sens anti-horaire.
- 4. Quelle est l'image du segment  $[0, 1]$  (situé sur l'axe des x) si on lui fait subir la transformation dans  $\mathbb{R}^2$  suivante :

a) 
$$
w_1 \begin{pmatrix} x \\ y \end{pmatrix} = \begin{pmatrix} 1/3 & 0 \\ 0 & 1/3 \end{pmatrix} \begin{pmatrix} x \\ y \end{pmatrix}
$$
  
\nb)  $w_2 \begin{pmatrix} x \\ y \end{pmatrix} = \begin{pmatrix} 1/3 & 0 \\ 0 & 1/3 \end{pmatrix} \begin{pmatrix} x \\ y \end{pmatrix} + \begin{pmatrix} 2/3 \\ 0 \end{pmatrix}$   
\nc)  $w_3 \begin{pmatrix} x \\ y \end{pmatrix} = \begin{pmatrix} 1/6 & -\sqrt{3}/6 \\ \sqrt{3}/6 & 1/6 \end{pmatrix} \begin{pmatrix} x \\ y \end{pmatrix} + \begin{pmatrix} 1/3 \\ 0 \end{pmatrix}$   
\nd)  $w_4 \begin{pmatrix} x \\ y \end{pmatrix} = \begin{pmatrix} 1/6 & \sqrt{3}/6 \\ -\sqrt{3}/6 & 1/6 \end{pmatrix} \begin{pmatrix} x \\ y \end{pmatrix} + \begin{pmatrix} 1/2 \\ \sqrt{3}/6 \end{pmatrix}$ 

#### Solutions

1. Par la définition d'une transformation affine, on a six équations, six inconnues :

 $(0,0) \mapsto (4,5)$  donne : 1)  $a(0) + b(0) + e = 4 \Rightarrow e = 4$  2)  $c(0) + d(0) + f = 5 \Rightarrow f = 5$  $(0, 1) \mapsto (-1, 2)$  donne : 3)  $a(0) + b(1) + 4 = -1 \Rightarrow b = -5$  4)  $c(0) + d(1) + 5 = 2 \Rightarrow d = -3$  $(1,0) \mapsto (3,0)$  donne : 5)  $a(1) + b(0) + 4 = 3 \Rightarrow a = -1$  6)  $c(1) + d(0) + 5 = 0 \Rightarrow c = -5$ Donc, la transformation recherchée est :  $\,$  $w\left(\begin{array}{c} x \\ y \end{array}\right)$  $\overline{y}$  $= \begin{pmatrix} -1 & -5 \\ 5 & 3 \end{pmatrix}$  $-5$   $-3$  $\bigwedge x$  $\overline{y}$  $+(-\frac{4}{5})$ 5 « .

 $=\begin{pmatrix} \sqrt{3}/2 & 1/2 \\ 1/2 & \sqrt{3}/2 \end{pmatrix}$  $\sqrt{3}/2$   $\sqrt{3}/2$ 

« .

2. Une rotation de 30<sup>0</sup> dans le sens horaire est représenté par la matrice :  $\begin{pmatrix} \cos 30^\circ & \sin 30^\circ \\ \sin^3 0^\circ & \cos 20^\circ \end{pmatrix}$  $-\sin^3 0$ o cos 30<sup>o</sup>

Une réflexion par rapport à l'axe des x est représentée par :  $\begin{pmatrix} -1 & 0 \\ 0 & 1 \end{pmatrix}$ .

Une translation horizontale de 5 unités est représentée par :  $\begin{pmatrix} 5 \\ 0 \end{pmatrix}$ 0 « .

La transformation devient donc :  
\n
$$
w \begin{pmatrix} x \\ y \end{pmatrix} = \begin{pmatrix} -1 & 0 \\ 0 & 1 \end{pmatrix} \begin{pmatrix} \sqrt{3}/2 & 1/2 \\ -1/2 & \sqrt{3}/2 \end{pmatrix} \begin{pmatrix} x \\ y \end{pmatrix} + \begin{pmatrix} 5 \\ 0 \end{pmatrix}
$$
\nou bien, après avoir effectué le produit matriciel :  
\n
$$
w \begin{pmatrix} x \\ y \end{pmatrix} = \begin{pmatrix} -\sqrt{3}/2 & -1/2 \\ -1/2 & \sqrt{3}/2 \end{pmatrix} \begin{pmatrix} x \\ y \end{pmatrix} + \begin{pmatrix} 5 \\ 0 \end{pmatrix}.
$$

3. Une contraction horizontale de facteur 3 et verticale de facteur 2 est représentée par la matrice :  $\begin{pmatrix} 1/3 & 0 \\ 0 & 1 \end{pmatrix}$  $0 \frac{1}{2}$ « . Une rotation de 90<sup>o</sup> dans le sens anti-horaire est représentée par :  $\begin{pmatrix} \cos 90^\circ & -\sin 90^\circ \\ \sin^9 0^\circ & \cos 90^\circ \end{pmatrix}$  $\sin^9 0$ o cos 90<sup>o</sup>  $\bigg) = \left( \begin{array}{cc} 0 & -1 \\ 1 & 0 \end{array} \right).$ Il n'y a pas de translation donc la matrice de translation est nulle. La transformation devient  $\overline{d}$ 

«

La transformation devent donc :  
\n
$$
w \begin{pmatrix} x \\ y \end{pmatrix} = \begin{pmatrix} 0 & -1 \\ 1 & 0 \end{pmatrix} \begin{pmatrix} 1/3 & 0 \\ 0 & 1/2 \end{pmatrix} \begin{pmatrix} x \\ y \end{pmatrix} + \begin{pmatrix} 0 \\ 0 \end{pmatrix}
$$
\nou bien, après simplifications :  
\n
$$
w \begin{pmatrix} x \\ y \end{pmatrix} = \begin{pmatrix} 0 & -1/2 \\ 1/3 & 0 \end{pmatrix} \begin{pmatrix} x \\ y \end{pmatrix}
$$

4. a) Si on effectue la transformation aux deux extrémités on trouve :

$$
w_1 \begin{pmatrix} 0 \\ 0 \end{pmatrix} = \begin{pmatrix} 1/3 & 0 \\ 0 & 1/3 \end{pmatrix} \begin{pmatrix} 0 \\ 0 \end{pmatrix} = \begin{pmatrix} 0 \\ 0 \end{pmatrix}
$$
  
\n
$$
w_1 \begin{pmatrix} 1 \\ 0 \end{pmatrix} = \begin{pmatrix} 1/3 & 0 \\ 0 & 1/3 \end{pmatrix} \begin{pmatrix} 1 \\ 0 \end{pmatrix} = \begin{pmatrix} 1/3 \\ 0 \end{pmatrix}
$$
  
\nRéponse : Le segment [0, 1/3] sur l'axe des x.

b) Si on effectue la transformation aux deux extrémités on trouve :

$$
w_2\begin{pmatrix} 0 \\ 0 \end{pmatrix} = \begin{pmatrix} 1/3 & 0 \\ 0 & 1/3 \end{pmatrix} \begin{pmatrix} 0 \\ 0 \end{pmatrix} + \begin{pmatrix} 2/3 \\ 0 \end{pmatrix} = \begin{pmatrix} 2/3 \\ 0 \end{pmatrix}
$$
  

$$
w_2\begin{pmatrix} 1 \\ 0 \end{pmatrix} = \begin{pmatrix} 1/3 & 0 \\ 0 & 1/3 \end{pmatrix} \begin{pmatrix} 1 \\ 0 \end{pmatrix} + \begin{pmatrix} 2/3 \\ 0 \end{pmatrix} = \begin{pmatrix} 1 \\ 0 \end{pmatrix}
$$
  
Réponse : Le segment [2/3, 1] sur l'axe des *x*.

c) Si on effectue la transformation aux deux extrémités on trouve :

$$
w_1 \begin{pmatrix} 0 \\ 0 \end{pmatrix} = \begin{pmatrix} 1/6 & -\sqrt{3}/6 \\ \sqrt{3}/6 & 1/6 \end{pmatrix} \begin{pmatrix} 0 \\ 0 \end{pmatrix} + \begin{pmatrix} 1/3 \\ 0 \end{pmatrix} = \begin{pmatrix} 1/3 \\ 0 \end{pmatrix}
$$
  
\n
$$
w_1 \begin{pmatrix} 1 \\ 0 \end{pmatrix} = \begin{pmatrix} 1/6 & -\sqrt{3}/6 \\ \sqrt{3}/6 & 1/6 \end{pmatrix} \begin{pmatrix} 1 \\ 0 \end{pmatrix} + \begin{pmatrix} 1/3 \\ 0 \end{pmatrix} = \begin{pmatrix} 1/2 \\ \sqrt{3}/6 \end{pmatrix}
$$
  
\nRéponse : Le segment de droite allant du point (1/3, 0) au point (1/2,  $\sqrt{3}/6$ ).

d) Si on effectue la transformation aux deux extrémités on trouve :

$$
w_1 \begin{pmatrix} 0 \\ 0 \end{pmatrix} = \begin{pmatrix} 1/6 & \sqrt{3}/6 \\ -\sqrt{3}/6 & 1/6 \end{pmatrix} \begin{pmatrix} 0 \\ 0 \end{pmatrix} + \begin{pmatrix} 1/2 \\ \sqrt{3}/6 \end{pmatrix} = \begin{pmatrix} 1/2 \\ \sqrt{3}/6 \end{pmatrix}
$$
  
\n
$$
w_1 \begin{pmatrix} 1 \\ 0 \end{pmatrix} = \begin{pmatrix} 1/6 & \sqrt{3}/6 \\ -\sqrt{3}/6 & 1/6 \end{pmatrix} \begin{pmatrix} 1 \\ 0 \end{pmatrix} + \begin{pmatrix} 1/2 \\ \sqrt{3}/6 \end{pmatrix} = \begin{pmatrix} 2/3 \\ 0 \end{pmatrix}
$$
  
\nRéponse : Le segment de droite allant du point (1/2,  $\sqrt{3}/6$ ) au point (2/3, 0).

### 2. Iterated functions system (IFS)

#### 2.1 Quelques concepts

On définit un **point fixe d'une fonction** comme un point qui reste constant sous cette fonction. Ainsi,  $x \in \mathbf{X}$  est un point fixe de  $f : \mathbf{X} \to \mathbf{X}$  si

$$
f(x) = x.
$$

On définit une **contraction** comme une transformation qui réduit les distances. Ainsi, f est contractante dans  $(\mathbf{X}, d)$  (où d est la distance) si

$$
\forall x, y \in \mathbf{X}, \ d(f(x), f(y)) \le s \cdot d(x, y), \ s \in (0, 1).
$$

Dans ce cas, on dit que s est le facteur de contraction.

Remarque : Dans le cas où  $X = \mathbb{R}^2$  (avec la distance euclidienne), une fonction f est contractante si,

$$
\forall x, y \in \mathbf{X}, \ ||f(x) - f(y)|| \le s \cdot ||x - y||, \ s \in (0, 1)
$$

où "|| ||" est la métrique euclidienne c'est-à-dire que si  $x = (x_1, x_2)$  et  $y = (y_1, y_2)$  alors

$$
||x - y|| = \sqrt{(x_1 - y_1)^2 + (x_2 - y_2)^2}.
$$

#### 2.2 Théorème pour la construction des IFS

Pour toute famille finie  $f_1, f_2, ..., f_n$  de contractions dans **X**, il existe un unique sous-ensemble compact non-vide A de X tel que

$$
A = f_1(A) \cup f_2(A) \cup \dots \cup f_n(A).
$$

Autrement dit, A est le point fixe de la fonction  $f : \mathcal{H}(\mathbf{X}) \to \mathcal{H}(\mathbf{X})$  telle que

$$
f = \bigcup_{i=1}^{n} f_i
$$

où  $\mathcal{H}(\mathbf{X})$  est un espace tel que chacun de ses points est un sous-ensemble compact de X (autre que l'ensemble vide).

L'ensemble  $A$  est appelé l'attracteur de la famille de contractions.

De plus, peu importe l'ensemble compact non-vide  $A_0$  de départ, les itérations  $A_n =$  $f(A_{n-1})$  conduisent toujours vers l'attracteur A à l'infini.

Remarque : Si  $X = \mathbb{R}^2$ , tout dessin que l'on peut tracer sur un support quelconque est un sous-ensemble compact non-vide de  $\mathbb{R}^2$ .

#### 2.3 Un exemple simple

Soit la famille de fonctions affines dans  $\mathbb{R}^2$  suivante :

$$
f_1\left(\begin{array}{c} x \\ y \end{array}\right) = \left(\begin{array}{cc} 0.5 & 0 \\ 0 & 0.5 \end{array}\right) \left(\begin{array}{c} x \\ y \end{array}\right) + \left(\begin{array}{c} 0 \\ 0 \end{array}\right)
$$

$$
f_2\left(\begin{array}{c} x \\ y \end{array}\right) = \left(\begin{array}{cc} 0.5 & 0 \\ 0 & 0.5 \end{array}\right) \left(\begin{array}{c} x \\ y \end{array}\right) + \left(\begin{array}{c} 0 \\ 50 \end{array}\right)
$$

$$
f_3\left(\begin{array}{c} x \\ y \end{array}\right) = \left(\begin{array}{cc} 0.5 & 0 \\ 0 & 0.5 \end{array}\right) \left(\begin{array}{c} x \\ y \end{array}\right) + \left(\begin{array}{c} 50 \\ 50 \end{array}\right).
$$

Puisque chaque  $f_i$  est une contraction (on fait subir une homothétie de rapport  $\frac{1}{2}$ ), la fonction

$$
f(A) = f_1(A) \cup f_2(A) \cup ... \cup f_n(A)
$$

possède un unique attracteur. En itérant  $A_n = f(A_{n-1})$  à partir de n'importe quel dessin dans  $\mathbb{R}^2$ , on converge nécessairement vers cet attracteur qui est en réalité un triangle de Sierpinski dont les sommets sont (0, 0), (0, 100) et (100, 100).

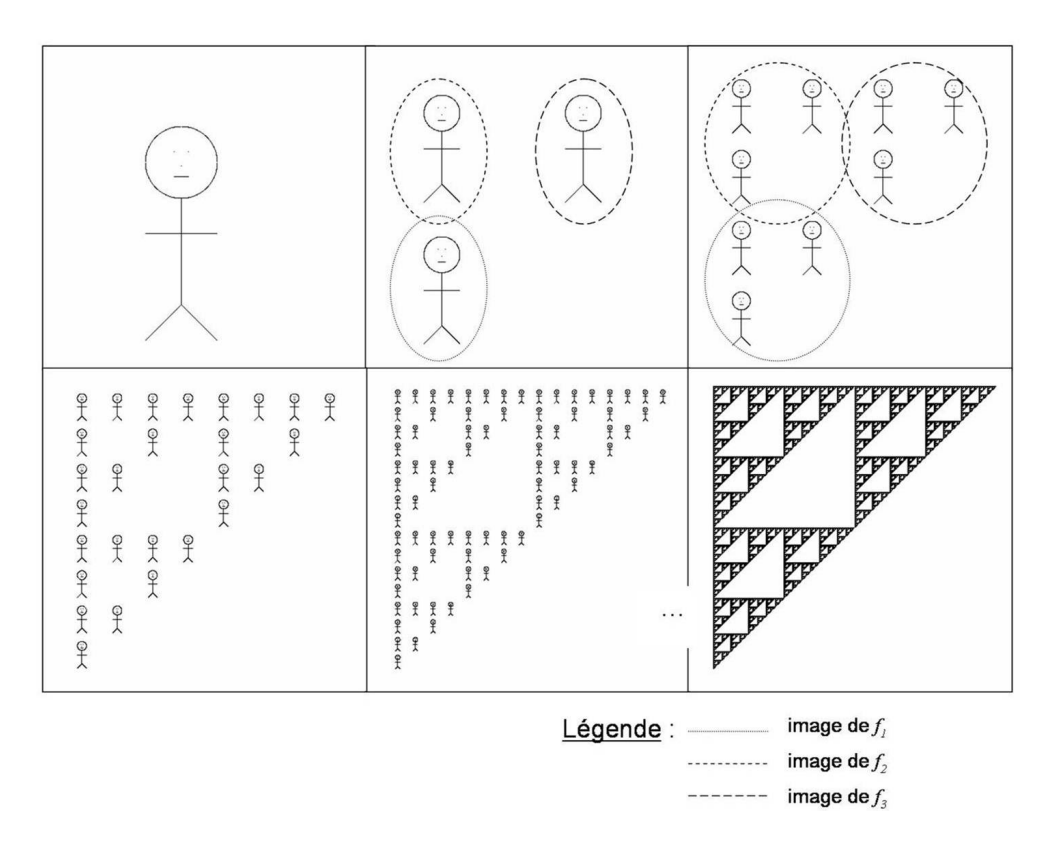

Fig. 3 – Illustration de la convergence d'une image quelconque vers un triangle de Sierpinski.

#### **Exercices**

- šä) šďi šď:
- 1. Trouver le nombre de contractions qui génèrent l'attracteur suivant : a) b)

- 2. Trouver l'attracteur de la famille de contractions suivante :
	- a)  $w_1$  $\int x$  $\hat{y}$  $\setminus$ =  $\left(\begin{array}{cc} 1/3 & 0 \\ 0 & 0 \end{array}\right)\left(\begin{array}{c} x \\ y \end{array}\right)$  $\setminus$  $w_2$  $\int x$  $\hat{y}$  $\setminus$ =  $\left(\begin{array}{cc} 1/3 & 0 \\ 0 & 0 \end{array}\right)\left(\begin{array}{c} x \\ y \end{array}\right)$  $\setminus$  $+$  $(2/3)$ 0  $\setminus$
	- b) contractions du no.4, section 1
- 3. Trouver les cinq transformations qui ont généré la figure de gauche et expliquer comment devrait-on modifier ces contractions pour obtenir l'image de droite.

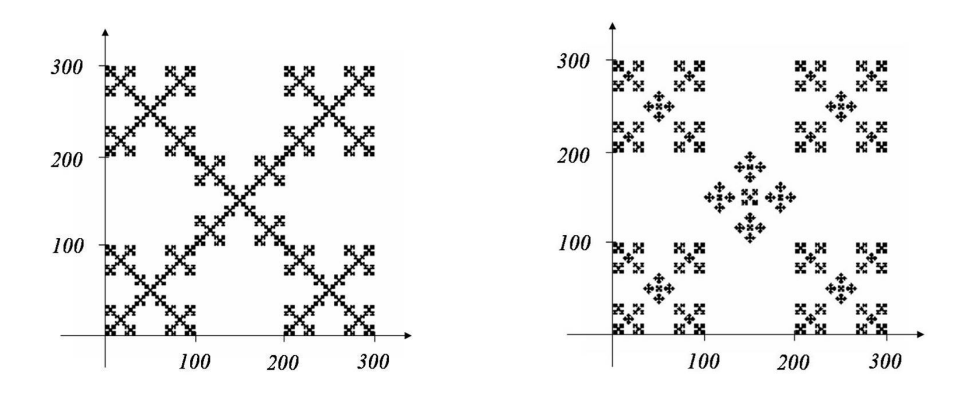

#### Solutions

1. a) 9 transformations affines b) 4 transformations affines

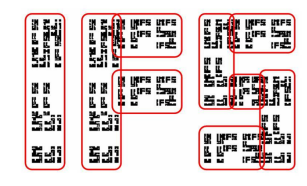

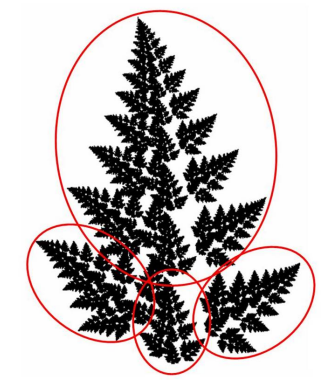

Supplément d'information

Pour une image dans le premier quadrant de dimension  $500 \times 500$ , les paramètres des transformations sont :

|       | $\boldsymbol{a}$ | b              | $\boldsymbol{c}$ | d              | $\epsilon$ |                |
|-------|------------------|----------------|------------------|----------------|------------|----------------|
| $w_1$ | 0                | $-1/5$         | 5/9              | $\overline{0}$ | 50         | 0              |
| $w_2$ | 0                | $-1/5$         | 5/9              | 0              | 150        | $\overline{0}$ |
| $w_3$ | 2/9              | 0              | 0                | 1/5            | 150        | 200            |
| $w_4$ | 2/9              | $\overline{0}$ | 0                | 1/5            | 150        | 100            |
| $w_5$ | 2/9              | 0              | 0                | 1/5            | 350        | 200            |
| $w_6$ | 1/9              | $\overline{0}$ | $\overline{0}$   | 1/5            | 350        | 100            |
| $w_7$ | 2/9              | 0              | 0                | 1/5            | 300        | 0              |
| $w_8$ | 0                | $-1/5$         | 1/3              | 0              | 350        | 100            |
| $w_9$ | 0                | $-1/5$         | 1/3              | $\overline{0}$ | 450        | 0              |
|       |                  |                |                  |                |            |                |

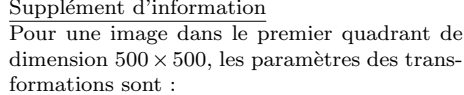

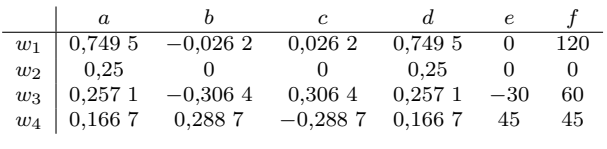

En changeant la valeurs des paramètres de translation (e et  $f$ ) proportionnellement, on peut agrandir ou réduire l'image.

- 2. Pour obtenir les attracteurs, on utilise une figure simple, par exemple le segment  $[0,1]$  sur l'axe des x, et on lui fait subir la famille de contractions. On applique de nouveau ces transformations à la nouvelle image trouvée. Après quelques itérations, on voit apparaître l'attracteur.
	- a) L'ensemble de Cantor

$$
\cdots \cdots \cdots \cdots
$$

b) La courbe de von Koch

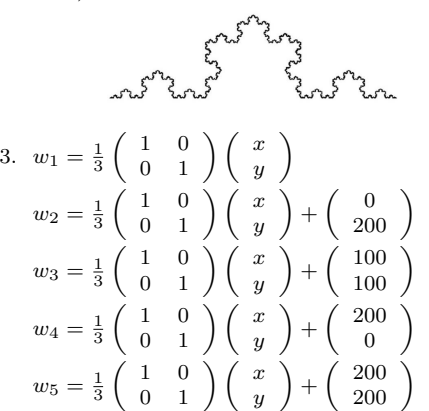

Pour modifier l'image, on doit changer la 3<sup>e</sup> transformation. Elle doit contenir une rotation de 45<sup>o</sup> et l'image doit subir une homothétie d'un facteur  $\frac{1}{\sqrt{2}}$  (puisque la mesure de la diagonale d'un carré est plus longue que celle de son côté). Ainsi,

$$
w_3 = \frac{1}{3\sqrt{2}} \begin{pmatrix} \cos 45^\circ & -\sin 45^\circ \\ \sin 45^\circ & \cos 45^\circ \end{pmatrix} \begin{pmatrix} x \\ y \end{pmatrix} + \begin{pmatrix} 150 \\ 100 \end{pmatrix}
$$

# 3. Deux Algorithmes

Le théorème pour la construction des IFS (section 2.2) que nous venons de présenter peut se programmer et nous permettre de générer des fractales. Nous allons donc présenter deux algorithmes génériques pour y arriver. La première façon consiste à appliquer systématiquement toutes les transformations de l'IFS à une figure de départ quelconque. Ensuite, nous faisons l'union des images obtenues. Cette nouvelle image remplace l'image de départ. Nous lui appliquons de nouveau les transformations et ainsi de suite. C'est ce que nous appellons la méthode déterministe. Une variante possible consiste à commencer avec un point et à ne choisir qu'une seule transformation à chaque itération. Ces choix sont faits aléatoirement. Chaque itération produit un nouveau point qu'on ajoute à la figure. C'est la méthode probabiliste. Pour cette dernière méthode, il peut être utile de ne pas afficher les premiers points obtenus car ceux-ci n'ont pas nécessairement eu le temp de converger vers l'attracteur.

#### 3.1 Algorithme déterministe

```
Effacer l'écran
```

```
'Déclarer deux tableaux et mettre les éléments à 0.
s(taille,taille)=0
t(taille,taille)=0
'Déclarer 6 tableaux (a,b,\ldots,f) par fonction et les initialiser
avec les paramètres de la transformation.
a(1)=a1, b(1)=b1, c(1)=c1, d(1)=d1,e(1)=e1, f(1)=f1
a(2)=a2, b(2)=b2, c(2)=c2, d(2)=d2,e(1)=e2, f(1)=f2
 ...
'Initialiser le tableau t avec la forme voulue.
Pour i allant de 1 à taille faire
      t(taille/2,i)=1 'Avec une ligne verticale PAR EXEMPLE.
fin pour
'Faire une itération.
Pour i allant de 1 à taille faire
     Pour j allant de 1 à taille faire
           si t(i,j)=1 alors
                s(a(1)*i+s(b(1)*j)+e(1), c(1)*i+d(1)*j+f(1))=1s(a(2)*i+s(b(2)*j)+e(2), c(2)*i+d(2)*j+f(2))=1...
           fin si
      fin pour
```

```
fin pour
```

```
Pour i allant de 1 à taille faire
     Pour j allant de 1 à taille faire
          t(i,j)=s(i,j) 'Copier le tableau s dans t.
          s(i,j)=0 'Remettre tous les éléments de s à 0.
          si t(i,j)=1 alors
               Afficher (i,j)
          fin si
     fin pour
fin pour
```
Recommencer les itérations jusqu'à satisfaction!

#### 3.2 Algorithme probabiliste

```
Effacer l'écran
'Déclarer les variables et les initialiser à 0.
x=0v=0newx=0
newy=0
k=0'Déclarer 6 tableaux (a,b,...,f) et les initialiser avec
 les paramètres de la transformation.
 a(1)=a1, b(1)=b1, c(1)=c1, d(1)=d1, e(1)=e1, f(1)=f1
 a(2)=a2, b(2)=b2, c(2)=c2, d(2)=d2,e(2)=e2, f(2)=f2
 ...
'Faire les 10 premières itérations sans les afficher.
Pour i allant de 1 à 10 faire
      'Générer un nombre aléatoire entre 1, 2 ou 3.
      k=int(3*random()) + 1 'Ajuster si la probabilité n'est
                           'pas égale!
      newx=a(k)*x+b(k)*y+e(k)newycc(k)*x+d(k)*y+f(k)x=newx
      y=newy
 fin pour
'Faire les autres itérations et les afficher.
```

```
Pour i allant de 1 à auchoix faire
     k=int(3*random())+1
     newx=a(k)*x+b(k)*y+e(k)newycc(k)*x+d(k)*y+f(k)x=newx
     y=newy
     afficher (x,y)
fin pour
```
#### Recommencer les itérations jusqu'à satisfaction!

Remarque : on calcule la probabilité associée à chaque fonction en faisant le rapport entre la valeur de son déterminant sur la somme des déterminants de toutes les fonctions.

#### Exercices

- $1.$  Écrire un programme qui affiche l'attracteur de la famille de contractions donnée par :
	- a) l'exemple de la section 2.3
	- b) l'exercice de la section 2, no.2 a)
	- c) l'exercice de la section 1, no.4

# Chapitre 4 Applications des fractales

Lorsqu'on présente un nouveau sujet d'étude à des étudiants, une question revient souvent : « A quoi ça sert ? » D'ailleurs, Lornell et Westerberg [15] ont observé que « mettre en évidence les caractéristiques semblables (aux fractales) de plusieurs objets naturels  $(...)$  semble rassurant pour plusieurs élèves » (traduction libre). C'est pourquoi nous avons choisi d'inclure un chapitre qui porte sur les applications des fractales. Dans la nature, les fractales se retrouvent presque partout ! Voilà ce que nous tentons d'illustrer en premier lieu. Ensuite, nous présentons quelques exemples qui montrent comment l'être humain a su profiter de cette nouvelle géométrie.

# 4.1 Les fractales dans la nature

#### 4.1.1 Le corps humain

Une caractéristique très particulière de certaines fractales est de posséder une longueur infinie alors qu'elles sont contenues dans une surface born´ee. D'autres fractales ont plutôt une surface infinie dans un volume limité. Depuis bien longtemps, la nature a compris que ces formes géométriques présentent des intérêts d'optimisation ! En effet, nos poumons se subdivisent quasi-infiniment afin de créer la plus grande surface de contact possible tout en restant contenus dans notre cage thoracique. Bien qu'ils occupent un volume de 6L, nos poumons ont une superficie de la grandeur d'un terrain de tennis! Ceci permet évidemment de maximiser les échanges gazeux avec le sang. Le même phénomène se retrouve un peu partout dans le corps humain. Par exemple, la structure fractale des intestins permet de maximiser l'absorption des nutriments dans le sang. Le r´eseau vasculaire, le cerveau, le myocarde sont d'autres parties du corps qui possèdent une structure fractale.

#### 4.1.2 Les végétaux

Les végétaux ont su, eux aussi, profiter de cette forme géométrique. Par exemple, la structure d'un arbre offre une surface très grande permettant d'optimiser le processus de photosynth`ese sans que l'arbre n'ait `a augmenter en volume, ce qui lui demanderait beaucoup trop d'énergie pour survivre. De la même façon, le réseau de racines possède une forme fractale qui favorise l'absorption de l'eau et des minéraux dans le sol.

De plus, la forme adoptée par les branches protège l'arbre contre les rafales de vent. Ainsi, avec ses nombreuses ramifications, pour une fréquence donnée, seule une partie de l'arbre entre en résonance ce qui limite la sollicitation de l'arbre en entier.

#### 4.1.3 La forme des côtes et des montagnes

Si on observe la côte littorale d'un continent, on constate qu'elle est similaire, peu importe à quelle distance on se trouve. Les différents phénomènes d'érosion, qui agissent de façon aléatoire, dessinent lentement la forme des côtes. Et pourquoi cette forme estelle fractale? D'après Bernard Sapoval et son équipe, le relief amortit l'érosion pour atteindre un état stationnaire : sa forme change mais pas sa dimension fractale. Autrement dit, la côte « se défend » contre l'érosion en adoptant une structure fractale. Ainsi, la dimension fractale d'une côte adopte une valeur supérieure à 1, plus particulièrement, elle se situe entre 1 et 1, 5.

Une explication analogue peut être généralisée en trois dimensions pour la forme des montagnes. Cette fois-ci, la dimension fractale est située entre  $2, 1$  et  $2, 5$ .

D'autres natures mortes adoptent une géomètrie fractale. Mentionnons, entre autres, les nuages, les réseaux fluviaux et les flocons de neige.

Pour en savoir plus : Sapoval B., *Universalités et fractales*, Champs Flammarion (2001).

#### 4.1.4 Le mouvement Brownien

En observant la trajectoire d'une petite particule dans un liquide, on s'aperçoit que celle-ci change constamment de direction. De plus, Perrin a remarqué que cette trajectoire semble conserver les mêmes propriétés statistiques<sup>1</sup> lorsqu'on agrandit un de ses détails. En réalité, le phénomène d'auto-similarité s'arrête à une très petite échelle qui correspond `a la distance que peut parcourir la particule entre deux collisions avec une molécule.

Pour en savoir plus : Perrin J., Les Atomes, Champs Flammarion (1913).

#### 4.1.5 La distribution de la matière dans l'univers

Il a été démontré que la distribution des galaxies inclut une large zone d'homothéties internes : les étoiles se regroupent en amas d'étoiles qui forment des galaxies et celles-ci

<sup>&</sup>lt;sup>1</sup>Autrement dit, un détail agrandit de la trajectoire a, en moyenne, la même « allure » que la trajectoire initiale même si ce n'est pas une homothétie exacte. Pour plus de précisions sur ce qu'on entend par « propriétés statistiques » voir [17].

s'associent en amas de galaxies. Cependant, en ne se basant que sur la géométrie classique, les théoriciens trouvent beaucoup plus simple de supposer que la distribution de la matière stellaire est uniforme plutôt que de tenir compte de cette irrégularité. Heureusement, le modèle fractal semble permettre de décrire adéquatement la répartition des étoiles dans l'univers.

Pour en savoir plus : Mandelbrot B., Les objets fractals, Flammarion  $2^e$  édition (1984).

### 4.2 L'utilisation humaine des fractales

#### 4.2.1 Dépistage du cancer du sein

En biologie, le d´epistage du cancer du sein se fait en observant le noyau des cellules. La grosseur, la forme, la régularité et la présence de vides dans la chromatine sont autant de critères permettant de juger de la malignité d'une cellule. Or, la géométrie fractale permet de quantifier l'irrégularité d'une figure. Ainsi, on caractérise la texture du noyau en calculant sa dimension fractale<sup>2</sup>. Cependant, deux figures d'apparence différentes peuvent avoir la même dimension fractale. Pour compléter cette étude, on utilise donc un autre paramètre fractal, la lacunarité, qui permet de mesurer la répartition des vides dans la chromatine. Ainsi, la géométrie fractale offre des critères objectifs permettant de poser un diagnostic qui reposait, jusqu'à maintenant, sur le seul jugement du pathologiste.

Pour en savoir plus : Einstein A. J., Wu H.-S., Gil J., Self-Affinity and Lacunarity of Chromatine Texture in Benign and Malignant Breast Epithelial Cell Nuclei, Physical review letters, vol.80, no.2 (1998) pp. 397-400.

#### 4.2.2 Mur anti-bruit

Bernard Sapoval et Marcel Filoche ont démontré que plus la surface d'un mur augmente, meilleure est l'absorption des ondes acoustiques. En effet, à chaque fois qu'une onde est réfléchie, elle perd en intensité. En collaboration avec la firme Colas, ils ont créé un mur fractal formé de cavités de plus en plus petites. De cette façon, on arrive à créer une surface quasi-illimitée dans un volume limité. En plus d'augmenter la surface, la structure fractale, grâce à son invariance d'échelle, permet d'assurer que toute résonance sera localisée dans une petite région du mur, ce qui en fait un mauvais résonateur, donc un bon amortisseur. De plus, en frappant le mur dans ses cavités, les ondes sonores induisent des ondes destructrices qui, en s'aditionnant, s'annulent. En somme, le mur est formé d'enfractuosités qui « emprisonnent » les ondes sonores et offre un rendement environ 40% meilleur que les murs anti-bruit classiques.

 $2$ Plus particulièrement, on utilise la dimension de Minkowski-Bouligand. Cette définition est largement utilisée en biologie.

Pour en savoir plus : Sapoval B., Universalités et fractales, Champs Flammarion (2001).

#### 4.2.3 Aérogels de silice

Les aérogels de silice sont utilisés en industrie pour leur grande qualité d'isolant thermique. Cette caractéristique est obtenue grâce à leur géométrie fractale qui assure que la densité d'états de vibration suit une loi d'échelle. Ainsi, les aérogels ne peuvent entrer en vibration que dans une seule partie de leur structure ce qui leur confère une grande qualité d'isolant.

Pour en savoir plus : http ://www-dercam.cea.fr/ComScience/phases\_10/p10article1.html

#### 4.2.4 Compression d'images

Dans chaque image, on peut trouver des redondances. Si on divise une image en blocs, il est possible de retrouver chacun de ses blocs réduits ailleurs dans l'image à ceci près qu'ils ont subi une transformation affine et, peut-être, une variation de luminosité et de contraste. La méthode fractale de compression d'images utilise ces similarités. Plutôt que d'enregistrer l'image en fonction de ses pixels, l'idée consiste à remplacer l'image par des équations mathématiques qui représentent les transformations unissant les différentes parties de l'image. Cette technique se base sur la méthode des IFS. Ainsi, à partir de n'importe quelle image, on peut retrouver l'image compressée au départ. Evidemment, plus le d´ecoupage est fin, plus le calcul des transformations sera long mais ´ plus l'image finale sera précise. Bien que le temps de compression soit élevé, le temps de décompression est quant à lui très rapide. La technique fractale offre les avantages de fournir une image finale qui soit ind´ependante de sa taille et qui ne subit aucun effet de pixelisation.

Pour en savoir plus : http ://donut.99.free.fr/En-vrac/tipe/fractale.htm

#### 4.2.5 Infographie

Puisque la nature est formée d'objets fractals et que ceux-ci se programment simplement, il devient possible d'utiliser cette notion en infographie pour créer des paysages réalistes ou pour rendre les mouvements plus crédibles.

#### 4.2.6 Antennes

La compagnie Fractal antenna systems produit des antennes de forme fractale. Ceci permet d'augmenter la performance puisque la géométrie auto-similaire du conducteur  $\acute{e}$ vite d'accumuler des composantes séparées, ce qui aurait pour conséquence d'augmenter la complexité et les points de bris potentiel. De plus, la structure fractale permet de produire des antennes 50 `a 75% plus petites que les antennes traditionnelles. Des antennes fractales ont remplacé des antennes classiques dans certains téléphones cellulaires. On a pu observer une augmentation de l'efficacité de  $25\%$  ainsi qu'une diminution des coûts. Et pourquoi les antennes fractales sont-elles plus performantes? Cohen et Hohlfeld ont démontré que pour qu'une antenne fonctionne aussi bien à toutes les fréquences, elle doit être symétrique en un point et auto-similaire, donc fractale !

Pour en savoir plus : Musser G., *Practical fractals*, Scientific American, Vol. 281, No. 1 (1999) 38.

Ainsi que : Hohlfeld R., Cohen N., Self-similarity and the geometric requirements for frequency independence in antennae, Fractals, Vol. 7, No. 1 (1999) 79-84.

#### 4.2.7 Recherche de nappes de pétrole

En géologie, les fractales sont utilisées pour la recherche de nappes de pétrole. A cet effet, les prospecteurs sondent les sols et recoivent ainsi des signaux contenant  $\acute{e}$ normément de données. Les méthodes fractales permettent de décrire l'irrégularité de ces signaux et ainsi, les caractériser et les synthétiser. Grâce à cette analyse de variabilité et de texture, ils ont un bon indice des endroits où se trouve le pétrole.

Pour en savoir plus : Saucier, A., Application of Generalized Multifractal Analysis for Characterization of Geological Formations, Journal of Physics : Condensed Matter, Vol.14, No.9 (2002) 2347-2352.

#### 4.2.8 Finances

En finances, le graphe représentant le cours d'un actif en bourse est de nature fractale car la rentabilité périodique possède une invariance d'échelle. Ainsi, pour obtenir la volatilité d'un titre sur un an, les acteurs du marché multiplient sa volatilité sur un mois par un certain coefficient.

Pour en savoir plus : Mandelbrot B., Fractales, hasard et finance, Champs Flammarion (1997).

# Chapitre 5 Etude pilote ´

Afin de tester certaines de nos activités d'enseignement sur les fractales, nous avons planifié et animé une présentation de 3 heures auprès d'un groupe de 12 étudiants au baccalauréat en enseignement des mathématiques. De cette façon, nous voulions vérifier leur compréhension et leur intérêt pour le sujet.

Nous avons récolté un premier indice de leur intérêt durant la présentation puisqu'ils ont participé activement. De plus, à la fin de la période, certains d'entre eux ont manifesté leur appréciation avant même que nous leur demandions ! Parmi les commentaires, ils ont apprécié :

- le choix du sujet ;
- la variation des m´ethodes d'enseignement (feuilles d'activit´es, projecteur et transparents) ;
- $-$  la possibilité de découvrir eux-même les concepts.

Afin de vérifier leur compréhension, nous leur avons proposé un court devoir. Suite à la correction de ces exercices, nous avons constaté qu'ils ont tous été en mesure d'énoncer trois caractéristiques des fractales. De plus, 10 d'entre eux ont réussi à calculer la dimension fractale de la courbe de von Koch.

Enfin, nous leur avons administré un court questionnaire afin de connaître leur opinion sur l'enseignement des fractales. Les résultats recueillis sont illustrés par les graphiques des pages 125 et 126.

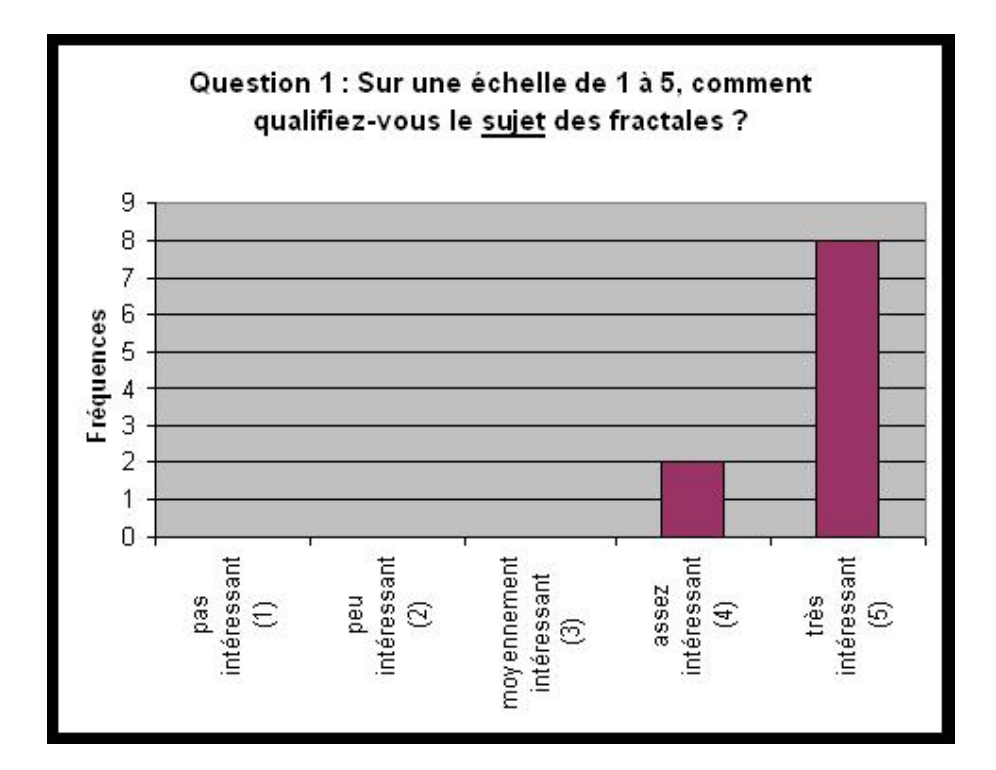

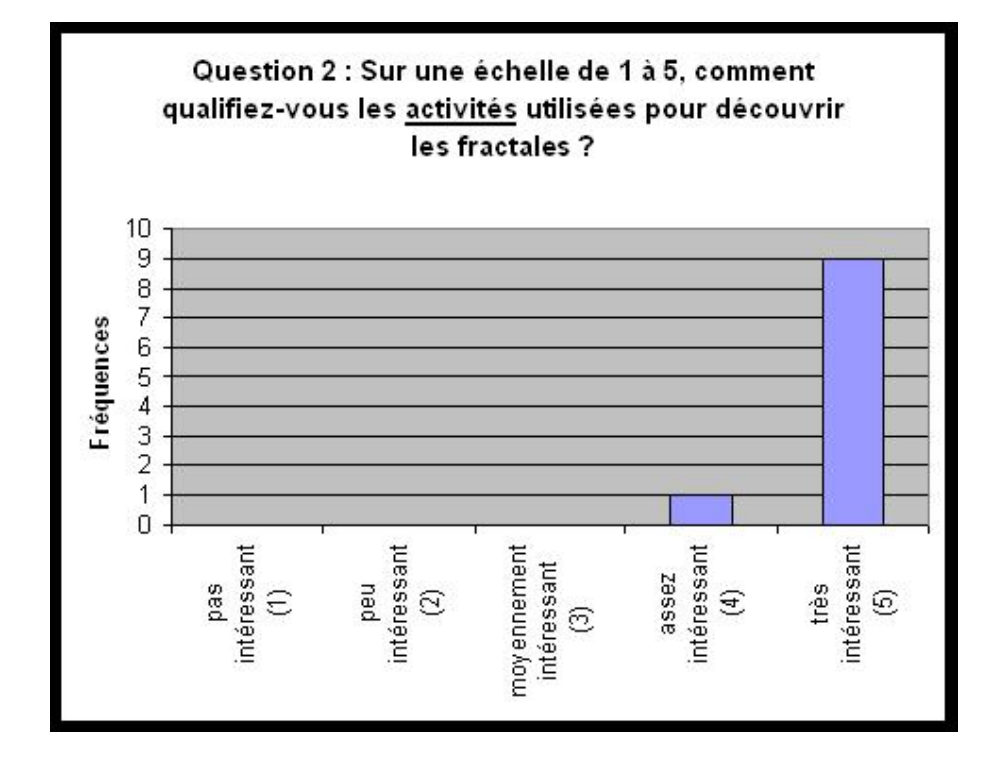

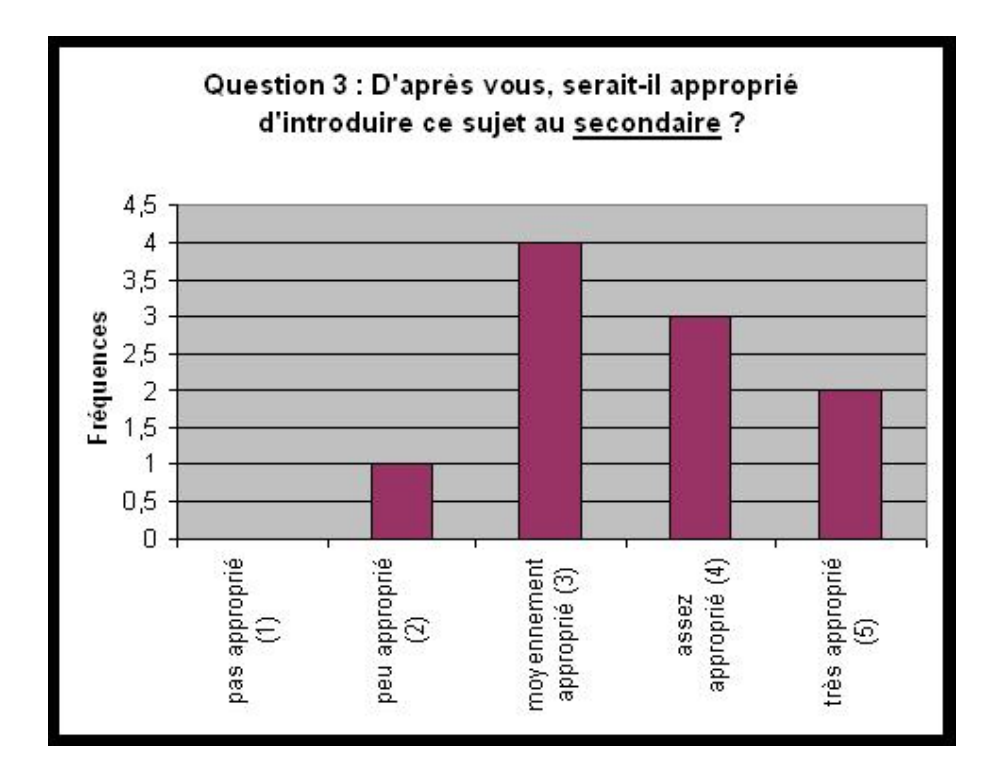

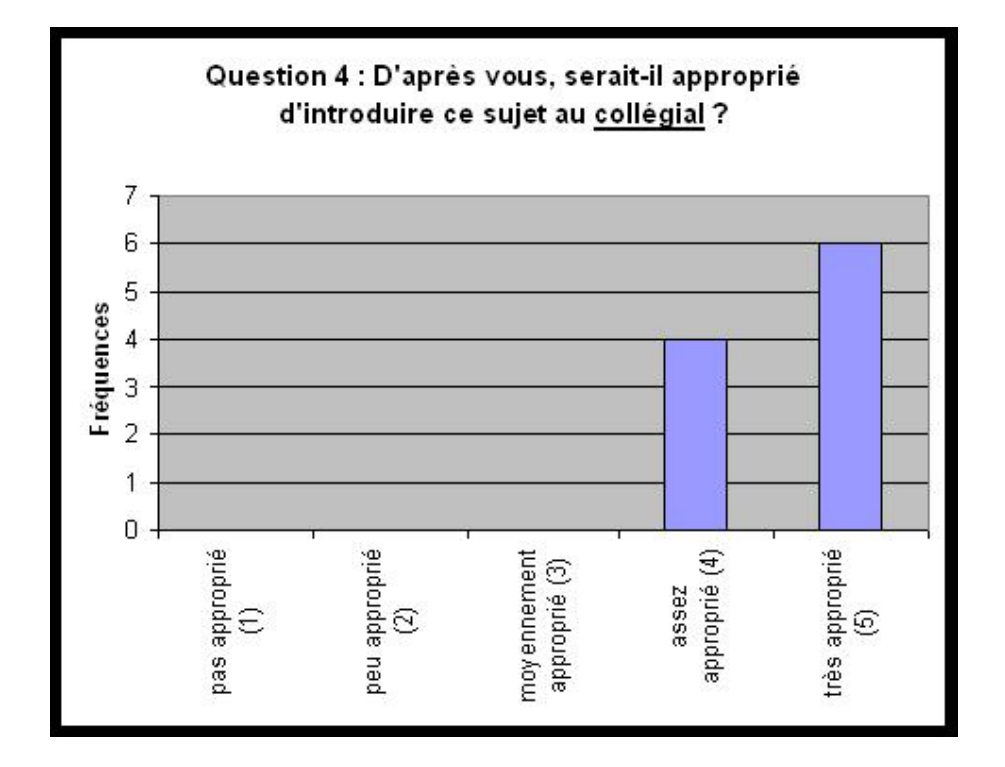

Nous pouvons conclure que ce groupe d'éléves a apprécié le sujet des fractales ainsi que la façon dont il fut présenté. Ils sont un peu moins convaincus pour ce qui est de l'idée d'intégrer le sujet au secondaire mais trouvent que ce serait approprié au collégial.

Nous sommes conscients des limites de cette étude pilote. Il s'agissait d'un premier test qui devra être répété sur des échantillons de plus grande tailles et dont les élèves étudient réellement dans le niveau visé par les activités. Cependant, nos résultats positifs nous permettent d'envisager la poursuite de cette étude de façon réaliste.

# Conclusion

Par ce mémoire, nous avons retracé l'histoire de la géométrie fractale, nous avons rappelé la théorie qui permet de générer des fractales selon la technique des Iterated  $functions\ System$  (IFS) et nous avons construit une série d'activités permettant d'intégrer des éléments de la géométrie fractale dans le système d'éducation québécois.

En outre, nous avons construit une série de quatre programmes dans un but éducatif servant de support à l'enseignement. Les algorithmes principaux de ces programmes se trouvent en Annexe I.

La mise à l'essai de certaines de nos activités sur un groupe d'étudiants au baccalauréat en enseignement secondaire a permis de conclure que le sujet suscite de l'intérêt et est accessible pour cette clientèle. Ceci ouvre donc la porte à l'application future de ces activit´es dans les salles de classe du niveau secondaire, coll´egial et universitaire.

# Références bibliographiques

- [1] Les fractales, Art, Nature et Modélisation, Tangente Hors série no. 8, Editions Pôles (2004).
- [2] Barnsley M. F., Fractals everywhere, Academic Press (1988).
- [3] Brown B., Exponential Growth through Pattern Exploration, Mathematics Teacher 98 (2005) pp. 434-438.
- $[4]$  Cantor G., *Über unendliche, lineare Punktmannigfaltigkeiten V*, Mathematische Annalen 21 (1883) pp. 545-591.
- [5] Carath´eodory C.,Uber das linear Mass von Punktmengen-eine Varallgemeinerung ¨ das Längenbegriffs, Nachrichten von der Gesellschaft der Wissenschaften zu Göttingen, Göttingen,  $(1914)$  pp. 406-426.
- [6] Cremer H., Über die Iteration rationnaler Funktionen, Jahresbericht der Deutschen Mathematiker-Vereiningung 33 (1925) pp. 185-210.
- [7] Euclide, Les quinze livres des éléments géométriques d'Euclide, traduit en français par D. Henrion, Paris, Veuve Henrion (1632) pp.1-3, 504.
- [8] Falconer K.J., Fractal geometry : Mathematical Foundations and applications, (2003), John Wiley and Sons Ltd.
- [9] Gouyet J.-F., Physique et structures fractales, Masson (1992).
- [10] Hausdorff F., Dimension und ¨ausseres Mass, Mathematische Annalen 79 (1919) pp. 157-179.
- [11] Hilbert D., Über die stetige Abbildung einer Linie auf ein Flächenstück, Mathematische Annalen 38 (1891) pp. 459-460.
- [12] Hutchinson J., Fractals and self-similarity, Indiana Journal of Mathematics 30 (1981) pp. 713-747.
- [13] Julia G., *Mémoire sur l'itération de fonctions rationnelles*, Journal de Mathématique Pure et Appliqué 8 (1918) pp.  $47-245$ .
- [14] Lindenmayer A., Mathematical models for cellular interaction in development, Part I and II, Journal of theoretical Biology 18 (1968) pp. 280-315.
- [15] Lornell R., Westerberg J., Fractals in High School : Exploring a new geometry, The Mathematics Teacher 92 (1999) pp. 260-265.
- [16] Mandelbrot B. B., How long is the coast of Britain ? Statistical self-similarity and fractionnal dimension, Science 155 (1967) pp. 636-638.
- [17] Mandelbrot B. B., Les objets fractals, Flammarion,  $4^e$  édition, 1995.
- [18] Mandelbrot B.B., The fractal geometry of nature, W. H. Freeman and company (1983).
- [19] Naylor M., Exploring Fractals in the Classroom, The Mathematics Teacher 92 (1999) pp. 360-364.
- [20] Pavel S., Boileau M.,Vocabulaire combinatoire de l'imagerie fractale, gouvernement du Canada [en ligne] http ://www.translationbureau.gc.ca/pwgsc internet/ fr/publications/documents/fractal.pdf (Consulté en décembre 2005).
- [21] Peano G., Sur une courbe qui remplit toute une aire plane, Mathematische Annalen 36 (1890) pp. 157-160.
- [22] Peitgen H.-O., Jürgens H., Saupe D., Fractals for the classroom, Part one, Introduction to fractals and chaos, Springer-Verlag (1992).
- [23] Peitgen H.-O., Jürgens H., Saupe D., *Fractals for the classroom, Part two, Complex* systems and Mandelbrot set, Springer-Verlag (1992).
- [24] Perrin J., Les Atomes, Champs Flammarion. Réédition de l'édition originale de 1913, Editions Felix Alcan. ´
- [25] Pontrjagen L. and Schnirelman L., Sur une propriété métrique de la dimension, Annales de Mathématiques 33 (1932) pp. 156-162.
- [26] R. Munkres J., Topology a first course, Prentice Hall, (1975) p. 175.
- [27] Richardson R. L., The problem of contiguity : an appendix of statistics of deadly quarrels, General Systems Yearbook 6 (1961) pp. 139-187.
- [28] Rochon D., A Generalized Mandelbrot Set for Bicomplex Numbers, Fractals 8, No. 4, (2000) pp. 355-368.
- [29] School of Mathematics and Statistics, University of St-Andrews, Scotland, The MacTutor History of Mathematics archives [en ligne] http ://www-groups.dcs.stand.ac.uk/∼history/BiogIndex.html (consulté en juillet 2005).
- [30] Shishikura, M., The Hausdorff dimension of the boundary of the Mandelbrot set and Julia sets, SUNY Stony Brook, Institut for Mathematical Sciences, Preprint #1991/7.
- [31] Sierpinski W., Sur une courbe cantorienne dont tout point est un point de ramification, C.R. Académie des Sciences de Paris 160, (1915) p. 302.
- [32] von Koch H., Sur une courbe continue sans tangente obtenue par construction  $g\acute{e}om\acute{e}trique\acute{e}l\acute{e}mentaire$ , Arkiv för matematik 1, (1904) pp. 681-704.
- [33] von Koch H., Une méthode géométrique élémentaire pour l'étude de certaines questions de la théorie des courbes planes, Acta Mathematica 30 (1906) pp. 145-174.
- [34] Vepstas, L., Renormalizing the Mandelbrot Escape [en ligne], http ://linas.org/artgallery/escape/escape.html (Consulté en février 2006).

# Annexe I : Programmes sur les fractales

Dans le cadre de cette maîtrise, nous avons bâti plusieurs programmes en *Visual Ba*sic.net servant à illustrer la construction des différents types de fractales. Nous voulons pr´esenter ici les principaux algorithmes utilis´es pour d´evelopper ces programmes.

# Les IFS

Nous avons présenté la théorie qui sous-tend la construction de fractales selon la technique des systèmes de fonctions itérées (IFS). Nous avons appliqué cette méthode, selon les approches classique et probabiliste.

#### L'approche classique

L'idée de base consiste à remplir un tableau de  $0$  et de 1; les éléments non nuls correspondent aux pixels « allumés » de l'image. La façon de remplir le tableau au départ n'est pas importante en autant qu'il y ait au moins un 1. Nous obtenons l'image suivante en appliquant les fonctions aux coordonnées des éléments non nuls du tableau. Les coordonnées obtenues se verront associer le nombre 1 dans un autre tableau dont tous les éléments ont été initialisés à 0. Ce deuxième tableau est ensuite copié dans le premier qui correspond à l'image qu'on affiche. Une fois copié, les éléments du deuxième tableau sont remis à 0 pour la prochaine itération.

Le code correspondant à une itération est le suivant :

```
For i = 0 To 300
  For j = 0 To 300
      If t(i, j) = 1 Then
          s(a(0) * i + b(0) * j + ee(0), c(0) * i + d(0) * j + f(0)) = 1s(a(1) * i + b(1) * j + ee(1), c(1) * i + d(1) * j + f(1)) = 1s(a(2) * i + b(2) * j + ee(2), c(2) * i + d(2) * j + f(2)) = 1End If
  Next j
```

```
Next i
For i = 0 To 300
  For j = 0 To 300
      t(i, j) = s(i, j)s(i, j) = 0Next j
Next i
```
Les tableaux  $a, b, c, d, ee<sup>1</sup>$  et f contiennent les paramètres des fonctions. Par exemple, pour le triangle de Sierpinski classique, on a défini :

```
Dim a() As Double = \{0.5, 0.5, 0.5\}Dim b() As Double = \{0, 0, 0\}Dim c() As Double = \{0, 0, 0\}Dim d() As Double = {0.5, 0.5, 0.5}
Dim ee() As Double = \{0, 75, 75 * 3 \cap (1 / 2) + 20\}Dim f() As Double = \{0, 150 - 20, 0\}
```
En initialisant le tableau de façon à avoir un triangle équilatéral, on obtient l'affichage suivant :

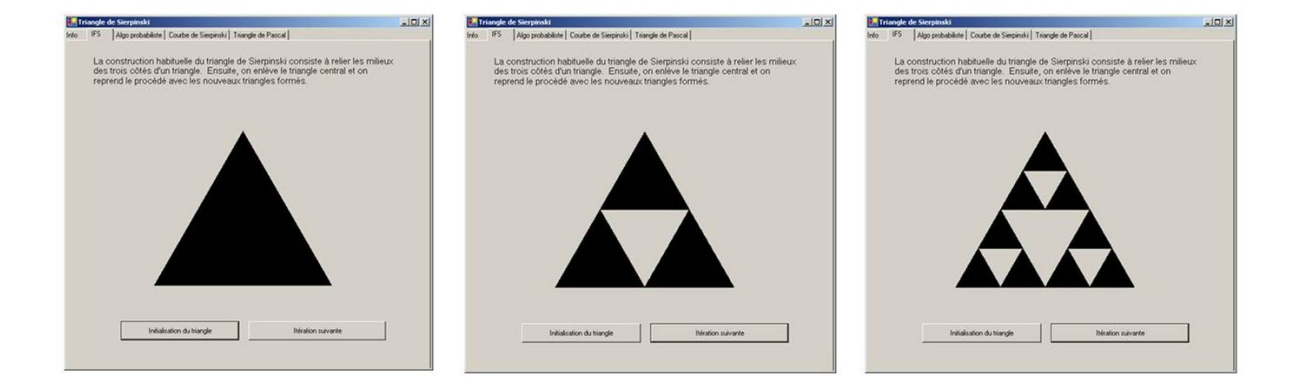

#### L'approche probabiliste

On peut aussi modifier cet algorithme de sorte qu'`a chaque fois, une seule fonction soit utilisée. En effet, on choisit un point de départ de façon aléatoire, ensuite, on détermine au hasard la fonction qui transformera ce point pour obtenir le point suivant et on reprend le processus. Tous les points ainsi obtenus sont affichés. Il est généralement préférable de ne pas tenir compte des premières itérations, car ces points n'ont pas eu le temps de converger vers l'attracteur. Cette méthode est particulièrement utile lorsque les fonctions n'ont pas toutes la même importance. En effet, en leur associant

 ${}^{1}\mathsf{La}$  lettre « e » est un mot réservé dans la syntaxe de Visual Basic.net.

des probabilités différentes, on peut s'assurer qu'une fonction est utilisée plus souvent qu'une autre.

Pour illustrer les deux approches, nous avons généré la fougère de Barnsley. Dans ce cas, les tableaux a, b, c, d, ee et f deviennent<sup>2</sup> :

```
Dim a() As Double = \{0, 0.85, 0.2, -0.15\}Dim b() As Double = \{0, 0.04, -0.26, 0.28\}Dim c() As Double = \{0, -0.04, 0.23, 0.26\}Dim d() As Double = {0.16, 0.85, 0.22, 0.24}
Dim ee() As Double = \{0, 0, 0, 0\}Dim f() As Double = {0, 80, 80, 22}
```
De cette façon, la fougère peut être obtenue selon la méthode clasique :

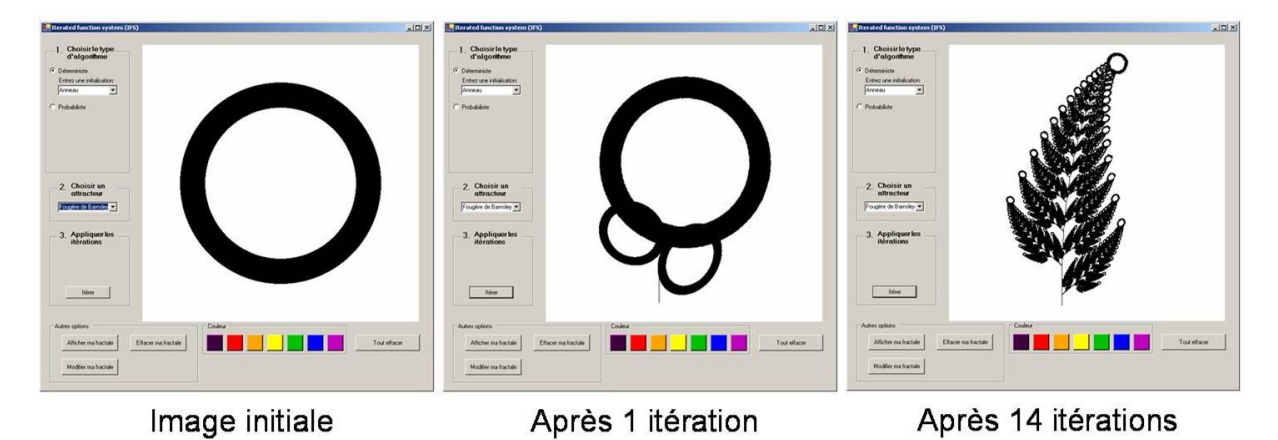

et selon la méthode probabiliste en associant respectivement à chaque transformations les probabilités  $p_1 = 0, 01, p_2 = 0, 77, p_3 = 0, 11$  et  $p_4 = 0, 11$ :

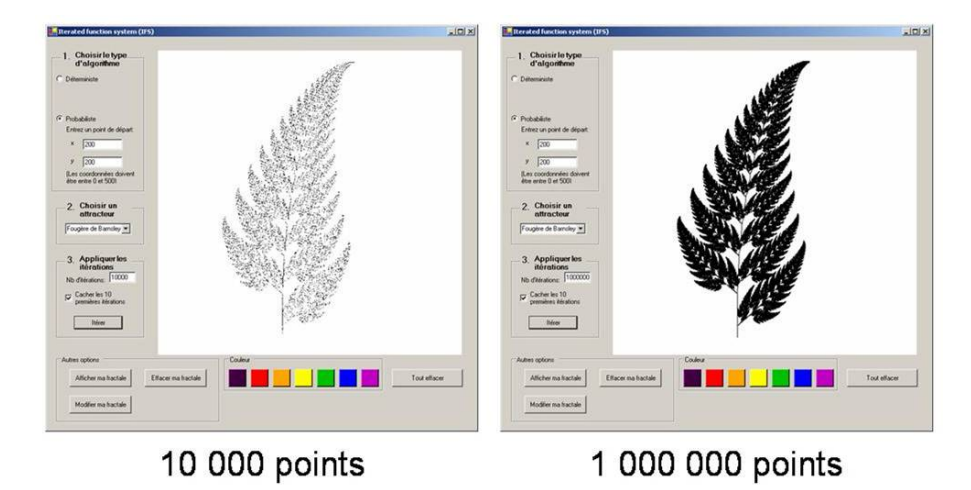

<sup>&</sup>lt;sup>2</sup>Notons que ces transformations convergent vers un attracteur qui ne se situe pas entièrement dans le premier quadrant. Nous devons donc corriger les indices du tableaux en leur faisant subir un décalage de 225 unités horizontalement et de 30 unités verticalement.

La première méthode permet de constater que la convergence au bout des feuilles est très lente. La méthode probabiliste corrige la situation en accordant moins d'importance à la fonction qui produit la tige par rapport à celles qui construisent les feuilles. L'image avec 1 000 000 de points apparaît presqu'instantanément.

# L'ensemble de Mandelbrot et les ensembles de Julia remplis

Etant donné l'importance des ensembles de Mandelbrot et de Julia, nous avons construit un programme qui permet de les afficher, de les agrandir et de sauvegarder les images obtenues. Ce programme permet aussi d'illustrer le lien qui unit l'ensemble de Mandelbrot et ceux de Julia. En effet, en cliquant dans l'image de l'ensemble de Mandelbrot, on peut mémoriser ce point et générer l'ensemble de Julia rempli qui lui est associé. Ainsi, le programme illustre (sans démontrer) que

- les ensembles de Julia associés à un point appartenant à l'ensemble de Mandelbrot sont connexes ;
- les ensembles de Julia associés à un point n'appartenant pas à M sont des poussières de Cantor;
- les points pris sur la frontière de M génèrent des ensembles de Julia dont la forme est semblable au voisinage du point dans M.

#### L'ensemble de Mandelbrot

L'algorithme utilisé pour générer l'ensemble de Mandelbrot consiste à itérer le polynôme  $z_{n+1} = z_n^2 + c$  pour tous les nombres c du plan des nombres complexes en prenant  $z_0 = 0$ . Dès que  $|z_n| > 2$  pour un certain n, on conclut que c n'appartient pas `a l'ensemble de Mandelbrot. Techniquement, pour d´ecider qu'un nombre fait partie de l'ensemble, on doit fixer une limite supérieure N au nombre d'itérations et si  $|z_n|$ n'a pas dépassé 2 durant ces N itérations, on accepte que le nombre c appartienne à l'ensemble de Mandelbrot.

Le code permettant d'itérer le polynôme pour un nombre  $c = x + yi$  est le suivant : (Note : la variable « maxIter » correspond à N soit le nombre maximum d'itérations.)

```
xn0 = 0yn0 = 0xn1 = (xn0 \text{ }^{\circ}2) - (yn0 \text{ }^{\circ}2) + 2 * (x)yn1 = (2 * xn0 * yn0) + 2 * ycouleur = Color.FromArgb(255, 0, 0, 0)
k = 0While Math.Sqrt(xn1 \hat{ } 2 + yn1 \hat{ } 2) < 2 And k < 90
   xn0 = xn1yn0 = yn1
```

```
xn1 = (xn0 \text{° } 2) - (yn0 \text{° } 2) + 2 * (x)yn1 = (2 * xn0 * yn0) + 2 * y
    k = k + 1End While
```
Une fois la boucle terminée, il faut déterminer la couleur à associer pour ce point. S'il fait partie de l'ensemble, c'est-à-dire qu'il a parcouru toutes les itérations, il sera d'une couleur constante, disons noir. Sinon, on lui associe une couleur qui illustre `a quelle vitesse la suite s'échappe à l'infini. On pourrait donc associer au point une couleur qui est fonction du nombre d'itérations parcourues dans la boucle. Mais, de cette façon, on aurait un dégradé sacadé dû au fait que le nombre d'itérations est nécessairement un entier. Pour corriger la situation, on fait parcourir au point d'autres it´erations pour déterminer sa couleur selon un algorithme de renormalisation de l'échappement [34] qui consiste à fixer un rayon d'échappement plus grand et de compter le nombre d'itérations k avant de dépasser ce rayon. Ce nombre est alors transformé selon la formule  $\mu =$  $k - \log(\log(|z_{k+1}|))/\log(2)$ . Dans notre programme, il faut ajouter le code associé au choix de couleur suivant :

```
If k = maxIter Then 'Le point fait partie de l'ensemble.
  couleur = Color.FromArgb(255, 0, 0, 0) 'noir
Else 'La suite s'échappe à l'infini.
  While Math.Sqrt(xn1 \hat{ } 2 + yn1 \hat{ } 2) < 20 And k < maxIter
      xn0 = xn1yn0 = yn1xn1 = (xn0 \t2) - (yn0 \t2) + 2 * (x)yn1 = (2 * xn0 * yn0) + 2 * yk = k + 1End While
  norme = Math.Sqrt(xn1 \hat{ } 2 + yn1 \hat{ } 2)
  mu = k - (Math.Log10(Math.Log10(norme))) / Math.Log10(2.0)'Donne une valeur entre 0 et maxIter.
  muPrime = mu / maxIter * 255 'Donne une valeur entre 0 et 255.
  rouge = Math.Min(10 * muPrime, 255) 'La couleur doit être
  vert = Math.Min(muPrime, 255) 'fonction de muPrime et
  bleu = Math.Max(255 - 15 * muPrime, 0) 'doit se situer entre 0 et
                                          '255. On peut changer le
                                          'dégradé.
  couleur = Color.FromArgb(255, rouge, vert, bleu)
End If
```
On obtient l'affichage suivant :

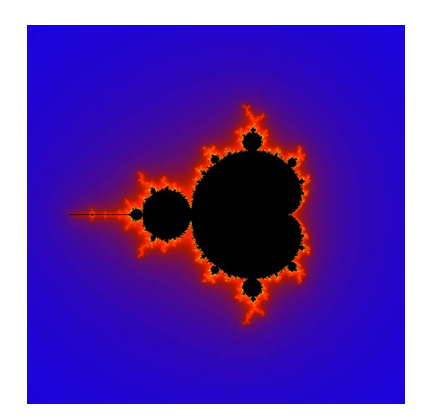

#### Les ensembles de Julia remplis

Dans le cas des ensembles de Julia remplis, on doit d'abord fixer un nombre c et on itère le même polynôme mais cette fois, pour tous les nombres  $z_0 \in \mathbb{C}$ . Ainsi, il existe un ensemble de Julia pour chaque point  $c \in \mathbb{C}$ . Cette fois, on conclut que le nombre  $z_0$  n'appartient pas à l'ensemble de Julia associé au point  $c$  dès que pour un certain  $n, |z_n| > \max\{|c|, 2\}$ . En affichant les ensembles de Julia à côté de l'ensemble de Mandelbrot, on peut les comparer plus facilement :

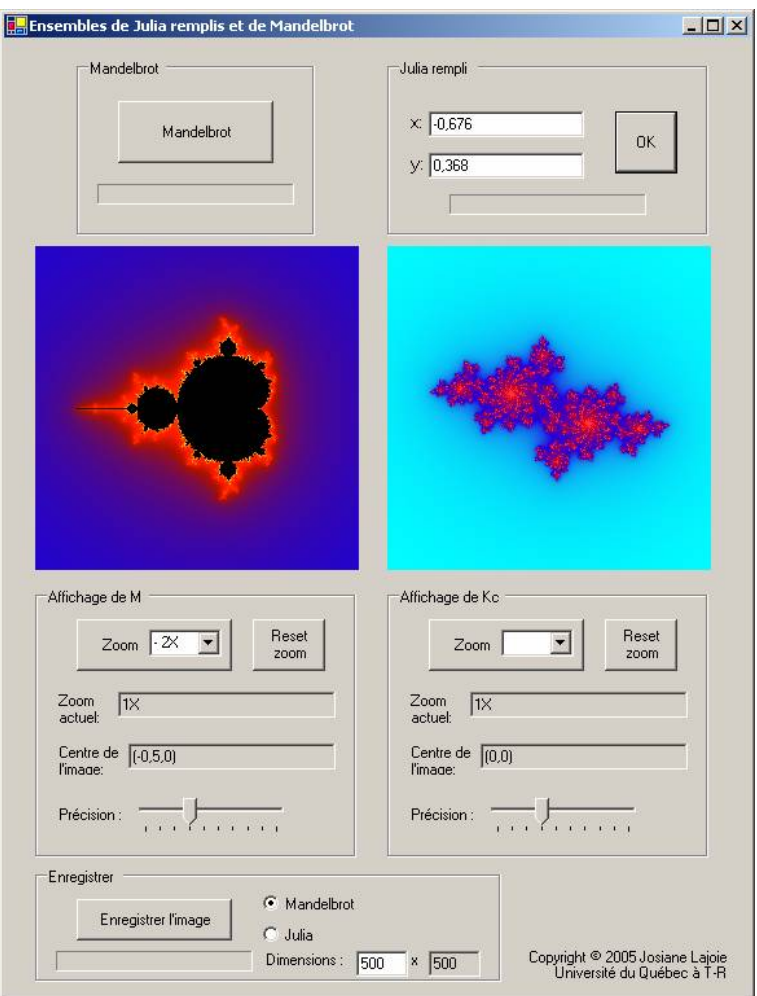

# Les L-systèmes

Pour générer une fractale non-déterministe, nous ne pouvons pas utiliser la technique des IFS. En effet, le théorème central des IFS (p.57) affirme que pour une famille de contractions donnée, l'attracteur est unique. Or, nous voulons ajouter un caractère aléatoire qui permet de générer plusieurs courbes ressemblantes, mais différentes. Dans ce cas, la méthode des L-systèmes semble un bon choix, car elle peut se modifier simplement. En effet, on n'a qu'à choisir la règle de production de façon aléatoire.

#### La méthode des L-systèmes

Pour générer une fractale à l'aide de la méthode des L-systèmes, on utilise une chaîne de caractères. Chaque caractère correspond à un élément de dessin. Dans notre exemple « t » signifie « trace un trait de longueur  $l \gg$ , « r » signifie « change l'orientation du crayon d'un angle  $\theta \gg et \ll R \gg$  signifie  $\ll$  change l'orientation du crayon d'un angle
$-\theta$  ». On commence avec un axiome qui correspond au dessin de départ. Dans notre exemple, on veut un trait horizontal, donc l'axiome est « t ». Ensuite, on associe une règle de production qui commande, lorsqu'on parcourt la chaîne de gauche à droite, de changer toutes les occurences d'un caractère donné par une chaîne de caractères. Dans notre exemple, chaque fois qu'on rencontre la lettre « t », on doit la changer pour la chaîne « trtRRtrt ». On applique cette procédure récursivement.

Le code associé à la construction de la courbe de von Koch est le suivant (on a d'abord créé et initialisé un objet de type « String » nommé « chaine ») :

– Instructions pour l'affichage graphique :

```
For i = 0 To chaine. Length - 1
      lettere = chaine.Substring(i, 1)If lettre = "t" Then
          Qx = Px + 1 * Math.Cos(theta)Qy = Py - 1 * Math.Sin(theta)x1 = Pxy1 = Pyx2 = 0xy2 = Qyg.DrawLine(pen, x1, y1, x2, y2)
          Px = QxPy = QyElseIf lettre = "r" Then
          theta = theta + Math.PI / 3ElseIf lettre = "R" Then
          theta = theta - Math.PI / 3
      End If
 Next i
```
 $-$  Modification de la chaîne de caractères :

```
i = 0While i < chaine.Length
           If chaine. Substring(i, 1) = "t" Then
               chaine = chaine. Remove(i, 1)chaine = chaine.Insert(i, "trtRRtrt")
               i = i + 7End If
           i = i + 1End While
```
Et on obtient :

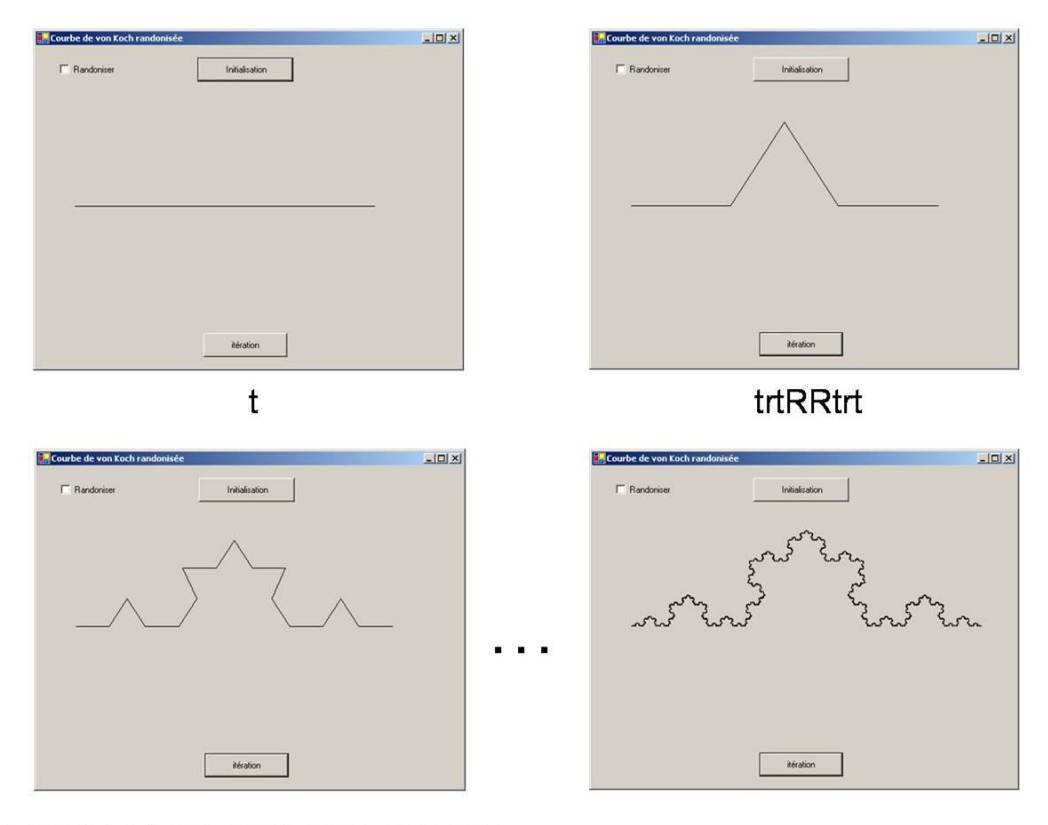

trtRRtrtrtrtRRtrtRRtrtRRtrtrtrtRRtrt

#### La méthode des L-systèmes modifiée

Pour générer une fractale non-déterministe, on n'a qu'à trouver une deuxième règle de production et à laissser le hasard décider laquelle des deux utiliser. Dans notre exemple, la deuxième règle produit un « pic » vers le bas plutôt que vers le haut. Ainsi, au moment de modifier la chaîne, à chaque fois qu'on rencontre la lettre « t », on doit générer un nombre aléatoire qui détermine la chaîne de remplacement à utiliser.

Le code responsable de modifier la chaîne de caractères devient donc :

```
i = 0While i < chaine.Length()
              If chaine. Substring(i, 1) = "t" Then
                  chaine = chaine. Remove(i, 1)random = CInt(int(2 * \text{Rnd})))If random = 1 Then
                      chain = chain. Insert(i, "trtRRtrt")Else
                      chaine = chaine.Insert(i, "tRtrrtRt")
                  End If
                  i = i + 7End If
              i = i + 1 'Indice suivant.
          End While
```
De cette façon, on peut générer une courbe statistiquement autosimilaire ...

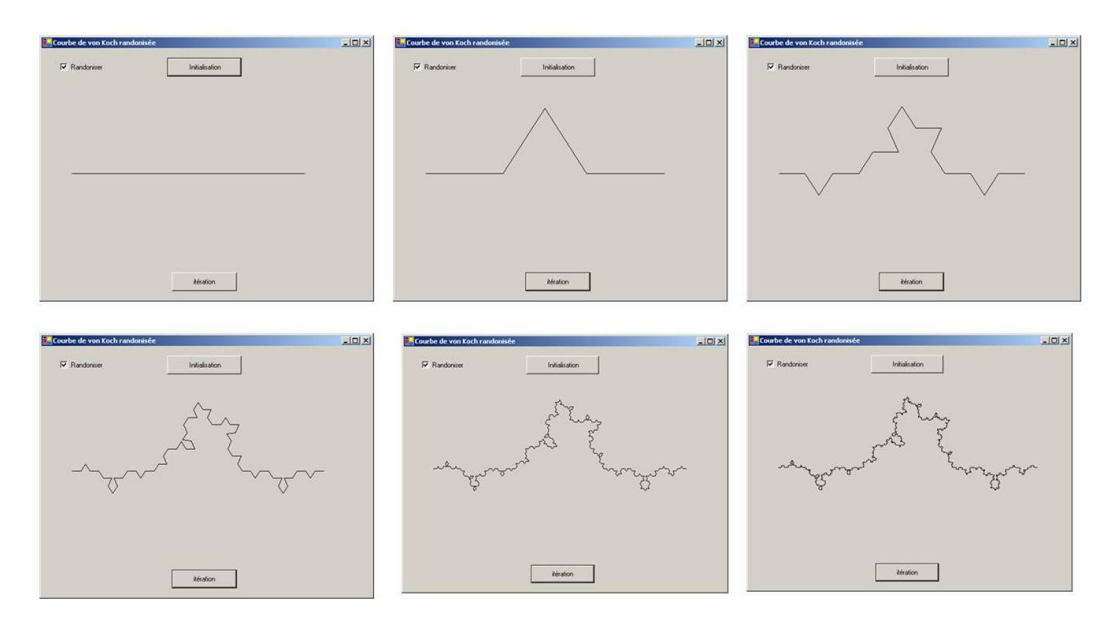

... et d'autres courbes !

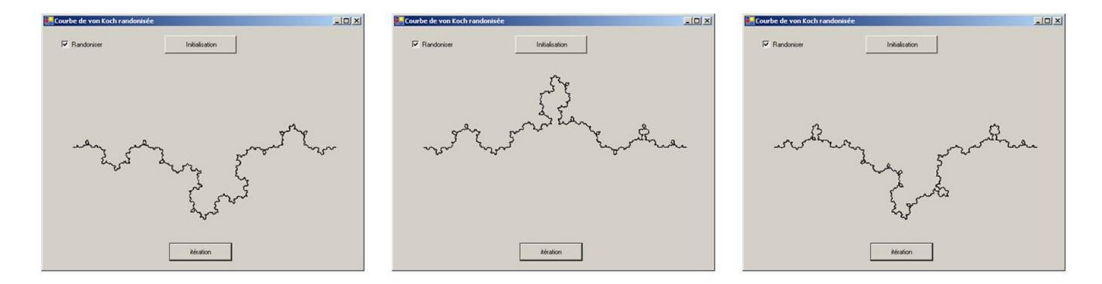

# Annexe II : Feuilles d'activités

Dans cette section, vous trouverez les feuilles d'activités pour les élèves présentées au chapitre 3. Elles peuvent être reproduites et utilisées en classe.

## Une suite de triangles (feuilles d'activités)

Les quatre premières étapes de la construction d'un triangle de Sierpinski sont illustrées dans la figure suivante :

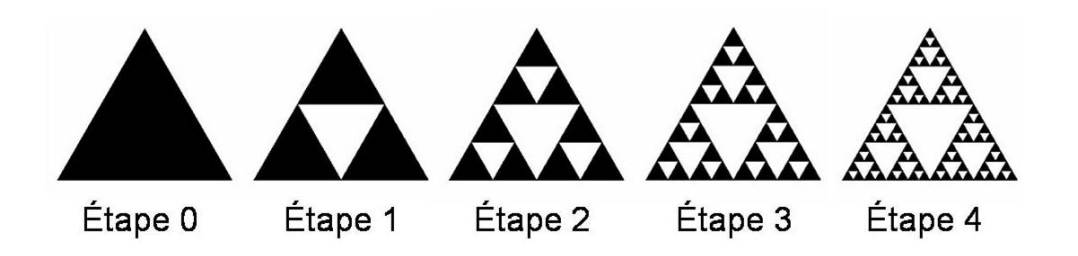

1. Utiliser ces images pour compléter le tableau suivant :

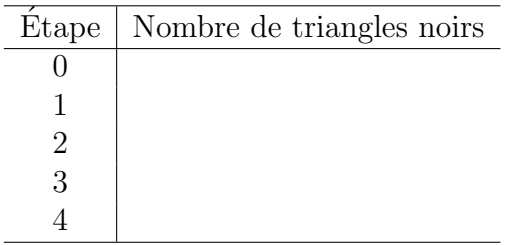

- 2. Dans vos mots, expliquer quelle est la règle qui permet de passer d'une étape à la suivante ?
- 3. Essayer de prédire le nombre de triangles noirs qu'il y aurait à l'étape 5.

4. Compléter le tableau de nouveau mais cette fois-ci exprimer le nombre de triangles noirs à l'aide d'une chaîne d'opérations. Pour ce faire, à chaque étape, utiliser la réponse précédente et ne pas faire les calculs. (Indice : se référer à la réponse du numéro 2.)

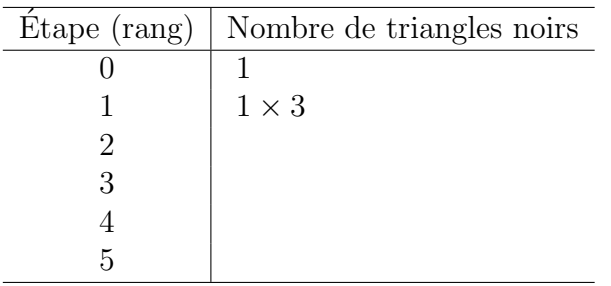

5. Compléter le tableau de nouveau mais cette fois-ci exprimer le nombre de triangles noirs en fonction de son rang dans la suite. (Indice : utiliser la notation exponentielle.)

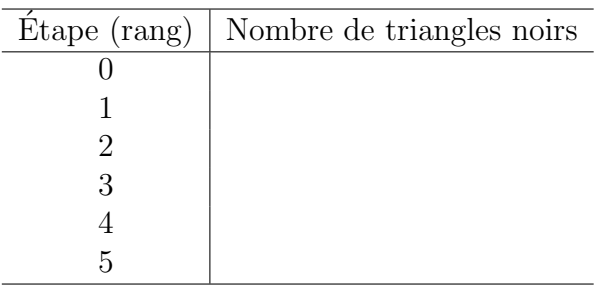

- 6. Si n représente n'importe quel entier, exprimer le nombre de triangles noirs à l'étape  $n$ .
- 7. Qu'arrive-t-il au nombre de triangles noirs lorsque la suite (le nombre d'étapes) devient très grande ?

## Une suite de pentagones (feuilles d'activités)

Les trois premières étapes de la construction du pentagone de Dürer sont illustrées dans la figure suivante :

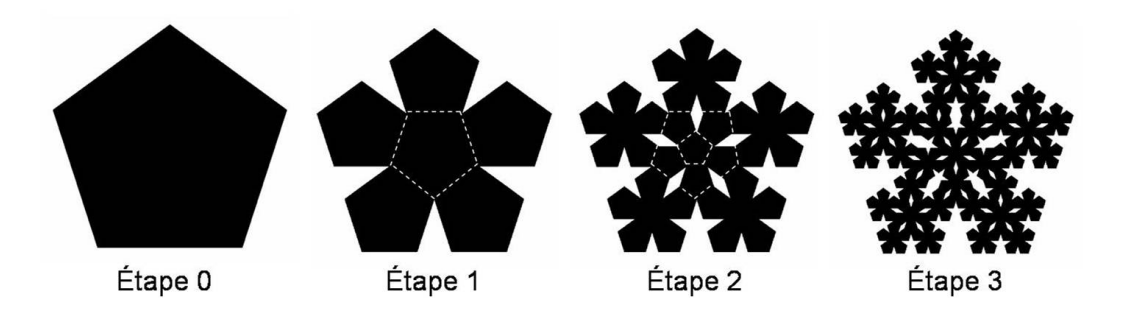

1. Utiliser ces images pour compléter le tableau suivant : (Indice : est-ce vraiment nécessaire de compter les pentagones à l'étape 3 ?)

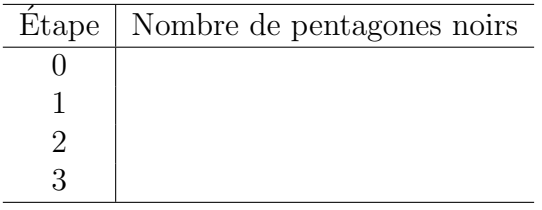

- 2. Dans vos mots, expliquer quelle est la règle qui permet de passer d'une étape à la suivante ?
- 3. Essayer de prédire le nombre de pentagones noirs qu'il y aurait à l'étape 4.

4. Compléter le tableau de nouveau mais cette fois-ci exprimer le nombre de pentagones noirs à l'aide d'une chaîne d'opérations. Pour ce faire, à chaque étape, utiliser la réponse précédente et ne pas faire les calculs.

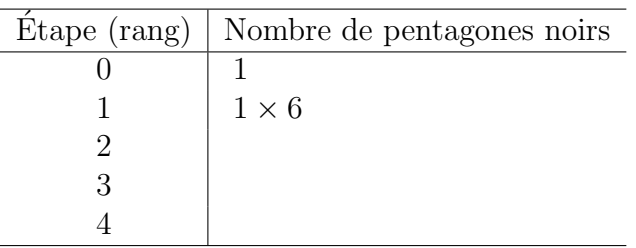

5. Compléter le tableau de nouveau mais cette fois-ci exprimer le nombre de pentagones noirs en fonction de son rang dans la suite.

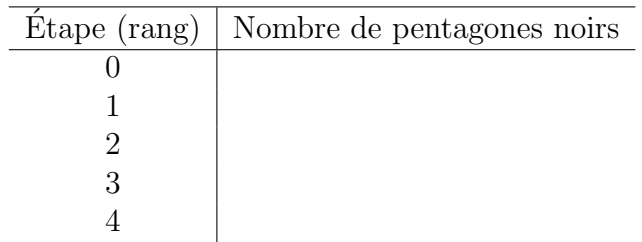

- 6. Si  $n$  représente n'importe quel entier, exprimer le nombre de pentagones noirs à l'étape  $n$ .
- 7. Qu'arrive-t-il au nombre de pentagones noirs lorsque la suite (le nombre d'étapes) devient très grande ?

## Une suite de triangles (activité d'enrichissement)

Rappelons les quatre premières étapes de la construction d'un triangle de Sierpinski :

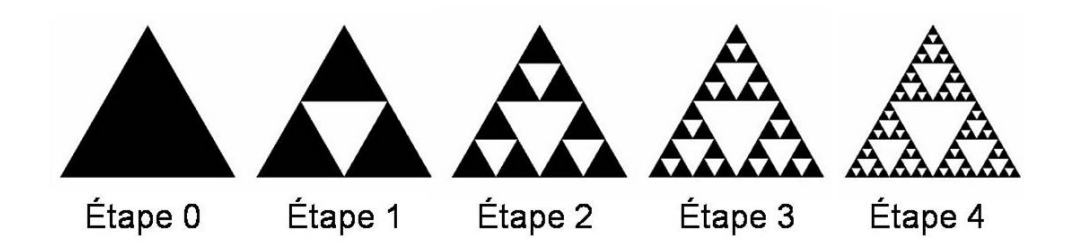

- 1. Si on suppose que la base du triangle de l'étape 0 mesure  $\frac{8}{5}$  unité et que sa hauteur vaut  $\frac{5}{4}$  unité, calculer son aire.
- 2. À l'étape 1, quelle est la proportion de triangles noirs sur le nombre total de petits triangles.
- 3. Déduire l'aire occupée par les triangles noirs à l'étape 1.
- 4. À l'étape 2, quelle est la proportion de triangles noirs sur le nombre total de petits triangles congrus. (Indice : penser à subdiviser le triangle central en petits triangles). Déduire l'aire occupée par les triangles noirs.
- 5. De la même façon, trouver l'aire occupée par les triangles noirs à l'étape 3.

6. À l'aide des informations précédentes, trouver l'aire de la région noircie à chaque étape pour compléter le tableau suivant :

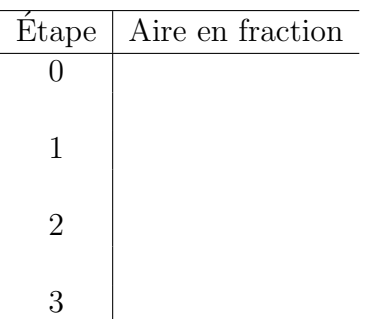

- 7. Dans vos mots, expliquer quelle est la règle qui permet de passer d'une étape à la suivante ?
- 8. Essayer de prédire l'aire occupée par les triangles noirs à l'étape 4 et à l'étape 5.
- 9. Compléter le tableau de nouveau mais cette fois-ci exprimer l'aire de la région noircie en nombre décimal (arrondir aux centièmes près).

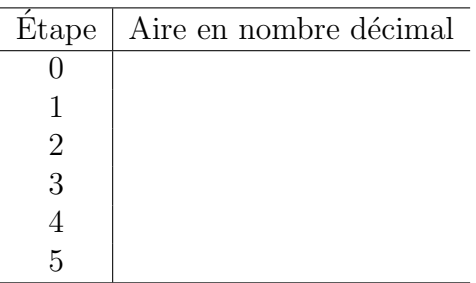

- 10. Quelle est la relation d'ordre  $(<, = \text{ou}>)$  entre l'aire à une étape et l'aire à l'étape suivante ?
- 11. Qu'arrive-t-il à l'aire lorsque la suite (le nombre d'étapes) devient très grande ?

## Une image strictement auto-similaire (feuilles d'activités)

Considérons le triangle quelconque ABC. Si on relie les points milieux de chacun des côtés, on obtient la figure suivante :

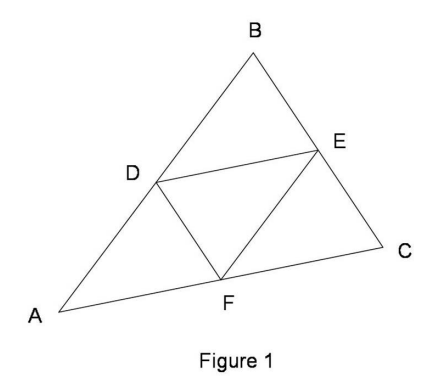

1. Démontrer que le triangle  $ADF$  est semblable au triangle  $ABC$ .

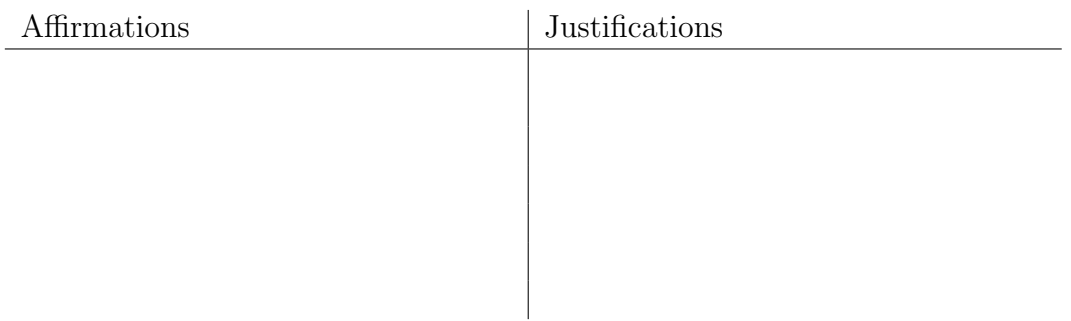

2. De même, démontrer que les triangles  $DBE$  et  $FEC$  sont semblables au triangle ABC.

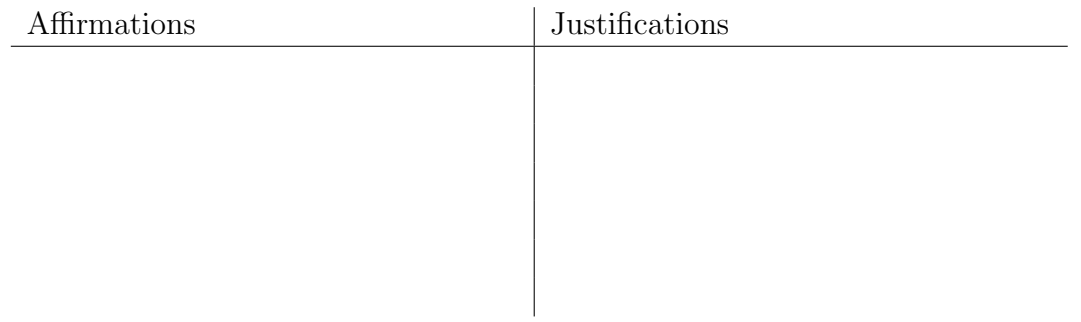

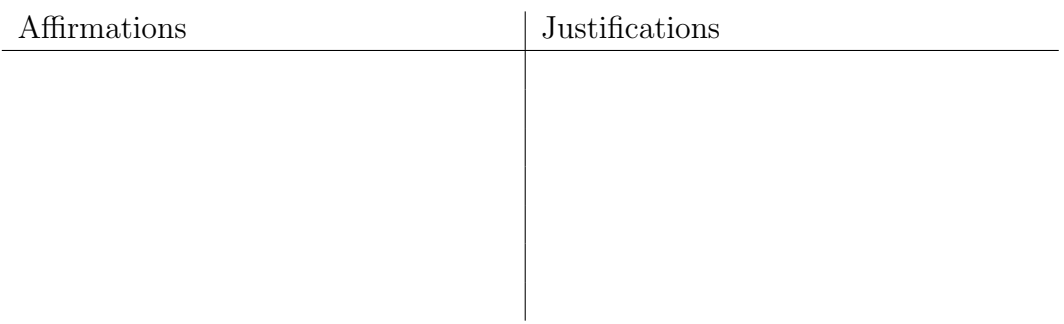

- 3. Est-ce que la figure délimitée par le triangle  $ADF$  est semblable à la figure 1 en entier ? Expliquer.
- 4. Corriger le dessin pour que la figure délimitée par le triangle  $ADF$  soit semblable à la figure 1. Faire de même pour les triangles  $DBE$  et  $FEC$ .

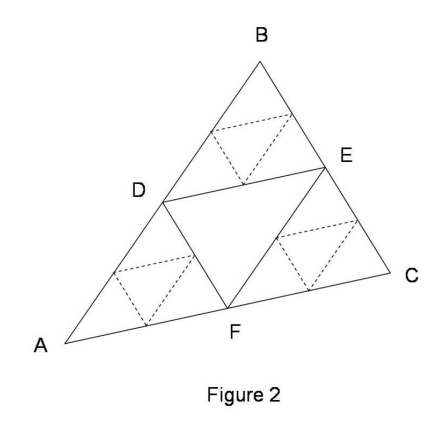

- 5. Est-ce que la nouvelle figure délimitée par le triangle  $ADF$  est semblable à la figure 2? Expliquer.
- 6. Est-il possible de corriger la figure de sorte que la figure délimitée par le triangle  $ADF$  de même que celles délimitées par les triangles  $DBE$  et  $FEC$ , soient semblables à la figure entière ? Expliquer.

7. Tracer une approximation de cette figure. Que peut-on dire du triangle AGH ? Conclure.

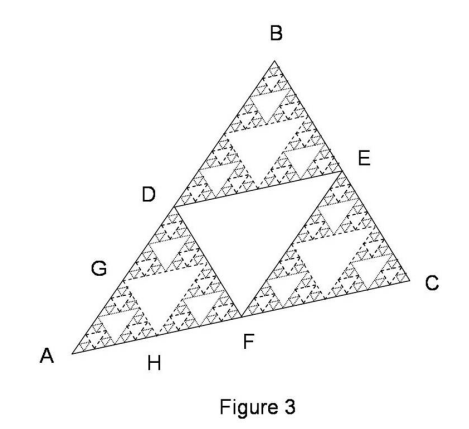

### Un arbre de Pythagore (feuilles d'activités)

Les Grecs de l'Antiquité avaient découvert que si on construit des carrés à partir de chacun des côtés d'un triangle rectangle, on trouve que la somme des aires des deux petits carrés équivaut à l'aire du grand carré. La figure obtenue illustre la relation de Pythagore.

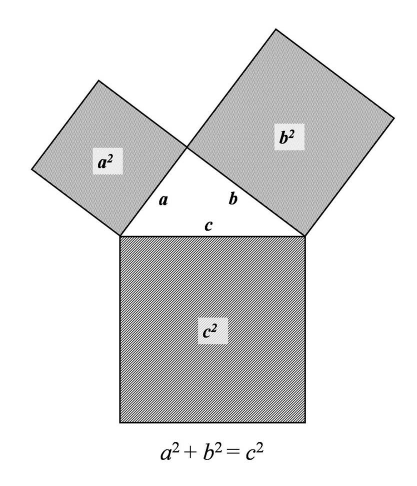

Si on place des triangles rectangles au bout de chacun des petits carrés, on peut répéter le processus. Voici une figure construite de cette façon. Calculer les aires demandées.

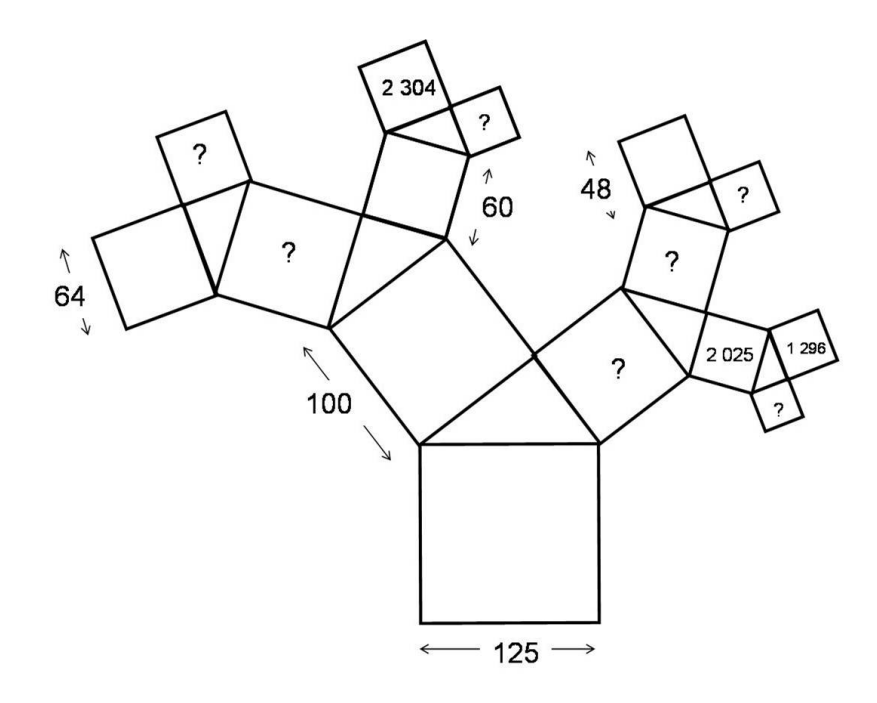

Calculs :

En répétant cette construction à l'infini, on trouve une figure appelée « arbre de Pythagore ».  $\dot{A}$  quoi cette image vous fait-elle penser ?

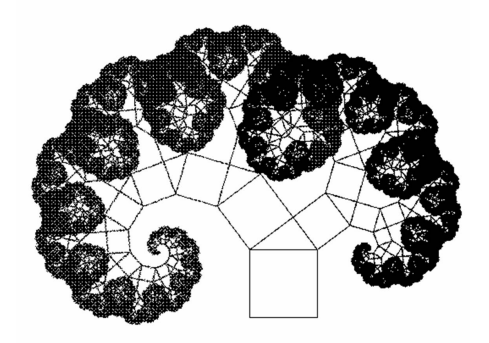

## Un arbre de Pythagore (feuilles d'activités)

1. Considérez la figure suivante formée de carrés et de triangles rectangles. Calculez les aires représentées par les variables  $x$  et  $y$ . (Arrondir au centième près.)

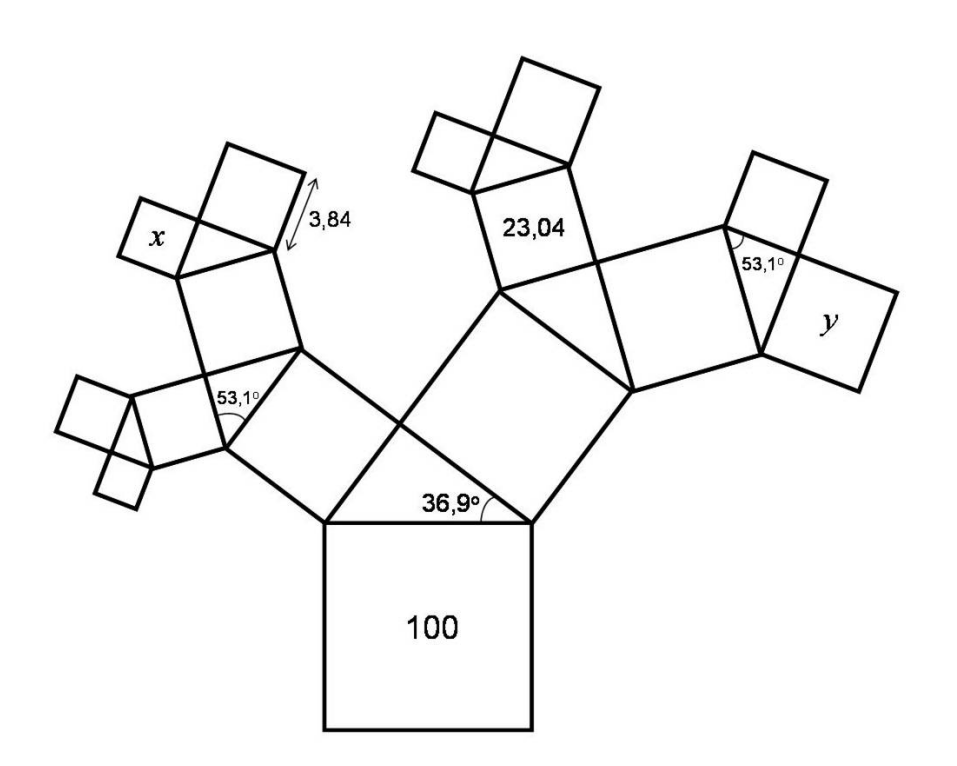

Calculs :

- 2. Que remarquez-vous à propos des carrés à mesure qu'ils s'éloignent du carré ayant la plus grande surface ?
- 3. Quelle célèbre relation est illustrée par un groupe de trois carrés autour d'un triangle ?
- 4. La figure suivante illustre le processus répété à l'infini. À quoi cette image vous fait-elle penser ?

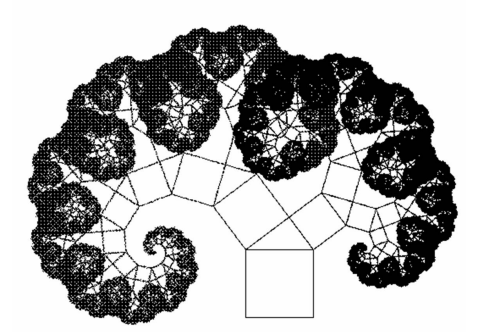

## Dans la peau d'un chercheur (feuille d'activités)

#### Partie I : Rappel

L'année passée, vous avez appris qu'on peut calculer la mesure (longueur, aire, volume) d'une figure si l'on connaît cette mesure sur une figure semblable ainsi que le rapport de similitude entre ces deux figures. Ainsi, considérons deux solides semblables (par exemple, deux cubes) dont le rapport entre deux longueurs homologues est r. On sait que :

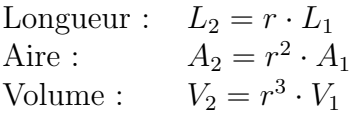

Exercices :

1. Une mère veut confectionner deux robes : une pour sa fille et une autre identique pour sa poupée. Si la poupée est 5 fois plus petite que la fille et qu'il a fallu  $1, 5 \text{ m}^2$ de tissu pour faire la grande robe, quelle quantité de tissus sera nécessaire pour fabriquer la robe de la poupée?

2. Soit deux boîtes semblables dont le rapport des côtés est  $\frac{1}{4}$ . Si la petite boîte occupe un volume de  $3 \text{ m}^3$ , quel est le volume de la grosse boîte?

#### Partie II : Mise en situation

Vous êtes un vaillant professeur dans une université distinguée. Votre tâche consiste à donner des cours de mathématiques et à faire de la recherche. Vous êtes donc dans votre bureau à la recherche d'une idée pouvant contribuer à l'avancement des mathématiques. Vos lectures vous ont amené à étudier l'ensemble de Cantor. Voici ce que vous avez appris :

1. Pour construire l'ensemble de Cantor, il suffit de prendre un segment couvrant l'intervalle [0, 1].

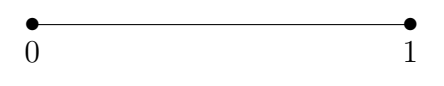

2. Ensuite, vous enlevez le tiers central en conservant les extrémités.

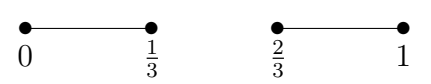

3. Vous avez maintenant deux petits segments. Pour chacun d'entre eux, vous enlevez `a nouveau le tiers central.

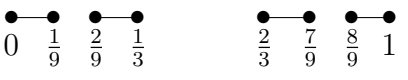

4. Pour chaque nouveau segment, vous retirez le tiers central.

 $=$   $\mathbf{L}$  and  $\mathbf{L}$  $\frac{1}{2}$ 

5. En continuant ce procédé jusqu'à l'infini, vous obtenez l'ensemble triadique de Cantor.

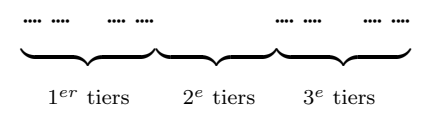

6. De quel type d'objets est constitué cet ensemble ? Combien y en a-t-il ?

#### Partie III : Recherche

Vous vous trouvez devant un objet dont on ne connaît pas vraiment la dimension. Disons qu'il est de dimension d. On ne sait pas non plus comment le mesurer : a-t-il une longueur ? Ainsi, nous ne parlerons pas de sa longueur, ni de son aire mais bien de sa mesure.

- 1. Généralisez les équations décrites dans le rappel (Partie I) pour des objets de dimension d et de mesures  $M_1$  et  $M_2$ .
- 2. Que pouvez-vous dire du  $1<sup>er</sup>$  tiers de l'ensemble de Cantor (la partie bornée par les points 0 et  $\frac{1}{3}$ ) par rapport à l'ensemble au complet ? Et que dire du 3<sup>e</sup> tiers (la portion bornée par les points  $\frac{2}{3}$  et 1)? (Indice : regardez leur forme.)
- 3. Quel est le rapport de similitude entre les sous-ensembles décrits au numéro précédent et l'ensemble de Cantor au complet.
- 4. Si M représente la mesure de l'ensemble de Cantor au complet,  $M_1$  représente la mesure de son premier tiers et  $M_3$  représente la mesure de son  $3<sup>e</sup>$  tiers, exprimez  $M_1$  et  $M_3$  en fonction de M.
- 5. Que pouvez-vous dire du 2<sup>e</sup> tiers de l'ensemble de Cantor (partie bornée par  $\frac{1}{3}$  et 2  $(\frac{2}{3})$ ?
- 6. Si  $M_2$  représente la mesure du  $2^e$  tiers de l'ensemble de Cantor, exprimez sa valeur.
- 7. Exprimez la mesure de l'ensemble de Cantor M en fonction de  $M_1$ ,  $M_2$  et  $M_3$ .
- 8. Remplacez  $M_1$ ,  $M_2$  et  $M_3$  par les expressions trouvées précédemment et isolez la variable d.
- 9. Que pouvez-vous conclure au sujet de la dimension de l'ensemble de Cantor ?

## Dimension des boîtes (feuilles d'activités)

La géométrie fractale est une nouvelle branche des mathématiques qui s'intéresse aux figures présentant une certaine symétrie interne en dépit des variations d'échelle. Dans ce contexte, il a été nécessaire de revoir la définition de la dimension telle qu'on la connaît. Il existe plusieurs définitions pour calculer la dimension fractale d'un objet. L'activité proposée ici suggère d'explorer la dimension des boîtes (box-counting).

**Définition 1** Si on recouvre une figure à l'aide de carrés juxtaposés dont la mesure du  $\hat{c}$ oté est  $\frac{1}{2^n}$  alors la <u>dimension des boîtes</u> de cette figure est donnée par

$$
d = \lim_{n \to \infty} \left( \frac{\ln N_n}{\ln 2^n} \right)
$$

où  $N_n$  représente le nombre de carrés minimum nécessaire pour faire le recouvrement.

Partie I : Vérifier la dimension des boîtes pour des figures classiques

1. Calculer la dimension des boˆıtes d'un segment de droite de longueur 1. Comparer le résultat avec la valeur attendue.

Recouvrements d'un segment de droite de longueur 1 :

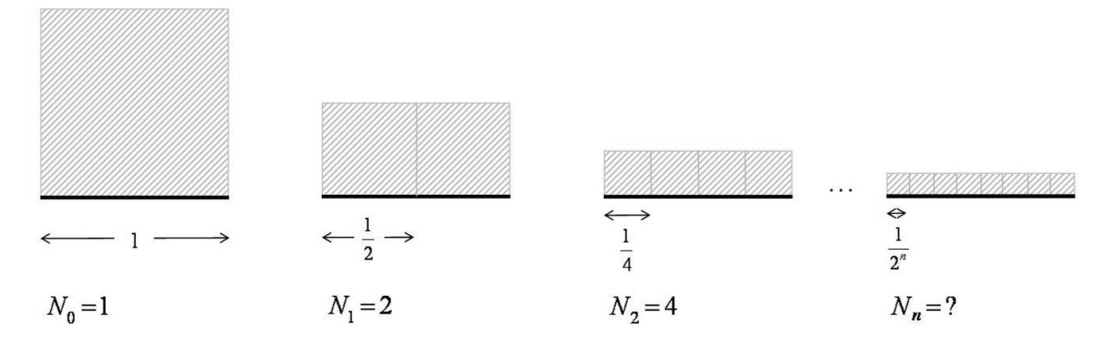

2. Calculer la dimension des boîtes d'une région rectangulaire dont la mesure de la base est  $2$  et celle de la hauteur est  $1$ . Comparer le résultat avec la valeur théorique.

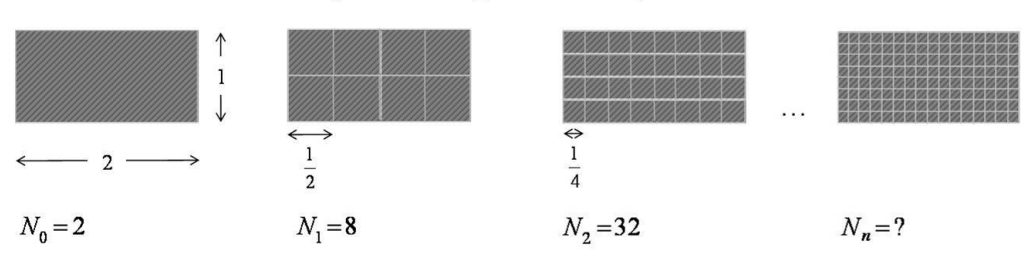

Recouvrements d'une région rectangulaire 2 x 1 pleine :

3. Calculer la dimension des boîtes de la région formée par un triangle isocèle dont la mesure du côté non congru ainsi que celle de sa hauteur associée est 1. Comparer le résultat avec la valeur théorique.

Rappel :  $k + (k - 1) + ... + 2 + 1 = \frac{k(k+1)}{2}$ 

Recouvrements d'un triangle isocèle dont une base et sa hauteur mesurent 1 :

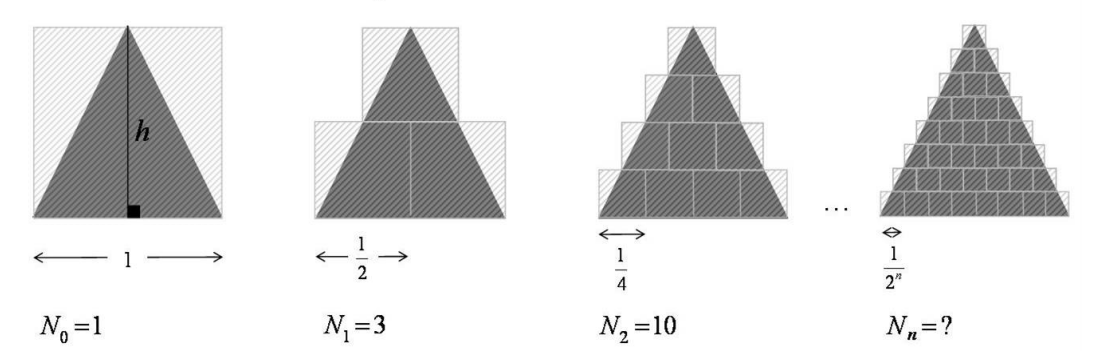

 $\mathbf{Partie}$  II : Calculer la dimension des boîtes d'une figure fractale 1. Calculer la dimension des boîtes d'un triangle de Sierpinski donné. Conclure.

Recouvrements d'un triangle de Sierpinski :

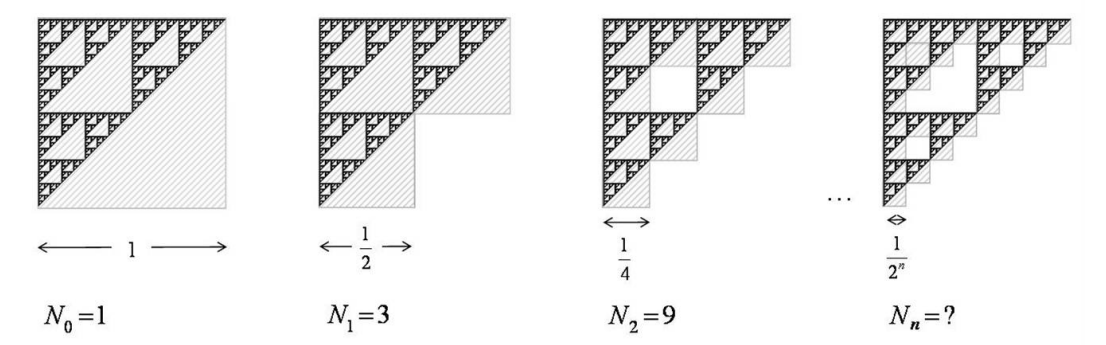

## Calcul de l'aire et du périmètre d'un triangle de Sierpinski

(feuilles d'activités)

1. La construction suivante crée un triangle de Sierpinski :

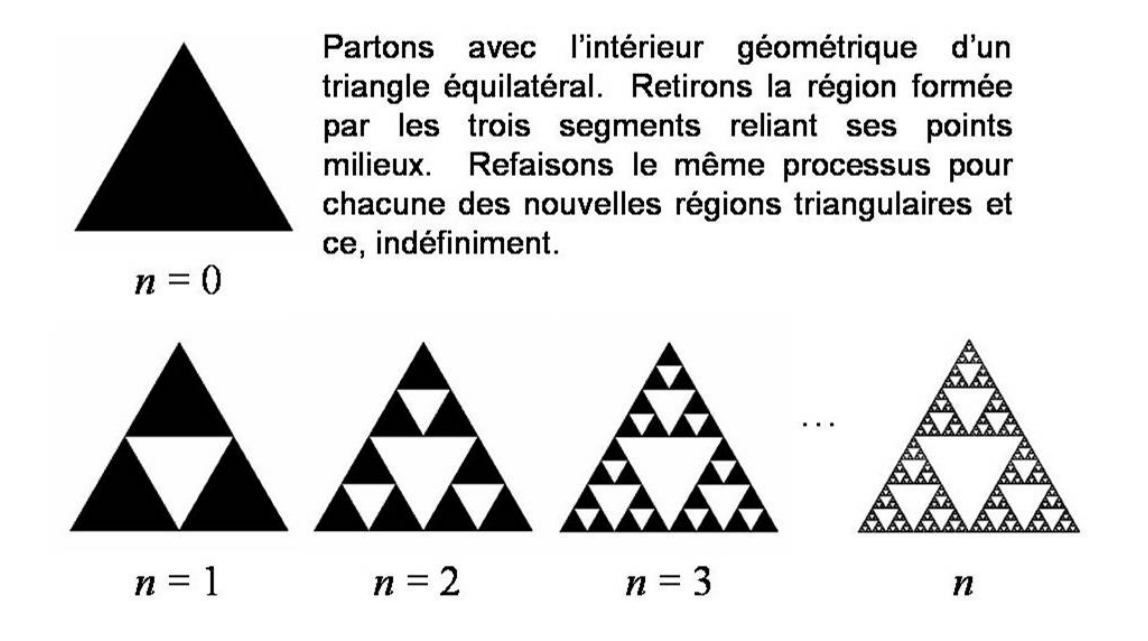

- A l'aide des limites, calculer `
	- a) l'aire de cette figure ;

 $\hat{E}$ tape 1 : Compléter le tableau suivant, en fonction de l'aire du triangle initial  $(A_0)$  :

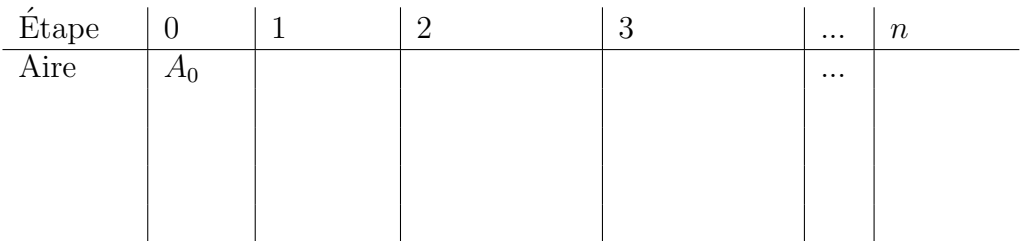

**Étape 2** : Exprimer l'aire de cette figure à l'aide d'une limite et l'évaluer.

b) la longueur de son périmètre.

 $É$ tape  $1:$  Compléter le tableau suivant, en fonction du périmètre du triangle initial  $(P_0)$ :

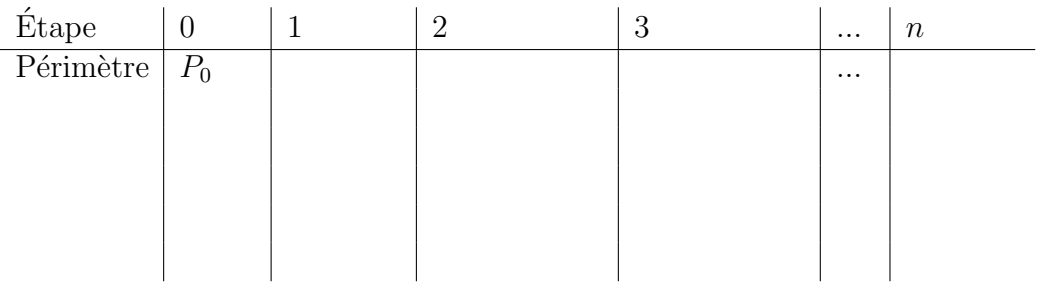

 $\mathbf{\acute{E}}\mathbf{t}$ ape  $\mathbf{2}$  : Exprimer le périmètre de ce triangle de Sierpinski à l'aide d'une limite et l'évaluer.

### Calcul de l'aire et du périmètre du flocon de von Koch

(feuilles d'activités)

1. Le flocon de von Koch est une figure géométrique obtenue par la construction suivante :

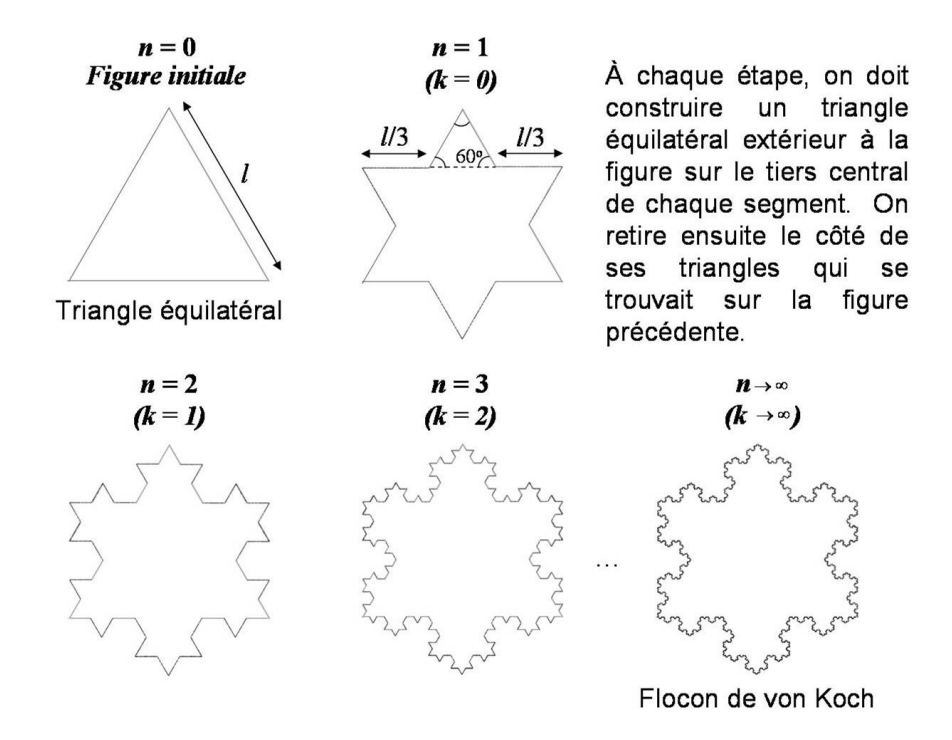

#### Calculer

a) l'aire de l'intérieur géométrique de cette figure ;

**Étape 1** : Supposons, que l'aire du triangle initial est  $A_0$ , compléter le tableau suivant en fonction de  $A_0$ . (Pour faciliter les calculs, nous ferons la translation d'indices  $k = n - 1$ )

| Étape                                            | fig.              | $k=0$ $k=1$                                              | $k=2$    | $\cdots$ | $\boldsymbol{k}$ |
|--------------------------------------------------|-------------------|----------------------------------------------------------|----------|----------|------------------|
|                                                  | $ini-$            |                                                          |          |          |                  |
|                                                  | tiale             |                                                          |          |          |                  |
| Nb de $\triangle$                                | $\overline{a}$    | $\overline{3}$                                           |          | $\cdots$ |                  |
| ajoutés                                          |                   |                                                          |          |          |                  |
| Aire $\overline{d' \underline{u} \underline{n}}$ | $\qquad \qquad -$ | $A_0$                                                    | $\cdots$ |          |                  |
| $\triangle$ ajouté                               |                   |                                                          |          |          |                  |
|                                                  |                   |                                                          |          |          |                  |
|                                                  |                   |                                                          |          |          |                  |
|                                                  |                   |                                                          |          |          |                  |
|                                                  |                   |                                                          |          |          |                  |
| Aire                                             |                   | $\frac{3 \cdot \frac{A_0}{3^2}}{1}$<br>= $\frac{A_0}{3}$ |          |          |                  |
| ajoutée                                          |                   | $\,=\,$                                                  | .        |          |                  |
|                                                  |                   |                                                          |          |          |                  |
|                                                  |                   |                                                          |          |          |                  |
|                                                  |                   |                                                          |          |          |                  |
|                                                  |                   |                                                          |          |          |                  |
|                                                  |                   |                                                          |          |          |                  |

Étape  $2$  : Exprimer l'aire totale ajoutée à l'aide d'une série et la transformer pour retrouver une série géométrique.

 $\acute{\bf E}{\bf tape}$ 3 : Évaluer cette expression.

Étape 4 : Déduire l'aire de la région délimitée par le flocon de von Koch.

b) la longueur de son périmètre.

 $\mathbf{\acute{E}}\mathbf{t}$ ape $\mathbf{1}$ : Par quel facteur peut-on multiplier la longueur d'un segment à chaque étape?

Étape 2 : Compléter le tableau suivant, en fonction du périmètre de la figure initiale  $(P_0)$ :

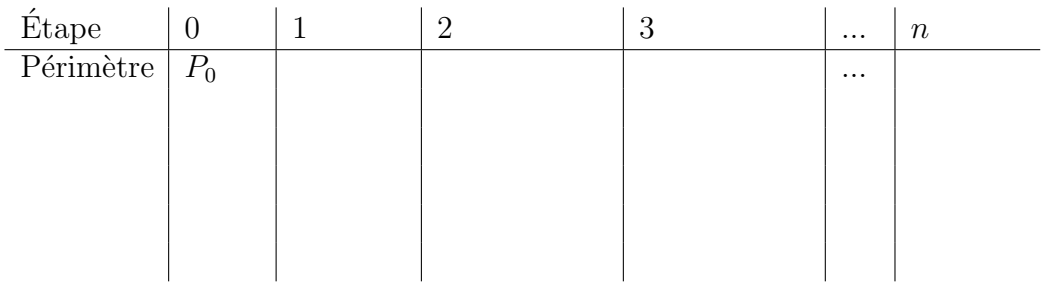

Étape 3 : Exprimer le périmètre du flocon de von Koch à l'aide d'une limite et l'évaluer.

#### Notions préliminaires (rappel)

#### – LES NOMBRES COMPLEXES

- $-$  Les nombres complexes sont une extension des nombres réels auxquels on a ajouté le nombre imaginaire *i* tel que  $i^2 = -1$ .
- Un nombre complexe  $z$  est formé d'une partie réelle et d'une partie imaginaire. Il est donc de la forme  $z = x+yi$  où x est la partie réelle et y la partie imaginaire.
- Soient  $z_1 = x_1 + y_1 i$  et  $z_2 = x_2 + y_2 i$ , alors,

$$
z_1 + z_2 = (x_1 + y_1 i) + (x_2 + y_2 i) = x_1 + x_2 + (y_1 + y_2)i
$$

et

$$
z_1 \cdot z_2 = (x_1 + y_1 i) \cdot (x_2 + y_2 i) = x_1 x_2 - y_1 y_2 + (x_1 y_2 + x_2 y_1) i
$$

 $-$  On peut représenter les nombres complexes dans le plan. Les coordonnées d'un point sont formées par sa partie réelle et sa partie imaginaire. Ainsi, pour  $z =$  $x + yi$ , on a le couple  $(x, y)$ . Par exemple, le nombre  $z = 2 + i$  est associé au point  $(2, 1)$  et est représenté ainsi :

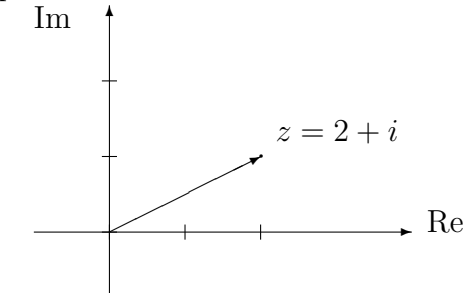

- La norme d'un nombre complexe  $\boldsymbol{z}$  correspond à la longueur de son vecteur correspondant et est donnée par  $|z| = \sqrt{x^2 + y^2}$
- MAPPLE
	- $-$  Pour définir une procédure, on utilise la commande « proc ». L'exemple suivant permet de faire le produit de deux nombres :
		- $>$  produit := proc(x,y)  $>$  local p;  $> p := x^*y$ ;  $> p$ ;  $>$ end :

 $>$  produit $(4,7)$ ;

28

– Les commandes « while (condition) do ... od » permettent de faire une boucle « tant que ». L'exemple suivant permet de calculer la factorielle d'un entier supérieur à  $0$  :

> factorielle :=proc(entier)  $>$  local n, fact;  $> n :=$ entier;  $>$  fact :=n;  $>$  while n  $> 1$  do  $> n := n-1$ ;  $>$  fact :=fact\*n;  $>$  od;  $>$  fact;  $>$ end :  $>$  factorielle(5);

#### 120

– On peut afficher des graphiques en trois dimensions `a l'aide de la commande « plot3d ». L'exemple suivant affiche la fonction  $z = x^2 + y^2$  restreinte au domaine  $[-2, 2] \times [-2, 2]$ :

 $> plot3d(x^2+y^2,x=-2.2,y=-2.2,grid=[250,250], style=patchnogrid, scaling=$ constrained) ;

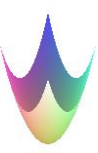

– On peut changer l'affichage en remplaçant la troisième dimension par une couleur. Pour ce faire, on met la valeur de  $z$  à 0 et on ajoute l'option « color =  $f(x, y)$  ». Il faut aussi a juster l'orientation de l'image par l'option « orientation= $[-90,0]$  ». Reprenons l'exemple précédent de cette façon :

 $> plot3d(0, x=-2..2, y=-2..2, orientation=[-90,0], grid=[250,250], style=patchnogrid,$ scaling=constrained,color= $x^2+y^2$ ;

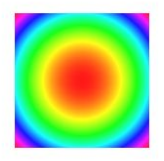

#### 1. L'Ensemble de Mandelbrot

Considérons le polynôme complexe  $P(z) = z^2 + c$ . Pour un point complexe c quelconque, on peut itérer le polynôme de la façon suivante :  $z_{n+1} = z_n^2 + c$  avec  $z_0 = 0$ .

 $n \mid z_n$  $0 \mid z_0 = 0$  $1 | z_1 = z_0^2 + c = c$  $2 | z_2 = z_1^2 + c = c^2 + c$  $3 | z_3 = z_2^2 + c = (c^2 + c)^2 + c = c^4 + 2c^3 + c^2 + c$  $: \; |:$ 

Par exemples,

– pour  $c = 0 + 0i = 0$ , on trouve :

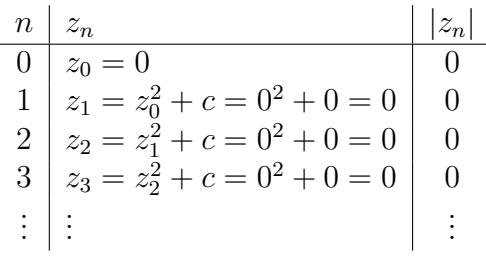

– pour  $c = 1 + i$ , on trouve :

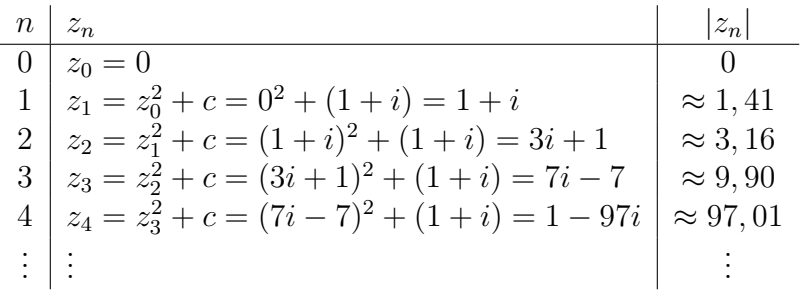

 $-$  pour  $c = 0,111$   $1 - 0.1i$ , on trouve :

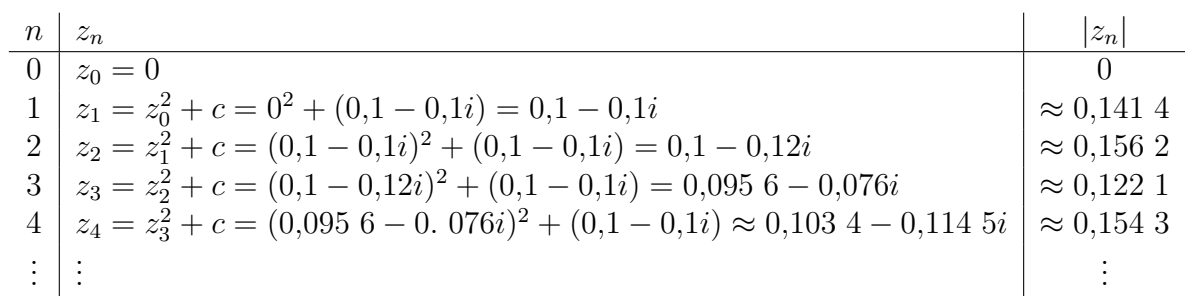

Ces exemples illustrent que, selon le choix de  $c$ , la suite peut être bornée ou bien tendre vers l'infini. Les points  $c$  pour lesquels la suite est bornée forment l'ensemble de Mandelbrot. Ainsi, les nombres 0 et  $0,1+0,1i$  font partie de l'ensemble de Mandelbrot mais le nombre  $1 + i$  n'en fait pas partie.

On peut définir l'ensemble de Mandelbrot, noté  $M$ , de la manière suivante

$$
M = \{c \in \mathbb{C} | c \to c^2 + c \to \dots \text{ reste bornée}\}.
$$

Étant donné le nombre de calculs nécessaires pour visualiser cet ensemble, l'ordinateur s'avère un outil indispensable. Certaines informations permettent de faciliter la programmation de l'ensemble.

- 1. Des résultats mathématiques montrent que la suite tend vers l'infini dès que  $|z_n|$ 2.
- 2. En pratique, on fixe une limite maximale  $N$  au nombre d'itérations permettant de conclure que la suite est bornée. Ainsi, si  $|z_n| \leq 2 \forall n \leq N$ , on accepte que le nombre c, associé à la suite  $\{z_n\}_{n=0}^{\infty}$ , appartienne à M.
- 3. On peut enrichir le graphique en affichant à quelle vitesse chaque suite tend vers l'infini à l'aide de couleurs. Pour y arriver, on compte le nombre d'itérations avant que la norme de  $z_n$  dépasse 2 et on associe une couleur à ce nombre.
- 4. On sait que la surface délimitée par  $[-2; 0, 7] \times [-1, 1; 1, 1]$  contient l'ensemble de Mandelbrot au complet.

#### Supplément : Les ensembles de Julia

Le même polynôme  $z_{n+1} = z_n^2 + c$  peut servir à générer une infinité d'ensembles fractals. Dans ce cas, on fixe le point c et on fait varier le point de départ  $z_0$ . Ainsi, chaque nombre complexe produit un ensemble de Julia.

On définit l'ensemble de Julia rempli associé au point c, noté  $K_c$  tel que,

$$
K_c = \{z|z^2 + c \rightarrow (z^2 + c)^2 + c \rightarrow \dots \text{ reste bornée}\}.
$$

L'ensemble de Julia associé au point c, noté  $J_c$  est formé par la frontière de son ensemble de Julia rempli.

Les mêmes informations utiles pour la programmation s'appliquent sauf pour les remarques 1 et 4 qui diffèrent légèrement.

- 1. La suite tend vers l'infini dès que  $|z_n| > \max\{|c|, 2\}$ . Si l'ensemble de Julia est connexe<sup>3</sup> ( $c \in M$ ), la condition devient nécessairement  $|z_n| > 2$ .
- 4. On sait que la surface délimitée par  $[-2; 2] \times [-2; 2]$  contient chaque ensemble de Julia connexe.

Remarque : Historiquement, les ensembles de Julia ont été découverts avant l'ensemble de Mandelbrot.

...

<sup>&</sup>lt;sup>3</sup>Un ensemble connexe est un ensemble qui ne peut pas être défini comme l'union de deux ensembles disjoints non vides. Bref, un ensemble connexe est d'un seul morceau.

### 2. Algorithme de programmation

Voici un algorithme permettant de vérifier si un nombre  $c = x + yi$  fait partie de l'ensemble de Mandelbrot.

n<-0  $\#$  Mettre le nombre d'itérations à 0.

```
xn<-0 \# re(z_n) = x_n = 0yn < -0 \# im(z_n) = y_n = 0tant que sqrt(xn^2+yn^2)<2 et n<26 faire
                 # Conditions de sortie : |z_n| = \sqrt{x_n^2 + y_n^2} < 2 ou
                 # le nombre d'itérations a atteint sa limite maximale (ici N = 26)
      xntemp \leq xn # Garde la valeur de x_n en mémoire
      # Effectue l'itération z_{n+1} = z_n^2 + cxn <- xn^2-yn^2+x \# re(z_{n+1}) = x_n^2 - y_n^2 + xyn <- 2*xntemp*yn+y \# im(z_{n+1}) = 2x_ny_n + y# On \text{ utilise} \ll \text{antemp} \gg \text{car} \ll \text{xn} \gg a \text{ été modifié}n \leftarrow n+1 # itération suivante
fin tant que
```
retourne n

Ensuite, il ne reste qu'à appeler cet algorithme pour la région voulue du plan. Les nombres pour lesquels l'algorithme renvoie  $N = 26$  font partie de l'ensemble de Mandelbrot. En associant une couleur à la valeur retournée, on sait à quelle vitesse  $|z_n|$ s'échappe à l'infini. En effet, plus la valeur retournée est petite, moins il y a eu d'itérations et plus  $|z_n|$  a dépassé 2 rapidement.

#### Supplément : Les ensembles de Julia

L'algorithme qui génère les ensembles de Julia diffère légèrement. Cette fois, on veut vérifier si un nombre  $z = x + yi$  fait partie de l'ensemble de Julia rempli associé à un point  $c = c_1 + c_2i$  fixé. Ainsi, on initialise le point de départ  $z_0$  avec z.

 $xn \leftarrow x \# re(z) = x$  $yn \leftarrow v \# im(z) = y$ 

De plus, à chaque itération, on ajoute le point c déterminé à l'avance.

# Effectue l'itération  $z_{n+1} = z_n^2 + c$ xn <- xn^2-yn^2+c1  $\# re(z_{n+1} = x_n^2 - y_n^2 + c_1)$ yn <- 2\*xntemp\*yn+c2  $\# im(z_{n+1} = 2x_ny_n + c_2)$ Le reste de l'algorithme demeure inchangé pour  $c \in M$ .

## 3. Programmes Maple

```
I- Ensemble de Mandelbrot :
```

```
> mandelbrot :=proc(x, y)> local xn, xnold, yn, n ;
> Digits :=10; # facultatif
> \rm xn := 0;
> \text{yn} := 0;
> n := 0;> while evalhf(sqrt(xn^2+yn^2)) < 2 and n < 26 do
> xnold :=xn;
> \text{xn} :=\text{evalhf}(\text{xn}^2-\text{yn}^2+\text{x});
> yn :=evalhf(2*xnold*yn+y);
> n := n+1;
> od;
> n;
>end :
```
 $> plot3d(0, -2...0.7, -1.1...1.1, orientation=[-90, 0], grid=[250, 250], style=patchnogrid,$ scaling=constrained, color=mandelbrot);

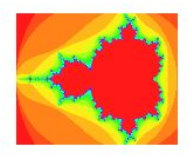

II- Ensemble de Julia associé au point c (ici  $c = -0.7927 + 0.1609i$ )

```
> julia :=proc(x, y)> local xn, xnold, yn, n ;
> Digits :=10;   <br># facultatif
> xn :=x;
> yn :=y;
> while evalhf(sqrt(xn^2+yn^2)) < 2 and n < 26 do
> xnold :=xn;
> xn :=evalhf(xn^2-yn^2-0.7927); # On peut changer la valeur de la partie réelle
de c
> yn :=evalhf(2*xnold*yn+0.1609) ; # On peut changer la valeur de la partie
imaginaire de c
> n := n+1;> od;
```
- $> n$ ;
- $>$ end :

 $> plot3d(0, -2.. 2, -1.. 1, orientation=[-90, 0], grid=[250, 250], style=patchnogrid,$ scaling=constrained,color=julia);

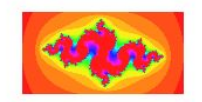
# Générer des fractales à l'aide des IFS

## 1. Transformations affines

#### 1.1 Transformations affines sur la droite des nombres réels

Une transformation  $f : \mathbb{R} \to \mathbb{R}$  de la forme

$$
f(x) = ax + b, \ a, b \in \mathbb{R}
$$

est appelée transformation affine sur  $\mathbb R$ .

Remarque : Si on applique une transformation affine à un intervalle, l'effet des paramètres sur ce segment est le suivant :

- 1. Si  $|a|$  < 1, le segment se contracte vers l'origine; Si  $|a| > 1$ , le segment s'allonge en se distançant de l'origine;
- 2. Si  $a < 0$ , le segment subit une réflexion par rapport à l'origine;
- 3. Le segment subit une translation de longueur  $b$ :
	- vers la gauche si  $b < 0$ ;
	- vers la droite si  $b > 0$ .

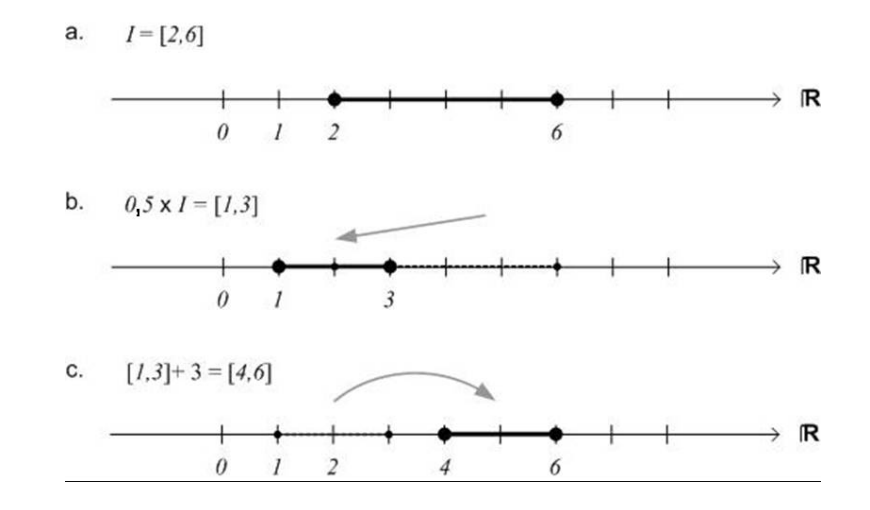

FIG. 1 – Transformation affine  $f(x) = 0.5x + 3$  appliquée au segment [2, 6]. (a) Segment initial. (b) Contraction vers l'origine de facteur 0,5. (c) Translation vers la droite de 3 unités.

Par exemple, la figure 1 illustre l'effet de la transformation affine  $f(x) = 0.5x + 3$  sur le segment  $I = [2, 6].$ 

#### 1.2 Transformations affines dans le plan cartésien

Une transformation  $w : \mathbb{R}^2 \to \mathbb{R}^2$  de la forme

 $w(x, y) = (ax + by + e, cx + dy + f), a, b, c, d, e, f \in \mathbb{R}$ 

est appelée transformation affine dans le plan cartésien.

La transformation s'exprime sous la forme matricielle comme suit :

$$
w(x,y) = w\left(\begin{array}{c} x \\ y \end{array}\right) = \left(\begin{array}{cc} a & b \\ c & d \end{array}\right) \left(\begin{array}{c} x \\ y \end{array}\right) + \left(\begin{array}{c} e \\ f \end{array}\right) = A\left(\begin{array}{c} x \\ y \end{array}\right) + t.
$$

Remarque : Une transformation affine dans le plan cartésien consiste en :

- 1. Une transformation linéaire définie par la matrice  $A$ ;
- 2. Suivie d'une translation décrite par le vecteur  $t$ .

En particulier, une transformation linéaire peut produire trois types de transformations utiles.

– Une **homothétie** de facteur r par rapport à l'origine.

Dans ce cas, la matrice A est de la forme suivante :

$$
A = \left(\begin{array}{cc} r & 0 \\ 0 & r \end{array}\right).
$$

– Une **rotation** d'angle  $\theta$  autour de l'origine. Dans ce cas, la matrice A est de la forme suivante :

$$
A = \begin{pmatrix} \cos \theta & -\sin \theta \\ \sin \theta & \cos \theta \end{pmatrix}.
$$

Note : Pour une rotation dans le sens horaire, on inverse les signes des sinus.

– Une réflexion par rapport à l'axe des y. Dans ce cas, la matrice A est de la forme suivante :

$$
A = \left(\begin{array}{cc} 1 & 0 \\ 0 & -1 \end{array}\right).
$$

 $Note: On peut choisir un axe different. Par exemple, pour une symétrie autour$ de l'axe des x, on échange les éléments 1 et −1 de place.

De façon générale, une transformation affine  $w(x, y)$  sera une similitude<sup>4</sup> si elle peut  $s^\prime$ écrire sous la forme :

$$
A = \begin{pmatrix} r \cos \theta & -r \sin \theta \\ r \sin \theta & r \cos \theta \end{pmatrix}
$$

ou bien

$$
A = \begin{pmatrix} r \cos \theta & r \sin \theta \\ r \sin \theta & -r \cos \theta \end{pmatrix}
$$

.

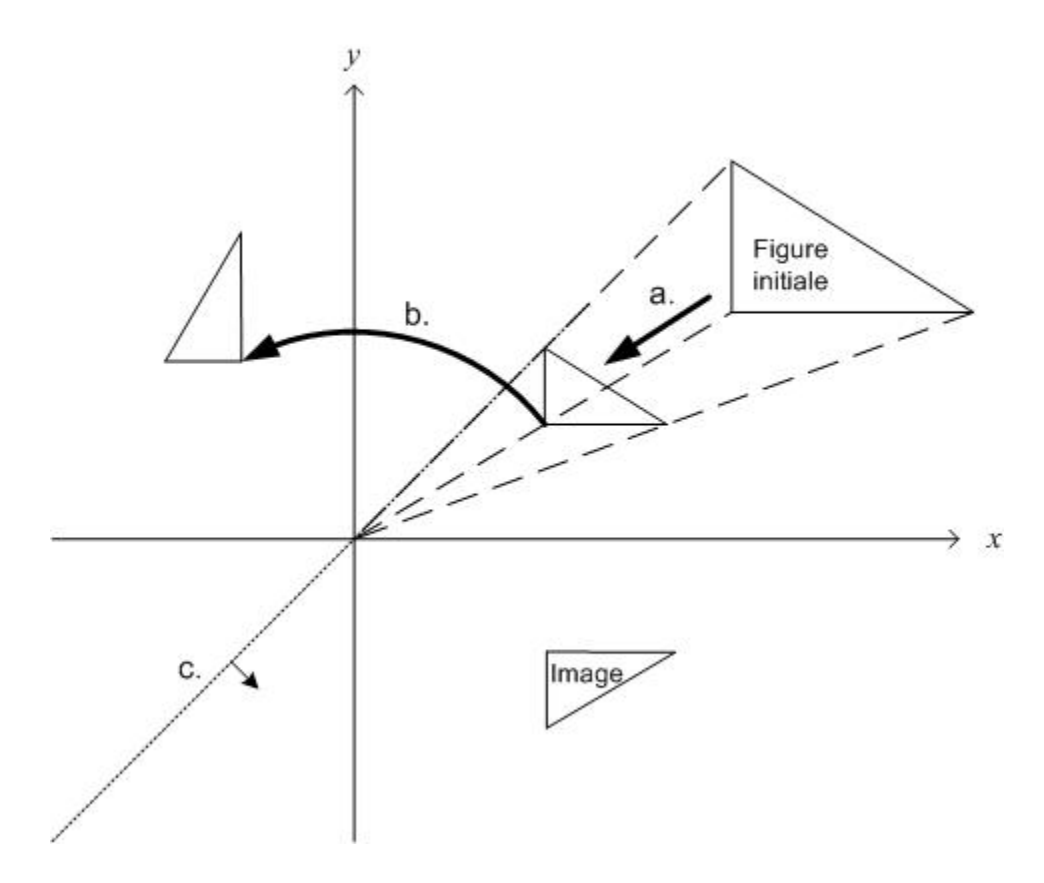

FIG.  $2$  – Composée de transformations affines appliquée à un triangle. (a) Homothétie de rapport 0,5 et centrée à l'origine. (b) Rotation autour de l'origine de 90<sup>o</sup>. (c) Réflexion par rapport à la droite  $y = x$ .

Par exemple, la figure 2 illustre l'effet de la transformation affine  $w(x, y)$  sur un triangle. Dans ce cas, la matrice A est le produit de trois matrices :

<sup>&</sup>lt;sup>4</sup>Une transformation est une similitude lorsque la figure image est semblable à la figure initiale c'est-à-dire qu'elle conserve les angles et les rapports des mesures des côtés.

1. une matrice d'homothétie

$$
A_1 = \left(\begin{array}{cc} \frac{1}{2} & 0\\ 0 & \frac{1}{2} \end{array}\right) ;
$$

2. une matrice de rotation

$$
A_2 = \begin{pmatrix} \cos(\frac{\pi}{2}) & -\sin(\frac{\pi}{2}) \\ \sin(\frac{\pi}{2}) & \cos(\frac{\pi}{2}) \end{pmatrix} ;
$$

3. une matrice de réflexion par rapport à la droite  $y = x$ 

$$
A_3=\left(\begin{array}{cc}0&1\\1&0\end{array}\right);
$$

Ainsi, on trouve la matrice A en combinant les matrices<sup>5</sup> de sorte que  $A = A_3 \cdot A_2 \cdot A_1$ 

$$
A = \begin{pmatrix} \frac{1}{2}\sin(\frac{\pi}{2}) & \frac{1}{2}\cos(\frac{\pi}{2})\\ \frac{1}{2}\cos(\frac{\pi}{2}) & -\frac{1}{2}\sin(\frac{\pi}{2}) \end{pmatrix}
$$

On peut alors exprimer la transformation affine (après simplifications)

$$
w(x,y) = \begin{pmatrix} \frac{1}{2} & 0 \\ 0 & -\frac{1}{2} \end{pmatrix} \begin{pmatrix} x \\ y \end{pmatrix}.
$$

Remarquons que dans cet exemple, on revient à faire une symétrie par rapport à l'axe des x après l'homothètie. Aussi dans ce cas-ci, il n'y a pas de translation : la matrice  $t$  est nulle. Finalement, cette transformation est une similitude puisqu'on peut réécrire la matrice A sous la forme suivante :

$$
A = \begin{pmatrix} -\frac{1}{2}\cos(0) & -\frac{1}{2}\sin(0) \\ -\frac{1}{2}\sin(0) & -(-\frac{1}{2})\cos(0) \end{pmatrix}
$$

et on retrouve une des deux formes souhaitées avec  $r = -\frac{1}{2}$  $\frac{1}{2}$  et  $\theta = 0$ .

<sup>&</sup>lt;sup>5</sup>Le produit matriciel n'est pas commutatif. Tout d'abord,  $A_1$  est multiplié à gauche des variables. Ensuite, on multiplie ce résultat à gauche par  $A_2$  et finalement par  $A_3$ . Donc,  $A = A_3 \cdot A_2 \cdot A_1$ .

#### Exercices

- 1. Trouver la transformation affine dans  $\mathbb{R}^2$  qui conduit le triangle défini par les sommets  $(0, 0)$ ,  $(0, 1)$  et  $(1, 0)$  vers le triangle dont les sommets sont  $(4, 5)$ ,  $(-1, 2)$ et (3, 0).
- 2. Exprimer sous forme matricielle la transformation dans  $\mathbb{R}^2$  qui fait subir une rotation de 30<sup>o</sup> dans le sens horaire, suivi d'une réflexion par rapport à l'axe des  $x$  et d'une translation horizontale de 5 unités.
- 3. Exprimer sous forme matricielle la transformation dans  $\mathbb{R}^2$  qui fait subir une contraction horizontale de facteur 3 et une contraction verticale de facteur 2 suivi  $d'$ une rotation de  $90^{\circ}$  dans le sens anti-horaire.
- 4. Quelle est l'image du segment  $[0, 1]$  (situé sur l'axe des x) si on lui fait subir la transformation dans  $\mathbb{R}^2$  suivante :

a) 
$$
w_1 \begin{pmatrix} x \\ y \end{pmatrix} = \begin{pmatrix} 1/3 & 0 \\ 0 & 1/3 \end{pmatrix} \begin{pmatrix} x \\ y \end{pmatrix}
$$
  
\nb)  $w_2 \begin{pmatrix} x \\ y \end{pmatrix} = \begin{pmatrix} 1/3 & 0 \\ 0 & 1/3 \end{pmatrix} \begin{pmatrix} x \\ y \end{pmatrix} + \begin{pmatrix} 2/3 \\ 0 \end{pmatrix}$   
\nc)  $w_3 \begin{pmatrix} x \\ y \end{pmatrix} = \begin{pmatrix} 1/6 & -\sqrt{3}/6 \\ \sqrt{3}/6 & 1/6 \end{pmatrix} \begin{pmatrix} x \\ y \end{pmatrix} + \begin{pmatrix} 1/3 \\ 0 \end{pmatrix}$   
\nd)  $w_4 \begin{pmatrix} x \\ y \end{pmatrix} = \begin{pmatrix} 1/6 & \sqrt{3}/6 \\ -\sqrt{3}/6 & 1/6 \end{pmatrix} \begin{pmatrix} x \\ y \end{pmatrix} + \begin{pmatrix} 1/2 \\ \sqrt{3}/6 \end{pmatrix}$ 

#### Solutions

1. Par la définition d'une transformation affine, on a six équations, six inconnues :<br>  $(0,0) \mapsto (4,5)$  donne :<br>  $(1) a(0) + b(0) + e = 4 \Rightarrow e = 4$ <br>  $(0,1) \mapsto (-1,2)$  donne :<br>  $3) a(0) + b(1) + 4 = -1 \Rightarrow b = -5$ <br>  $4) c(0) + d(1) + 5 = 2 \Rightarrow d = -3$  $(0, 0) \mapsto (4, 5)$  donne : 1)  $a(0) + b(0) + e = 4 \Rightarrow e = 4$ <br>  $(0, 1) \mapsto (-1, 2)$  donne : 3)  $a(0) + b(1) + 4 = -1 \Rightarrow b = -5$  $(0, 1) \mapsto (-1, 2)$  donne : 3)  $a(0) + b(1) + 4 = -1 \Rightarrow b = -5$  4)  $c(0) + d(1) + 5 = 2 \Rightarrow d = -3$  $(1,0) \mapsto (3,0)$  donne : 5)  $a(1) + b(0) + 4 = 3 \Rightarrow a = -1$  6)  $c(1) + d(0) + 5 = 0 \Rightarrow c = -5$ Donc, la transformation recherchée est :  $w\left(\begin{array}{c}x\\y\end{array}\right)$  $\overline{y}$  $=\begin{pmatrix} -1 & -5 \\ 5 & 2 \end{pmatrix}$  $-5$   $-3$  $\bigwedge x$  $\overline{y}$  $+$  $\begin{pmatrix} 4 \\ 5 \end{pmatrix}$ 5 « .  $=\begin{pmatrix} \sqrt{3}/2 & 1/2 \\ 1/2 & \sqrt{3}/2 \end{pmatrix}$ 

0

«

«

 $\sqrt{3}/2$   $\sqrt{3}/2$ 

« .

2. Une rotation de 30<sup>0</sup> dans le sens horaire est représenté par la matrice :  $\begin{pmatrix} \cos 30^\circ & \sin 30^\circ \\ \sin^3 0^\circ & \cos 20^\circ \end{pmatrix}$  $-\sin^3 0$ o cos 30<sup>o</sup>

Une réflexion par rapport à l'axe des x est représentée par :  $\begin{pmatrix} -1 & 0 \\ 0 & 1 \end{pmatrix}$ . « .

Une translation horizontale de 5 unités est représentée par :  $\begin{pmatrix} 5 \\ 0 \end{pmatrix}$ La transformation devient donc :  $w\left(\begin{array}{c}x\\y\end{array}\right)$  $\overline{y}$ sformation devient donc :<br>  $= \begin{pmatrix} -1 & 0 \\ 0 & 1 \end{pmatrix} \begin{pmatrix} \sqrt{3}/2 & 1/2 \\ -1/2 & \sqrt{3}/2 \end{pmatrix}$  $\sqrt{3}/2$   $\sqrt{3}/2$  $\bigwedge x$  $\overline{y}$  $+\left(\begin{array}{c}5\\0\end{array}\right)$ 0 « ou bien, après avoir effectué le produit matriciel :  $w\left(\begin{array}{c} x \\ y \end{array}\right)$  $\overline{y}$  $=\begin{pmatrix} -\sqrt{3}/2 & -1/2 \\ 1/2 & \sqrt{3}/2 \end{pmatrix}$  $\begin{array}{cc} -\sqrt{3}/2 & -1/2 \\ -1/2 & \sqrt{3}/2 \end{array}$  $\bigwedge x$  $\overline{y}$  $+\left(\begin{array}{c}5\\0\end{array}\right)$ 0 « .

3. Une contraction horizontale de facteur 3 et verticale de facteur 2 est représentée par la matrice :  $\begin{pmatrix} 1/3 & 0 \\ 0 & 1/3 \end{pmatrix}$  $0 \frac{1}{2}$ « . Une rotation de 90<sup>o</sup> dans le sens anti-horaire est représentée par :  $\begin{pmatrix} \cos 90^\circ & -\sin 90^\circ \\ \cos 90^\circ & \cos 90^\circ \end{pmatrix}$  $\sin^9 0$ o  $\cos 90^\circ$  $\bigg) = \left( \begin{array}{cc} 0 & -1 \\ 1 & 0 \end{array} \right).$ Il n'y a pas de translation donc la matrice de translation est nulle.

La transformation devient donc :  
\n
$$
w\begin{pmatrix} x \\ y \end{pmatrix} = \begin{pmatrix} 0 & -1 \\ 1 & 0 \end{pmatrix} \begin{pmatrix} 1/3 & 0 \\ 0 & 1/2 \end{pmatrix} \begin{pmatrix} x \\ y \end{pmatrix} + \begin{pmatrix} 0 \\ 0 \end{pmatrix}
$$
\nou bien, après simplifications :  
\n
$$
w\begin{pmatrix} x \\ y \end{pmatrix} = \begin{pmatrix} 0 & -1/2 \\ 1/3 & 0 \end{pmatrix} \begin{pmatrix} x \\ y \end{pmatrix}
$$
\n4. a) Si on effective la transformation aux deux extrémités on trouve :  
\n
$$
w_1 \begin{pmatrix} 0 \\ 0 \end{pmatrix} = \begin{pmatrix} 1/3 & 0 \\ 0 & 1/3 \end{pmatrix} \begin{pmatrix} 0 \\ 0 \end{pmatrix} = \begin{pmatrix} 0 \\ 0 \end{pmatrix}
$$
\n
$$
w_1 \begin{pmatrix} 1 \\ 0 \end{pmatrix} = \begin{pmatrix} 1/3 & 0 \\ 0 & 1/3 \end{pmatrix} \begin{pmatrix} 1 \\ 0 \end{pmatrix} = \begin{pmatrix} 1/3 \\ 0 \end{pmatrix}
$$
\nRéponse : Le segment [0, 1/3] sur l'axe des x.  
\nb) Si on effective la transformation aux deux extrémités on trouve :  
\n
$$
w_2 \begin{pmatrix} 0 \\ 0 \end{pmatrix} = \begin{pmatrix} 1/3 & 0 \\ 0 & 1/3 \end{pmatrix} \begin{pmatrix} 0 \\ 0 \end{pmatrix} + \begin{pmatrix} 2/3 \\ 0 \end{pmatrix} = \begin{pmatrix} 2/3 \\ 0 \end{pmatrix}
$$
\n
$$
w_2 \begin{pmatrix} 1 \\ 0 \end{pmatrix} = \begin{pmatrix} 1/3 & 0 \\ 0 & 1/3 \end{pmatrix} \begin{pmatrix} 1 \\ 0 \end{pmatrix} + \begin{pmatrix} 2/3 \\ 0 \end{pmatrix} = \begin{pmatrix} 1/3 \\ 0 \end{pmatrix}
$$
\nRéponse : Le segment [2/3, 1] sur l'axe des x.  
\nc) Si on effective la transformation aux deux extrémités on trouve :  
\n
$$
w_1 \begin{pmatrix} 0 \\ 0 \end{pmatrix} = \begin{pmatrix} 1/6 & -\sqrt{3
$$

 $\boldsymbol{0}$ 0 0  $= \left(\begin{array}{c} 1/2 \\ \sqrt{3}/6 \end{array}\right)$ Réponse : Le segment de droite allant du point  $(1/3, 0)$  au point  $(1/2, \sqrt{3}/6)$ .

d) Si on effective la transformation aux deux extrémités on trouve :  
\n
$$
w_1 \begin{pmatrix} 0 \\ 0 \end{pmatrix} = \begin{pmatrix} 1/6 & \sqrt{3}/6 \\ -\sqrt{3}/6 & 1/6 \end{pmatrix} \begin{pmatrix} 0 \\ 0 \end{pmatrix} + \begin{pmatrix} 1/2 \\ \sqrt{3}/6 \end{pmatrix} = \begin{pmatrix} 1/2 \\ \sqrt{3}/6 \end{pmatrix}
$$
\n
$$
w_1 \begin{pmatrix} 1 \\ 0 \end{pmatrix} = \begin{pmatrix} 1/6 & \sqrt{3}/6 \\ -\sqrt{3}/6 & 1/6 \end{pmatrix} \begin{pmatrix} 1 \\ 0 \end{pmatrix} + \begin{pmatrix} 1/2 \\ \sqrt{3}/6 \end{pmatrix} = \begin{pmatrix} 2/3 \\ 0 \end{pmatrix}
$$
\nRéponse : Le segment de droite allant du point (1/2,  $\sqrt{3}/6$ ) au point (2/3, 0).

## 2. Iterated functions system (IFS)

### 2.1 Quelques concepts

On définit un **point fixe d'une fonction** comme un point qui reste constant sous cette fonction. Ainsi,  $x \in \mathbf{X}$  est un point fixe de  $f : \mathbf{X} \to \mathbf{X}$  si

$$
f(x) = x.
$$

On définit une **contraction** comme une transformation qui réduit les distances. Ainsi, f est contractante dans  $(X, d)$  (où d est la distance) si

$$
\forall x, y \in \mathbf{X}, \ d(f(x), f(y)) \le s \cdot d(x, y), \ s \in (0, 1).
$$

Dans ce cas, on dit que s est le facteur de contraction.

Remarque : Dans le cas où  $X = \mathbb{R}^2$  (avec la distance euclidienne), une fonction f est contractante si,

$$
\forall x, y \in \mathbf{X}, \ ||f(x) - f(y)|| \le s \cdot ||x - y||, \ s \in (0, 1)
$$

où "|| ||" est la métrique euclidienne c'est-à-dire que si  $x = (x_1, x_2)$  et  $y = (y_1, y_2)$  alors

$$
||x - y|| = \sqrt{(x_1 - y_1)^2 + (x_2 - y_2)^2}.
$$

## 2.2 Théorème pour la construction des IFS

Pour toute famille finie  $f_1, f_2, ..., f_n$  de contractions dans **X**, il existe un unique sous-ensemble compact non-vide  $A$  de  $X$  tel que

$$
A = f_1(A) \cup f_2(A) \cup \dots \cup f_n(A).
$$

Autrement dit, A est le point fixe de la fonction  $f : \mathcal{H}(\mathbf{X}) \to \mathcal{H}(\mathbf{X})$  telle que

$$
f = \bigcup_{i=1}^{n} f_i
$$

où  $\mathcal{H}(\mathbf{X})$  est un espace tel que chacun de ses points est un sous-ensemble compact de X (autre que l'ensemble vide).

L'ensemble  $A$  est appelé l'attracteur de la famille de contractions.

De plus, peu importe l'ensemble compact non-vide  $A_0$  de départ, les itérations  $A_n =$  $f(A_{n-1})$  conduisent toujours vers l'attracteur A à l'infini.

Remarque : Si  $X = \mathbb{R}^2$ , tout dessin que l'on peut tracer sur un support quelconque est  $\overline{\text{un sous-ensemble compact non-vide de } \mathbb{R}^2}.$ 

### 2.3 Un exemple simple

Soit la famille de fonctions affines dans  $\mathbb{R}^2$  suivante :

$$
f_1\left(\begin{array}{c} x \\ y \end{array}\right) = \left(\begin{array}{cc} 0.5 & 0 \\ 0 & 0.5 \end{array}\right) \left(\begin{array}{c} x \\ y \end{array}\right) + \left(\begin{array}{c} 0 \\ 0 \end{array}\right)
$$

$$
f_2\left(\begin{array}{c} x \\ y \end{array}\right) = \left(\begin{array}{cc} 0.5 & 0 \\ 0 & 0.5 \end{array}\right) \left(\begin{array}{c} x \\ y \end{array}\right) + \left(\begin{array}{c} 0 \\ 50 \end{array}\right)
$$

$$
f_3\left(\begin{array}{c} x \\ y \end{array}\right) = \left(\begin{array}{cc} 0.5 & 0 \\ 0 & 0.5 \end{array}\right) \left(\begin{array}{c} x \\ y \end{array}\right) + \left(\begin{array}{c} 50 \\ 50 \end{array}\right).
$$

Puisque chaque  $f_i$  est une contraction (on fait subir une homothétie de rapport  $\frac{1}{2}$ ), la fonction

$$
f(A) = f_1(A) \cup f_2(A) \cup \ldots \cup f_n(A)
$$

possède un unique attracteur. En itérant  $A_n = f(A_{n-1})$  à partir de n'importe quel dessin dans  $\mathbb{R}^2$ , on converge nécessairement vers cet attracteur qui est en réalité un triangle de Sierpinski dont les sommets sont (0, 0), (0, 100) et (100, 100).

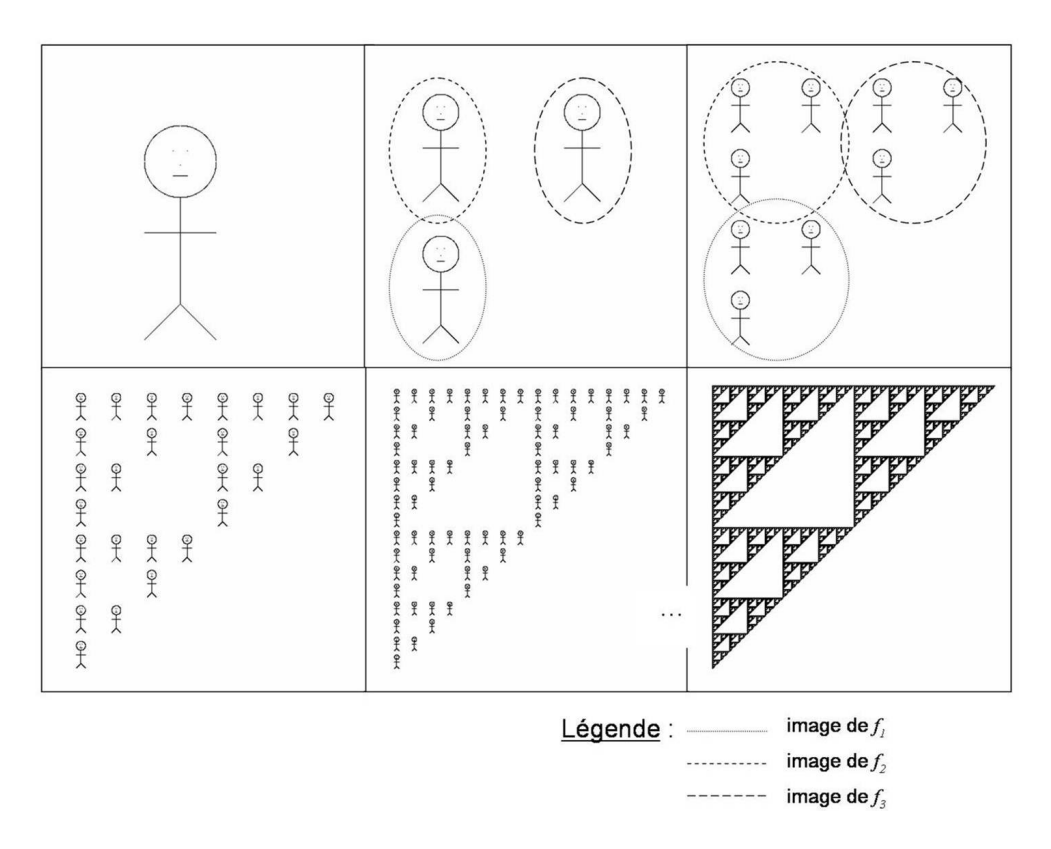

Fig. 3 – Illustration de la convergence d'une image quelconque vers un triangle de Sierpinski.

#### Exercices

1. Trouver le nombre de contractions qui génèrent l'attracteur suivant :

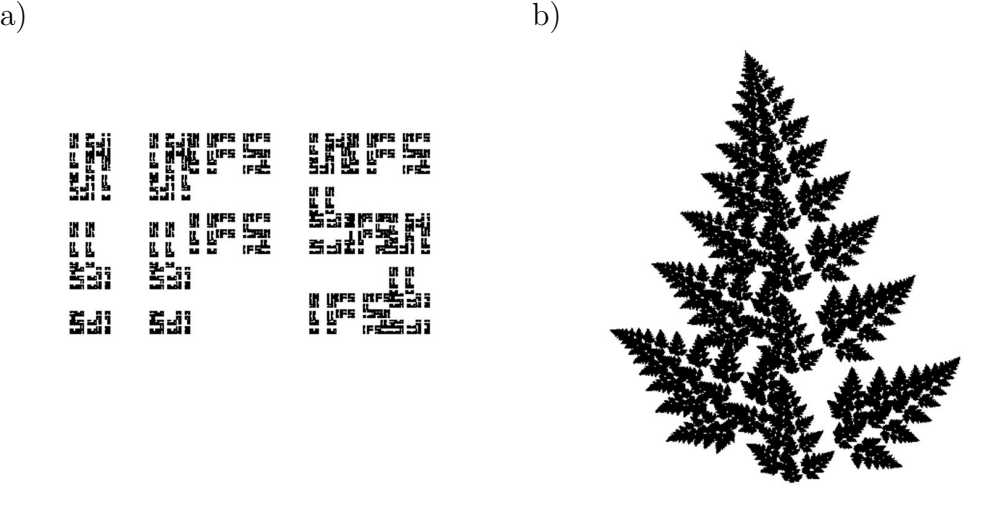

2. Trouver l'attracteur de la famille de contractions suivante :

a) 
$$
w_1 \begin{pmatrix} x \\ y \end{pmatrix} = \begin{pmatrix} 1/3 & 0 \\ 0 & 0 \end{pmatrix} \begin{pmatrix} x \\ y \end{pmatrix}
$$
  
 $w_2 \begin{pmatrix} x \\ y \end{pmatrix} = \begin{pmatrix} 1/3 & 0 \\ 0 & 0 \end{pmatrix} \begin{pmatrix} x \\ y \end{pmatrix} + \begin{pmatrix} 2/3 \\ 0 \end{pmatrix}$ 

- b) contractions du no.4, section 1
- 3. Trouver les cinq transformations qui ont généré la figure de gauche et expliquer comment on devrait modifier ces contractions pour obtenir l'image de droite.

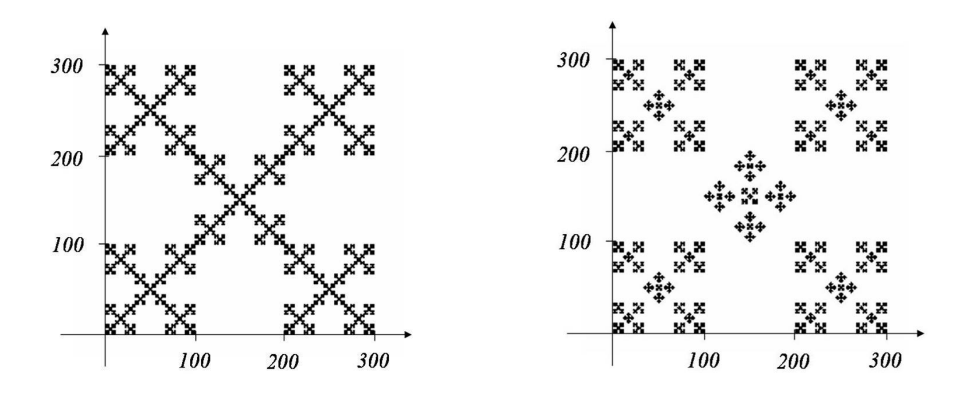

#### Solutions

1. a) 9 transformations affines b) 4 transformations affines

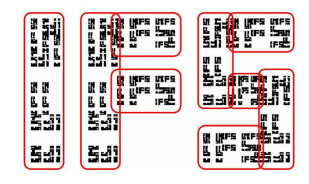

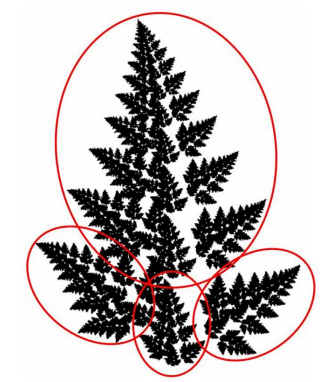

Pour une image dans le premier quadrant de dimension  $500 \times 500$ , les paramètres des transformations sont :

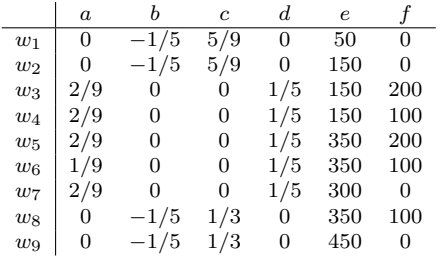

Supplément d'information Supplément d'information

Pour une image dans le premier quadrant de dimension  $500 \times 500$ , les paramètres des transformations sont :

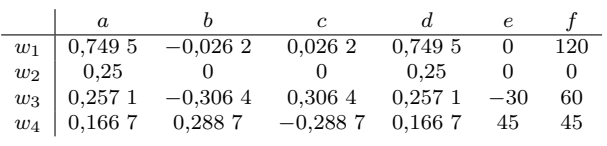

En changeant la valeurs des paramètres de translation (e et  $f$ ) proportionnellement, on peut agrandir ou réduire l'image.

2. Pour obtenir les attracteurs, on utilise une figure simple, par exemple le segment [0, 1] sur l'axe des x, et on lui fait subir la famille de contractions. On applique de nouveau ces transformations à la nouvelle image trouvée. Après quelques itérations, on voit apparaître l'attracteur.

a) L'ensemble de Cantor

 $\begin{array}{cc} \cdots & \cdots \end{array}$  $\frac{1}{2} \frac{1}{2} \frac{$ 

b) La courbe de von Koch

3. 
$$
w_1 = \frac{1}{3} \begin{pmatrix} 1 & 0 \\ 0 & 1 \end{pmatrix} \begin{pmatrix} x \\ y \end{pmatrix}
$$
  
\n $w_2 = \frac{1}{3} \begin{pmatrix} 1 & 0 \\ 0 & 1 \end{pmatrix} \begin{pmatrix} x \\ y \end{pmatrix} + \begin{pmatrix} 0 \\ 200 \end{pmatrix}$   
\n $w_3 = \frac{1}{3} \begin{pmatrix} 1 & 0 \\ 0 & 1 \end{pmatrix} \begin{pmatrix} x \\ y \end{pmatrix} + \begin{pmatrix} 100 \\ 100 \end{pmatrix}$   
\n $w_4 = \frac{1}{3} \begin{pmatrix} 1 & 0 \\ 0 & 1 \end{pmatrix} \begin{pmatrix} x \\ y \end{pmatrix} + \begin{pmatrix} 200 \\ 0 \end{pmatrix}$   
\n $w_5 = \frac{1}{3} \begin{pmatrix} 1 & 0 \\ 0 & 1 \end{pmatrix} \begin{pmatrix} x \\ y \end{pmatrix} + \begin{pmatrix} 200 \\ 200 \end{pmatrix}$ 

Pour modifier l'image, on doit changer la 3<sup>e</sup> transformation. Elle doit contenir une rotation de 45<sup>o</sup> et l'image doit subir une homothétie d'un facteur  $\frac{1}{\sqrt{2}}$  (puisque la mesure de la diagonale d'un carré est plus longue que celle de son côté). Ainsi,

$$
w_3 = \frac{1}{3\sqrt{2}} \begin{pmatrix} \cos 45^o & -\sin 45^o \\ \sin 45^o & \cos 45^o \end{pmatrix} \begin{pmatrix} x \\ y \end{pmatrix} + \begin{pmatrix} 150 \\ 100 \end{pmatrix}
$$

# 3. Deux Algorithmes

Le théorème pour la construction des IFS (section 2.2) peut se programmer et nous permettre de générer des fractales. Nous allons donc présenter deux algorithmes génériques pour y arriver. La première façon consiste à appliquer systématiquement toutes les transformations de l'IFS à une figure de départ quelconque. Ensuite, nous faisons l'union des images obtenues. Cette nouvelle image remplace l'image de départ. Nous lui appliquons de nouveau les transformations et ainsi de suite. C'est ce que nous appellons la méthode déterministe. Une variante possible consiste à commencer avec un point et à ne choisir qu'une seule transformation à chaque itération. Ces choix sont faits aléatoirement. Chaque itération produit un nouveau point qu'on ajoute à la figure. C'est la méthode probabiliste. Pour cette dernière méthode, il peut être utile de ne pas afficher les premiers points obtenus car ceux-ci n'ont pas nécessairement eu le temp de converger vers l'attracteur.

## 3.1 Algorithme déterministe

```
Effacer l'écran
```

```
'Déclarer deux tableaux et mettre les éléments à 0.
s(taille,taille)=0
t(taille,taille)=0
'Déclarer 6 tableaux (a, b, \ldots, f) par fonction et les initialiser
avec les paramètres de la transformation.
a(1)=a1, b(1)=b1, c(1)=c1, d(1)=d1, e(1)=e1, f(1)=f1
a(2)=a2, b(2)=b2, c(2)=c2, d(2)=d2,e(1)=e2, f(1)=f2
 ...
'Initialiser le tableau t avec la forme voulue.
Pour i allant de 1 à taille faire
     t(taille/2,i)=1 'Avec une ligne verticale PAR EXEMPLE.
fin pour
'Faire une itération.
Pour i allant de 1 à taille faire
     Pour j allant de 1 à taille faire
           si t(i,j)=1 alors
                s(a(1)*i+s(b(1)*j)+e(1), c(1)*i+d(1)*j+f(1))=1s(a(2)*i+s(b(2)*j)+e(2), c(2)*i+d(2)*j+f(2))=1...
           fin si
      fin pour
```

```
fin pour
Pour i allant de 1 à taille faire
    Pour j allant de 1 à taille faire
          t(i,j)=s(i,j) 'Copier le tableau s dans t.
          s(i,j)=0 'Remettre tous les éléments de s à 0.
          si t(i,j)=1 alors
               Afficher (i,j)
          fin si
     fin pour
fin pour
```
Recommencer les itérations jusqu'à satisfaction!

## 3.2 Algorithme probabiliste

```
Effacer l'écran
'Déclarer les variables et les initialiser à 0.
 x=0y=0newx=0
 newy=0
 k=0'Déclarer 6 tableaux (a, b, \ldots, f) et les initialiser avec
 les paramètres de la transformation.
 a(1)=a1, b(1)=b1, c(1)=c1, d(1)=d1, e(1)=e1, f(1)=f1
 a(2)=a2, b(2)=b2, c(2)=c2, d(2)=d2,e(2)=e2, f(2)=f2
 ...
'Faire les 10 premières itérations sans les afficher.
 Pour i allant de 1 à 10 faire
      'Générer un nombre aléatoire entre 1, 2 ou 3.
      k=int(3*random()) + 1 'Ajuster si la probabilité n'est
                            'pas égale!
      newx=a(k)*x+b(k)*y+e(k)newy=c(k)*x+d(k)*y+f(k)x=newx
      y=newy
 fin pour
'Faire les autres itérations et les afficher.
```

```
Pour i allant de 1 à auchoix faire
    k=int(3*random())+1
    newx=a(k)*x+b(k)*y+e(k)newyc(k)*x+d(k)*y+f(k)x=newx
    y=newy
    afficher (x,y)
fin pour
```
Recommencer les itérations jusqu'à satisfaction!

Remarque : on calcule la probabilité associée à chaque fonction en faisant le rapport entre la valeur de son déterminant sur la somme des déterminants de toutes les fonctions.

## Exercices

- 1. Écrire un programme qui affiche l'attracteur de la famille de contractions donnée par :
	- a) l'exemple de la section 2.3
	- b) l'exercice de la section 2, no.2 a)
	- c) l'exercice de la section 1, no.4